Ministère de l'Enseignement Supérieur et de la Recherche Scientifique Université Hassiba Benbouali de Chlef

Faculté Technologie

Département d'Electrotechnique

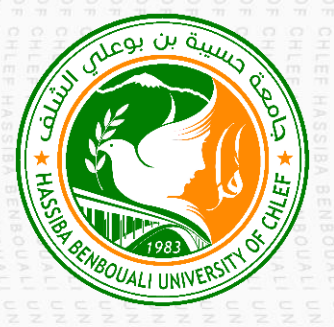

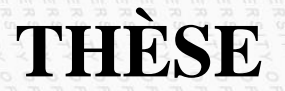

Présentée pour l'obtention du diplôme de

### **DOCTORAT EN SCIENCE**

Spécialité : Electrotechnique

Par **Housseyn KAHAL**

Thème :

## **Commande robuste d'une GASDE intégrée**

## **dans un système éolien à double rotor**

Soutenue le 24/06/2020, devant le jury composé de :

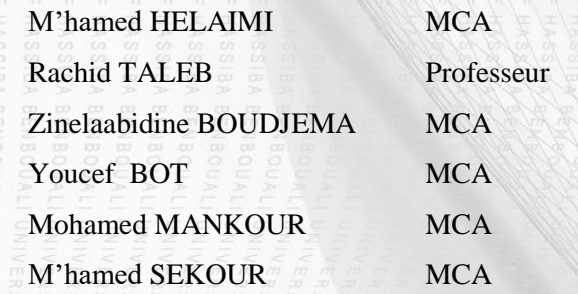

Université de Chlef Président Université de Chlef Rapporteur Université de Chlef Co-rapporteur Université de Khmis Miliana Examinateur Université de SAIDA Examinateur Université de SAIDA Examinateur

## **Remerciements**

### **Remerciements**

L'ensemble des travaux présentés dans cette thèse ont été effectués au sein du Laboratoire de Génie électrique et énergie renouvelable (LGEER) de l'Université Hassiba Benbouali de Chlef.

Je tiens d'abord à exprimer toute ma gratitude et mes sincères remerciements à Monsieur **Rachid TALEB**, Professeur à l'Université Hassiba Benbouali de Chlef, et à Monsieur **Zinlaabidine BOUDJEMA** Maitre de Conférences "classe A" à l'Université Hassiba Benbouali de Chlef, pour les conseils précieux, les idées, les encouragements, les orientations, la confiance et l'aide qu'ils m'ont accordés pour mener ce travail à terme. J'ai beaucoup appris en travaillant avec eux. J'apprécie très particulièrement leurs compétences scientifiques et leurs remarquables qualités humaines.

Je tiens à remercier Monsieur **M'hamed HELAIMI**, Maitre de Conférences "classe A" à l'Université Hassiba Benbouali de Chlef, pour m'avoir fait l'honneur de présider mon jury.

Il m'est agréable de pouvoir exprimer mes remerciements en vers les membres du jury examinateurs :

Monsieur **Youcef BOT**, Maitre de Conférences "classe A" à l'Université Khmis Miliana, Monsieur **Mohamed MANKOUR**, Maitre de Conférences "classe A" à l'Université Saida, Monsieur **M'hammed SAKOUR**, Maitre de Conférences "classe A" à l'Université Saida, pour l'honneur qu'ils m'ont fait en acceptant d'examiner ce travail.

Je souhaite remercier toute personne ayant aidé, de près ou de loin, directement ou indirectement à l'aboutissement de ce travail.

## **Table des matières**

## **Table des matières**

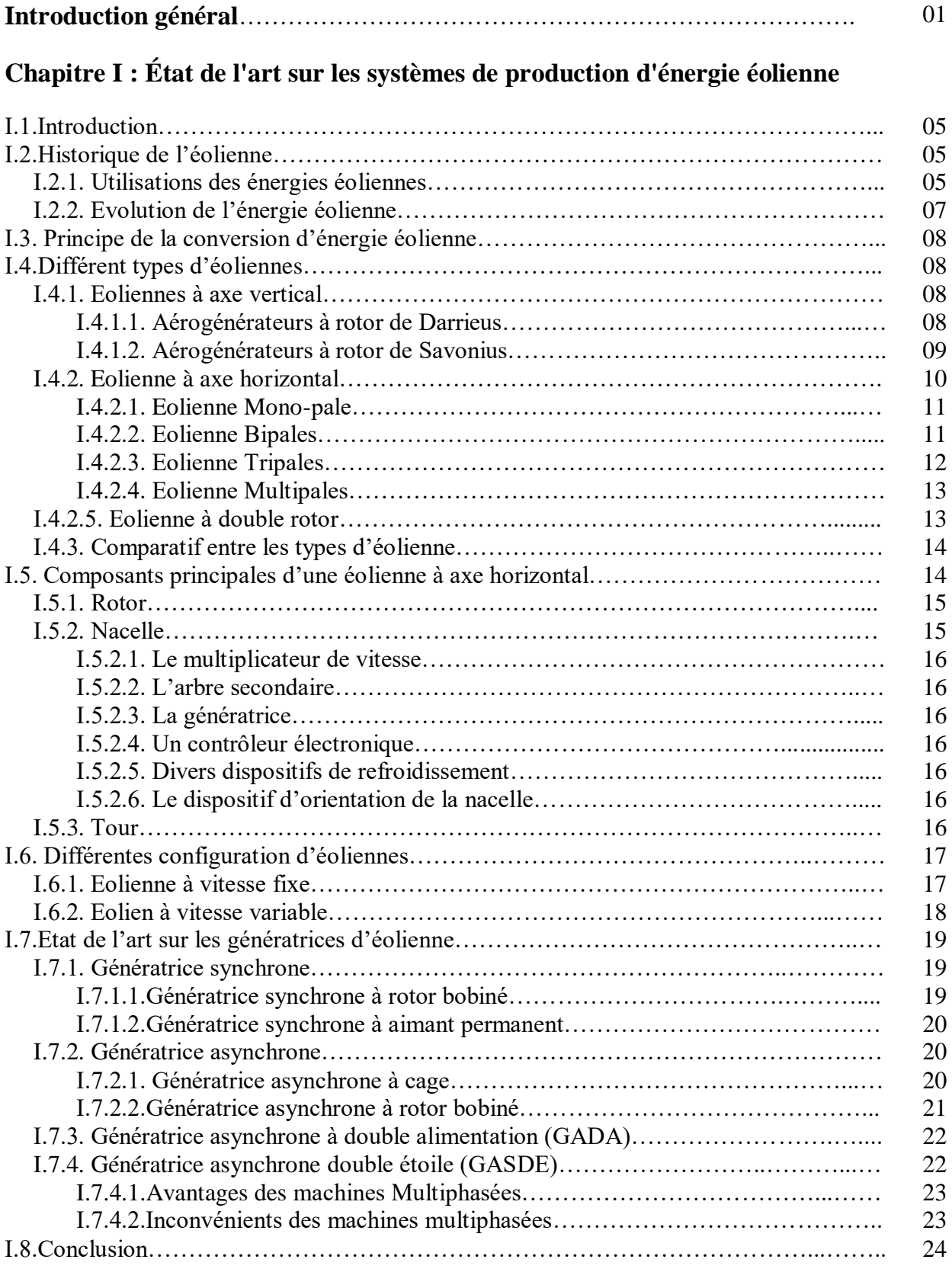

#### **Chapitre II : Modélisation et commande de la turbine éolienne à double rotor**

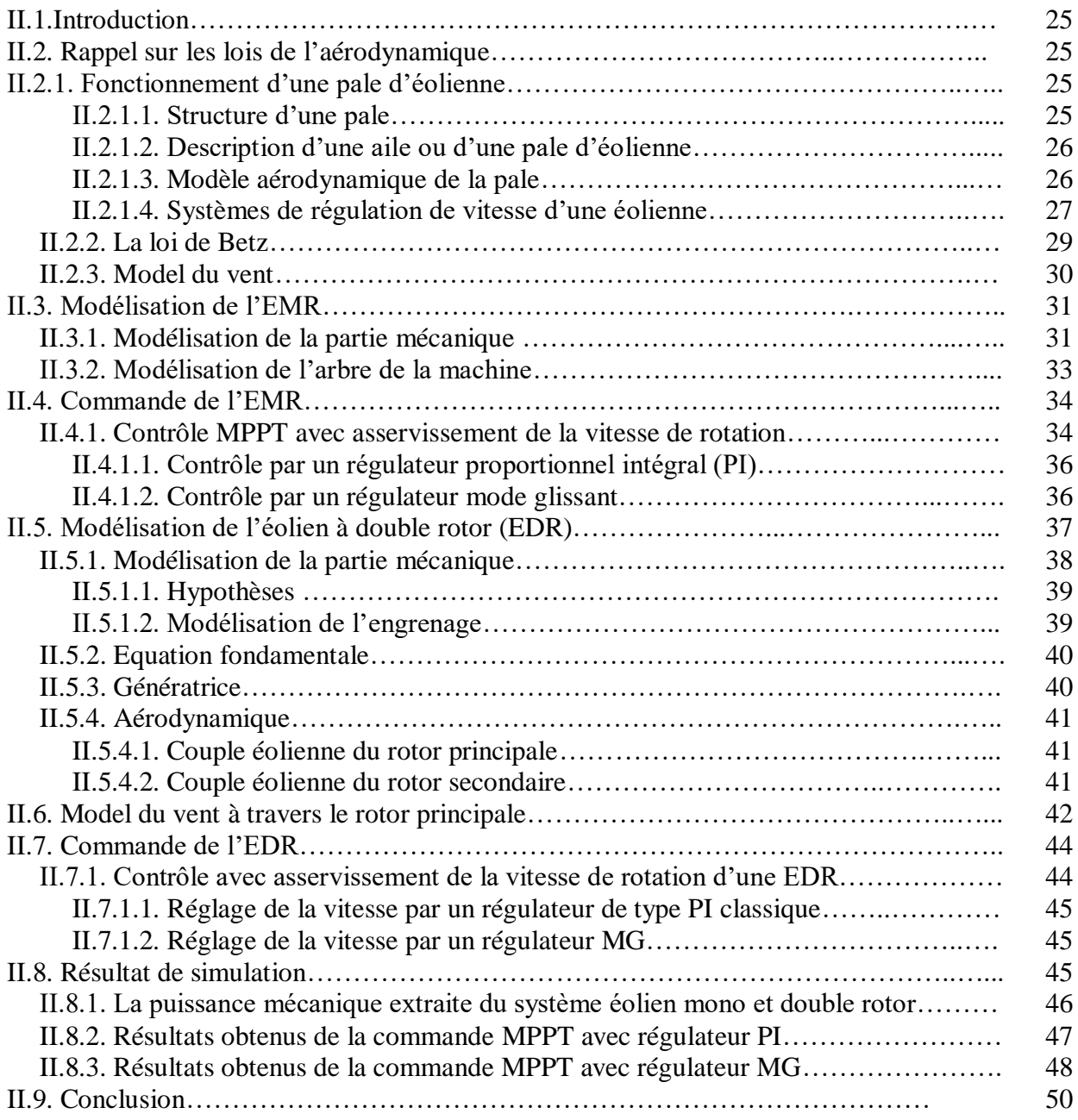

#### **Chapitre III : Modélisation et commande de la GASDE**

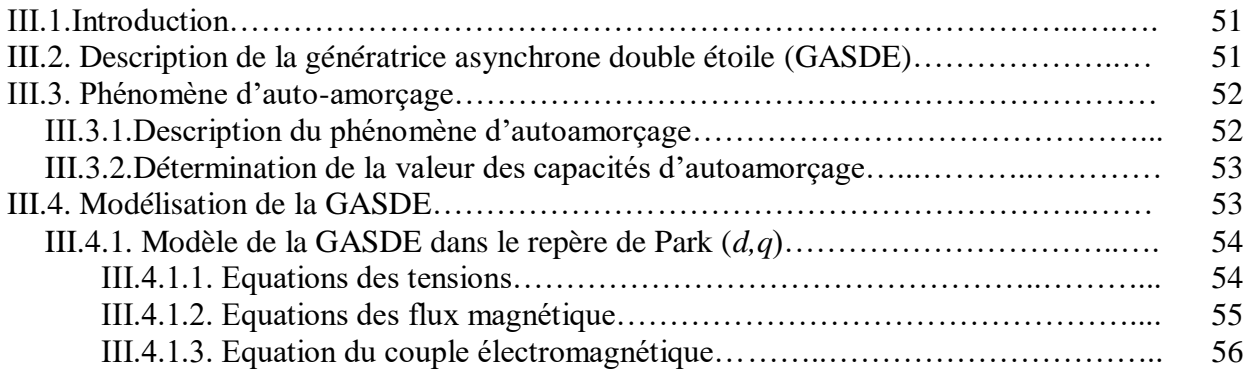

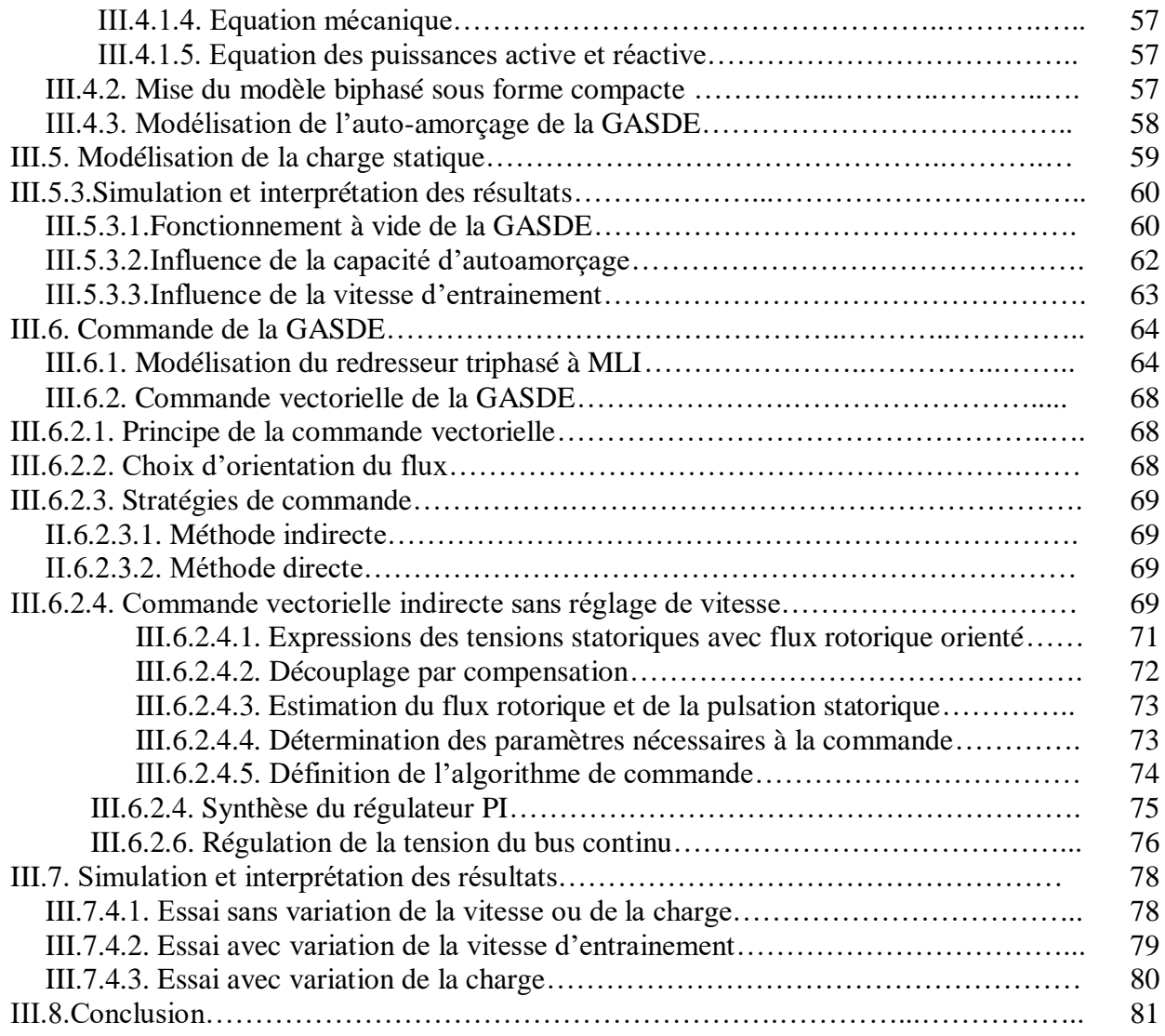

#### **Chapitre IV : Commande par mode glissant d'ordre 2 d'une GASDE intégrée dans un système EDR**

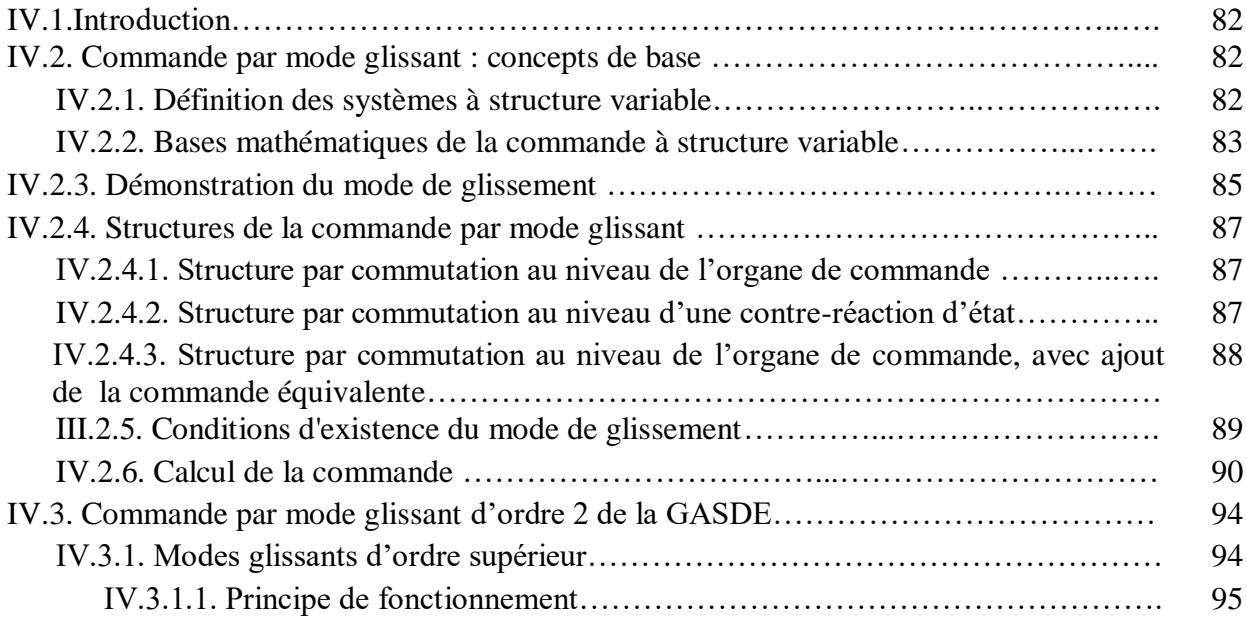

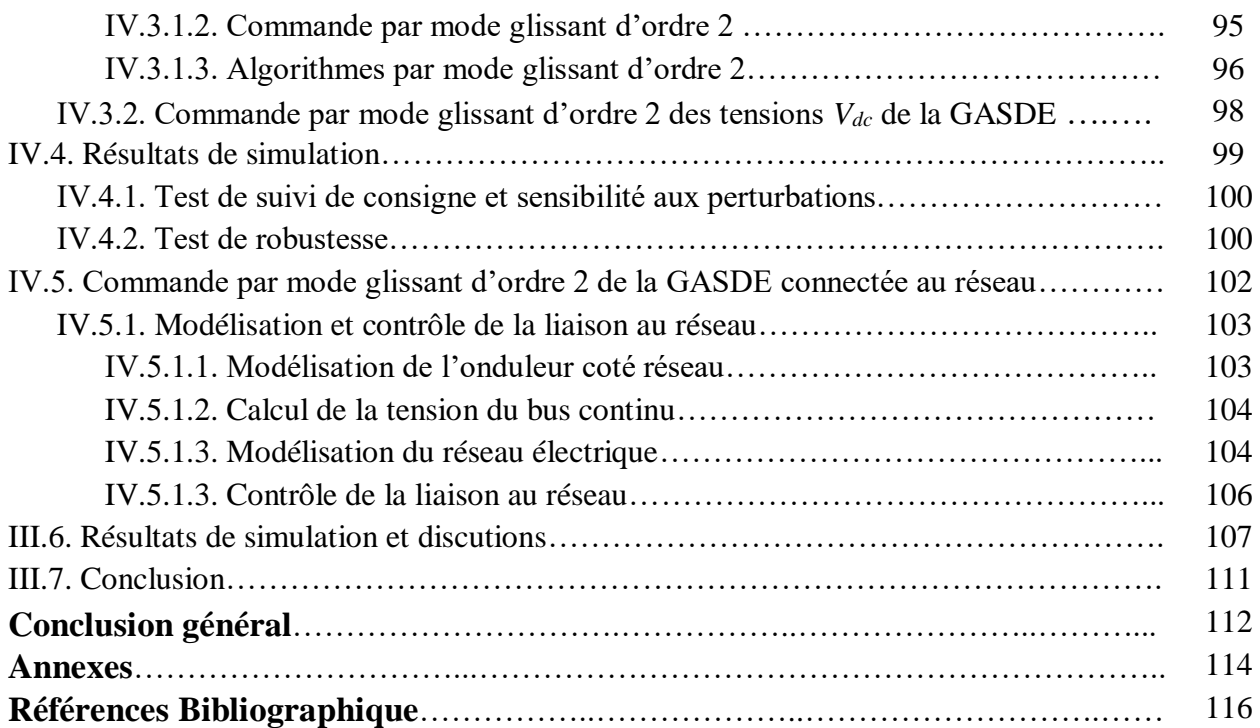

# **Listes des figures et tableaux**

## **Listes des figures et tableaux**

### **1. Listes des figures :**

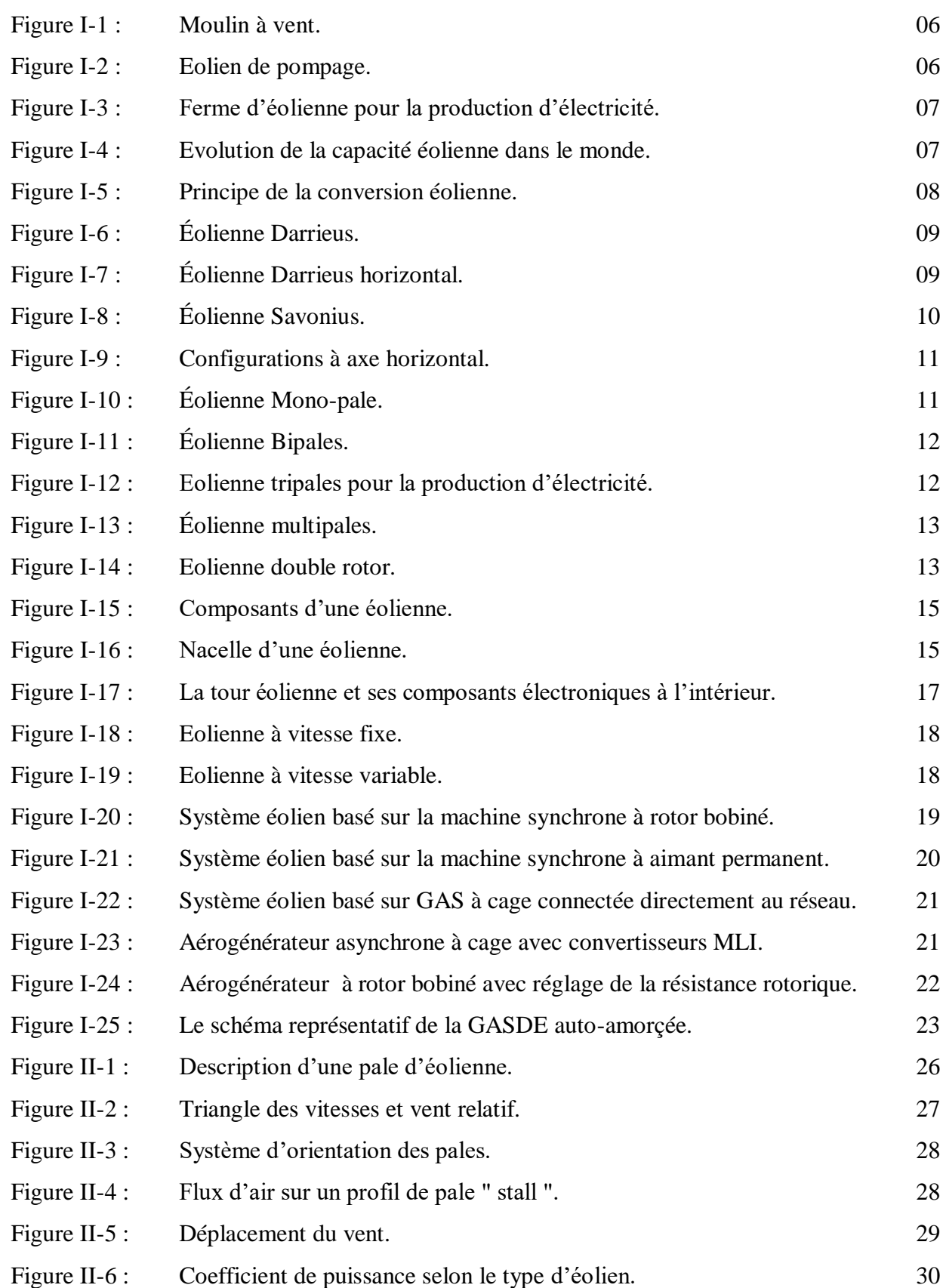

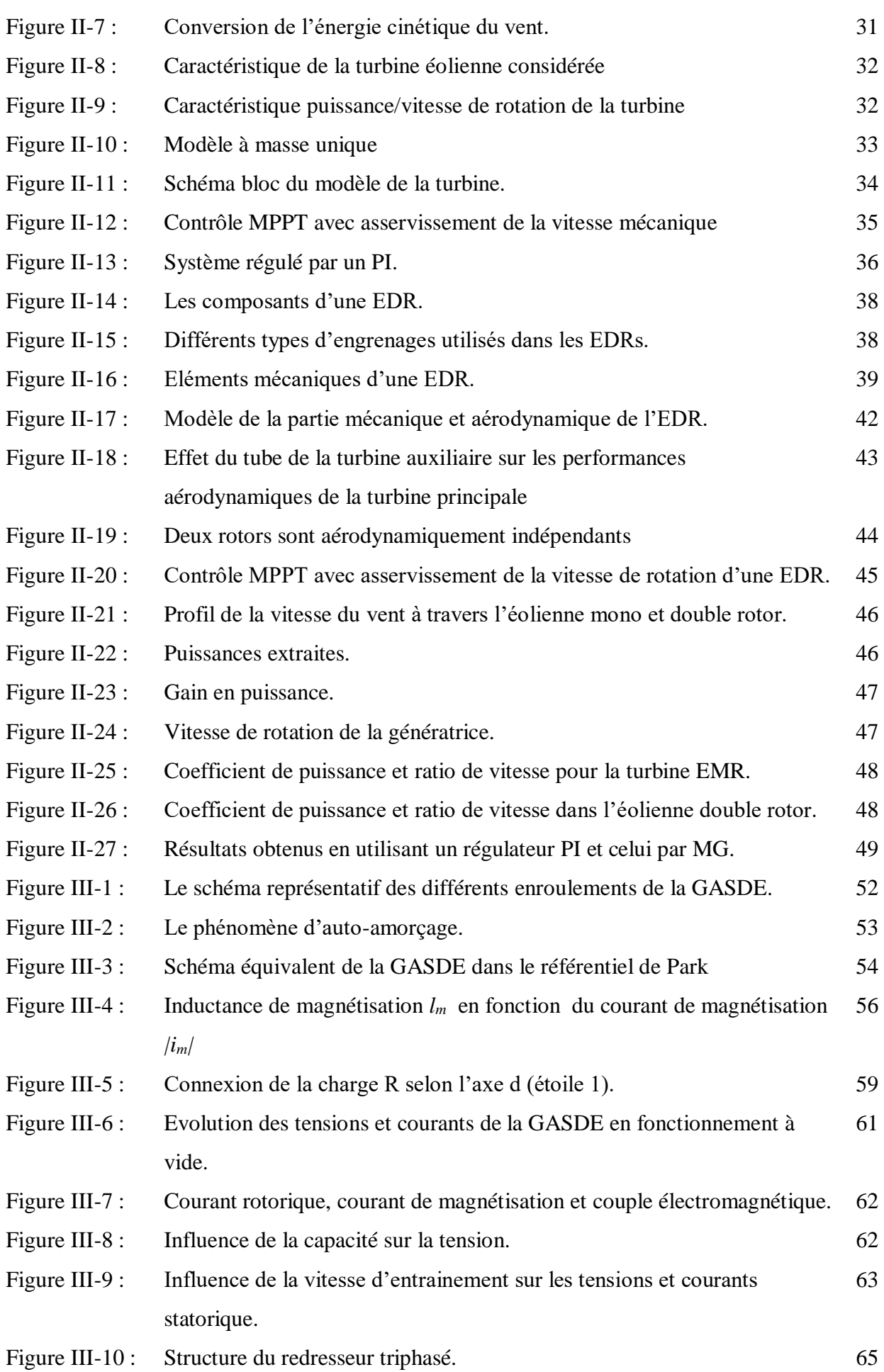

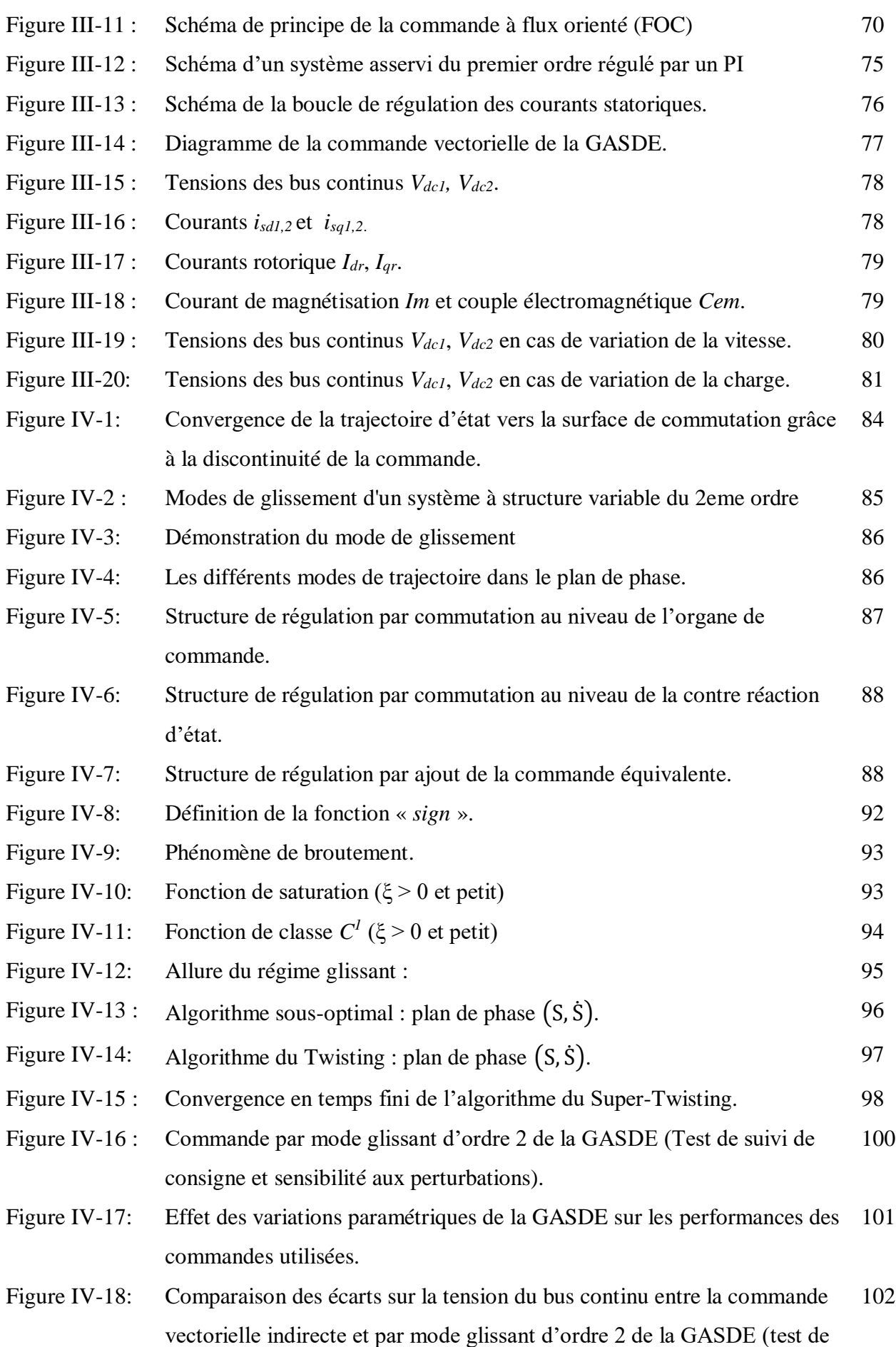

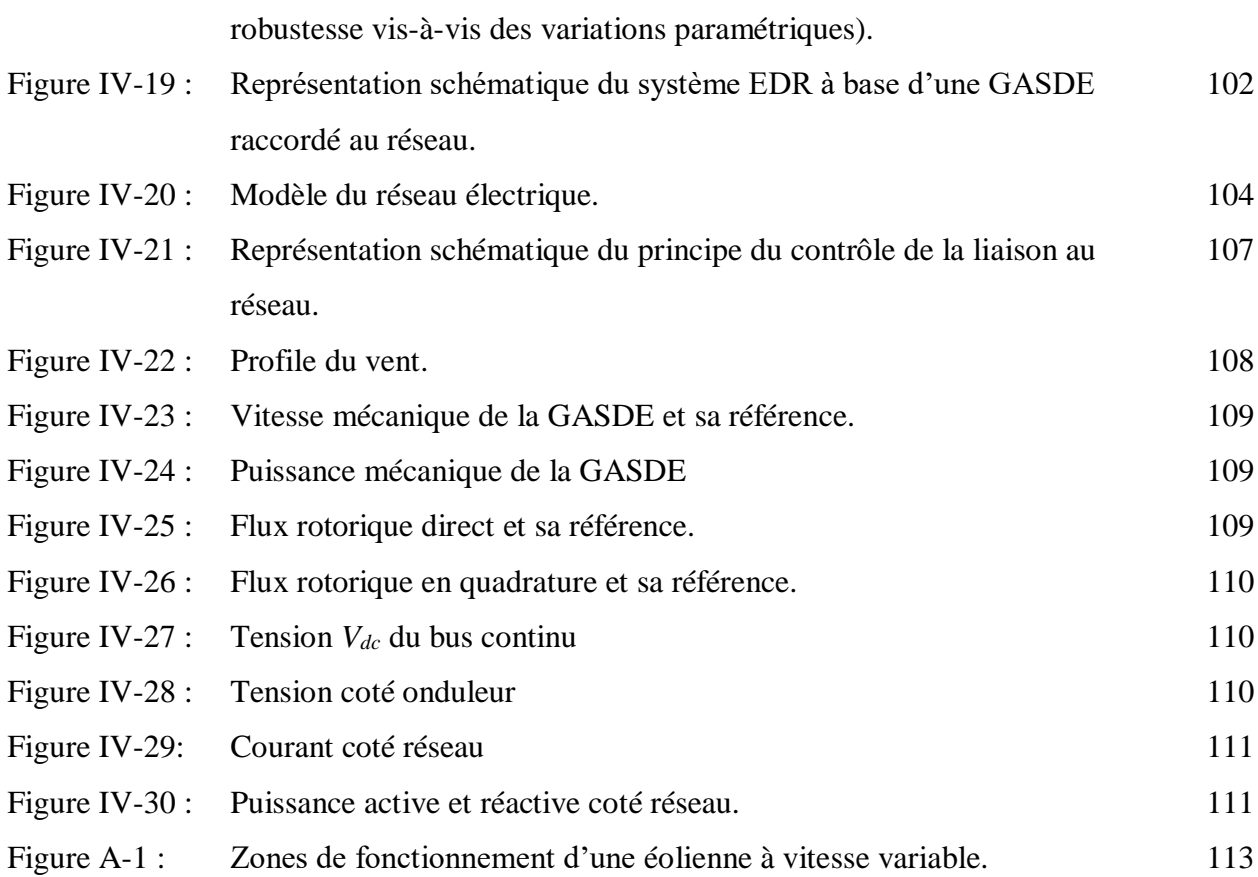

### **1. Listes des tableaux :**

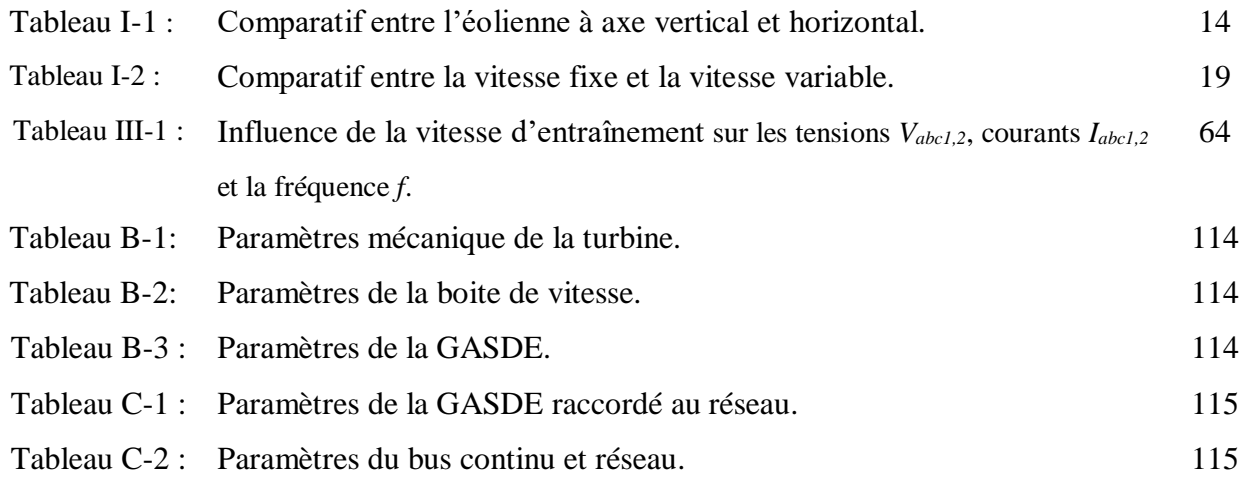

## **Abréviations et symboles**

#### **1. Liste des Abréviations**

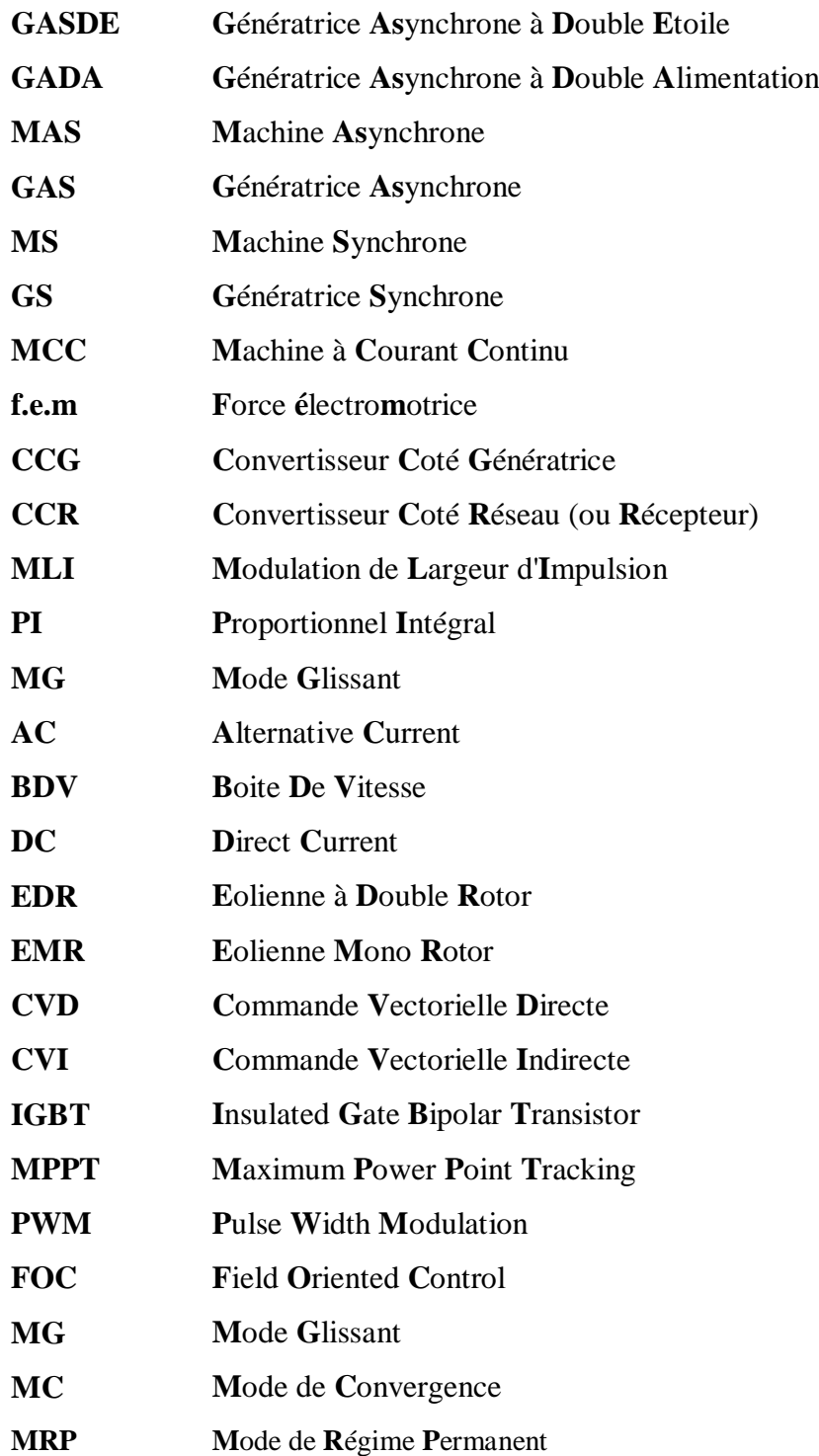

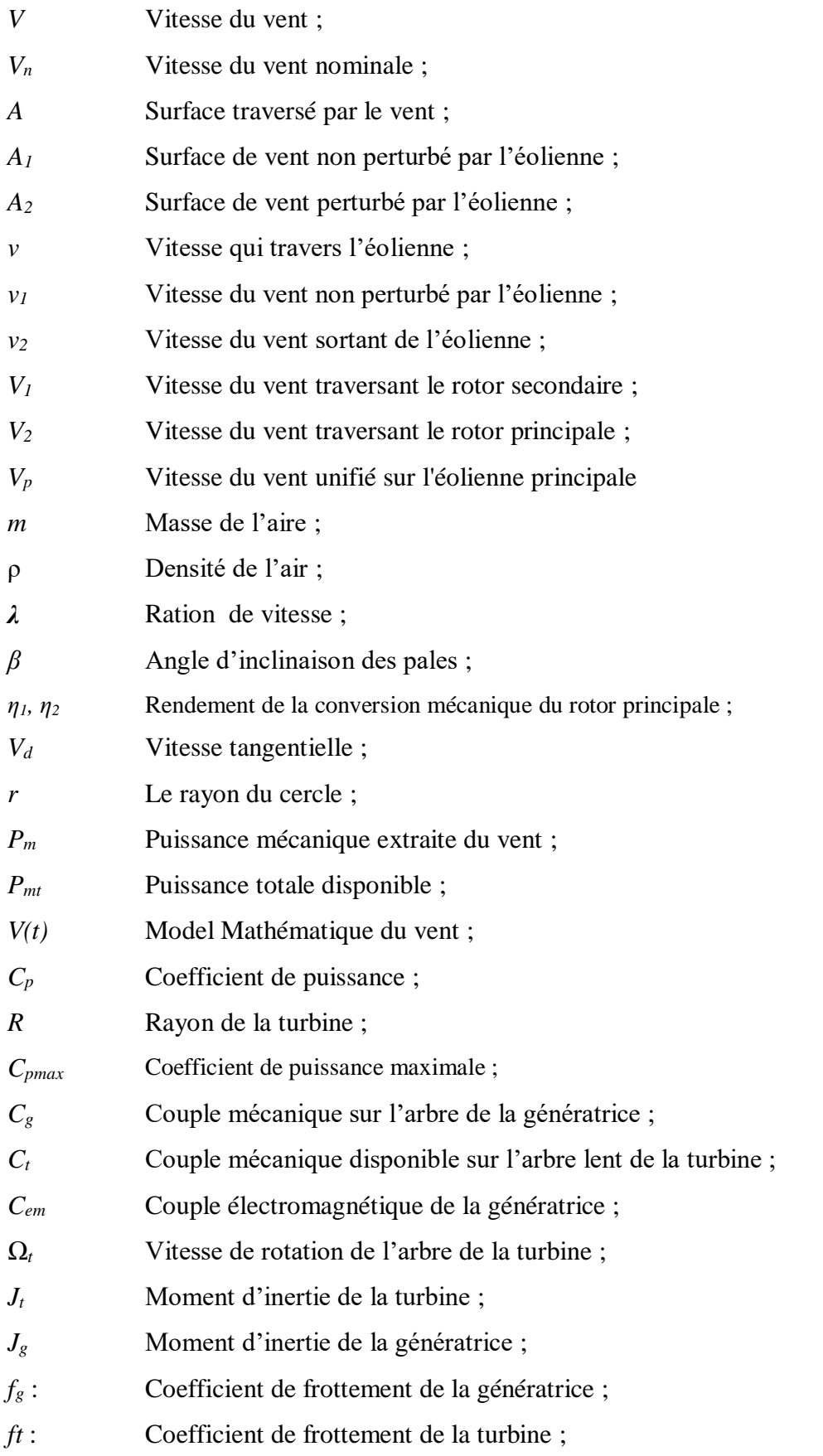

**2. Liste des symboles :** Liste non-exhaustive des principaux paramètres et variables.

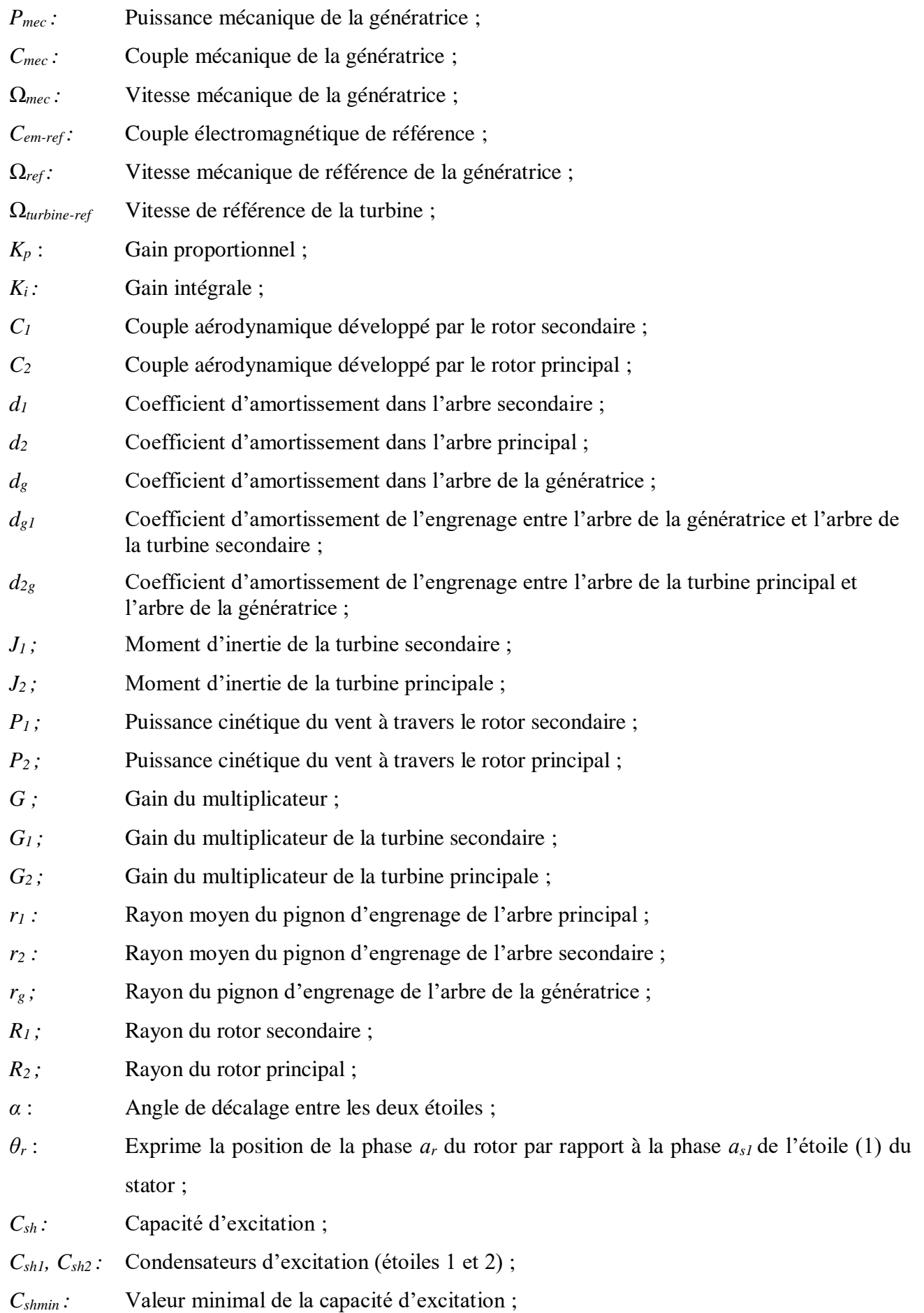

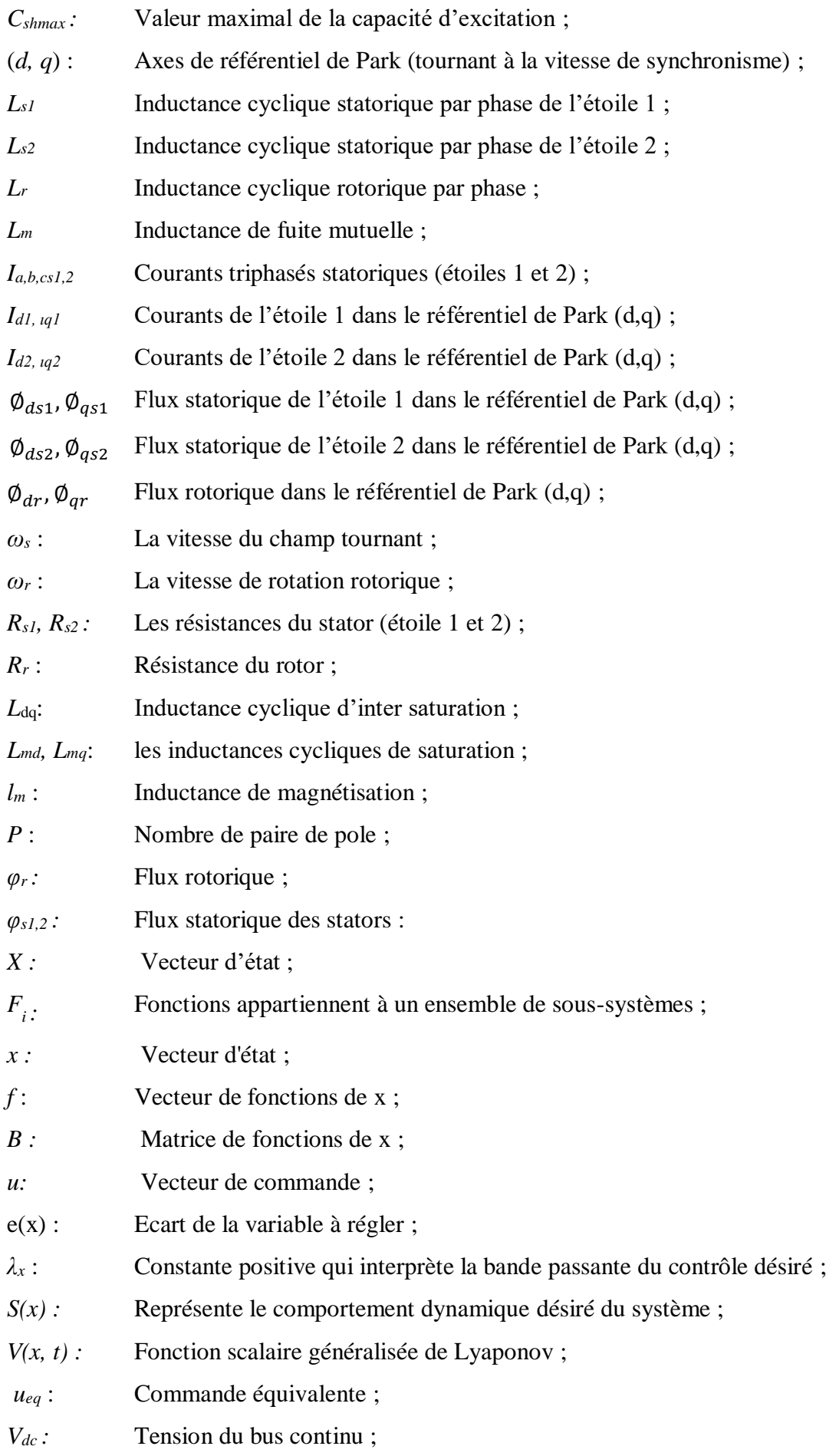

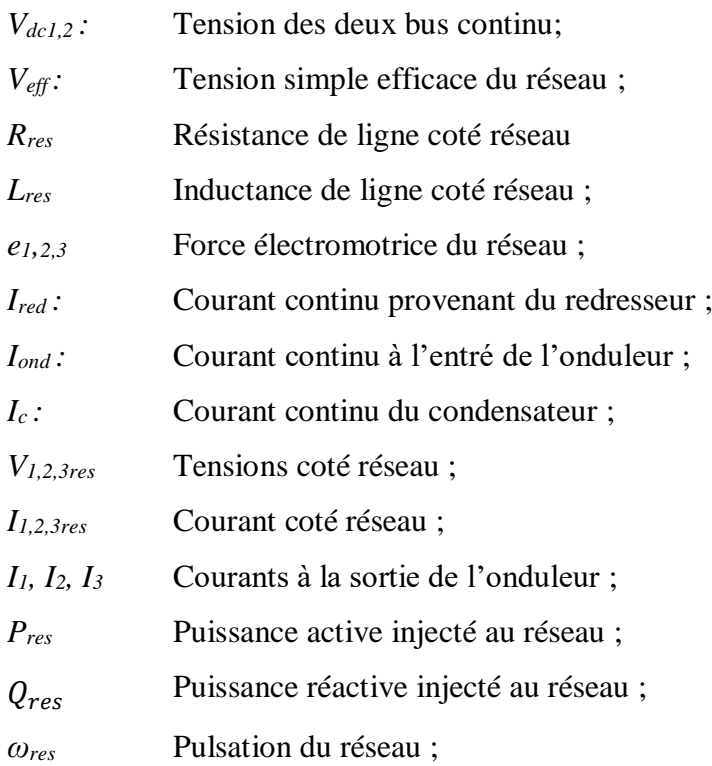

## **Introduction générale**

### **Introduction générale**

L'énergie électrique, ces dernières décennies est devenue l'un des facteurs primordiaux dans la vie quotidienne de l'être humain à cause de l'intense industrialisation et la multiplication des appareils domestiques électriques (chauffage, climatisation, lavage, médicale, informatique,… etc.). Aujourd'hui, plus de 2 milliards d'êtres humains n'ont pas l'accès à l'électricité pour cause d'économie fragile, d'infrastructures lourdes et coûteuses, de zones difficiles d'accès et d'habitat dispersé [1]. Une grande partie de cette énergie provient des énergies fossiles, causant ainsi des problèmes environnementaux.

L'énergie de fission nucléaire, qui ne rejette directement pas de gaz carbonique, souffre généralement d'une mauvaise image médiatique. L'accident de la centrale nucléaire Fukushima survenu au Japon en 2011 a fait resurgir le nombre de craintes relatives au nucléaire. Alors que certains pays, comme l'Allemagne et l'Italie, ont annoncé leur sortie du nucléaire et que le Japon, dont la quasi-totalité des réacteurs sont aujourd'hui à l'arrêt.

Cependant, la protection de l'environnement, la rareté des énergies fossiles, la crise pétrolière de 1974, et suite à la recherche d'un développement durable, la maitrise et le développement des énergies renouvelables est devenu l'un des plus importants sujets débattus et véhiculés au sein des congrès, conférences et des laboratoires de recherche etc.,. C'est ainsi que les pays industrialisés se sont lancés dans le développement et l'utilisation des sources d'énergie renouvelables comme, la biomasse, la géothermie, la marémotrice, l'hydraulique, l'éolien et le photovoltaïque [2]. La filière étudiée dans cette thèse est l'énergie éolienne qui a énormément évoluée ces dernières années.

L'Algérie amorce une dynamique d'énergie verte en lançant un programme ambitieux de développement des énergies renouvelables et d'efficacité énergétique. Cette vision du gouvernement algérien s'appuie sur une stratégie axée sur la mise en valeur des ressources inépuisables comme le solaire et l'éolien, et leurs utilisations pour diversifier les sources d'énergie et préparer l'Algérie de demain. Grâce à la combinaison des initiatives et des intelligences, l'Algérie s'engage dans une nouvelle énergétique durable. Le programme consiste à installer une puissance d'origine renouvelable de près de 22000 MW entre 2011 et 2030 dont 12000 MW seront dédiés à couvrir la demande nationale en électricité et 10000 MW à l'exportation [1]. L'exportation de l'électricité est toutefois conditionnée par l'existence d'une garantie d'achat à long terme, de partenaires fiables et de financements extérieurs.

De nos jours, la forme la plus connue et utilisée de la technologie éolienne est l'aérogénérateur, une machine qui obtient de l'énergie à partir du vent pour générer un courant électrique. Sa production peut varier de quelques watts jusqu'à plusieurs mégawatt. Le type le plus utilisé est l'éolienne tripale à axe horizontal. La chaîne de conversion de l'énergie éolienne en énergie électrique intègre différents organes électrotechniques. Afin de maximiser l'efficacité de cette conversion d'énergie, de nombreuses solutions ont été examinées aussi bien au niveau de la génératrice à utiliser que de l'électronique de puissance.

Le rendement des éoliennes tripales à axe horizontal classiques se situe autour de 0*,*4. Cette caractéristique est bornée par la limite de BETZ qui atteint un maximum de 0,59. Pourtant, cette limite n'est pas insurmontable. Des études récentes ont été menées afin de concevoir des éoliennes plus performantes offrant de meilleures caractéristiques de puissance [3], [4].

En 1888 Nikola Tesla a inventé le premier moteur à courant alternatif, qui a eu un rôle majeur dans le développement de l'industrie électrique [5]. La première machine asynchrone triphasée fut réalisée par l'Allemand Michael Dolivo-Dobrowolski en 1889 [6]. Cette dernière domine assez largement le domaine des machines électriques, grâce à plusieurs avantages qu'elle présente par rapport aux autres types. Elle est la plus simple à fabriquer, la moins couteuse, la moins exigeante en terme d'entretien, présente un taux de défaillance très peu élevé, fabriquée en grande quantité et dans une très grande échelle des puissances, conserve presque sans modification ses parties constitutives essentielles et elle a aussi l'avantage d'être standardisée etc.

Depuis la fin des années 1920, les machines à deux enroulements triphasées au stator avaient été introduites pour accroitre la puissance des alternateurs synchrones de très forte puissance. Les machines multiphasées ont par la suite fait un intérêt grandissant, et en particulier la machine asynchrone double étoile (MASDE), qui présente en plus des avantages des machines asynchrones à cage, ceux des machines multiphasées. En effet, les variateurs multiphasées présentent plusieurs avantages par rapport aux machines conventionnelles triphasées, tels que : segmentation de puissance, minimisation des ondulations du couple et des pertes rotoriques, réduction des courants harmoniques, grande fiabilité et forte puissance etc. [7], [8], [9].

Des génératrices asynchrones à cage d'écureuil raccordées à une éolienne représentent une solution techno-économique pour la génération d'électricité dans les sites isolés à cause de la constitution d'un rotor à cage d'écureuil, qui lui assure une robustesse et une grande fiabilité.

Depuis l'apparition de la première machine asynchrone, les chercheurs ne cessent d'avancer dans ce domaine. A l'apparition des machines polyphasées, plus fiable, robuste, et donne la possibilité de segmentation de la puissance, on propose une étude analytique et commande vectorielle de l'un de ses modèle type génératrice asynchrone à cage double étoile.

La commande vectorielle basée sur les correcteurs classiques ne permet plus d'avoir les qualités de réglage exigées. Le problème peut être résolu par un contrôle adaptatif par lequel le contrôleur est forcé à s'adapter à des conditions de fonctionnement très variées ; en exploitant les informations fournies par le générateur en temps réel. Néanmoins, ce type de contrôle reste difficile à implanter [2]. Pour cela, nous serons amené à utiliser de plus en plus les techniques de l'automatique avancée plus compétitives et aptes à surmonter les non linéarités des systèmes et plus adaptées à la résolution des problèmes de robustesse existants [10].

Les travaux de recherche s'orientent de plus en plus vers l'application des techniques de commande modernes. Ces techniques évoluent d'une façon vertigineuse avec l'évolution des calculateurs numériques et de l'électronique de puissance. Ceci, permet d'aboutir à des processus industriels de hautes performances. On cite à titre d'exemple la commande adaptative, la commande floue, la commande par mode de glissement etc. Ces types de commande sont réputés pour être des commandes robustes vis-à-vis les variations paramétriques. L'intérêt récent accordé à cette dernière est dû essentiellement à la disponibilité des interrupteurs à fréquence de commutation élevée et des microprocesseurs de plus en plus performants [11].

#### **Structure de la thèse**

La présente thèse est organisée en quatre chapitres.

Le premier chapitre sera consacré aux notions générales sur l'énergie éolienne. Ensuite, nous présenterons les différents types des aérogénérateurs en particulier les éoliennes à double rotor, dans l'objectif d'étudier cette dernière dans la suite des travaux de cette thèse. Puis, les différentes machines électriques utilisées pour la conversion éolienne seront étudiées afin de montrer les avantages inégalés de la génératrice asynchrone double étoile (GASDE) surtout en grande puissance et en vitesse variable.

Dans le second chapitre, Nous exposerons deux types des turbines éoliennes. Dans la première étape, la modélisation des organes essentiels constituant la partie mécanique de l'éolienne conventionnelle à axe horizontal que nous avons nommé mono rotor (EMR) sera présenté. Puis, nous exposerons deux stratégies de commande afin de maximiser la puissance extraite du vent. C'est la commande MPPT (Maximum Power Point Tracking) avec et sans asservissement de vitesse. Dans la deuxième partie de ce chapitre, la modélisation et la commande MPPT d'un système éolien à double rotor (EDR) sera étudiée.

Le troisième chapitre est consacré à la présentation de la GASDE, son fonctionnement dans un système éolien suivi par un état de l'art sur la conversion électromécanique à travers cette génératrice et les types de convertisseurs de puissance qui leur sont associés. Puis, nous procèderons à la mise en

équations de la GASDE. Afin de simplifier les équations de cette machine, nous utiliserons la transformation de Park, ensuite, nous présenterons la mise en équations des convertisseurs de puissance de la structure choisie.

Notons que dans ce chapitre, nous aborderons les différentes méthodes d'orientation du flux statorique, à savoir la méthode directe et la méthode indirecte et nous comparerons leurs performances en termes de suivi de consigne, sensibilité aux perturbations et robustesse vis-à-vis les variations des paramètres de la génératrice.

Le quatrième chapitre présente la commande de la tension du bus continu de la GASDE en utilisant des régulateurs par modes glissants d'ordre superieur avec surface de commutation non linéaire. Dans la première partie de ce chapitre, nous présenterons le concept général des systèmes à structure variable avec mode de glissant. Ensuite, nous proposerons une stratégie de commande par mode glissant avec la conception d'un gain du deuxieme pour compenser les perturbations et diminuer un peu le phénomène de Chattering. Puis, nous aborderons la commande de la GASDE par cette technique pour concevoir des régulateurs de la tension du bus continu. La synthèse des lois de commande est basée sur le modèle obtenu après le découplage par la méthode de la commande vectorielle. Dans la deuxième partie nous intégrant la GASDE dans un système éolien à double rotor, dont le but est controlé les puissances active et réactive injecté au réseau. Des simulations seront présentées à la fin du chapitre pour pouvoir statuer sur la validité ainsi que sur les performances de ce type de réglage.

Nous achèverons le travail par une conclusion générale de l'étude et par l'exposition de quelques perspectives de recherche.

Dans les annexes, nous donnerons les différents paramètres des deux éoliens et la génératrice étudiées dans cette thèse.

4

## **Chapitre I :**

## **État de l'art sur les systèmes de production d'énergie éolienne**

#### **I.1. Introduction**

Comme les moulins à vent du passé, les éoliennes transforment l'énergie cinétique du vent en énergie mécanique ou électrique. Avec une puissance mondiale installée près de 500 GW en 2016, l'énergie éolienne est devenue un producteur majeur d'énergie renouvelable électrique. L'énergie éolienne est produite par des aérogénérateurs qui captent à travers leurs pales l'énergie cinétique du vent et entraînent elles-mêmes un générateur produit de l'électricité d'origine renouvelable. Elles participent aussi à la lutte contre l'effet de serre et les rejets de  $CO<sub>2</sub>$  dans l'atmosphère [4].

Une éolienne a pour rôle de convertir l'énergie cinétique du vent en énergie électrique. Les éoliennes actuellement installées peuvent être classées selon deux catégories ; les éoliennes à vitesse fixe et à vitesse variable. En effet, ces dernières présentes plusieurs avantages, notamment une meilleure exploitation de l'énergie du vent, la réduction des oscillations du couple et une grande souplesse quant à la liaison au réseau grâce à l'emploi de convertisseurs de puissance totalement commandés [12].

Dans ce premier chapitre, nous présentons dans un premier lieu un état de l'art sur les systèmes de production de l'énergie éolienne, précisons le système éolien double rotor, c'est le sujet qui nous intéresse. On présente par la suite le choix de la génératrice utilisée notamment la génératrice asynchrone double étoile (GASDE).

#### **I.2. Historique de l'éolienne**

L'utilisation de l'énergie éolienne par l'homme est ancienne. Elle a été utilisée pour fournir un travail mécanique. La plus ancienne utilisation de l'énergie éolienne est la [marine à voile,](https://fr.wikipedia.org/wiki/Voilier) qui porte la ou les [voiles](https://fr.wikipedia.org/wiki/Voile_(navire)) servant à la propulsion [13].

L'autre utilisation principale de cette énergie était le [moulin à vent](https://fr.wikipedia.org/wiki/Moulin_%C3%A0_vent) utilisé par le [meunier](https://fr.wikipedia.org/wiki/Moulin) pour transformer les [céréales](https://fr.wikipedia.org/wiki/C%C3%A9r%C3%A9ale) en [farine](https://fr.wikipedia.org/wiki/Farine) ou pour écraser les [olives](https://fr.wikipedia.org/wiki/Olive) afin d'en extraire l'huile. Le moulin à vent est apparu sur le territoire de [l'Afghanistan](https://fr.wikipedia.org/wiki/Afghanistan) d'aujourd'hui ; il était utilisé en [Perse](https://fr.wikipedia.org/wiki/Perse) pour [l'irrigation](https://fr.wikipedia.org/wiki/Irrigation) dès l'an [600](https://fr.wikipedia.org/wiki/600) [2].

Par la suite, pendant plusieurs décennies, l'énergie éolienne a servi également à produire de l['énergie électrique](https://fr.wikipedia.org/wiki/%C3%89nergie_%C3%A9lectrique) dans des endroits reculés et donc non-connectés à un réseau électrique (maisons, fermes, phares, navires en mer, etc.).

#### **I.2.1. Utilisations de l'énergie éolienne**

L'énergie éolienne est utilisée de trois manières [12] :

#### *Conservation de l'énergie [mécanique](https://fr.wikipedia.org/wiki/M%C3%A9canique_(science))*

Le vent est utilisé pour faire avancer un véhicule [\(navire à voile](https://fr.wikipedia.org/wiki/Voilier) ou [char à voile\)](https://fr.wikipedia.org/wiki/Char_%C3%A0_voile) ou pour faire tourner la [meule](https://fr.wikipedia.org/wiki/Meule_%C3%A0_grains) d'un [moulin.](https://fr.wikipedia.org/wiki/Moulin)

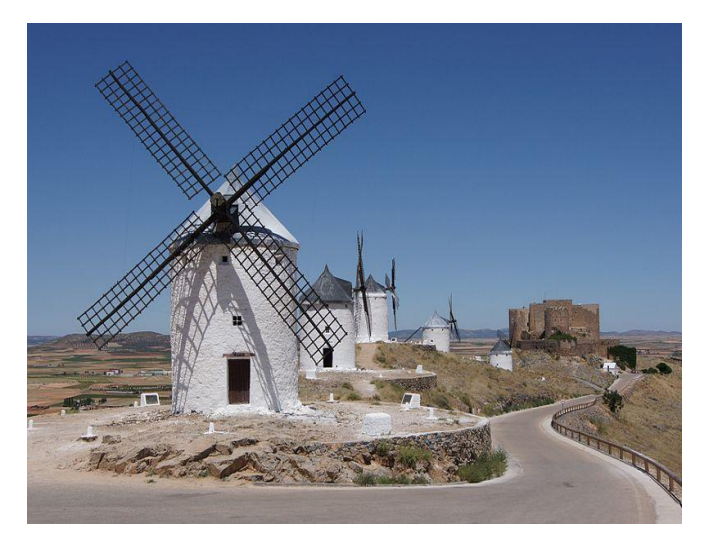

Figure I-1 : Moulin à vent.

#### *Transformation en force motrice* (Pompage de liquides, compression de fluides…) ;

L'éolienne est une solution écologique pour pomper les liquides. Plutôt adaptée aux très grandes surfaces, l'éolienne permet un pompage en profondeur et un débit important sans consommer d'électricité.

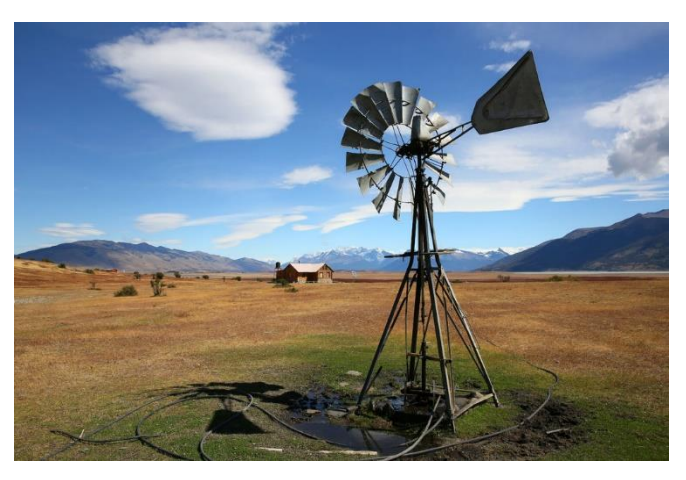

Figure I-2 : Eolien de pompage.

#### *Production d['énergie électrique](https://fr.wikipedia.org/wiki/%C3%89nergie_%C3%A9lectrique)*

[L'éolienne](https://fr.wikipedia.org/wiki/%C3%89olienne) est alors couplée à un [générateur électrique](https://fr.wikipedia.org/wiki/G%C3%A9n%C3%A9rateur_%C3%A9lectrique) pour produire de l'électricité. Le générateur est relié à un réseau électrique ou bien fonctionne au sein d'un système « autonome » avec un générateur d'appoint (par exemple un [groupe électrogène\)](https://fr.wikipedia.org/wiki/Groupe_%C3%A9lectrog%C3%A8ne) et/ou un parc de [batteries](https://fr.wikipedia.org/wiki/Batterie_d%27accumulateurs) ou un autre dispositif de [stockage de l'énergie.](https://fr.wikipedia.org/wiki/Stockage_de_l%27%C3%A9nergie)

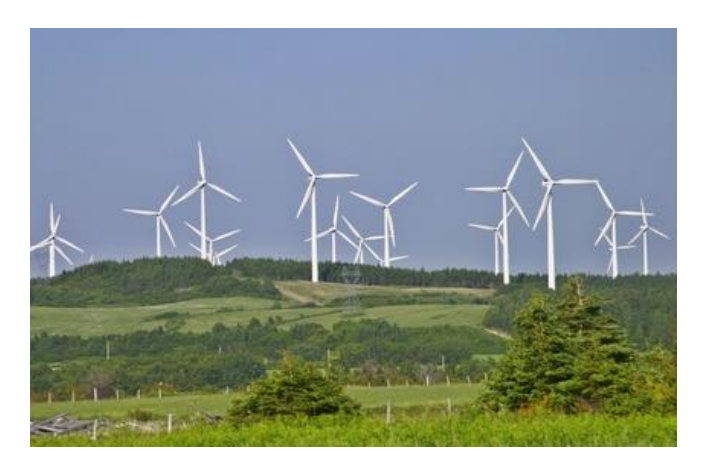

Figure I-3 : Ferme d'éolienne pour la production d'électricité.

#### **I.2.2. Evolution de l'énergie éolienne**

En 2018, la capacité éolienne mondiale a augmenté de 9,6% pour atteindre 591 GW. En 2017, la production annuelle d'énergie éolienne a augmenté de 17%, atteignant 4,4% de la consommation mondiale d'électricité et fournissant 11,6% de l'électricité dans l'Union européenne. Le Danemark est le pays avec la plus forte pénétration de l'énergie éolienne, avec 43,4% de sa consommation d'électricité d'origine éolienne en 2017. Au moins 83 autres pays utilisent l'énergie éolienne pour alimenter leurs réseaux électriques [13].

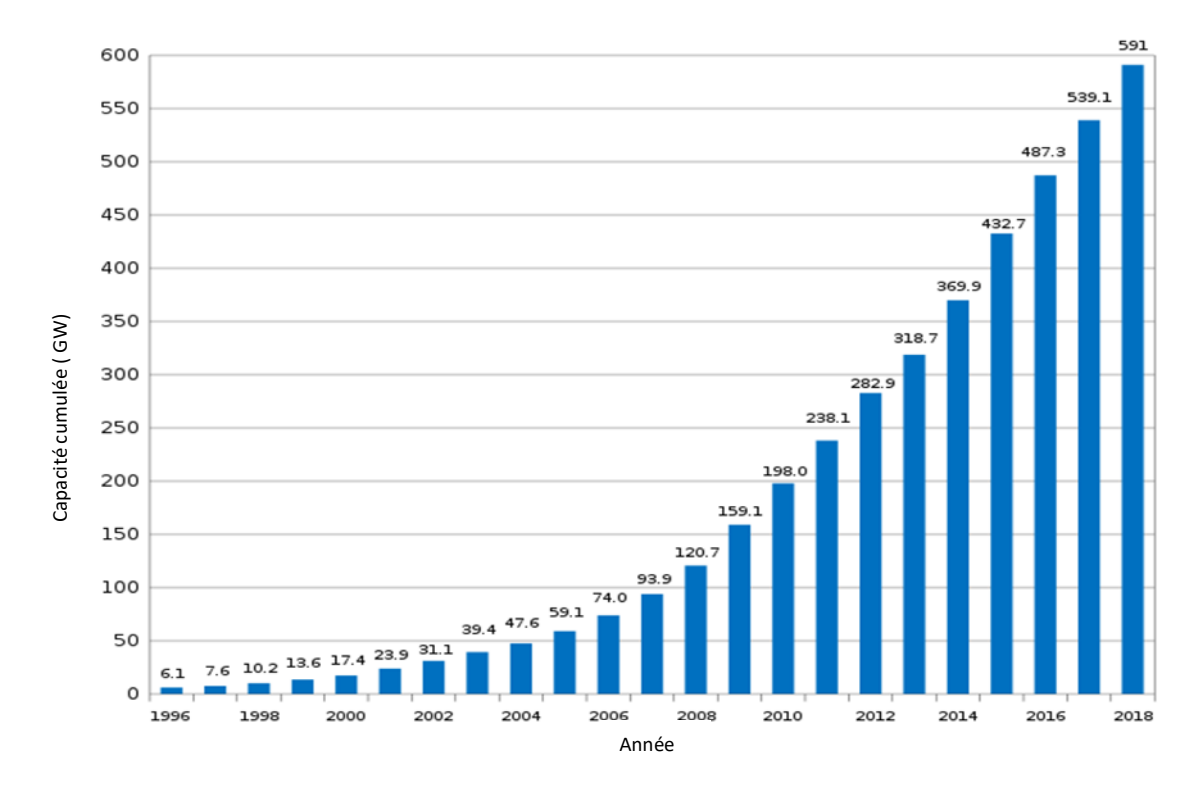

Figure I-4 : Evolution de la capacité éolienne dans le monde.

#### **I.3. Principe de la conversion d'énergie éolienne**

L'aérogénérateur ou éolienne est un dispositif qui transforme l'énergie cinétique du vent (fluide en mouvement) en énergie mécanique, disponible sur un arbre qui transmise le mouvement puis en énergie électrique avec un générateur électromagnétique [14].

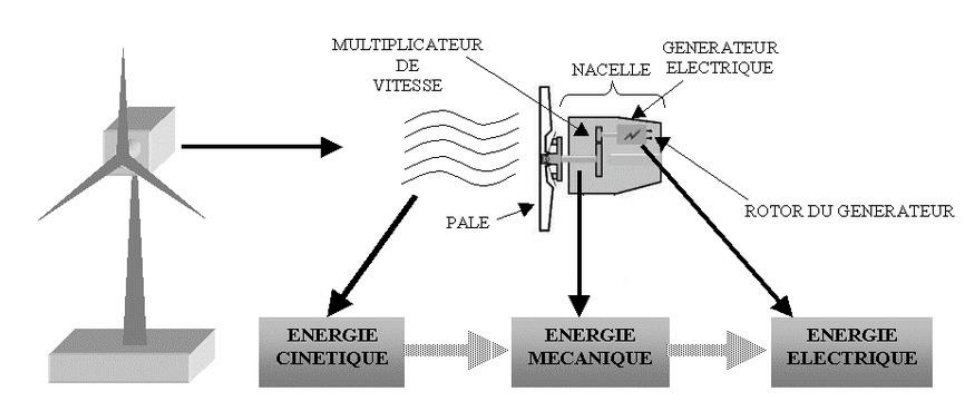

Figure I-5 : Principe de la conversion éolienne.

#### **I.4. Différents types d'éoliennes**

Il existe dans la littérature plusieurs types d'éoliennes, classées en deux catégories selon la disposition du rotor. On cite les éoliennes à axe vertical et celle à axes horizontal.

#### **I.4.1. Eoliennes à axe vertical**

Ce type d['éolienne](https://fr.wikipedia.org/wiki/%C3%89olienne) est principalement utilisé pour produire de l'électricité à partir de l'énergie du vent. L'axe du rotor est montée verticalement par rapport au sol et perpendiculaire à la direction du vent [14].La position verticale de cet axe offre l'avantage de mettre le multiplicateur et la génératrice directement au sol, ce qui rend la maintenance du système plus simple et donc économique [15]. Deux principes différents sont utilisés pour ce type de rotor, à savoir ; l'éolienne à rotor Darrieus et à rotor Savonuis.

#### **I.4.1.1. Aérogénérateurs à rotor de Darrieus**

La turbine se compose d'un certain nombre de pales incurvées montées sur un arbre vertical rotatif ou un cadre. Ce concept d'éolienne a été breveté par Georges Darrieus, ingénieur aéronautique français en 1931. Cette disposition est aussi efficace, quelle que soit la direction du vent. L'énergie provenant du couple et de la vitesse de rotation peut être extrait et convertie en puissance électrique à l'aide d'un générateur électrique. Il existe de grandes difficultés dans la protection de l'éolienne Darrieus en conditions de vent extrêmes [13].

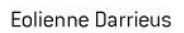

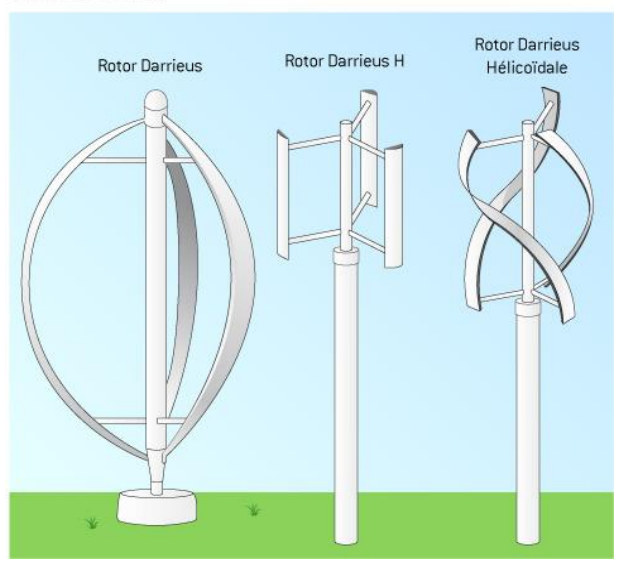

Figure I-6 : Éolienne Darrieus.

#### **Les éoliennes de Darrieus horizontales :**

Ce type d'éolienne est récent et encore peu fréquent. Les installations d'éoliennes en milieu urbain sont encore très timides, surtout lorsqu'elles concernent des éoliennes de grande puissance comme celle installée sur la photo en dessous [16].

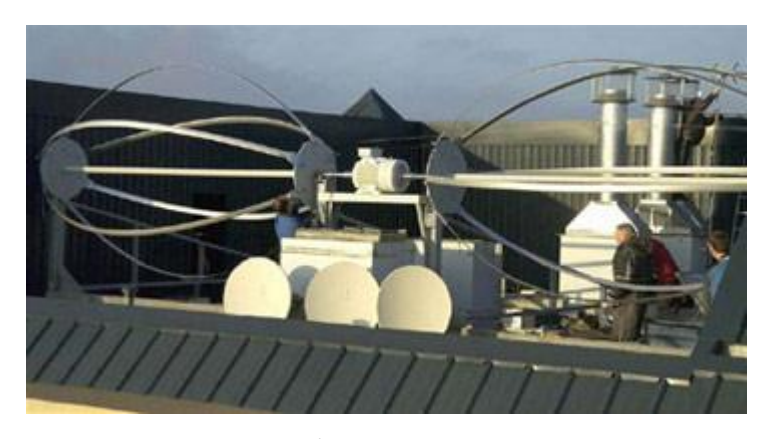

Figure I-7 : Éolienne Darrieus horizontal.

#### **I.4.1.2. Aérogénérateurs à rotor de Savonius**

Le rotor de Savonius est une [éolienne](https://fr.wikipedia.org/wiki/%C3%89olienne) à axe vertical. Constitué schématiquement de deux ou plusieurs godets demi-cylindriques légèrement désaxés voir figure I-8. Elle a été inventée par l'ingénieur [finlandais](https://fr.wikipedia.org/wiki/Finlande) Sigurd [Savonius](https://fr.wikipedia.org/wiki/Sigurd_Savonius) en 1924 et a été brevetée en 1929.Le fonctionnement du rotor de Savonius est basé sur un couple aérodynamique induit par la [déflexion](https://fr.wikipedia.org/wiki/D%C3%A9flexion) de l'écoulement sur les pales [13].

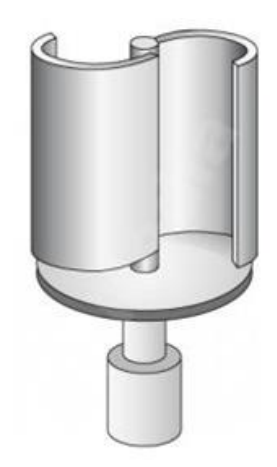

Figure I-8 : Éolienne Savonius.

#### **I.4.2. Eolienne à axe horizontal**

Ces machines sont les descendantes directes des moulins à vent sur lesquels les ailes, faites de voiles tendues sur une structure habituellement en bois, ont été remplacées par des éléments ressemblant fortement à des ailes d'avion. La portance de ces ailes placées dans le vent ne sert pas ici à sustenter un aéronef mais à générer un couple moteur destiné à entraîner un dispositif mécanique tel qu'une génératrice électrique, une pompe.. . Ces machines présentent généralement un nombre de pales compris entre 1 et 3 et peuvent développer des puissances élevées (plusieurs mégawatts) [15], [1], [14]. Deux types de configuration peuvent être rencontrés : les éoliennes « amont », sur lesquelles les pales sont situées du côté de la tour exposé au vent, et les éoliennes « aval » (figure I.9). Chaque configuration possède des avantages et des inconvénients : la formule « amont » requiert des pales rigides pour éviter tout risque de collision avec la tour alors que la configuration « aval » autorise l'utilisation de rotors plus flexibles. Par ailleurs, dans le cas d'une machine « amont», l'écoulement de l'air sur les pales est peu perturbé par la présence de la tour. L'effet de masque est plus important dans le cas d'une machine « aval ». Enfin, une machine « aval » est théoriquement auto-orientable dans le lit du vent, alors qu'une éolienne « amont » doit généralement être orientée à l'aide d'un dispositif spécifique. On constate néanmoins que la majeure partie des éoliennes de grande puissance adoptent la configuration « amont » [4].

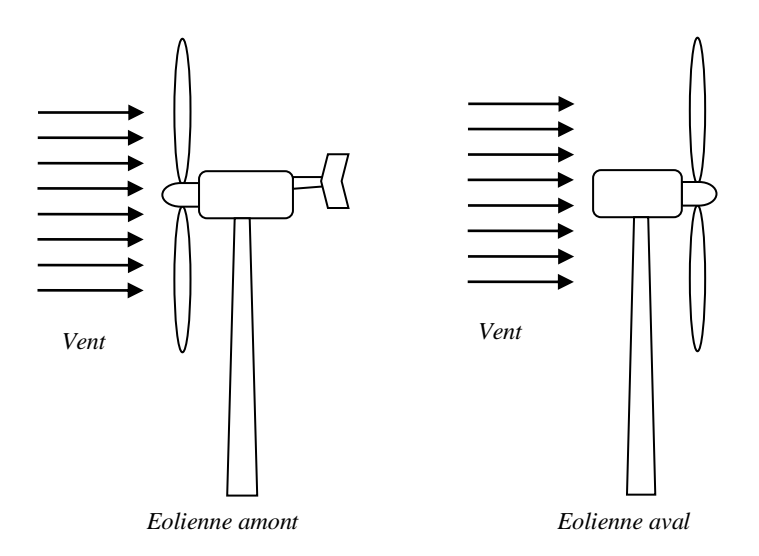

Figure I-9 : Configurations à axe horizontal.

#### **I.4.2.1. Eolienne Mono-pale**

Les éoliennes mono-pales sont peu nombreuses car l'axe de rotation est déséquilibré par rapport aux éoliennes à deux ou trois pales et les vibrations du vent altèrent la durée de vie de ce type d'éoliennes [16].

Certaines entreprises fabriquent des éoliennes mono-pales mais sont de moins en moins fréquentes.

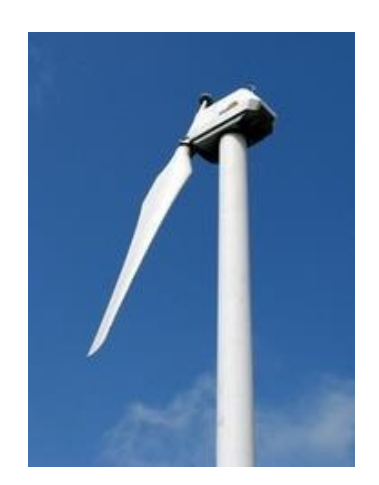

Figure I-10 : Éolienne Mono-pale.

#### **I.4.2.2. Eolienne Bipales**

Le grand avantage des éoliennes bipales par rapport à leurs cousines tripales est le fait qu'elles permettent d'économiser le coût d'une pale de rotor, ainsi que le poids de celle-ci bien évidemment. Les éoliennes bipales ont cependant eu certaines difficultés à pénétrer le marché, entre autres parce qu'il leur faudra une vitesse de rotation bien plus élevée pour produire la même quantité d'énergie qu'une éolienne tripale, ce qui constitue un inconvénient tant à l'égard du bruit que de l'impact visuel.

Ces derniers temps, plusieurs fabricants d'éoliennes bipales ont donc choisi de passer à la production d'éoliennes tripales [17].

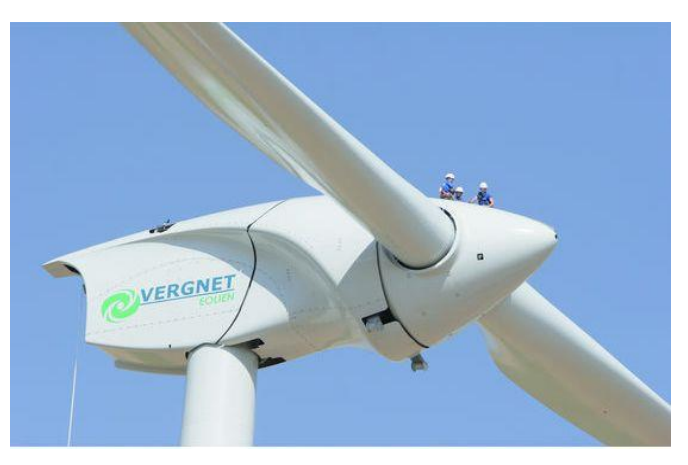

Figure I-11 : Éolienne Bipales.

#### **I.4.2.3. Eolienne Tripales**

La plupart des éoliennes modernes sont tripales, le rotor étant maintenue dans une position face au vent (c.-à-d. du côté de la tour exposé au vent) par un [mécanisme d'orientation a](http://drømstørre.dk/wp-content/wind/miller/windpower%20web/fr/tour/wtrb/yaw.htm)ctionné par des moteurs électriques. On appelle normalement cette construction la conception danoise classique, et elle tend aujourd'hui à constituer le standard d'après lequel les conceptions alternatives sont jugées. La grande majorité des éoliennes vendues sur le marché mondial sont effectivement de cette conception. Les principes fondamentaux furent d'abord introduits par [l'éolienne de Gedser,](http://drømstørre.dk/wp-content/wind/miller/windpower%20web/fr/pictures/juul.htm) construite en 1956 [17], [15].

Une autre caractéristique de la conception danoise est l'emploi d['une génératrice asynchrone.](http://drømstørre.dk/wp-content/wind/miller/windpower%20web/fr/tour/wtrb/electric.htm)

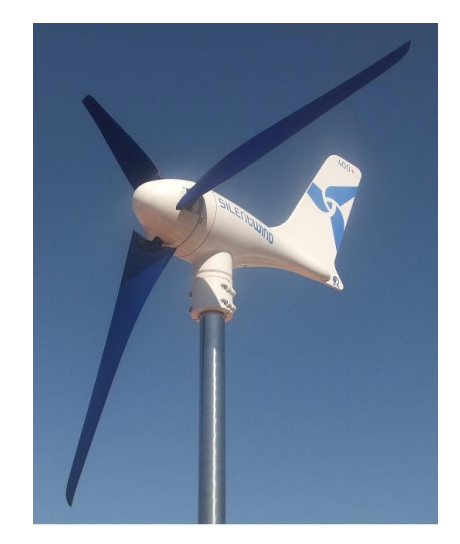

Figure I-12 : Eolienne tripales pour la production d'électricité.

#### **I.4.2.4. Eolienne Multipales**

Une catégorie particulière d'éoliennes à axe horizontal est celle des machines multipales de faible diamètre (jusqu'à 10 m environ). La masse importante de la roue aubagée, les vitesses de rotation peu élevées (en regard du diamètre) font que ces machines de faible puissance sont utilisées principalement pour le pompage de l'eau (figure I-13). Cependant, une application récente de ce type de machine (avec des diamètres de l'ordre du mètre) est la génération électrique à bord de bateaux de plaisance ou de course au large [15], [17].

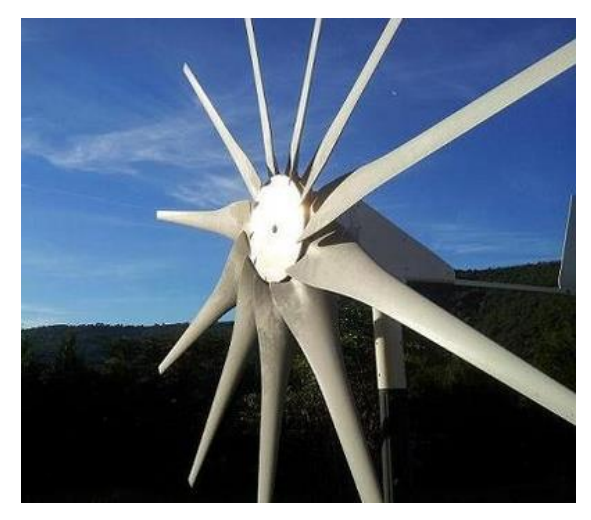

Figure I-13 : Éolienne multipales.

#### **I.4.2.5. Eolienne à double rotor**

Les éoliennes à rotors tournant en sens inverse n'est pas une idée innovante. Hélicoptères, avions, navires et des torpilles sont déjà équipés de tels systèmes. Cependant, il y a une grande différence avec les éoliennes en termes d'aérodynamique parce que les rotors dans ces exemples sont en mode de propulsion [18], [4], [3].

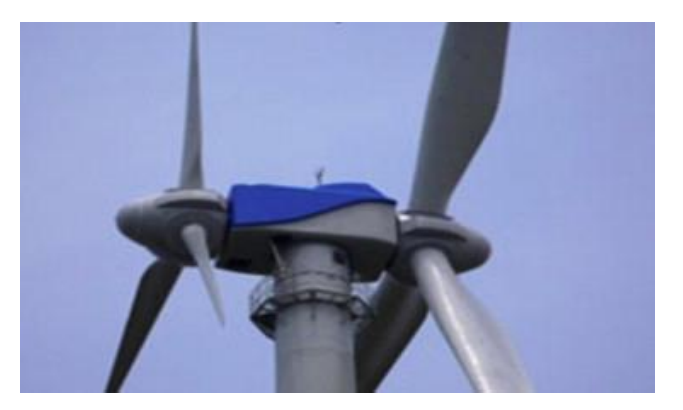

Figure I-14 : Eolienne double rotor.

Cet aérogénérateur est composé de deux rotors contre rotatifs [19]. Le rotor avec des hélices de grand rayon est dit principal, il développe un grand couple. Par contre, le petit rotor est dit secondaire, connecté à l'arbre rapide et développe un couple moins important que le précédent [20].

#### **I.4.3. Comparatif entre les types d'éoliennes**

Le tableau (I-1) illustre un comparatif simple entre les éoliennes à axe vertical et les éoliennes à axe horizontal.

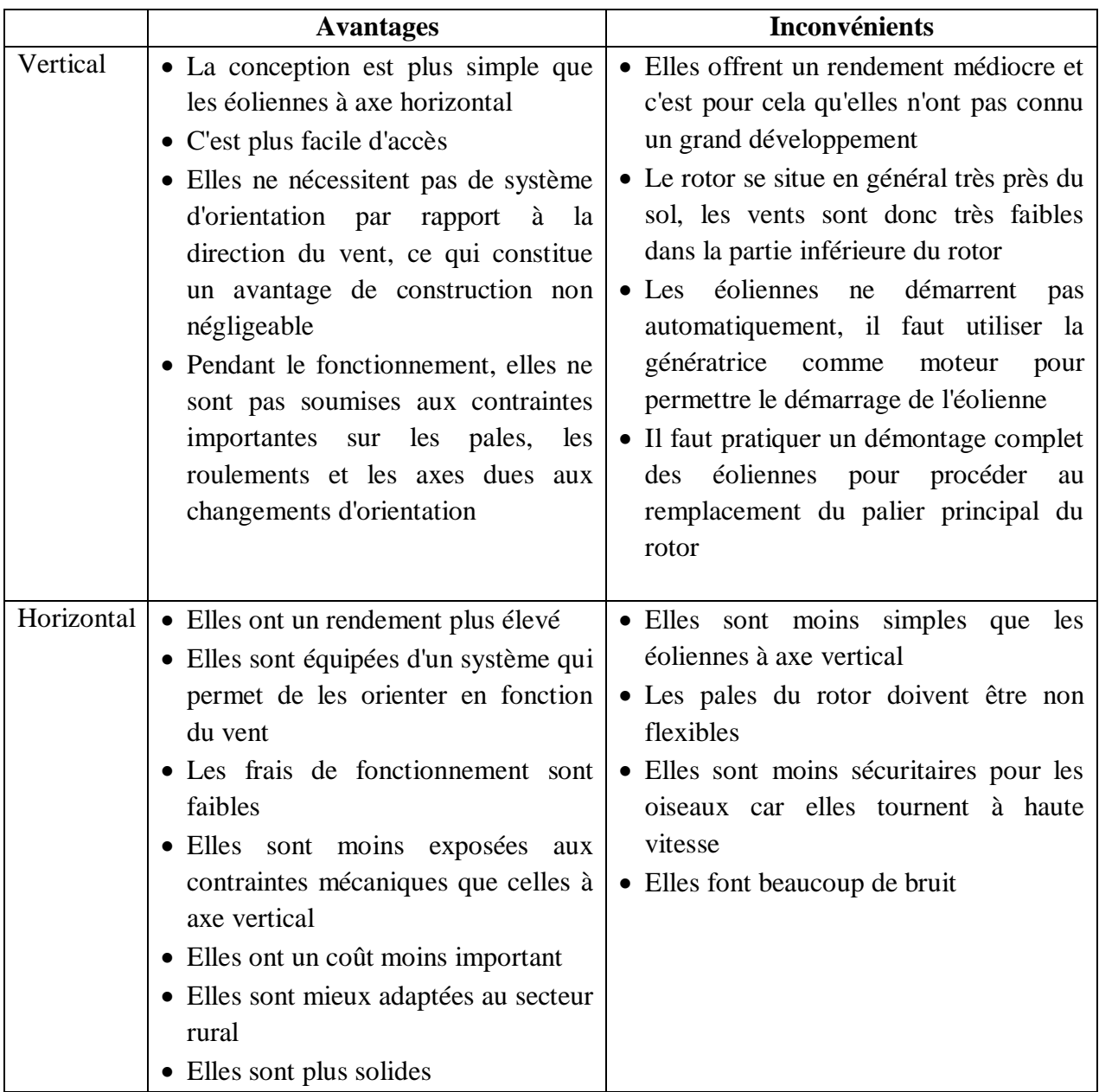

Tableau I-1 : Comparatif entre l'éolienne à axe vertical et horizontal.

#### **I.5. Composants principales d'une éolienne à axe horizontal**

On peut considérer trois composants essentiels dans une éolienne, le rotor, la nacelle et la tour, comme illustré sur la figure (1-15) [4].

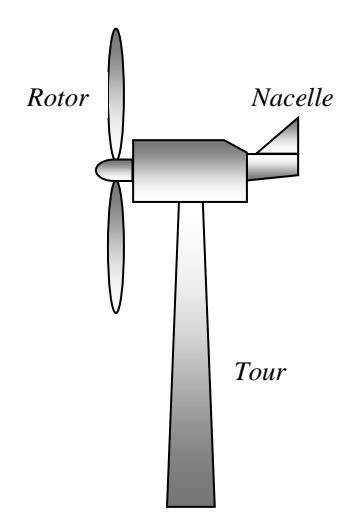

Figure I-15 : Composants d'une éolienne.

#### **I.5.1. Rotor**

C'est le capteur d'énergie qui transforme l'énergie du vent en énergie mécanique. Le rotor est un ensemble constitué de pales et de l'arbre primaire, la liaison entre ces éléments étant assurée par le moyeu. Sur certaines machines, l'arbre primaire qui tourne à faible vitesse comporte un dispositif permettant de faire passer des conduites hydrauliques entre la nacelle (repère fixe) et le moyeu (repère tournant). Cette installation hydraulique est notamment utilisée pour la régulation du fonctionnement de la machine (pas des pales variables, freinage du rotor…) [1].

#### **I.5.2. Nacelle**

Son rôle est d'abriter l'installation de génération de l'énergie électrique ainsi que ses périphériques. Différentes configurations peuvent être rencontrées suivant le type de la machine. La figure (1**-**16) présente une coupe d'une nacelle avec ses différents composants :

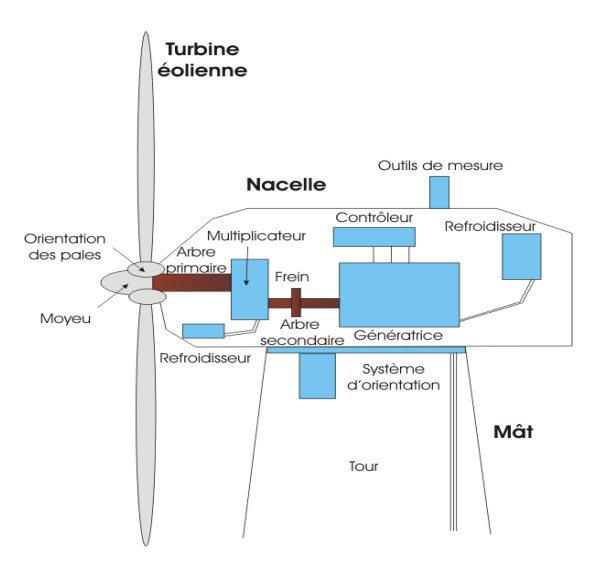

Figure I-16 : Nacelle d'une éolienne.
## *I.5.2.1. Le multiplicateur de vitesse*

Il sert à élever la vitesse de rotation entre l'arbre primaire et l'arbre secondaire qui entraîne la génératrice électrique. En effet, la faible vitesse de rotation de l'éolienne ne permettrait pas de générer du courant électrique dans de bonnes conditions avec les générateurs de courant classiques.

## *I.5.2.2. L'arbre secondaire*

Comporte généralement un frein mécanique qui permet d'immobiliser le rotor au cours des opérations de maintenance et d'éviter l'emballement de la machine.

## *I.5.2.3. La génératrice*

Différents types de génératrices peuvent être rencontrés.

## *I.5.2.4. Un contrôleur électronique*

Chargé de surveiller le fonctionnement de l'éolienne. Il s'agit en fait d'un ordinateur qui peut gérer le démarrage de la machine lorsque la vitesse du vent est suffisante (de l'ordre de 5 m/s), gérer le pas des pales, le freinage de la machine, l'orientation de l'ensemble rotor, nacelle face au vent de manière à maximiser la récupération d'énergie et réduire les efforts instationnaires sur l'installation. Pour mener à bien ces différentes tâches, le contrôleur utilise les données fournies par un anémomètre (vitesse du vent) et une girouette (direction du vent), habituellement situés à l'arrière de la nacelle. Enfin, le contrôleur assure également la gestion des différentes pannes éventuelles pouvant survenir [21].

## *I.5.2.5. Divers dispositifs de refroidissement*

Sont les systèmes de refroidissement de la génératrice et le multiplicateur soit par ventilateurs, radiateurs d'eau, ou d'huile.

## *I.5.2.6. Le dispositif d'orientation de la nacelle*

Il permet la rotation de la nacelle à l'extrémité supérieure de la tour, autour de l'axe vertical. L'orientation est généralement assurée par des moteurs électriques, par l'intermédiaire d'une couronne dentée. De nombreuses éoliennes comportent un système de blocage mécanique de la position de la nacelle suivant une orientation donnée ; cela évite de solliciter constamment les moteurs et permet aussi de bloquer l'éolienne durant les opérations de maintenance.

## **I.5.3. Tour**

Son rôle est d'une part de supporter l'ensemble rotor, nacelle pour éviter que les pales ne touchent le sol, mais aussi de placer le rotor à une hauteur suffisante, de manière à sortir autant que possible le rotor du gradient de vent qui existe à proximité du sol, améliorant ainsi le captage de l'énergie. Certains constructeurs proposent ainsi différentes hauteurs de tour pour un même ensemble (rotor, nacelle) de manière à s'adapter au mieux aux différents sites d'implantation.

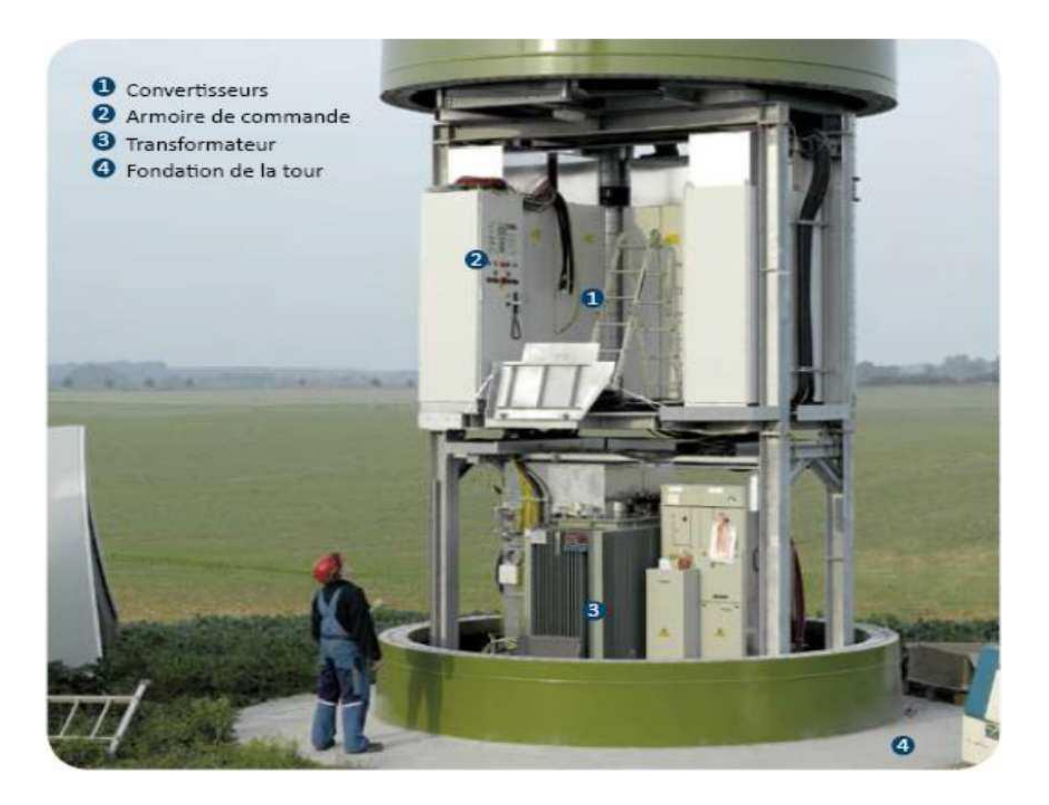

Figure I-17 : La tour éolienne et ses composants électroniques à l'intérieur.

## **I.6. Différentes configuration d'éoliennes**

Les éolienne actuellement installés peuvent être classé selon deux catégories ; les éolienne à vitesse fixe et à vitesse variable [12]. En effet ces derniers présentes plusieurs avantages, notamment une meilleure exploitation de l'énergie du vent, la réduction des oscillations du couple et une grande souplesse quant à la liaison au réseau grâce à l'emploi de convertisseur de puissance totalement commandé. Cette partie décrit d'une manière assez générale le fonctionnement de ces deux procédés.

## **I.6.1. Eolienne à vitesse fixe**

Dans cette technologie, la génératrice asynchrone est directement couplée au réseau. Sa vitesse *Ωmec* est alors imposée par la fréquence du réseau et par le nombre de paires de pôles de la génératrice.

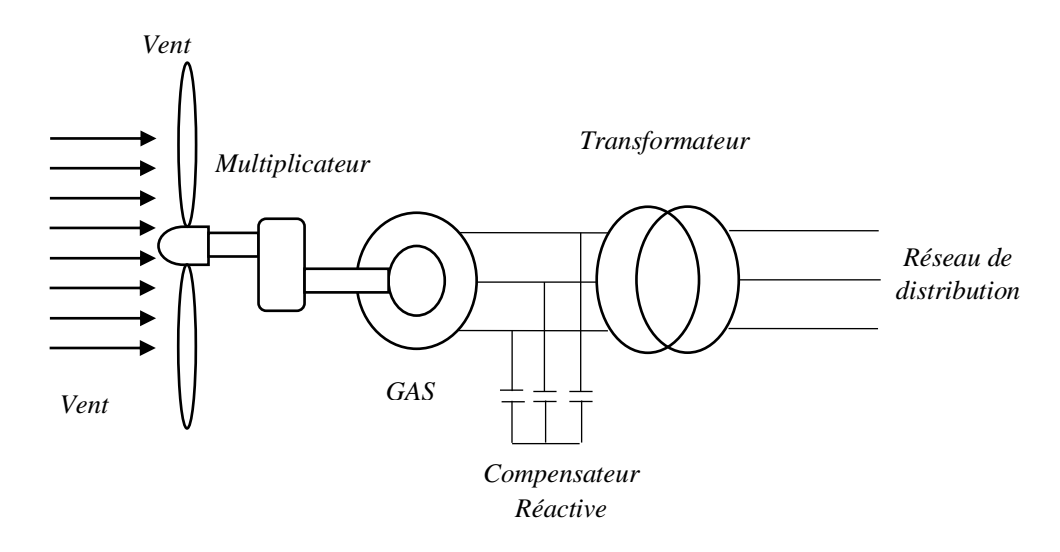

Figure I-18 : Eolienne à vitesse fixe.

On peut distinguer deux technologies d'éoliennes vitesse fixe ; les éoliennes à décrochage aérodynamique et les éoliennes à pales orientables.

## **I.6.2. Eolien à vitesse variable**

Dans le deuxième cas (figure I-19), une interface de puissance adapte la fréquence des courants du générateur à celle réseau et permet ainsi de fonctionner à vitesse variable. Autrement dit, l'introduction de convertisseurs de puissance entre le générateur et le réseau donne lieu à un découplage entre la fréquence du réseau électrique et la vitesse de rotation de la machine électrique.

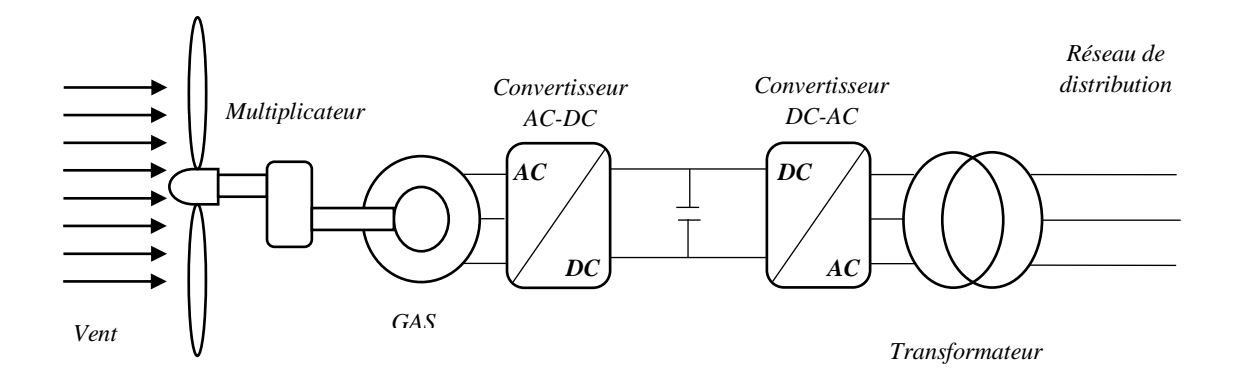

Figure I-19 : Eolienne à vitesse variable.

Le tableau I-2 illustre un comparatif simple entre les deux types de fonctionnement.

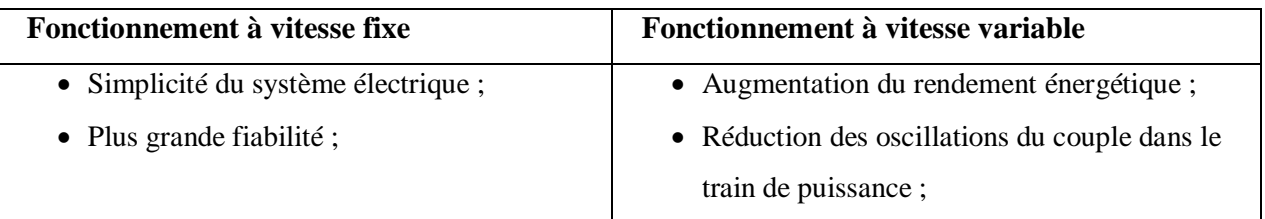

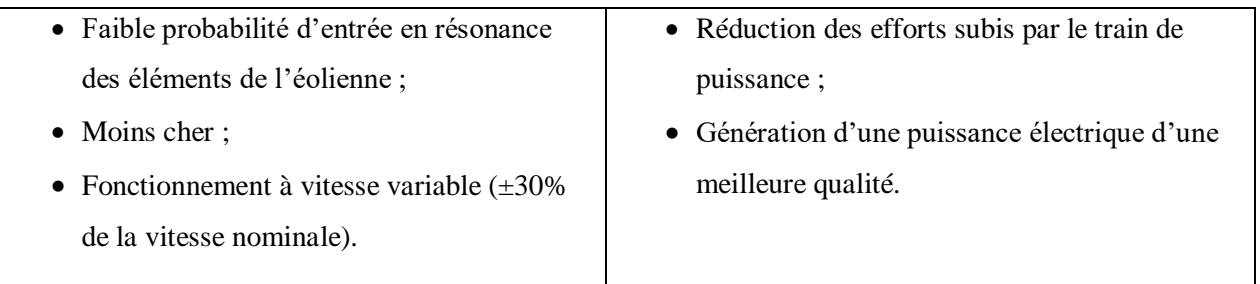

Tableau I-2 : Comparatif entre la vitesse fixe et la vitesse variable.

## **I.7. Etat de l'art sur les génératrices d'éolienne**

Il existe plusieurs types de génératrice qui peuvent être utilisés dans un système éolienne, on peut citer ; la génératrice synchrone qui regroupe deux model (rotor bobiné et rotor a aimant permanant), la génératrice asynchrone, la génératrice asynchrone à double alimentation et la génératrice asynchrone à double étoile.

## **I.7.1. Génératrice synchrone**

L'utilisation des génératrices synchrones dans les applications éoliennes à grande puissance est récente. Deux types de génératrices sont utilisés, à bobinage inducteur ou à aimants permanents [4].

## **I.7.1.1.Génératrice synchrone à rotor bobiné**

Ce type de machine est utilisé généralement dans les systèmes de production d'électricité à grandes puissances tel que les centrales thermiques, centrales hydrauliques ou nucléaires. Le principe de fonctionnement de la machine est basé sur la création d'une variation de flux magnétique par la rotation d'un électro-aimant (une bobine alimenté par un courant continue) [21].

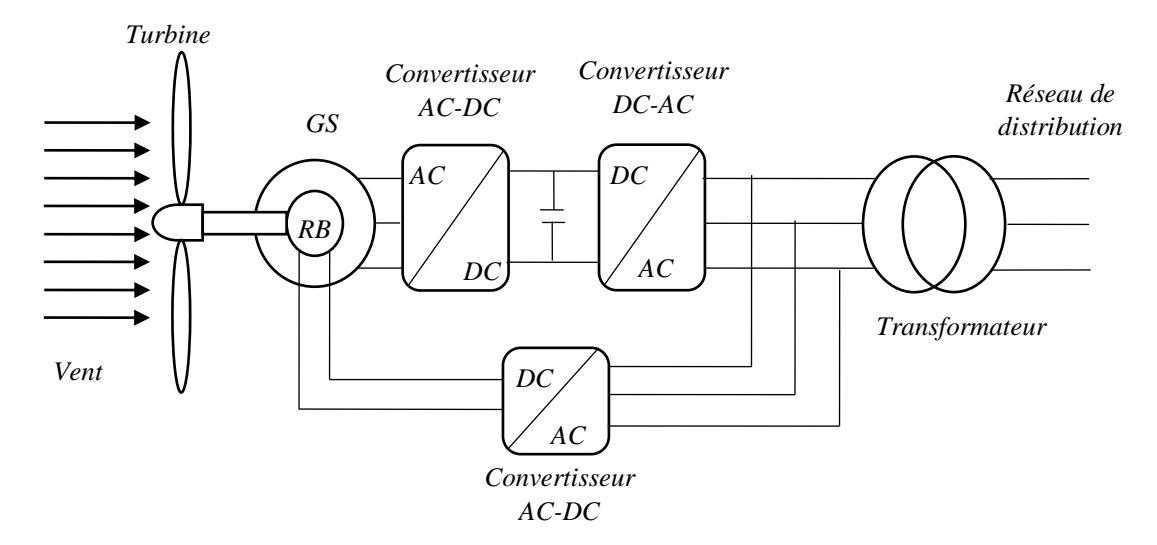

Figure I-20 : Système éolien basé sur la machine synchrone à rotor bobiné.

## **I.7.1.1.Génératrice synchrone à aimant permanent**

Le développement des matériaux magnétiques a permis la construction des machines synchrones à aimants permanents à des coûts qui deviennent compétitifs. Les machines de ce type sont à grand nombre de pôles et permettent de développer des couples mécaniques considérables [22]. Il existe plusieurs concepts de machines synchrones à aimants permanents dédiées aux applications éoliennes, des machines de construction standard (aimantation radiale) ou génératrices discoïdes (champs axial), ou encore à rotor extérieur [21].

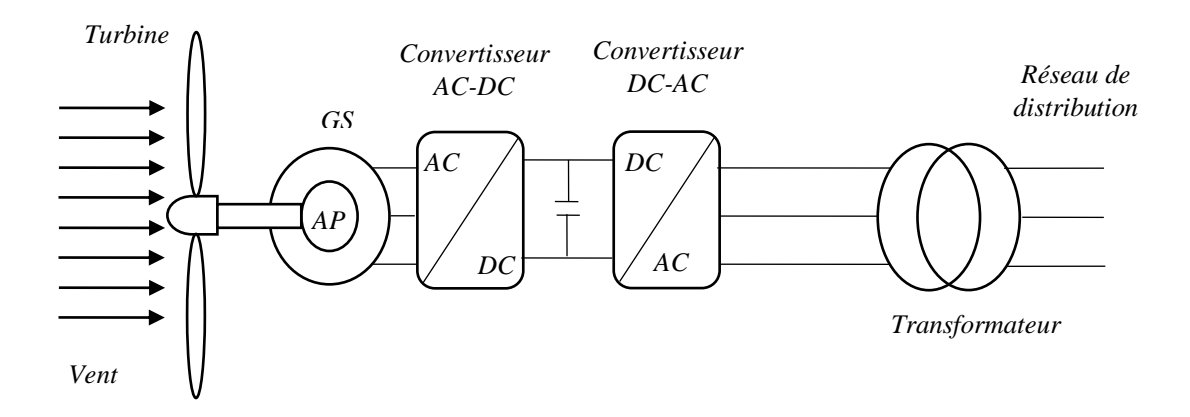

Figure I-21 : Système éolien basé sur la machine synchrone à aimant permanent.

## **I.7.2. Génératrice asynchrone**

La génératrice asynchrone équipe actuellement une grande partie des éoliennes installées dans le monde car elles offrent des performances attractives en termes de coût d'investissement, tout particulièrement dans les solutions de base où elles sont directement connectées au réseau [21]. Les machines électriques asynchrones sont les plus simples à fabriquer et les moins coûteuses [23]. Elles ont l'avantage d'être standardisées, fabriquées en grande quantité et dans une grande échelle des puissances [23]. Elles sont aussi les moins exigeantes en terme d'entretien et présentent un taux de défaillance très peu élevé [21].Dans les aérogénérateurs de grandes puissances avec pales importantes, la vitesse de rotation est peu élevée. Il est donc nécessaire d'insérer entre la turbine et la machine asynchrone un multiplicateur mécanique de vitesse.

## **I.7.2.1. Génératrice asynchrone à cage**

#### **Génératrice asynchrone à cage connecté directement au réseau**

La majorité des applications en éolien (environ 85%) sont à vitesse de rotation constante et à connexion directe sur le réseau électrique comme le montre la figure (I-22) [21]. La simplicité de la configuration de ce système (aucune interface entre le stator et le réseau et pas de contacts glissants)

permet de limiter la maintenance sur la machine. Ce type de convertisseur électromécanique est toutefois consommateur d'énergie réactive nécessaire à la magnétisation du rotor de la machine, ce qui détériore le facteur de puissance global du réseau. Celui-ci peut-être toutefois amélioré par l'adjonction de capacités représentées sur la figure (I-22) qui deviennent la seule source de puissance réactive dans le cas d'un fonctionnement autonome de l'éolienne [21].

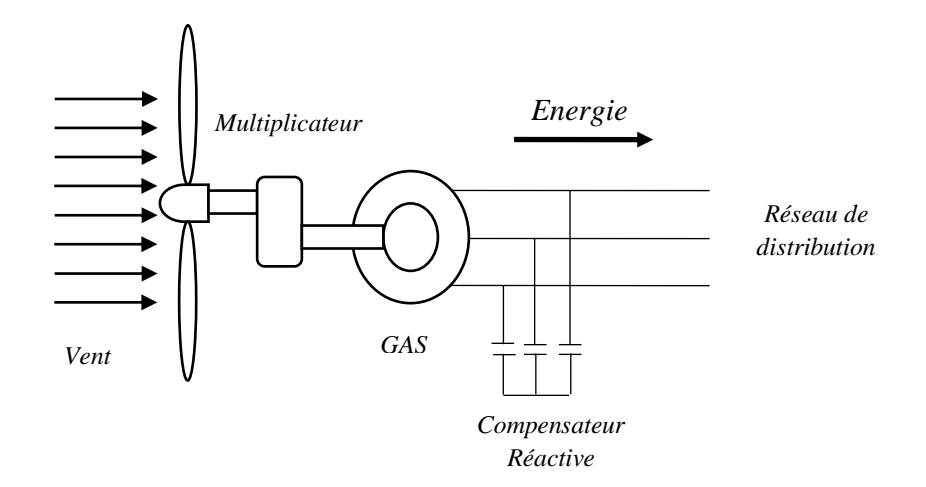

Figure I-22 : Système éolien basé sur GAS à cage connectée directement au réseau.

## **Génératrice asynchrone à cage avec convertisseurs MLI**

L'introduction de convertisseurs de puissance composés d'un redresseur MLI dont la structure figure (I-23) est semblable à celle de l'onduleur entre la machine et le réseau, permet comme pour la machine synchrone de découpler la fréquence du réseau et la vitesse de rotation de la machine, et de faire fonctionner l'aérogénérateur à vitesse variable [24].

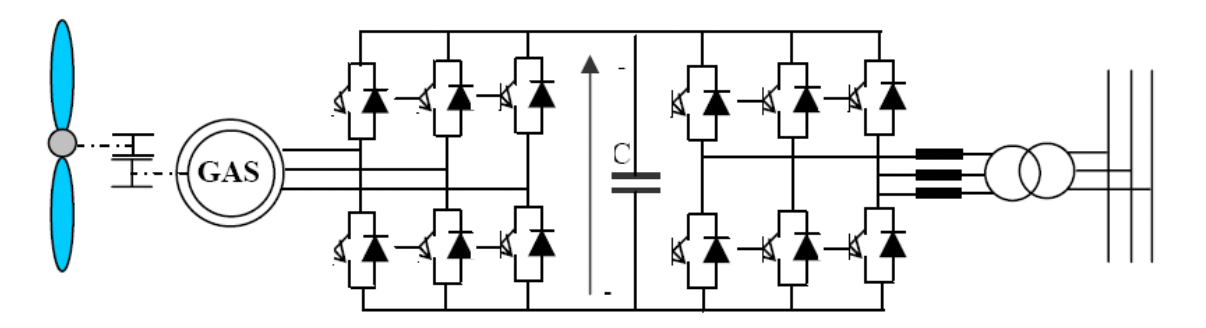

Figure I-23 : Aérogénérateur asynchrone à cage avec convertisseurs MLI.

### **I.7.2.2.Génératrice asynchrone à rotor bobiné**

Les machines asynchrones à rotor bobiné offrent un potentiel économique très attractif pour la variation de vitesse. Malgré un surcoût (machines non standard et construction plus complexe) par rapport à une machine à cage et la présence d'un système bagues-balais triphasé, elles permettent d'exploiter des variateurs électroniques de puissance réduite [25]. La figure I-24 représente un système éolien basé sur une génératrice asynchrone à rotor bobiné avec réglage de la résistance rotorique. L'idée de cette configuration est de contrôler la résistance du rotor par l'intermédiaire d'un convertisseur d'électronique de puissance et ainsi de commander le glissement de la machine sur un domaine de variation de 10% [25].

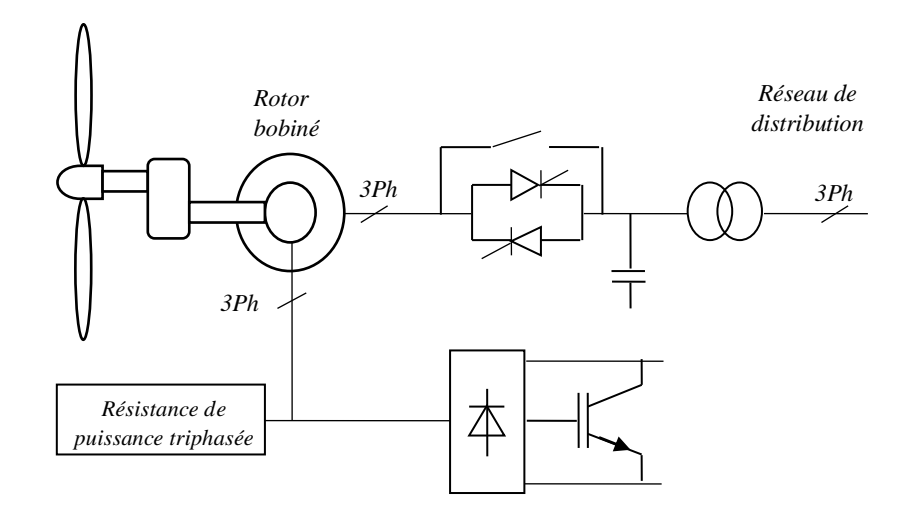

Figure I-24 : Aérogénérateur à rotor bobiné avec réglage de la résistance rotorique.

## **I.7.3.Génératrice asynchrone à double alimentation (GADA)**

La Génératrice asynchrone à double alimentation (GADA) à rotor bobiné représente actuellement l'une des deux solutions concurrentes en éolien à vitesse variable avec les génératrices synchrones [2], [21]. Elle est caractérisée par un stator triphasé identique à celui des machines asynchrones classiques et un rotor contenant également un bobinage triphasé accessible par trois bagues munies de contacts glissants [26]. Intégrée dans un système éolien, la machine a généralement son stator connecté au réseau et l'énergie rotorique varie selon différents systèmes.

Ces machines sont un peu plus complexes que des machines asynchrones à cage avec lesquelles elles ont en commun de nécessiter un multiplicateur de vitesse [21]. Leur robustesse est légèrement diminuée par la présence de système à bagues et balais, mais le bénéfice du fonctionnement à vitesse variable est un avantage suffisant pour que de très nombreux fabricants (Vestas, Gamesa,…) utilisent ce type de machines. Les vitesses de rotation nominales de ces machines sont d'habitude un peu moins élevées par rapport aux machines à cage d'écureuil alors le rapport de multiplicateur de vitesses peut être moins important [21].

## **I.7.4.Génératrice asynchrone double étoile (GASDE)**

La génératrice asynchrone double étoile (GASDE) comme la génératrice asynchrone à cage (GAS), si la vitesse de rotation du rotor est légèrement supérieure à celle du champ magnétique du stator, elle se développe alors une force électromagnétique similaire à celle qui obtenue avec un générateur synchrone, la machine n'engendre pas sa propre énergie d'excitation. Pour cela, il faudra lui apporter cette énergie et stabiliser sa tension de sortie et sa fréquence à travers des condensateurs connectés à la borne du stator [27].

Une présentation schématique de la GASDE auto-amorçée est donnée par la figure I-25.

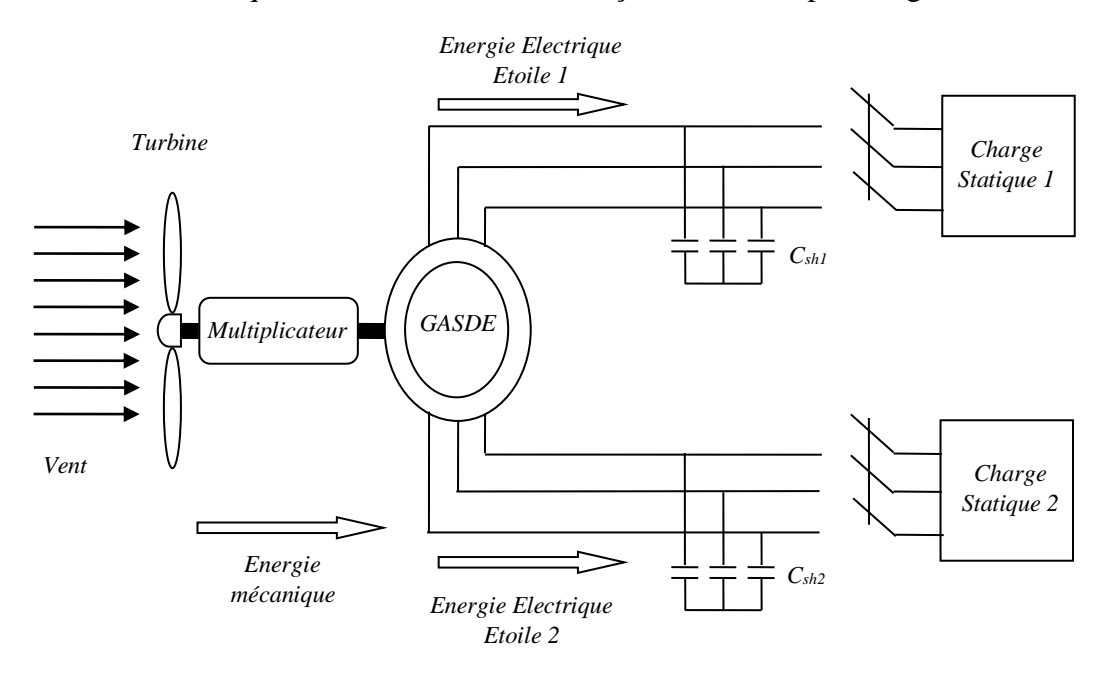

Figure I-25 : Le schéma représentatif de la GASDE auto-amorçée.

## **I.7.4.1. Avantages des machines multiphasées**

Les machines multiphasées ont par la suite fait un intérêt grandissant, et en particulier la machine asynchrone double étoile (MASDE), qui présente en plus des avantages des machines asynchrones à cage, ceux des machines multiphasées. En effet, les variateurs multiphasées présentent plusieurs avantages par rapport aux machines conventionnelles triphasées [9].

- $\div$  Segmentation de puissance.
- Amélioration de la fiabilité.
- Réduction des courants harmoniques.
- Amélioration du facteur de puissance.
- Minimisation des ondulations du couple et des pertes rotoriques.

## **I.7.4.2. Inconvénients des machines multiphasées**

Cependant, la machine asynchrone présente des inconvénients tels que [9] :

 Le nombre de semi-conducteurs augmente avec le nombre de phases, ce qui peut éventuellement augmenter le coût de l'ensemble convertisseur- machine.

- La multiplication du nombre des semi-conducteurs avec la structure dynamique est fortement non linéaire et l'existence d'un fort couplage entre le couple et le flux, ce qui complique évidemment sa commande.
- L'inconvénient majeur des machines double étoile est l'apparition de courants harmoniques de circulation lors d'une alimentation par onduleur de tension.

## **I.8. Conclusion**

Dans ce premier chapitre, un soin particulier a été consacré aux systèmes de conversion éolienne. Un historique sur l'éolienne a été présenté, on décrit l'évolution de différentes utilisations des énergies éolienne.

Les notions de bases sur les systèmes de conversion éolienne ont été données, précisons les différents types d'éoliennes utilisées ainsi que les avantages et les inconvénients de chaque type. Il existe aussi différentes configurations d'éoliennes à savoir ; l'éolienne à vitesse variable dont la génératrice est reliée au réseau à travers une interface de puissance qui sert à l'adaptation de la fréquence et les courants et l'éolienne à vitesse fixe, reliée directement au réseau.

Dans la dernière partie de ce chapitre, on a présenté le choix entre différents types de génératrice, tel que les génératrices synchrones, asynchrone et la GASDE.

Le deuxième chapitre, sera consacré à l'étude et la modélisation de l'éolienne double rotor, une stratégie de commande sera aussi présentée.

# **Chapitre II :**

## **Modélisation et commande de la turbine éolienne à**

## **double rotor**

## **II.1.Introduction**

Il est urgent d'accélérer le développement des technologies énergétiques avancées afin de relever les défis mondiaux de l'énergie propre, du changement climatique et du développement durable. La conversion de l'énergie éolienne est la nouvelle source de production d'électricité qui connaît la croissance la plus rapide au monde et devrait le rester pendant un certain temps [28]. Dans le monde entier, les ressources d'énergie éolienne sont pratiquement illimitées [29].

Dans ce chapitre, nous s'intéresserons essentiellement à la modélisation et au contrôle de l'éolienne double rotor, on commence dans un premier temps par un rappel sur les lois de l'aérodynamique, ensuite on donne la modélisation de l'éolienne mono rotor (EMR). La deuxième partie est consacrée à la modélisation de l'éolienne double rotor (EDR) ainsi que la stratégie de commande MPPT qui repose sur le principe de l'extraction du maximum de puissance de l'éolienne et de son injection dans le réseau. Les résultats de simulation sont discutés dans la dernière partie du chapitre.

## **II.2. Rappel sur les lois de l'aérodynamique**

## **II.2.1. Fonctionnement d'une pale d'éolienne**

Une pale d'éolienne extrait l'énergie cinétique du vent et la transforme, grâce à sa connexion avec le rotor, en mouvement de rotation. Le phénomène de portance aérodynamique est au cœur du principe de fonctionnement.

## **II.2.1.1. Structure d'une pale**

La pale peut être constituée de stratifié de verre-résine. On peut distinguer trois zones [13] :

## *La zone d'attache :*

Les fibres de verre qui forment le longeron sont enroulées autour des bagues d'emplanture en acier ; du moltoprène et du remplissage résine-bourre comblent les zones vides entre les fibres longeron ;

## *La partie courante :*

De la fibre de verre forme le longeron, du nid d'abeille emplit la partie centrale de la pale, des bandes de protection en [inox](https://fr.wikipedia.org/wiki/Inox) ou [titane](https://fr.wikipedia.org/wiki/Titane) recouvrent le bord d'attaque contre l'érosion, de la fibre de carbone renforce le bord de fuite ;

## *Zone d'extrémité :*

Des masses d'équilibrage statique et dynamique sont placées sur des tiges filetées, elles sont protégées par un « [saumon](https://fr.wikipedia.org/wiki/Saumon_%28a%C3%A9ronautique%29) ». Ces masses équilibrent la pale en poids (centre de gravité) et en moment (piqué et cabré).

## **II.2.1.2. Description d'une aile ou d'une pale d'éolienne**

La *Figure II-1* décrit une pale d'éolienne et identifie les différentes zones avec la terminologie appropriée.

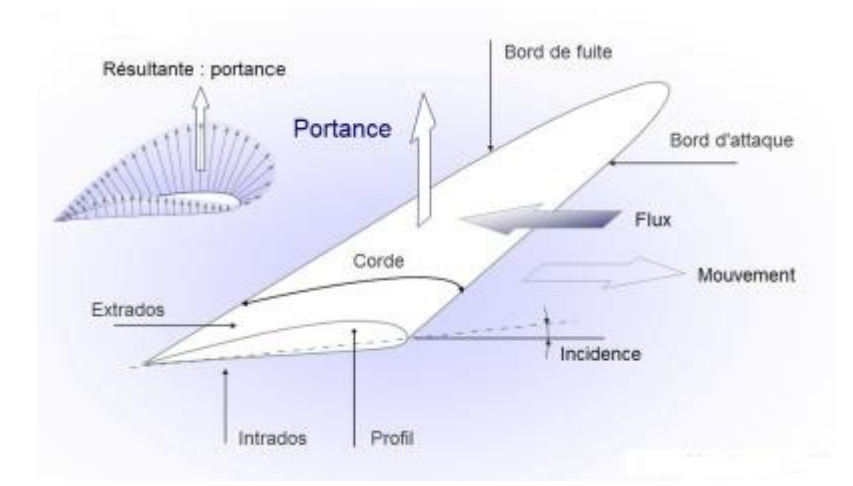

Figure II-1 : Description d'une pale d'éolienne.

Les pales d'une éolienne fonctionnent sur le même principe que les ailes d'un avion. L'ensemble des efforts sur l'intrados et l'extrados correspond à la force aérodynamique que l'on décompose en un effort de trainée et un effort de portance [30], [31].

Dans l'hypothèse d'une pale infiniment longue, les dépressions s'établissant sur l'extrados et les surpressions d'intrados sont uniformes sur toute l'envergure [30]. Cependant, en cas réel (longueur finie de la pale), un courant d'air secondaire se produit en bout de pale et tend à combler la différence de pression entre l'intrados et l'extrados [32]. Il en résulte qu'à l'intrados, le flux d'air général se trouve dévié de quelques degrés vers le pied de la pale, et que sur l'extrados le flux d'air se trouve dévié vers le centre de la pale.

## **II.2.1.3. Modèle aérodynamique de la pale**

A chaque instant, en connaissant le champ de vitesses induites sur le rotor on peut définir l'angle d'incidence du vent relatif sur chaque section des pales. Chaque changement d'angle d'incidence (Figure II-2) s'accompagne d'un changement de valeur et de direction de la force de portance sur le rotor [33].

L'estimation du champ de vitesses et des angles d'incidence par rapport aux profils des pales, constituent donc la clé pour prédire la charge aérodynamique sur le rotor ainsi que la puissance produite par l'éolienne.

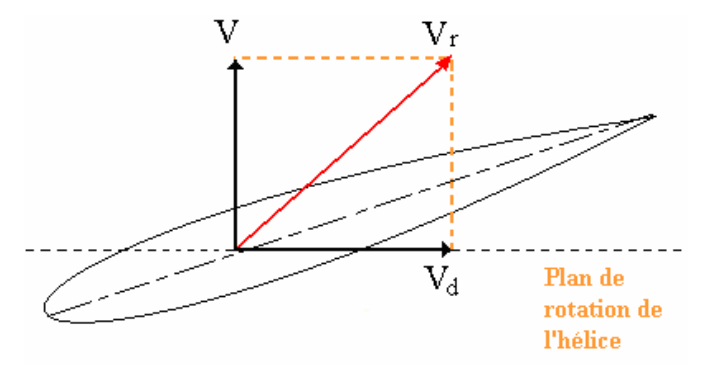

Figure II-2 : Triangle des vitesses et vent relatif.

*V<sup>r</sup>* est la résultante de *V* et *Vd*. La construction de résultantes forme un triangle, d'ou le nom de *triangle des vitesses*. Lors du mouvement de rotation des pales, chaque point appartenant aux pales se déplace sur un cercle. Le rayon *r* du cercle, correspond à la distance depuis le centre de rotation.

Plus le rayon du cercle sur lequel le point se trouve est grand, plus le point devra parcourir de distance à chaque tour, et donc, plus sa vitesse tangentielle, *Vd*, sera élevée. On peut écrire que, pour un régime *ω* de rotation des pales la vitesse tangentielle *V<sup>d</sup>* sera :

$$
V_d=r.\omega
$$

Tous les points d'une même pale n'ont donc pas la même vitesse tangentielle. Comme le vent relatif est une combinaison de la vitesse tangentielle et de la vitesse du vent, chaque section de la pale, selon sa distance du centre de rotation, ne « voit » pas le même vent relatif. Chaque section de la pale ayant un vent relatif différent, il faut que l'angle d'attaque soit lui aussi différent si l'on souhaite avoir la portance maximale dans chaque section. Afin de remplir cette condition, la pale est vrillée ou possède un gauchissement géométrique. Dans bien des cas, les pales des éoliennes de petite puissance, moins de 5 kW, ne possèdent pas de gauchissement géométrique. L'angle d'attaque est donc optimal pour une partie seulement de la pale. Des raisons de simplicité de fabrication et de coût peuvent expliquer ce choix.

## **II.2.1.4. Systèmes de Régulation de Vitesse d'une Eolienne**

## *Système à Décrochage Aérodynamique " Pitch "*

Ce système de régulation pivote les pales de quelques degrés à chaque variation de la vitesse du vent pour que les pales soient toujours positionnées à un angle optimal par rapport au vent, de façon à extraire la puissance maximale à tout moment (*Figure II-3*).C'est à dire il faut varier l'angle de calage des pales pour profiter au maximum du vent instantané et limiter la puissance pour des vitesses de vent supérieures à la vitesse nominale.

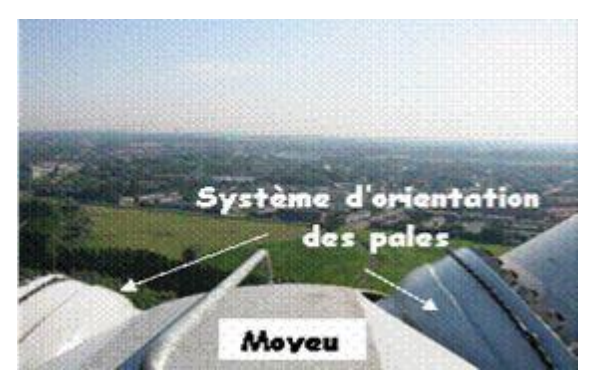

Figure II-3 : Système d'orientation des pales.

## *Système à Décrochage Aérodynamique "Stall"*

La plupart des éoliennes connectées au réseau électrique nécessitent une vitesse de rotation fixe pour des raisons de cohérence de fréquence avec le réseau. Le système de limitation de vitesse le plus simple et le moins coûteux est un système de limitation naturelle (intrinsèque à la forme de la pale) dit « Stall ». Il utilise le phénomène de décrochage aérodynamique. Lorsque l'angle d'incidence i devient important, c'est à dire lorsque la vitesse du vent dépasse sa valeur nominale *Vn*, l'aspiration créée par le profil de la pale n'est plus optimale ce qui entraîne des turbulences à la surface de la pale (Figure II-4) et par conséquent une baisse du coefficient de puissance. Ceci empêche alors une augmentation de la vitesse de rotation. Ce système est simple et relativement fiable mais il manque de précision car il dépend de la masse volumique de l'air et de la rugosité des pales donc de leur état de propreté.

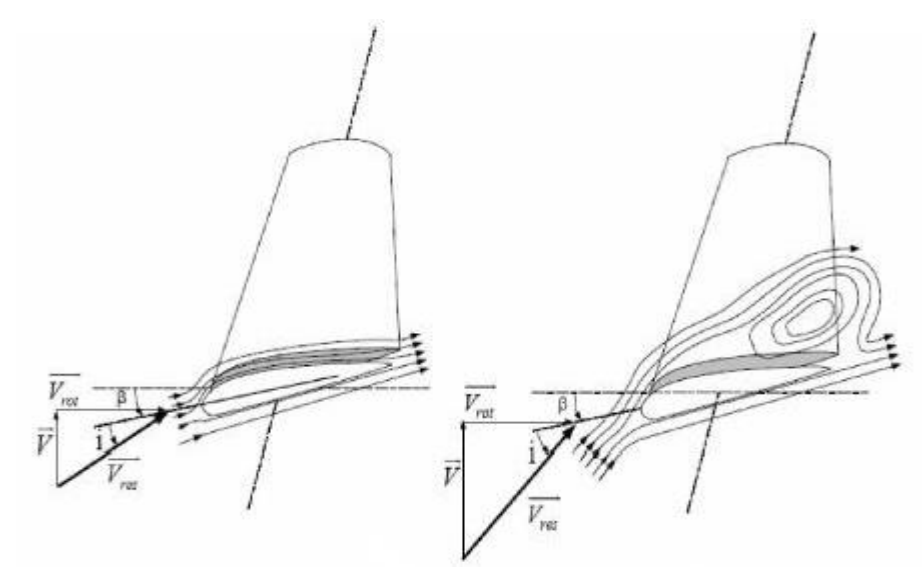

Figure II-4 : Flux d'air sur un profil de pale " stall ".

## *Système a Décrochage Aérodynamique "Active Stall"*

Ce dernier type de régulation vise à utiliser les atouts de la régulation « Stall » et de la régulation « pitch » afin de contrôler de manière plus précise la production d'électricité. Ce système est dit à régulation active par décrochage aérodynamique. On l'utilise pour les éoliennes de fortes puissances.

## **II.2.2. La loi de Betz**

Il parait évident que plus la partie de l'énergie cinétique du vent captée par l'éolienne est grande, plus petite sera la vitesse du vent sortant par le côté gauche de l'éolienne (*Figure II-5*). Si nous tentions d'extraire toute l'énergie contenue dans le vent, l'air continuerait son chemin à une vitesse nulle, ce qui, en réalité signifierait qu'il n'arriverait pas à abandonner le rotor.

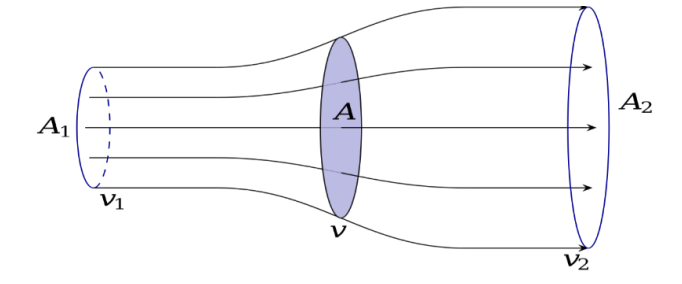

Figure II-5 : Déplacement du vent.

Nous pouvons donc penser qu'il doit y avoir une manière de freiner le vent qui se trouve entre ces deux extrémités et qui permette de façon bien plus efficace de transformer l'énergie du vent en énergie mécanique. Il y a en fait une réponse très simple à cette question : une éolienne idéale freinerait le vent à 1/3 de sa vitesse originale.

La loi de Betz stipule qu'une éolienne ne pourra jamais convertir en énergie mécanique plus de 16/27 (ou 59%) de l'énergie cinétique contenue dans le vent.

En supposant que la vitesse du vent traversant le rotor soit égale à la moyenne entre la vitesse du vent non perturbée à l'avant de l'éolienne  $v_1$  et la vitesse du vent après passage à travers le rotor  $v_2$ , la masse d'air en mouvement traversant la surface des pales en une seconde est :

$$
m = \frac{\rho S(v_1 + v_2)}{2} \tag{II.1}
$$

En utilisant la seconde loi de Newton, on pourra exprimer la puissance par :

$$
P_m = \frac{m(v_1^2 - v_2^2)}{2} \tag{II.2}
$$

Soit en remplaçant *m* par son expression :

$$
P_m = \frac{\rho S (v_1^2 - v_2^2)(v_1 + v_2)}{4}
$$
 II.3

Un vent théoriquement non perturbé traversant cette même surface *S* sans diminution de vitesse donnerait :

$$
P_{mt} = \frac{\rho S v_1^3}{2} \tag{II.4}
$$

Le ratio entre la puissance extraite du vent et la puissance totale théoriquement disponible est alors

$$
\frac{P_m}{P_{mt}} = \frac{\left(1 + \frac{v_1}{v_2}\right)\left(1 - \left(\frac{v_1}{v_2}\right)^2\right)}{2}
$$
 II.5

La ration λ, dit aussi paramètre de rapidité ou encore rapport de vitesse en bout de pale (tipspeed ratio), comme étant le rapport de la vitesse d'extrémité des pales sur la vitesse du vent :

$$
\lambda = \frac{R\omega}{V}
$$
 II.6

En traçant le ratio des puissances en fonction du ratio des vitesses nous obtenons la courbe illustrée par la Figure II-6. Ce ratio présente un maximum, c'est la limite de Betz. Cette limite n'est en réalité jamais atteinte et chaque éolienne est définie par son propre coefficient de puissance *C<sup>p</sup>* exprimé en fonction de la vitesse relative représentant le rapport entre la vitesse de l'extrémité des pâles de l'éolienne et la vitesse du vent :

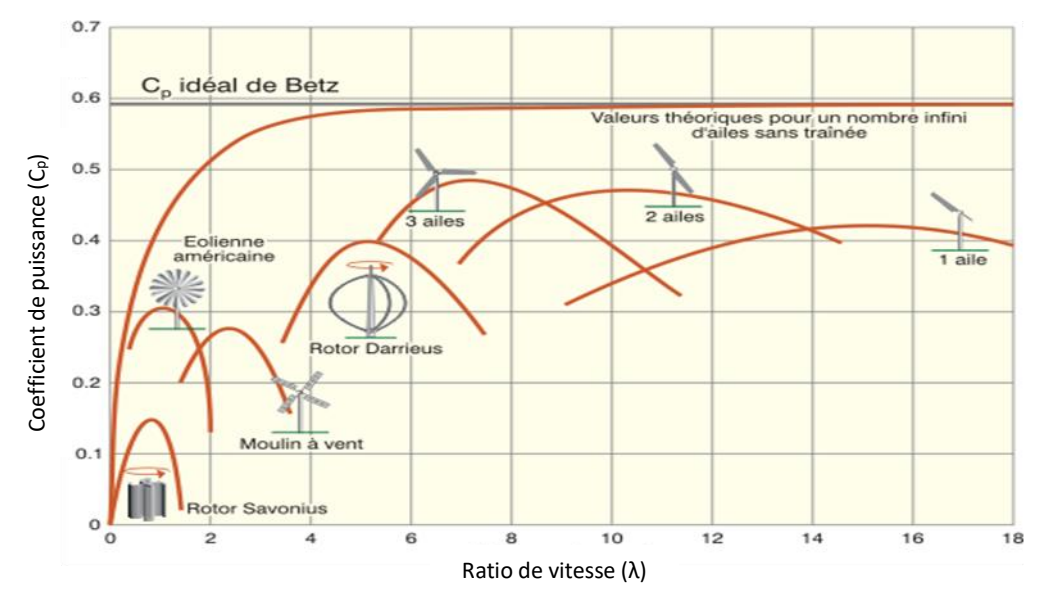

Figure II-6 : Coefficient de puissance selon le type d'éolien.

## **II.2.3. Modèle du vent**

Le vent est le vecteur énergétique d'entrée d'une chaîne éolienne, déterminant pour le calcul de la production de l'électricité, donc pour la rentabilité. Les propriétés dynamiques du vent sont capitales pour l'étude de l'ensemble du système de conversion d'énergie car la puissance éolienne, dans les conditions optimales, est au cube de la vitesse du vent.

Mathématiquement, la vitesse du vent est un vecteur tridimensionnel. Néanmoins, la direction du vecteur de vitesse du vent n'a pas d'importance pour une turbine à axe vertical. Même pour une petite éolienne tripale à axe horizontal, cette direction n'est pas prise en compte dans le modèle de la turbine éolienne car elle est réglée par la dérive sur la queue de la turbine [34], [4].

L'évolution de la vitesse de vent en fonction du temps est modélisée par une fonction analytique ou générée par une loi statistique à partir des données de mesure pour un site donné. Dans un contexte de la modélisation théorique, le profil de vent doit satisfaire deux critères :

- La durée du profil doit être limitée pour réduire le temps de simulation ;
- $\div$  Le profil du vent doit être représentatif des caractéristiques du gisement (intensité, variabilité, distribution statistique…).

Dans cette étude, nous avons représenté l'évolution de la vitesse du vent, par une fonction scalaire qui évolue dans le temps, modélisée sous forme déterministe par une somme de plusieurs harmoniques, conformément à [35], [34], avec *ω* = 2π / 10 :

$$
V(t) = 8.2 + 2\sin(\omega t) - 1.75\sin(3\omega t) + 1.5\sin(5\omega t) - 1.25\sin(10\omega t) + \sin(30\omega t) + 0.5\sin(50\omega t) + 0.25\sin(100\omega t)
$$

## **II.3. Modélisation de l'EMR**

Le dispositif, qui est étudié ici, est constitué d'une turbine EMR comprenant trois pales de longueur *R*, fixées sur un arbre d'entraînement qui est relié à un multiplicateur de gain *G*. Ce multiplicateur entraîne une génératrice électrique (figure II.7).

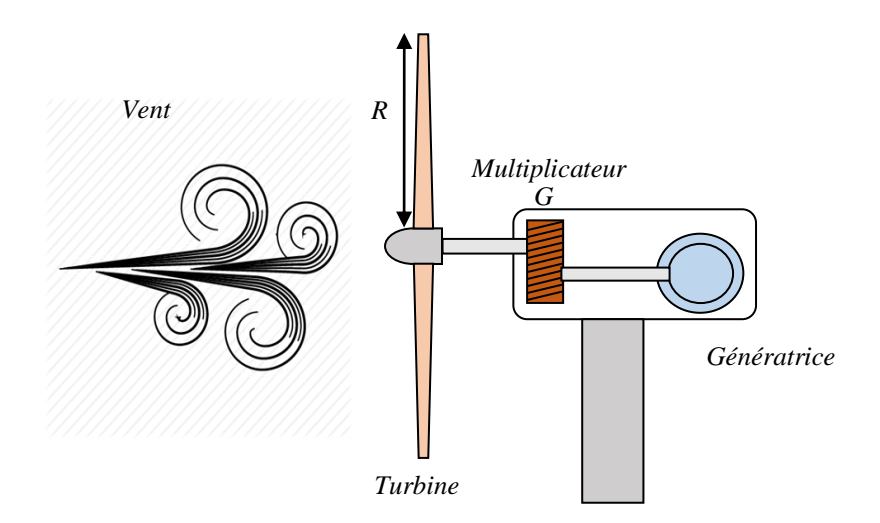

Figure II-7 : Conversion de l'énergie cinétique du vent.

## **II.3.1. Modélisation de la partie mécanique**

Le niveau de modélisation recherché pour la turbine doit nous permettre d'appréhender les phénomènes électriques. [35], [36], [37] proposent des modèles numérisés du comportement aérodynamique de la turbine, comportement qui est donné par la courbe *C<sup>P</sup> (λ, β)*. Les équations (II-8) et (II-9), permettent de modéliser les caractéristiques d'une turbine d'éolienne à vitesse fixe. Les caractéristiques sont représentées Figure II-8**.**

*Chapitre II : Modélisation et commande de la turbine éolienne à double rotor*

18.4

$$
C_p(\lambda, \beta) = 0.73 \left( \frac{151}{\lambda_i} - 0.58\beta - 0.002\beta^{2.14} - 13.2 \right) e^{-\frac{18.4}{\lambda_i}}
$$
II-8

$$
\lambda_{i} = \frac{1}{\frac{1}{\lambda - 0.02\beta} - \frac{0.003}{\beta^{3} + 1}}
$$
\n0.5\n  
\n
$$
\sum_{\substack{p=0 \text{odd } p \text{ odd} \\ p \text{ odd}}} 0.3
$$
\n  
\n
$$
\sum_{\substack{p=0 \text{odd } p \text{ odd} \\ p \text{ odd}}} 0.3
$$
\n  
\n
$$
\sum_{\substack{p=10 \text{odd } p \text{ odd} \\ p \text{ odd}}} 0.3
$$
\n  
\n
$$
\sum_{\substack{p=10 \text{odd } p \text{ odd} \\ p \text{ times specified} \\ p \text{ times specified} \\ p \text{ times specified} \\ p \text{ times specified} \\ p \text{ times specified} \\ p \text{ times required} \\ p \text{ times specified} \\ p \text{ times required} \\ p \text{ times required}
$$

Figure II-8 : Caractéristique de la turbine éolienne considérée

La puissance cinétique extraite du vent s'exprime par la relation suivante :

$$
P_m = \frac{1}{2} \cdot \rho \cdot S_t \cdot C_p(\lambda, \beta) \cdot v^3 \tag{II-10}
$$

$$
S_t = \pi R_t^2 \tag{II-11}
$$

$$
\lambda = \frac{\Omega_t R_t}{v}
$$
 II-12

Le couple de la turbine (*Ct*) se déduit directement de l'équation (II-10) soit :

$$
C_t = \frac{P_m}{\Omega_t} = C_p \cdot \frac{\rho \cdot S \cdot v^3}{2} \cdot \frac{1}{\Omega_t}
$$
 II-13

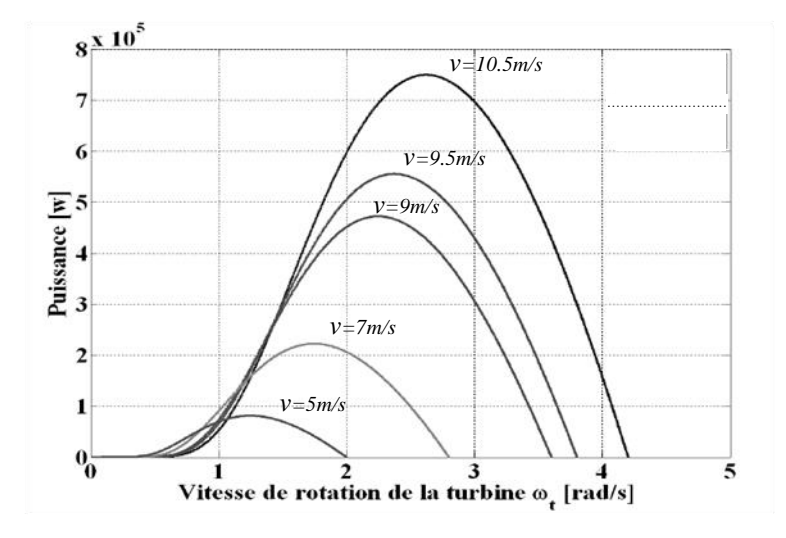

Figure II-9 : Caractéristique puissance/vitesse de rotation de la turbine

L'équation (II-10) permet de déduire la caractéristique qui lie pour une vitesse de vent donnée, la puissance de la turbine en fonction de sa vitesse de rotation pour *β*=0 (Figure II-9).

## **II.3.2. Modélisation de l'arbre de la machine**

Le multiplicateur adapte la vitesse de rotation de la turbine à la vitesse de rotation de la génératrice. Plusieurs modèles mécaniques pour modéliser l'arbre, sont proposés dans la littérature [38], [36], [37], [39]. Dans cette étude un modèle à masse unique est utilisé.

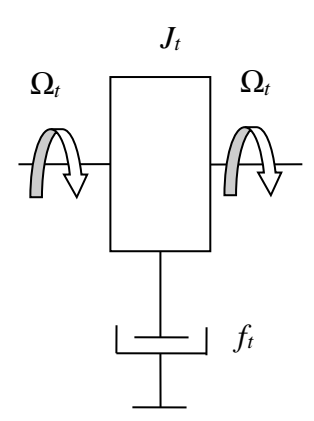

Figure II-10 : Modèle à masse unique

Ce multiplicateur est modélisé mathématiquement par les deux équations suivantes :

$$
\mathcal{C}_g = \frac{c_t}{c} \tag{II-14}
$$

$$
\Omega_t = \frac{\Omega_g}{G} \tag{II-15}
$$

Ce fonctionnement se traduit par l'équation suivante :

$$
\frac{c_t}{G} - C_{em} = \left(\frac{J_t}{G^2} + J_g\right) \cdot \frac{d\Omega_g}{dt} + \left(\frac{D_t}{G^2} + D_g\right) \cdot \Omega_g
$$
 II-16

Nous supposerons que Les pertes par frottement de la turbine sont négligeable par rapport aux pertes par frottement du coté de la génératrice. L'équation II-16 devienne :

$$
C_g - C_{em} = \left(\frac{J_t}{G^2} + J_g\right) \cdot \frac{d\Omega_g}{dt} + f_g \cdot \Omega_g
$$
 II-17

Le schéma bloc de la figure II-11 représente le modèle mathématique. Ce schéma bloc montre que la vitesse de rotation *Ω<sup>g</sup>* de la génératrice, donc de la turbine, peut être contrôlée par action soit sur l'angle de calage des pales *β*, soit sur le couple électromagnétique *Cem* de la génératrice. La vitesse du vent *v* est considérée comme une entrée perturbatrice au système.

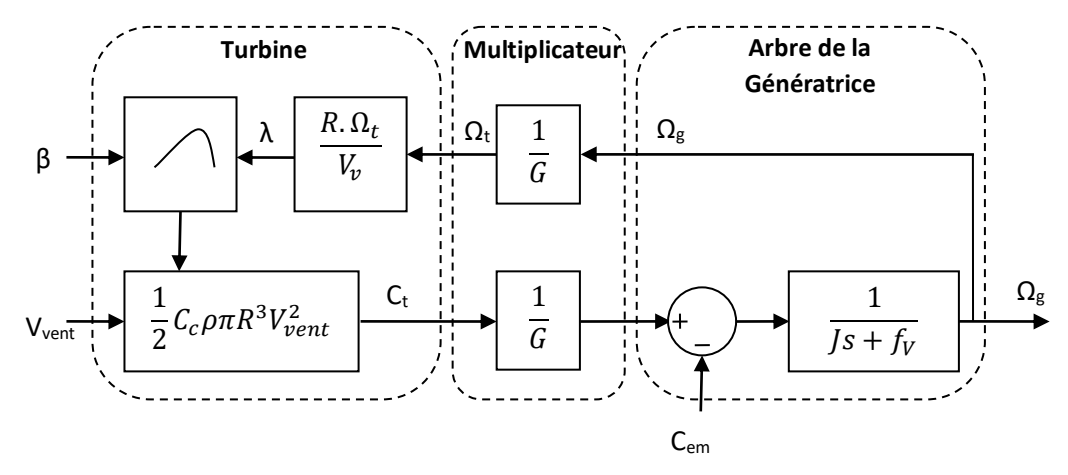

Figure II-11 : Schéma bloc du modèle de la turbine.

## **II.4. Commande de l'EMR**

Dans cette session, nous nous intéresserons au fonctionnement d'une EMR à vitesse variable (voir Annexe A).

Les éoliennes utilisées pour la production d'électricité doivent permettre de produire un maximum de puissance en exploitant au mieux l'énergie disponible dans le vent. C'est pour cela que de nombreux systèmes de commande de l'éolienne, agissant au niveau de la partie mécanique par l'intermédiaire de l'angle de calage des pales ou électrique par la commande de la machine électrique via l'électronique de puissance, sont développés pour maximiser la conversion d'énergie [40], [41], [42].

Actuellement, les stratégies adoptées visent à extraire le maximum de puissance du vent [41]. Cette puissance est extraire lorsque la turbine fonctionne au coefficient de puissance maximale. La recherche du maximum se fait en permanence et l'éolienne s'adapte donc à chaque variation de vent pour être dans une configuration d'extraction maximale de puissance [43] [40] [2]. Dans notre travail, nous représentons deux stratégies de maximisation de la puissance :

- Stratégie de maximisation de la puissance sans asservissement de vitesse ;
- Stratégie de maximisation de la puissance avec asservissement de vitesse.

## **II.4.1. Contrôle MPPT avec asservissement de la vitesse de rotation**

Cette technique consiste à ajuster la vitesse de rotation de la turbine à sa valeur de référence quel que soit la vitesse du vent considérée comme grandeur perturbatrice afin d'obtenir le maximum de puissance générée, donc le maximum du couple électromagnétique, qui correspond à la zone II de la caractéristique de fonctionnement de l'éolienne [12].

La puissance mécanique de la génératrice est donnée par :

$$
P_{mec} = C_{mec} \Omega_{mec} \tag{II-18}
$$

On suppose que la machine électrique et son variateur sont idéaux et donc, quelle que soit la puissance générée, le couple électromagnétique développé est à tout instant égale à sa valeur de référence *Cem=Cem-ref*

Le couple électromagnétique de référence *Cem-ref* permettant d'obtenir une vitesse mécanique de la génératrice égale à la vitesse de référence *Ωref* est donné par la relation suivante :

$$
C_{em-ref} = Reg(\Omega_{ref} - \Omega_{mec})
$$
II-19

Cette vitesse de référence dépend de la vitesse de la turbine à fixer *Ωturbine-ref* pour maximiser la puissance extraite. En tenant en compte du gain du multiplicateur, on a donc :

$$
\Omega_{ref} = G. \Omega_{turbine-ref} \tag{II-20}
$$

La référence de la vitesse de la turbine permettant d'obtenir une valeur maximale du couple, le coefficient de puissance est obtenue à partir de l'équation suivante :

$$
\Omega_{turbine-ref} = \frac{\lambda_{opt}V}{R}
$$
 II-21

L'action des correcteurs de vitesse doit accomplir deux tache ;

- Asservis la vitesse mécanique à sa valeur de référence ;
- Atténuer l'action du couple éolien qui constitue une entré perturbatrice.

Le schéma bloc de cette stratégie est donné par la Figure II-12**.**

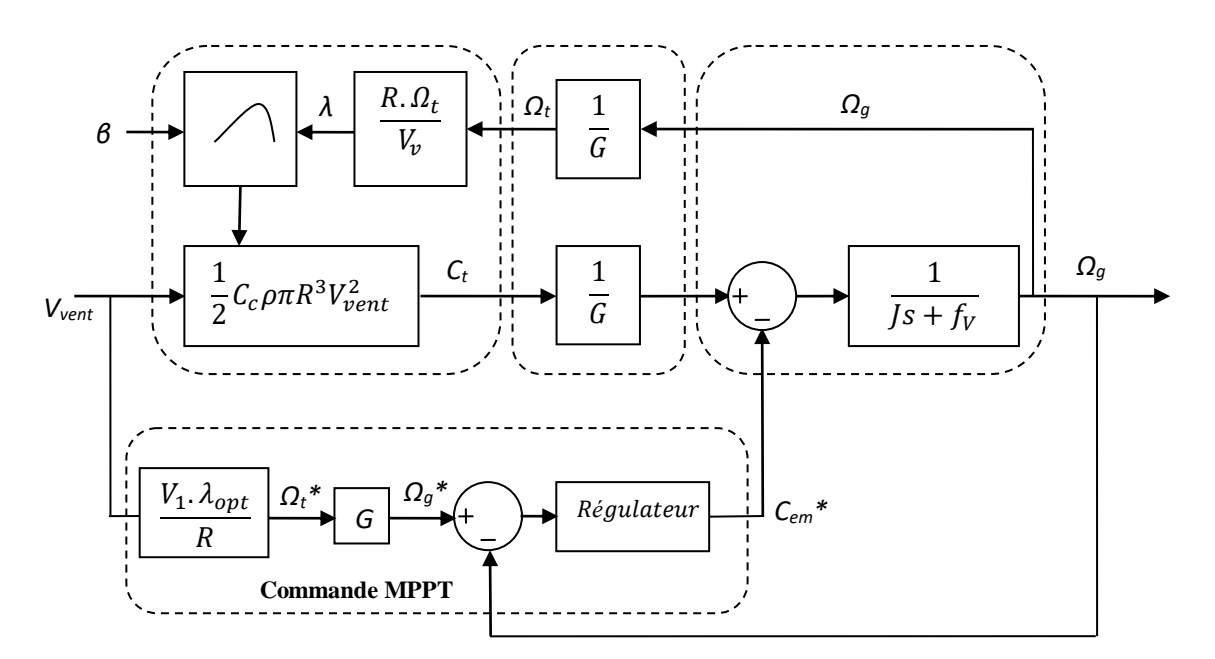

Figure II-12 : Contrôle MPPT avec asservissement de la vitesse mécanique

## **II.4.1.1. Contrôle par un régulateur Proportionnel Intégrale (PI)**

L'approche la plus classique utilisée dans notre travail consiste à contrôler la vitesse de rotation par un régulateur PI. Dans l'objectif d'annuler l'erreur statique et réduire le temps de réponse tout en conservant la stabilité du système, un correcteur PI est utilisé. Les performances obtenues (stabilité, précision, temps de réponse) sont satisfaisantes pour un tel système électromécanique.

La figure II-13 montre une partie de notre système bouclé et corrigé par un régulateur PI.

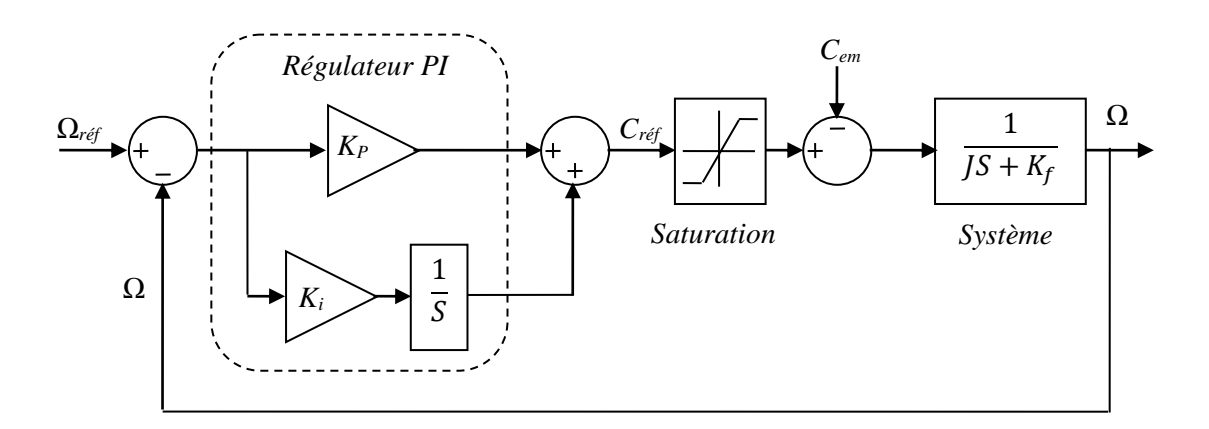

Figure II-13 : Système régulé par un PI.

La partie mécanique du système est représentée par l'équation de transfert établie à partir de l'équation mécanique de la machine utilisée. Le calcul des paramètres du régulateur (les deux gains  $K_p$  et  $K_i$  sont réalisés en spécifiant une réponse en boucle fermée).

Pour avoir un comportement bien amorti, avec un amortisseur relatif optimal, les paramètres du régulateur ont été choisis par la méthode des pôles imposés [44] [45].

Les expressions des paramètres du régulateur sont alors calculées selon (II.22)

$$
\begin{cases}\nK_p = 2J\rho - f \\
K_i = 2J\rho^2\n\end{cases}
$$
\nII-22

$$
s_{1,2} = -\rho^2 \rho J \tag{II-23}
$$

Afin d'éviter que l'intégrale accumule l'écart au-delà de valeurs pouvant conduire à des saturations, il est judicieux de limiter le couple entre *Cmax* et *Cmin* définis au préalable.

## **II.4.1.2. Contrôle par un régulateur mode glissant (MG)**

La conception du régulateur MG se fait en trois étapes [46] :

**Choix de la surface :** la surface de régulation de la vitesse dont le degré relatif  $r=1$  a la forme suivante.

$$
S_{\Omega} = \Omega_{ref} - \Omega
$$
 II-24

La dérivée de la surface est donnée par :

$$
\dot{S}_{\Omega} = \dot{\Omega}_{ref} - \dot{\Omega} \tag{II-25}
$$

En substituant l'équation mécanique de la machine dans (II-25), la dérivée de la surface devient :

$$
\dot{S}_{\Omega} = \dot{\Omega}_{ref} - \left[\frac{C_{em} - C_{r} - k_{f}\Omega}{J}\right]
$$
II-26

Nous décomposons le couple électromagnétique *Cem* en deux entiers *Cem-eq* et *Cem-n*:

En remplacent le couple par les deux entiers dans (II-26), la dérivée de la surface devient :

$$
\dot{S}_{\Omega} = \dot{\Omega}_{ref} - \left[ \frac{(C_{em - eq} + C_{em - n}) - C_{r} - k_{f}\Omega}{J} \right]
$$
II-27

**Condition de convergence :** durant le mode de convergence nous avons :

$$
(S(\Omega))(\ddot{S}(\Omega)) \le 0 \tag{II-28}
$$

**Calcul de la commande :** L'algorithme de commande est défini par la relation :

$$
C_{ref} = C_{em-eq} + C_{em-n}
$$

La forme la plus simple que peut prendre *Cem-n* est celle d'une fonction saturation :

$$
C_{em-n} = K_{\Omega} Sat(S_{\Omega})
$$
 II-30

Le choix de *KΩ*, se fait de façon à imposer la valeur désirée à la sortie du régulateur. Donc nous obtenons :

$$
\dot{S}_{\Omega} = 0 \Rightarrow \begin{cases} C_{em} = K_{\Omega} Sat(S_{\Omega}) \\ C_{em-eq} = C_r + k_f \Omega - J. \dot{\Omega}_{ref} \end{cases}
$$
 II-31

## **II.5. Modélisation de l'éolienne à double rotor (EDR)**

La modélisation de l'EDR nécessite la connaissance de ses composants (Figure II-14). On rappelle que ce type d'éolien est composé de deux turbines sur un axe horizontal. Le rotor avec des hélices de grand rayon est dit principal, il développe un grand couple. Par contre le petit rotor est dit secondaire connecté à l'arbre rapide. Il développe un couple moins important que le précédent [4].

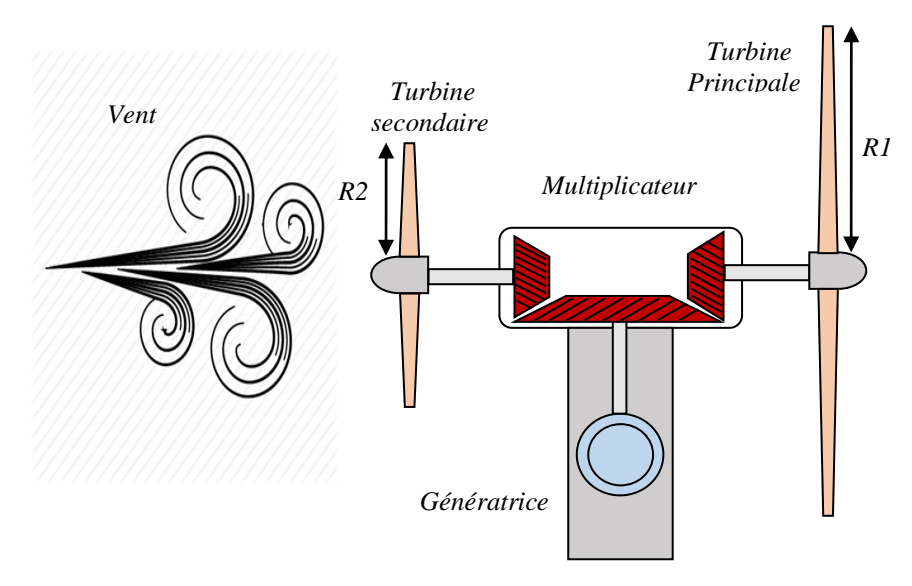

Figure II-14 : Les composants d'une EDR.

L'engrenage serve à l'adaptation des vitesses des deux turbines à la vitesse de la génératrice. Il est nécessaire de modéliser chaque composant. En raison du manque d'espace, le générateur est situé dans la tour de l'éolienne.

## **II.5.1. Modélisation de la partie mécanique**

L'arbre de la génératrice et les arbres associés aux turbines sont perpendiculaires. Les pignons coniques sont utiles lorsque, le couple est transféré entre les arbres qui ont des angles supérieurs à 0°. Ils sont généralement montés sur des arbres qui sont en dehors de 90°, mais peuvent également être conçus pour fonctionner à des autres angles. Une boite de vitesse (engrenage) typique est représentée dans la figure II-15a*.*

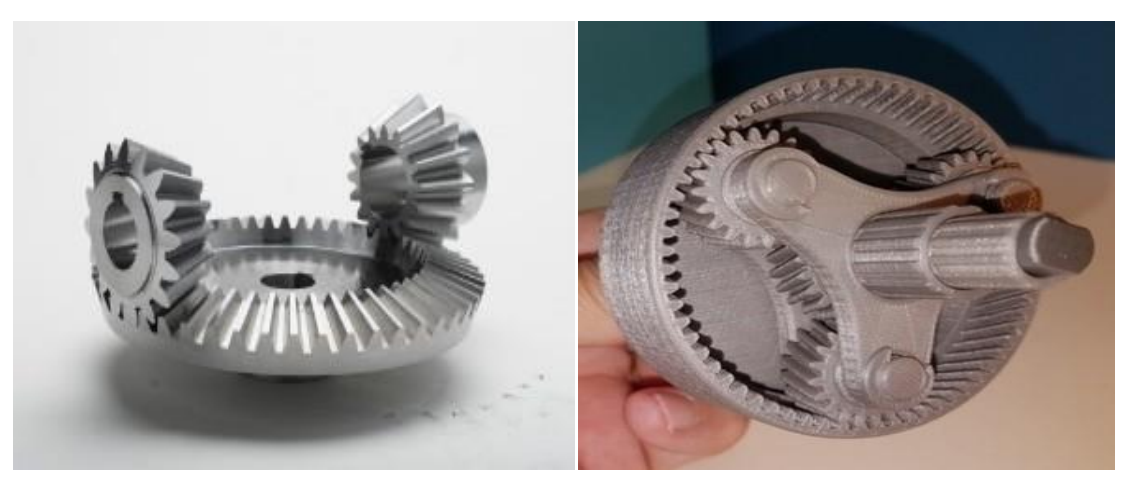

*a. Engrenage conique. b. Engrenage planétaire.*

Figure II-15 : Différents types d'engrenages utilisés dans les EDRs.

## **II.5.1.1. Hypothèses :**

Dans cette section, nous faisons les hypothèses suivantes :

- $\triangleleft$  Il n'y a que trois inerties :
	- 1. Rotor en amont (dans le porte-satellites),
	- 2. Rotor aval (sur la couronne extérieure),
	- 3. Générateur (sur la couronne intérieure).

L'inertie des planètes (rotation et tournant trop) sont négligés ;

- $\div$  Pas de pertes dans l'engrenage (efficacité des engrenages = 100%);
- Aucunes non-linéarités comme jeu mécanique.

## **II.5.1.2. Modélisation de l'engrenage**

Le but de cette partie est d'établir le modèle dynamique de la partie mécanique de l'EDR.

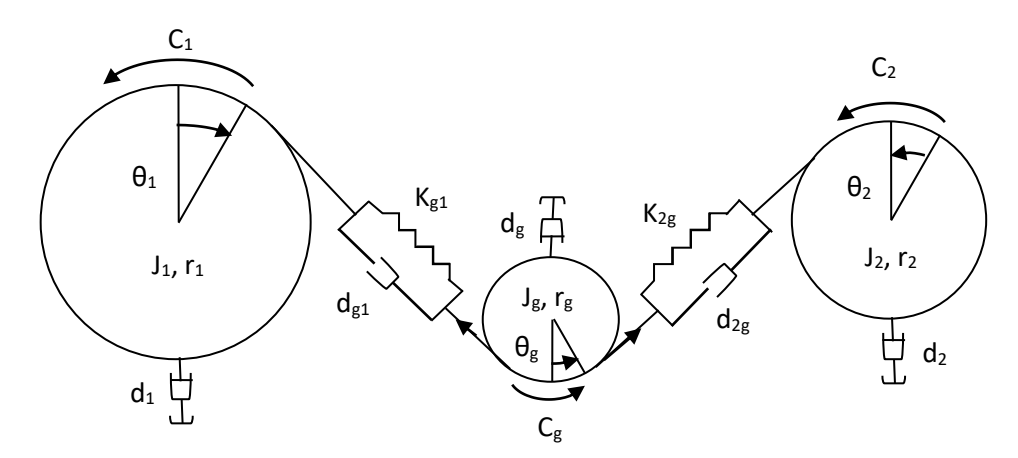

Figure II-16 : Eléments mécaniques d'une EDR.

Basons sur la figure II-16, nous obtiendrons le modèle mécanique de l'EDR, qui relie les trois arbres comme suit [20]:

$$
J_2\ddot{\theta}_2 + r_2K_{2g}[r_2\theta_2 + r_g\theta_g] + r_2d_{2g}[r_2\dot{\theta}_2 + r_g\dot{\theta}_g] = C_2 - d_2\dot{\theta}_2
$$
II.32

$$
J_g \ddot{\theta}_g + r_1 K_{2g} [r_2 \theta_2 + r_g \theta_g] + r_1 d_{2g} [r_2 \dot{\theta}_2 + r_1 \dot{\theta}_1] + r_1 K_{g1} [r_g \theta_g + r_1 \theta_1] + r_1 d_{g1} [r_g \dot{\theta}_g + r_1 \dot{\theta}_1] =
$$
  
\n
$$
C_g - d_g \dot{\theta}_g
$$
 II.33

$$
J_1 \ddot{\theta}_1 + r_1 K_{g1} [r_1 \theta_1 + r_g \theta_g] + r_1 d_{g1} [r_1 \dot{\theta}_1 + r_g \dot{\theta}_g] = C_1 - d_1 \dot{\theta}_1
$$
 II.34

Les relations qui relient les différentes vitesses angulaires du modèle dynamique de l'engrenage sont données comme suite :

$$
\dot{\theta}_2 = \frac{r_g}{r_2} \dot{\theta}_g \tag{II.35}
$$

$$
\dot{\theta}_1 = \frac{r_g}{r_1} \dot{\theta}_g \tag{II.36}
$$

La soustraction entre l'équation (II.33) et (II.34) donne :

$$
C_g - C_1 - d_g \dot{\theta}_g + d_1 \dot{\theta}_1 = J_g \ddot{\theta}_g - J_1 \ddot{\theta}_1 + r_1 K_{2g} [r_2 \theta_2 + r_g \theta_g] + r_1 d_{2g} [r_2 \dot{\theta}_2 + r_1 \dot{\theta}_1]
$$
 II.37

On remplace l'équation (II.36) dans (II.37) et on divise sur *r1*, nous obtiendrons :

$$
\frac{1}{r_1} \left[ C_g - C_1 - d_g \dot{\theta}_g + d_1 \dot{\theta}_1 \right] = \frac{J_g}{r_1} \ddot{\theta}_g - \frac{J_1}{r_1} \ddot{\theta}_1 + K_{2g} \left[ r_2 \theta_2 + r_g \theta_g \right] + d_{2g} \left[ r_2 \dot{\theta}_g + r_g \dot{\theta}_g \right]
$$
II.38

On peut écrire l'équation (II.32) comme suite :

$$
\frac{J_2}{r_2}\ddot{\theta}_2 + K_{2g} \left[r_2 \theta_2 + r_g \theta_g\right] + d_{2g} \left[r_2 \dot{\theta}_2 + r_g \dot{\theta}_g\right] = \frac{1}{r_2} \left[C_2 - d_2 \dot{\theta}_2\right]
$$
II.39

La soustraction entre l'équation (II.38) et (II.39) donne :

$$
C_g = J_g \ddot{\theta}_g - J_1 \ddot{\theta}_1 - \frac{r_1}{r_2} J_2 \ddot{\theta}_2 + C_1 + \frac{r_1}{r_2} C_2 + d_g \dot{\theta}_g - d_1 \dot{\theta}_1 - \frac{r_1}{r_2} d_2 \dot{\theta}_2
$$
II.40

Si on néglige les frottements dans le système d'engrenage, l'équation (II.40) devient :

$$
C_g = J_g \ddot{\theta}_g - J_1 \ddot{\theta}_1 - \frac{r_1}{r_2} J_2 \ddot{\theta}_2 + C_1 + \frac{r_1}{r_2} C_2
$$
II.41

## **II.5.2. Equation fondamentale**

Nous pouvons écrire l'équation fondamentale de la dynamique du système mécanique sur l'arbre de la génératrice par :

$$
\left(\frac{J_1}{G_1^2} + \frac{J_2}{G_2^2} + J_g\right)\frac{d\Omega_g}{dt} + f_v \cdot \Omega_g = C_g - C_{em}
$$
II.42

$$
G_1 = \frac{r_1}{r_g} \tag{II.43}
$$

$$
G_2 = \frac{r_2}{r_g} \tag{II.44}
$$

## **II.5.3. Génératrice :**

Pour notre étude, nous supposons que le générateur peut être modélisé par une charge dissipative pur :

$$
C_3 = \Gamma \Omega_3 = \Gamma (\eta_1 \Omega_1 + \eta_2 \Omega_2) \tag{II.45}
$$

Où Γ est négative.

Comme il sera montré dans la prochaine partie, les rotors fournissent des couples qui ont une valeur maximale atteignable. Si le générateur retire beaucoup de couple, la turbine ralentit.

Rappelant que nous supposons l'efficacité de l'engrenage 100%, on peut écrire la conservation de l'énergie :

$$
\sum_{k=1}^{3} P_k = P_1 + P_2 + P_3 = \Omega_1 C_1 + \Omega_2 C_2 + \Omega_3 C_3
$$
  
=  $\Omega_1 C_1 + \Omega_2 C_2 + \Gamma(\eta_1 \Omega_1 + \eta_2 \Omega_2)^2 = 0$  II.46

La valeur critique de *Γ* est déterminée avec les valeurs maximales de couple :

$$
\Gamma_{crit} = -\frac{\Omega_1 C_{1,max} + \Omega_2 C_{2,max}}{(\eta_1 \Omega_1 + \eta_2 \Omega_2)^2}
$$
\n
$$
\text{II.47}
$$

*Γ* doit toujours être dans l'intervalle suivant pour assurer un fonctionnement correct de la machine :

$$
\varGamma\in [ \varGamma_{crit},0]
$$

Si *Γ > 0*, le générateur injecte de l'énergie dans le système et est un moteur. Si *Γ < Γcrit* la charge arrête la machine.

## **II.5.4. Aérodynamique**

Dans cette partie, les formules des deux couples aérodynamiques et les hypothèses connexes sont donnés. Pour un éolien simple rotor, l'expression du couple fourni est une fonction de l'efficacité aérodynamique du rotor appelé coefficient de puissance. Ce coefficient est principalement déterminé expérimentalement. Une approche analytique existe et donne une assez bonne approximation.

## *II.5.4.1. Couple éolienne du rotor secondaire*

La puissance produite par la turbine est :

$$
P_1 = \frac{1}{2} C_P(\lambda, \beta) \rho \pi R^2 V_1^3 \tag{II.48}
$$

*C<sub>p1</sub>* ( $\lambda_1$ , $\beta_1$ ) est le coefficient de puissance.  $\beta_1$  est l'angle de calage du rotor secondaire. Le rapport de vitesse de pointe  $\lambda_1$  est défini comme:

$$
\lambda_1 = \frac{\Omega_1 R_1}{V_1} \tag{II.49}
$$

Et l'équation du couple s'ecrit

$$
C_1 = \frac{P_1}{\Omega_1} = \frac{1}{2} \rho \pi C_{p,1} (\lambda_1, \beta_1) \frac{R_1^2 V_1^3}{\Omega_1}
$$
  
=  $\frac{1}{2} \rho \pi \frac{C_{p,1} (\lambda_1, \beta_1)}{\lambda_1} R_1^3 V_1^2$  II.50

## *II.5.4.2. Couple éolienne du rotor principale*

La puissance cinétique du vent à travers le rotor principale, est donnée par la relation suivante :

$$
P_2 = \frac{1}{2} \rho \pi R_2^2 V_2^3 \tag{II.51}
$$

Le couple aérodynamique développé par le rotor principale est donné par :

$$
C_2 = \frac{C_p \rho \pi R_2^2 V_2^3}{2\Omega_2}
$$
II.52

## **II.6. Modèle du vent à travers le rotor principale**

Etant donné que la turbine auxiliaire perturbe le vent qui traverse la turbine principale de l'EDR, l'effet tube à flux doit être inclus dans les calculs de couple aérodynamique pour l'EDR. Où *V<sup>1</sup>* est la vitesse du vent sur l'éolienne auxiliaire et *V<sup>P</sup>* est la vitesse du vent unifié sur l'éolienne principale. L'obtention de la vitesse du vent sur la turbine auxiliaire est simple; Cependant, le calcul de la vitesse du vent sur l'éolienne principale nécessite des recherches plus approfondies. Dans l'EDR, le disque du rotor auxiliaire fait d'abord face au vent amont et l'éolienne principale est normalement frappé par le vent perturbé par l'éolienne auxiliaire. La distribution de la vitesse du vent en aval sur la turbine principale est supposée être composée de deux parties ; les parties perturbées et non perturbées avec la vitesse de *V'<sup>2</sup>* et *V1*, respectivement. Ce phénomène est illustré à la figure II-17-a. Dans [19], la dilatation du tube de flux derrière le disque de rotor auxiliaire a été négligée. Pour obtenir des résultats plus précis, les calculs effectués dans [19] doivent être révisés en prenant en compte l'effet de dilatation, comme indiqué dans la figure II-17-b.

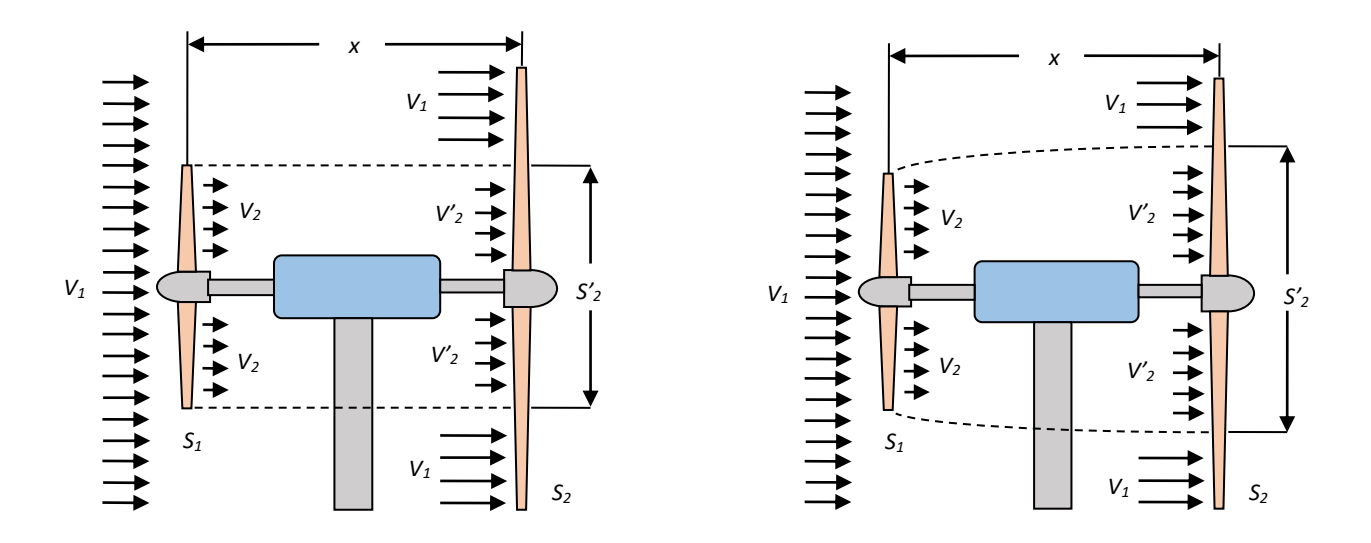

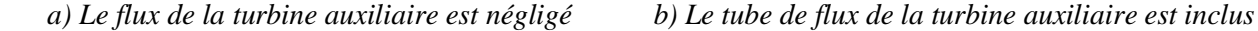

Figure II-17 : Effet du tube de la turbine auxiliaire sur les performances aérodynamiques de la turbine principale

Selon la théorie du débit massique donné par l'équation (II-53):

$$
V_2'. S_2' = V_2. S_1 \tag{II-53}
$$

Par conséquent, pour obtenir l'aire du vent perturbé (*S'2*) sur le disque de la turbine principale, il est nécessaire de calculer la vitesse du vent perturbé *V'<sup>2</sup>* immédiatement à côté de la turbine principale. Sur la base de l'équation (II-54), il est possible d'estimer l'ampleur de la vitesse du vent en tout point situé entre les pales auxiliaire et principale [47].

$$
V_2' = V_1 \left( 1 - \frac{1 - \sqrt{1 - c_p}}{2} \left( 1 + \frac{2 \cdot x}{\sqrt{1 + 4 \cdot x^2}} \right) \right) \tag{II-54}
$$

Où *V'<sup>2</sup>* est la vitesse du vent perturbé à côté de la pale principale et '*x*' est la distance entre les turbines principale et auxiliaire. En substituant *V'<sup>2</sup>* obtenu à (II-53), la zone de *A'<sup>2</sup>* à toute performance du rotor auxiliaire (*C<sup>P</sup>* différent) est réalisable.

Une approche pour examiner le fonctionnement dynamique de l'EDR consiste à analyser les rotors qui sont aérodynamiquement indépendants les uns des autres. En d'autres termes, les auteurs de [19] ont traité le flux entrant dans les rotors auxiliaire et principal comme deux flux uniformes indépendants avec les vitesses respectives *V<sup>1</sup>* et *VP*. Cette question est illustrée à la Figure II-18. Le flux uniforme équivalent entrant dans le rotor principal (*VP*) produit le même couple aérodynamique que l'on peut obtenir de la somme des vents perturbés (*V'2*) et non perturbés (*V1*).

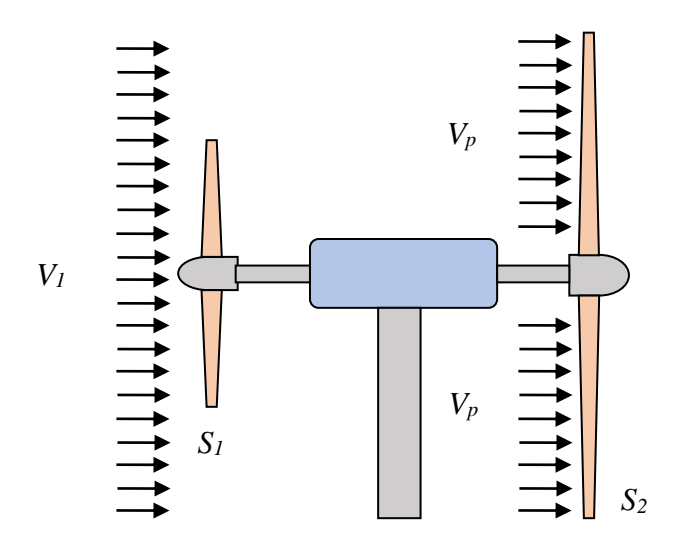

Figure II-18 : Deux rotors sont aérodynamiquement indépendants

En utilisant  $A'$ <sup>2</sup> et  $V'$ <sup>2</sup>, donne la valeur de la vitesse uniforme du vent  $(V_p)$  sur le rotor principal quelle que soit la performance du rotor auxiliaire [19]:

$$
\rho.V_2'^3.S_2' + \rho.V_1^3.(S_2 - S_2') = \rho.V_p^3.S_2
$$
II-55

*V<sup>p</sup>* à partir de (II-55) doit être remplacé dans (II-12) pour calculer le rapport de vitesse de pointe de la turbine.

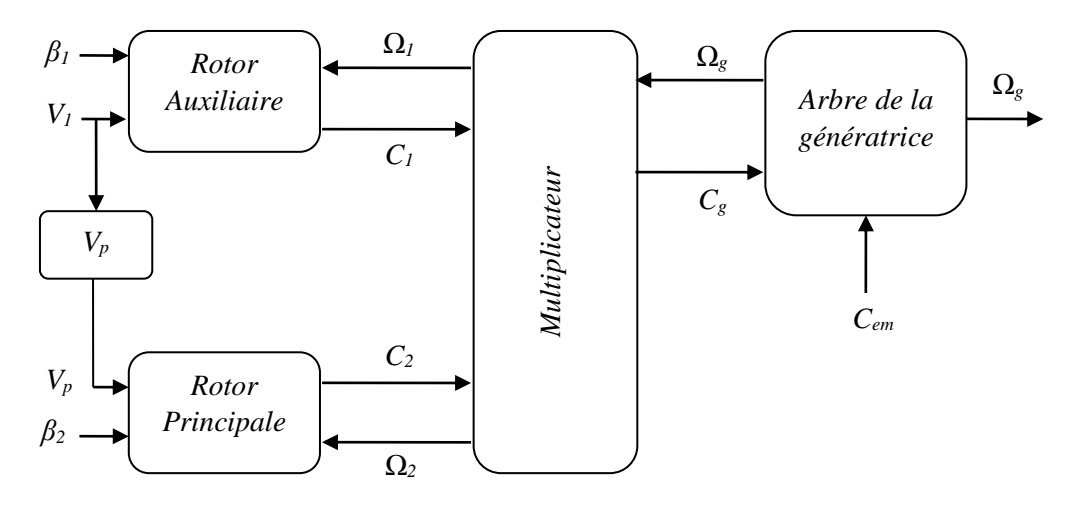

Figure II-19 : Modèle de la partie mécanique et aérodynamique de l'EDR.

## **II.7. Commande de l'EDR**

## **II.7.1. Contrôle avec asservissement de la vitesse de rotation d'une EDR**

Par analogie avec le modèle de la turbine EMR étudié dans la section II.3.1.1, nous pouvons déduire le schéma bloc de la figure II-20 qui présente l'asservissement de la vitesse pour la maximisation de puissance extraite d'un système éolien à double rotor. On réalise les deux lois de commande suivantes:

$$
\Omega_g^* = G_2 \cdot \Omega_2^* \tag{II-56}
$$

$$
\Omega_2^* = \frac{\lambda_{opt} V_2}{R_2} \tag{II-57}
$$

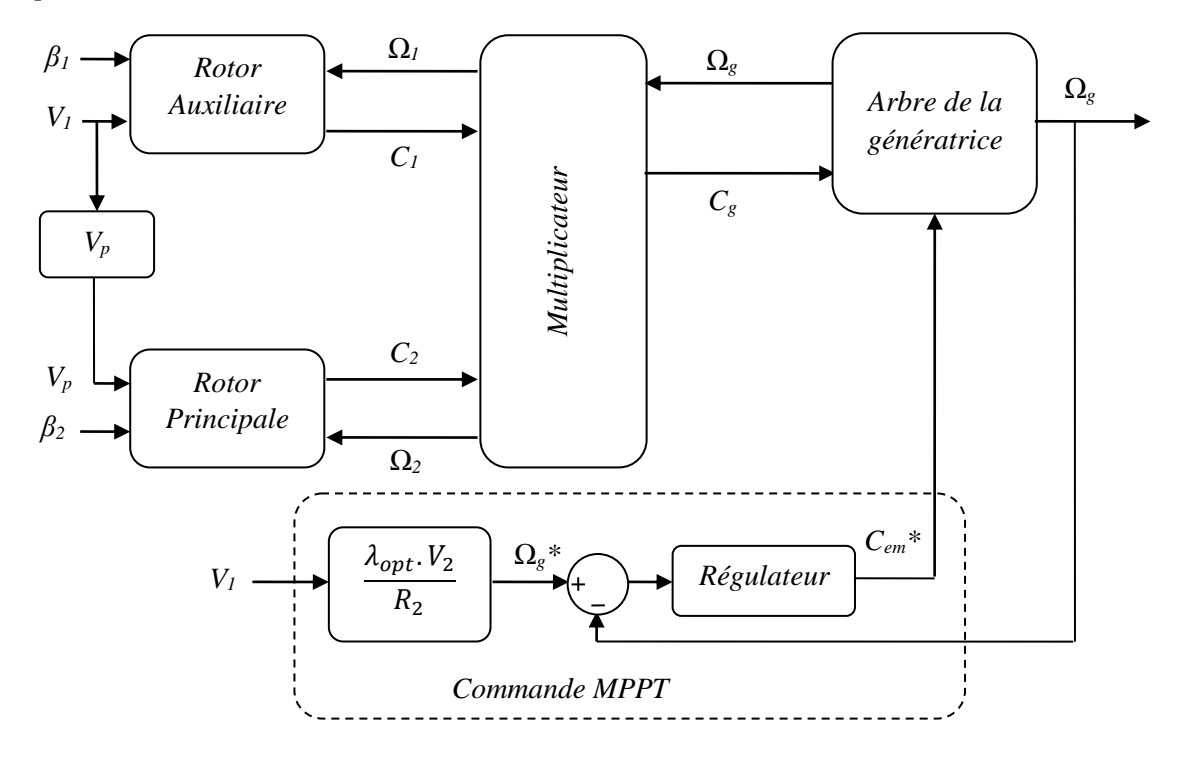

Figure II-20 : Contrôle MPPT avec asservissement de la vitesse de rotation d'une EDR.

## **II.7.1.1. Réglage de vitesse par régulateur de type PI classique**

Nous avons utilisé la même méthode que pour l'EMR, pour la synthèse des paramètres du correcteur PI. Nous trouvons les gains proportionnel et intégrale suivants :

$$
\begin{cases}\nK_{i\Omega} = \omega_n^2 J_d \\
K_{p\Omega} = 2\xi \omega_n J_d - f_v\n\end{cases} \text{ dont } J_d = \left(\frac{J_1}{G_1^2} + \frac{J_2}{G_2^2} + J_g\right)
$$
\nII.58

## **II.7.1.2. Réglage de vitesse par régulateur MG**

Nous avons utilisé la même méthode que pour l'EMR, pour la synthèse des paramètres du régulateur MG, Nous trouvons les paramètres suivant:

$$
\dot{S}_{\Omega} = 0 \Rightarrow \begin{cases} C_{em} = K_{\Omega} S a t (S_{\Omega}) \\ C_{em-eq} = C_r + k_f \Omega - J_{eq} . \dot{\Omega}_{ref} \end{cases}
$$
 II.59

Avec

$$
J_{eq} = \frac{J_1}{G_1^2} + \frac{J_2}{G_2^2} + J_g
$$
II.60

## **II.8. Résultat de simulation**

La simulation est faite par le logiciel MATLAB/Simulink. Les caractéristiques de l'éolienne double rotor utilisée sont données en annexe B. Le schéma proposé pour la simulation est présenté à la Figure II-20. On considérant un profil du vent illustré par la Figure II-21-A pour l'EMR et Figure II-21-B pour l'EDR.

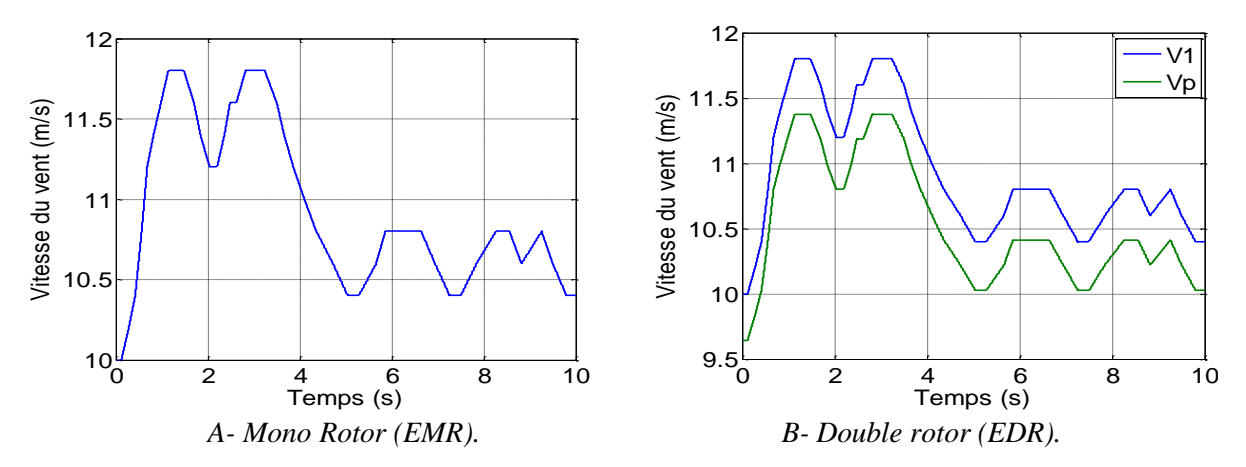

Figure II-21 : Profil de la vitesse du vent à travers l'éolienne mono et double rotor.

## **II.8.1. La puissance mécanique extraite du système éolien mono et double rotor**

La figure II-22 montre une comparaison de la puissance mécanique extraite entre une EMR et l'EDR. Les deux systèmes éoliens ont été simulés par l'utilisation de la commande MPPT en utilisant un simple régulateur PI. D'après cette figure, on remarque que la puissance mécanique extraite à l'instant *t* = 3 s de l'EMR est égale à 1 MW, par contre elle est égale 1.17 MW pour l'EDR.

A partir de la figure II-23, nous concluons que la puissance mécanique extraite du système EDR a augmenté d'environ de 17 % par rapport à celui du système EMR.

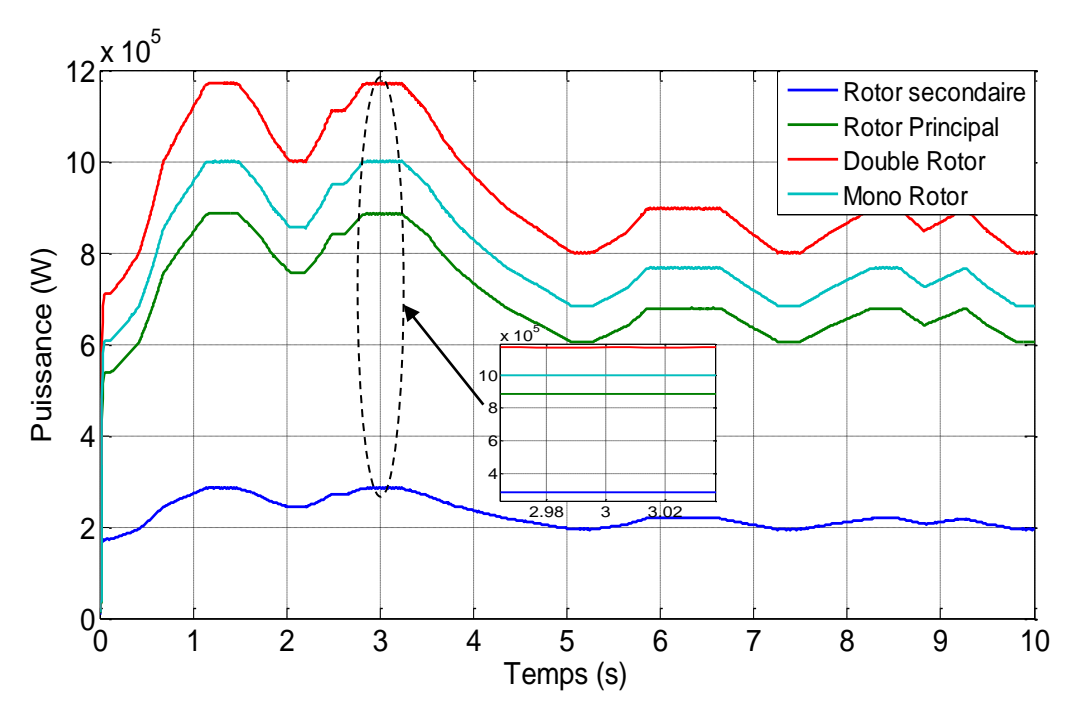

Figure II-22 : Puissances extraites.

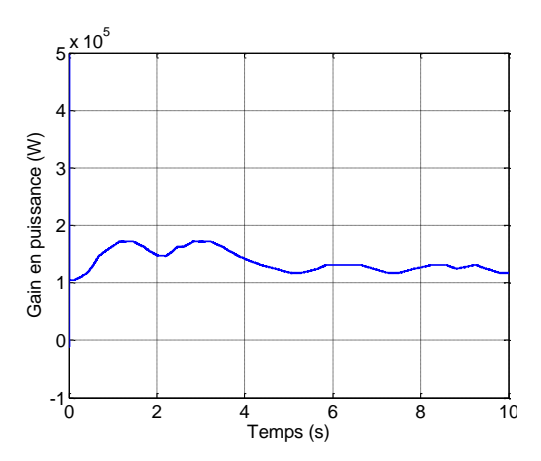

Figure II-23 : Gain en puissance en W.

## **II.8.2. Résultats obtenus de la commande MPPT avec régulateur PI**

Dans cette stratégie de commande, l'asservissement de vitesse pour un système EDR est mise en œuvre à l'aide d'un régulateur PI classique. Les résultats de simulation sont montrés sur les Figures II-24, II-25 et II-26. Ces derniers montrent que la commande MPPT par un régulateur PI présente un bon contrôle de la vitesse en régime transitoire et en régime permanent.

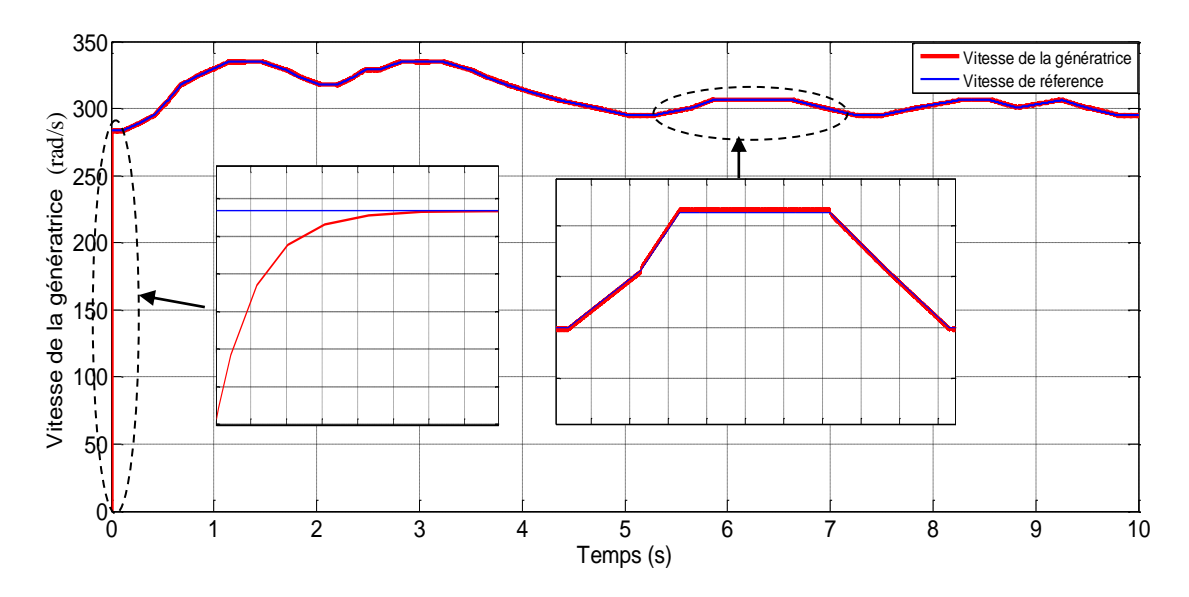

Figure II-24 : Vitesse de rotation de la génératrice.

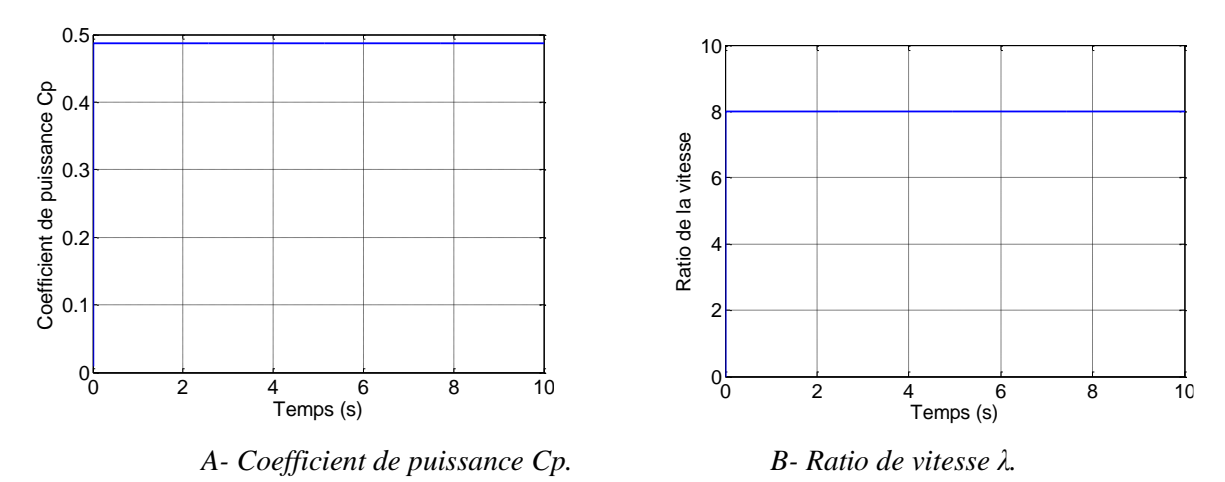

Figure II-25 : Coefficient de puissance et ratio de vitesse pour la turbine EMR.

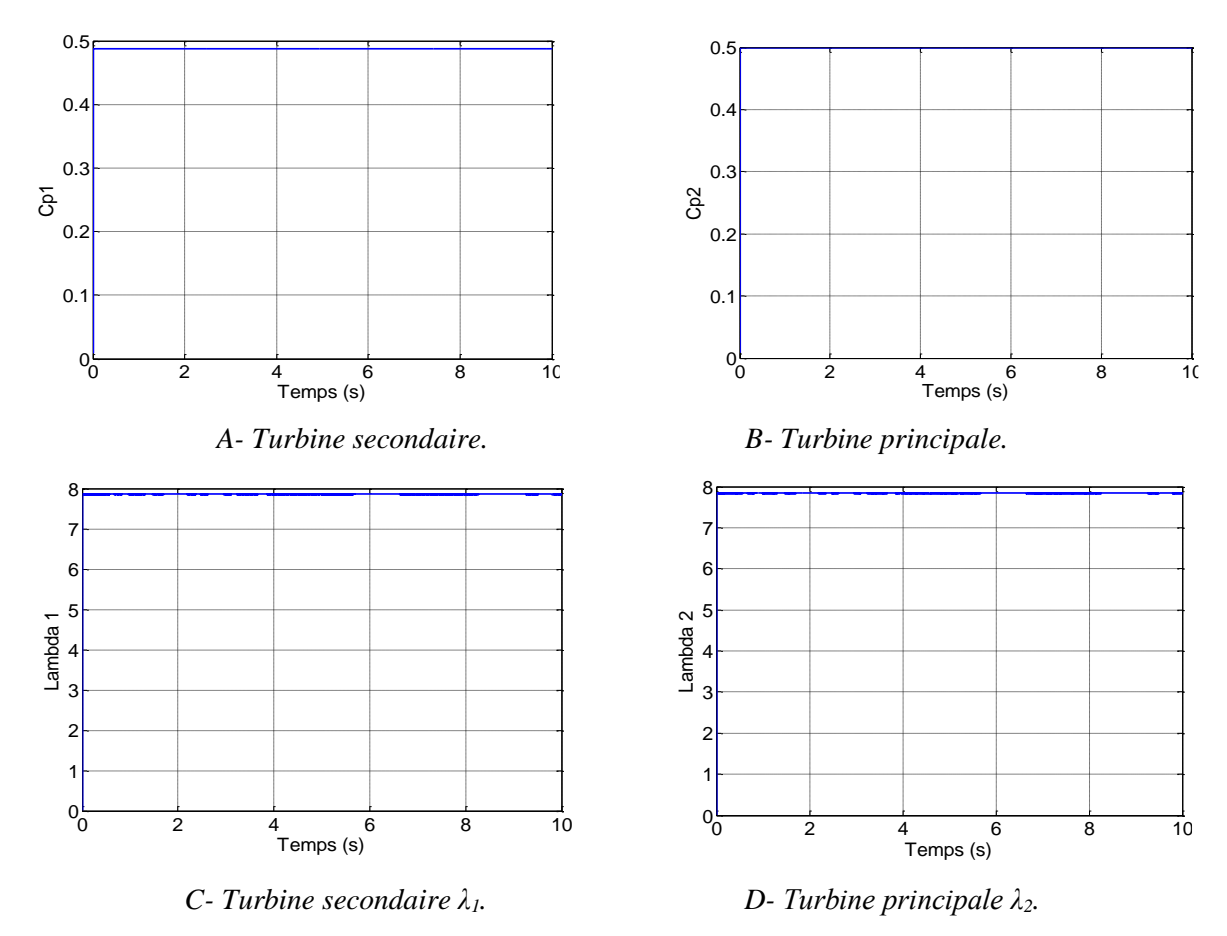

Figure II-26 : Coefficient de puissance et ratio de vitesse dans l'éolienne double rotor.

## **II.8.3. Résultats obtenus de la commande MPPT avec régulateur MG**

Les résultats de simulation en utilisant un régulateur de type MG comparé à un régulateur PI classique sont montrés sur la figure II-27. D'après la figure II-27 (B) et (C) on remarque le régulateur MG est plus rapide qu'un régulateur PI classique. Ces résultats montrent que la commande MPPT dotée du régulateur MG présente un meilleur contrôle de la vitesse en régime transitoire et en régime permanent.

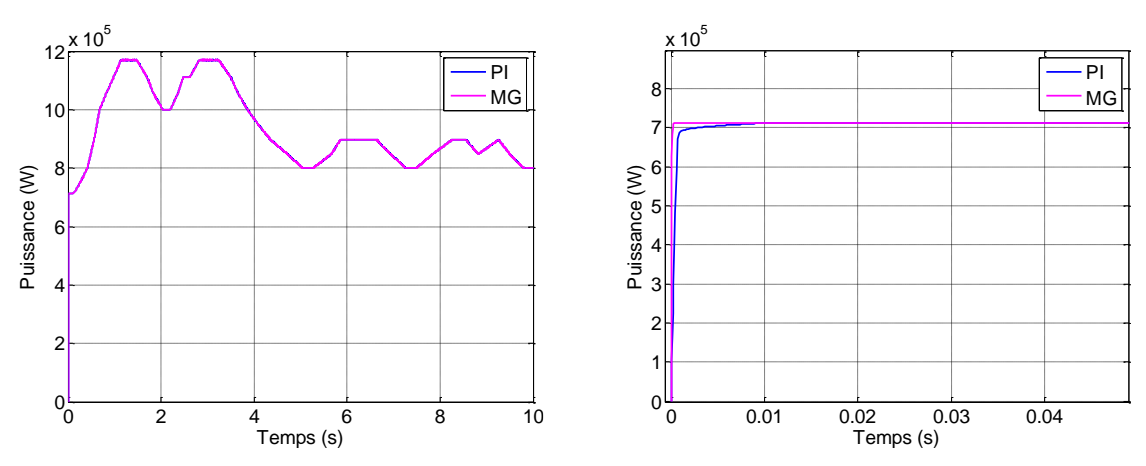

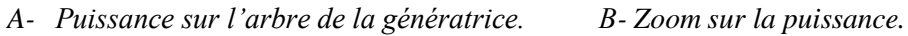

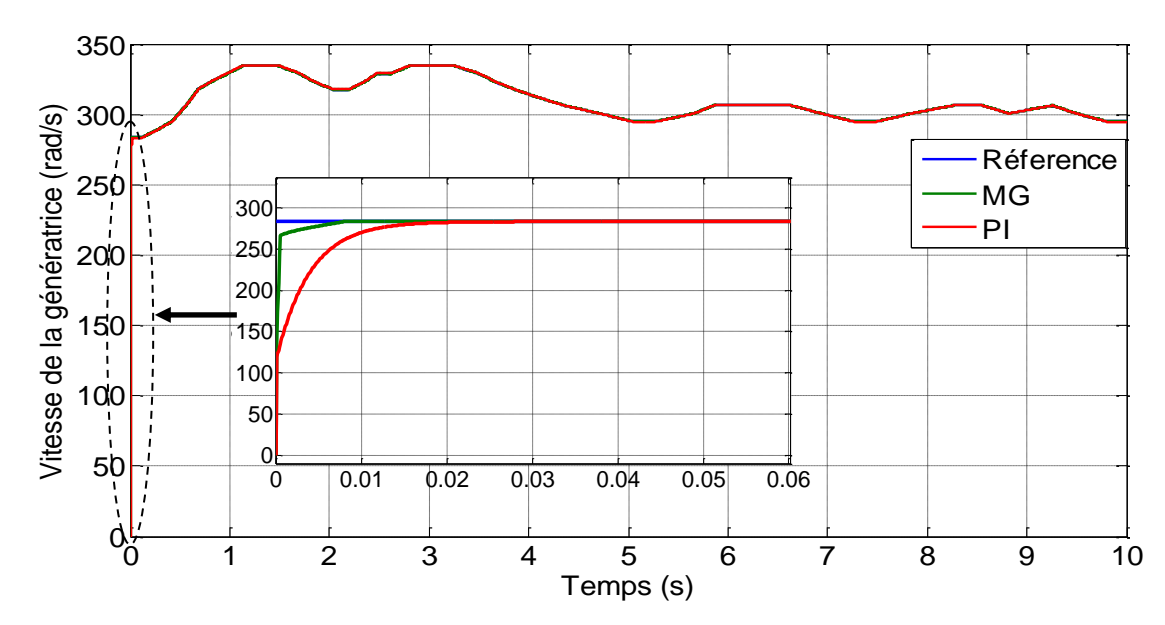

*C-Vitesse de l'arbre de la génératrice.*

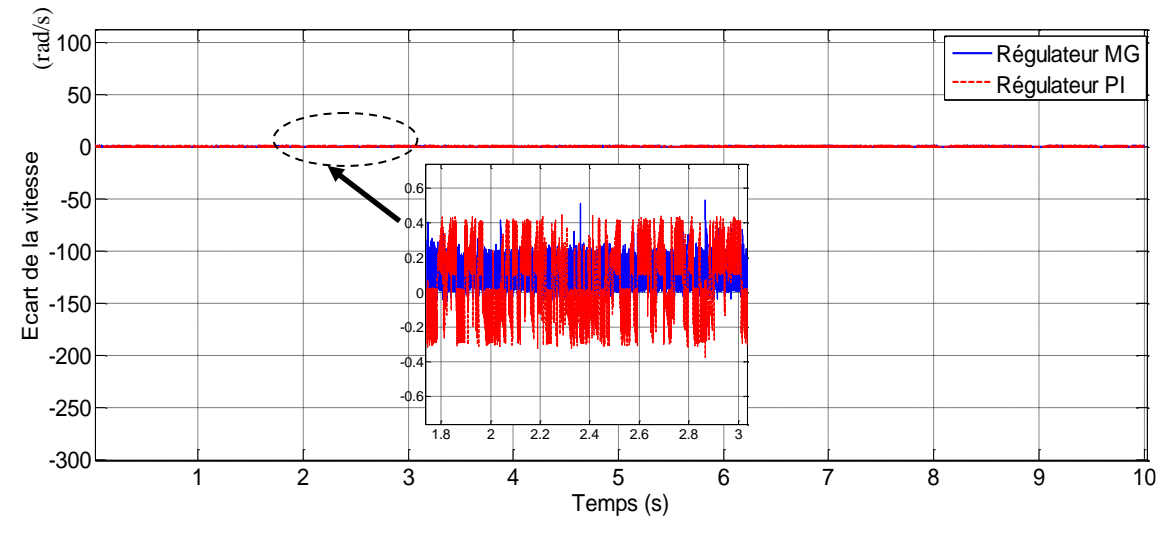

*D-Ecart de la vitesse.*

Figure II-27 : Résultats obtenus en utilisant un régulateur PI et celui par MG.

## **II.9. Conclusion**

Le présent chapitre a été l'objet de la modélisation et la commande de la turbine éolienne à double rotor. Dans la première partie du chapitre nous avons présenté et modélisé les organes essentiels constituant la partie mécanique de l'éolienne à axe horizontal que nous avons nommé éolienne mono rotor (EMR). Ensuite, nous avons présenté la stratégie de commande afin de maximiser la puissance extraite du vent. C'est la commande MPPT (Maximum Power Point Tracking) en utilisant deux contrôleurs ; un régulateur PI et un régulateur MG. Dans la deuxième partie de ce chapitre, nous avons abordé la modélisation des différents organes constituant un système éolien à double rotor (EDR). Ensuite, nous avons étudié la commande MPPT en utilisant les deux types de régulateurs motionnés auparavant.

Dans la dernière partie de ce chapitre, nous avons exploité les résultats de simulation pour déduire l'avantage d'utiliser une éolienne à double rotor par rapport à celle mono rotor. D'après ces résultats, on a remarqué que la puissance mécanique extraite du système éolien à double rotor a augmenté d'environ de 17% par rapport à celle du système éolien mono rotor.

De point de vu de la commande MPPT de EDR, en comparant les deux types de régulateurs on remarque que le contrôleur par MG présente des meilleures performances vis-à-vis de la rapidité en régime transitoire, une grande poursuite de consigne de la vitesse mécanique et présente un effet presque négligeable de la perturbation sur le ratio de vitesse.

Dans le prochain chapitre, nous intéresserons à la partie électrique du système EDR. Cette partie est constituée d'une génératrice asynchrone à double étoile (GASDE).
# **Chapitre III :**

## **Modélisation et commande vectorielle de la GASDE**

### **III.1. Introduction**

La génératrice asynchrone à cage est actuellement la machine électrique la plus utilisée dans la production d'énergie éolienne à vitesse fixe. L'absence des balais dans sa construction est le principal avantage qui lui assure une robustesse et une facilité à construire [48], [49]. La connexion des batteries de condensateurs aux bornes statoriques, la vitesse rotorique et la présence du flux magnétique rémanent dans le fer rotorique, sont les conditions nécessaires pour l'auto-amorçage de la génératrice [50] [51], car cette dernière n'engendre pas sa propre énergie d'excitation [49].

L'intérêt techno-économique des systèmes multiphasés (supérieur à 3 phases) dans la production de l'énergie telle que la segmentation de la puissance [27], nous conduise à l'étude de l'un de leur modèle type telle que la génératrice asynchrone à cage double étoile (GASDE) [9], [48].

Ce chapitre est consacré à la modélisation et la commande vectorielle de la GASDE. On commence dans un premier lieu par la description et la modélisation biphasé de la GASDE. Le modèle sera établi en utilisant la transformation de Park tout en tenant compte de la saturation du circuit magnétique. Nous aborderons par la suite, la détermination de la capacité d'excitation et la modélisation de l'auto-amorçage de la GASDE. Après l'introduction du modèle général de la génératrice, nous présenterons son adaptation pour l'étude du fonctionnement générateur à vide et en charge. La GASDE sera ensuite contrôlée par la commande vectorielle et des résultats de simulation seront présentés dans la dernière partie du chapitre.

## **III.2. Description de la génératrice asynchrone double étoile (GASDE)**

La GASDE est constituée d'un stator portant deux enroulements triphasés identiques et décalés d'un angle électrique *α* = 30° et d'un rotor à cage d'écureuil. Une représentation schématique des deux enroulements statoriques et l'enroulement rotorique est donnée par la figure III-1.

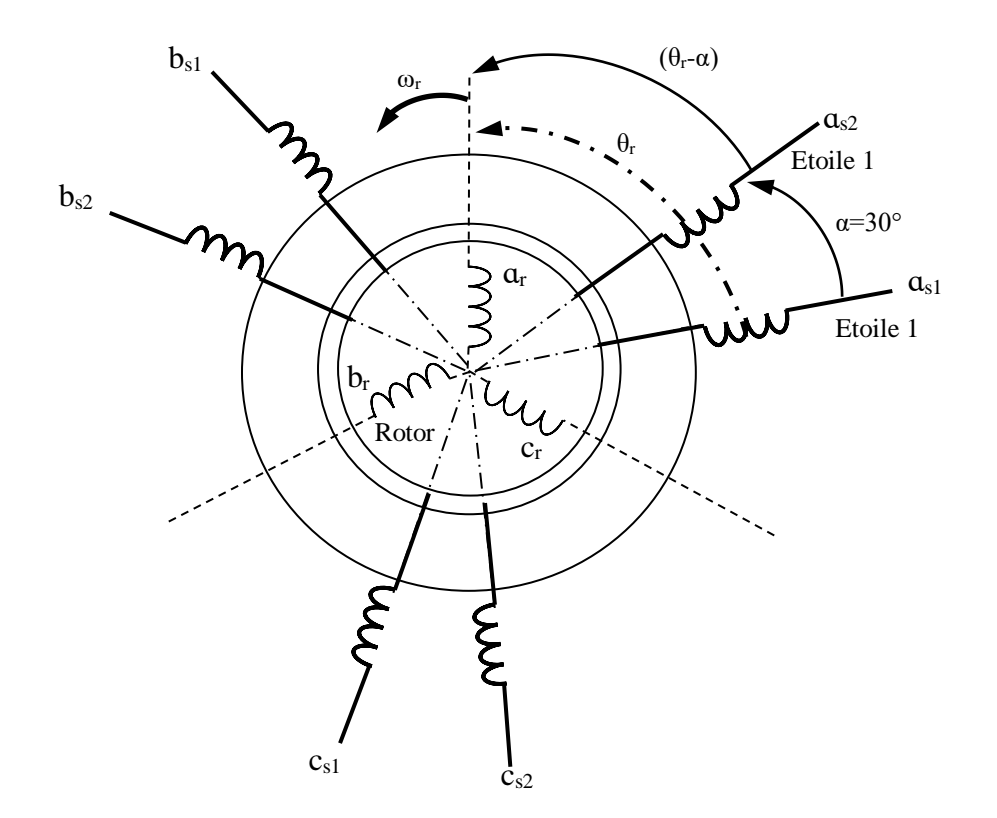

Figure III-1 : Schéma représentatif des différents enroulements de la GASDE.

*α* : angle de décalage entre les deux étoiles.

*θ<sup>r</sup>* : exprime la position de la phase *ɑ<sup>r</sup>* du rotor par rapport à la phase *ɑs1* de l'étoile (1) du stator.

## **III.3. Phénomène d'auto-amorçage**

#### **III.3.1. Description du phénomène d'auto-amorçage**

Dans un fonctionnement autonome, on connecte aux bornes du stator un banc de condensateurs correctement dimensionnés et on fait tourner le rotor de la machine à la vitesse nécessaire. La présence d'un flux magnétique rémanent dans le fer du rotor est indispensable pour l'auto-amorçage de la génératrice [52].

Le condensateur fournit le courant d'excitation requis par la génératrice et la génératrice charge le condensateur pour augmenter la tension de sortie. C'est cette réaction cyclique qui permet a la génératrice d'arriver a un régime permanent situe dans la zone de saturation [24].

La Figure II. 2. représente l'évolution de la force électromotrice statorique ainsi que la caractéristique externe du condensateur ( $V_c = \frac{I_s}{C}$  $\frac{I_s}{C\omega_s}$  ou  $\omega_s$  est la pulsation des grandeurs statoriques et *C* est la capacité d'auto-amorçage) en fonction du courant statorique *Is*, pour un fonctionnement à vide de la machine. L'interaction des deux phénomènes entraine l'amorçage de la machine jusqu'au point de fonctionnement en régime permanent [24], [53].

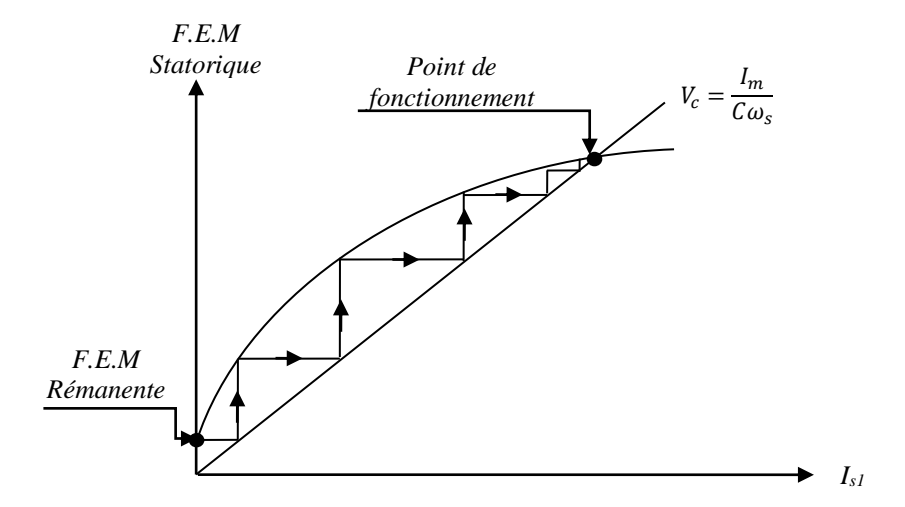

Figure III-2 : Le phénomène d'auto-amorçage.

#### **III.3.2.Détermination de la valeur des capacités d'auto-amorçage**

L'auto-amorçage de la GASDE, ne peut avoir lieu que si la puissance apparente qu'elle produit correspond à celle qu'elle absorbe [24]. Cependant, pour la partie puissance réactive, on doit insérer et déterminer la valeur des capacités d'excitation shunt. Sachant que, les grandeurs des condensateurs sont limitées par un minimum et un maximum C<sub>shmin</sub>≤C<sub>sh</sub>≤C<sub>shmax</sub> [54]. La condition nécessaire pour l'auto-amorçage est donc [24], [52], [48] :

$$
L_s C_{sh} \omega_s^2 > 1 \Rightarrow C_{sh} > \frac{1}{L_s \omega_s^2}
$$
III-1

Cette condition montre que la valeur minimale (critique) conduisant à l'auto-amorçage est fonction de l'inductance cyclique statorique ainsi que de la pulsation rotorique du glissement, car pour  $g = 0$ , on a  $\omega_s = \omega_r$ , d'où :

$$
C_{shmin} = \frac{1}{L_s \omega_r^2}
$$
III-2

Ce qu'on vient de voir est établi pour la génératrice asynchrone à cage classique. Concernant la GASDE on doit satisfaire la même condition. En pratique, seule la valeur de *Cshmin* est intéressante, car au-delà de *Cshmax* correspond à un fonctionnement instable [24].

#### **III.4. Modélisation de la GASDE**

Le système de conversion énergétique est composé d'une GASDE dont la description a été faite précédemment, entrainée à une vitesse de rotation mécanique et débitant sur des charges équilibrées.

## **III.4.1. Modèle de la GASDE dans le repère de Park (***d,q***) :**

La figure III-3 représente le schéma équivalent de la GASDE à vide dans le référentiel de Park «*d,q*» [48].

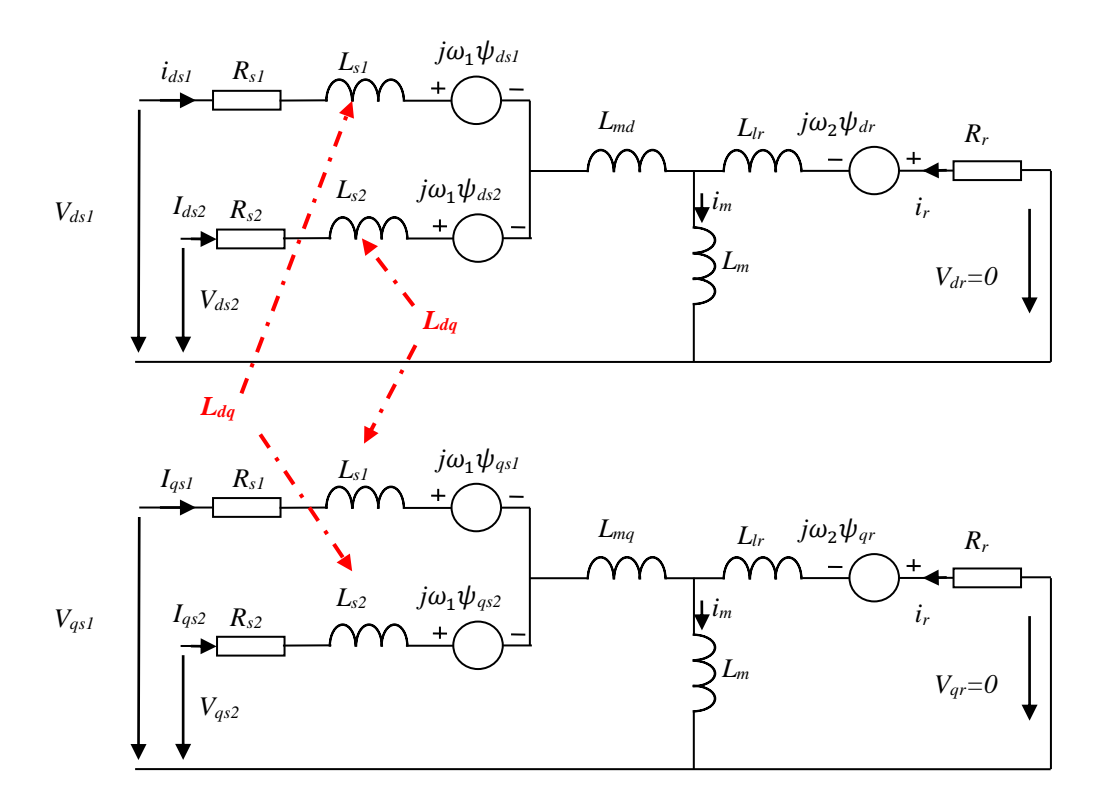

Figure III-3 : Schéma équivalent de la GASDE dans le référentiel de Park

#### **III.4.1.1. Equations des tensions**

Selon le schéma équivalent de la figure III-3, les équations électriques de la GASDE dans le repère de Park tournant avec le champ magnétique créé par les enroulements statoriques deviennent:

$$
\begin{cases}\nV_{ds1} = -R_{s1}i_{ds1} + \frac{d}{dt}\phi_{ds1} - \omega_s\phi_{qs1} \\
V_{qs1} = -R_{s1}i_{qs1} + \frac{d}{dt}\phi_{qs1} + \omega_s\phi_{ds1} \\
V_{ds2} = -R_{s2}i_{ds2} + \frac{d}{dt}\phi_{ds2} - \omega_s\phi_{qs2} \\
V_{qs2} = -R_{s2}i_{qs2} + \frac{d}{dt}\phi_{qs2} + \omega_s\phi_{ds2} \\
V_{dr} = 0 = R_r i_{dr} + \frac{d}{dt}\phi_{dr} - (\omega_s - \omega_r)\phi_{qr} \\
V_{qr} = 0 = R_r i_{qr} + \frac{d}{dt}\phi_{qr} + (\omega_s - \omega_r)\phi_{dr}\n\end{cases}
$$
\nIII-3

Avec

*ω<sup>s</sup>* : la vitesse du champ tournant

*ω<sup>r</sup>* : la vitesse de rotation rotorique.

*Rs1, Rs2, R<sup>r</sup>* : sont respectivement les résistances du stator (étoile 1 et 2) et du rotor.

#### **III.4.1.2. Equations des flux magnétiques**

Les expressions des flux statoriques et rotoriques :

$$
\begin{cases}\n\emptyset_{ds1} = -L_{s1}i_{ds1} - L_m(i_{ds1} + i_{ds2}) + L_{md}(-i_{ds1} - i_{ds2} + i_{dr}) - L_{dq}i_{qs2} \\
\emptyset_{qs1} = -L_{s1}i_{qs1} - L_m(i_{qs1} + i_{qs2}) + L_{mq}(-i_{qs1} - i_{qs2} + i_{qr}) + L_{dq}i_{ds2} \\
\emptyset_{ds2} = -L_{s2}i_{ds2} - L_m(i_{ds1} + i_{ds2}) + L_{md}(-i_{ds1} - i_{ds2} + i_{dr}) + L_{dq}i_{qs1} \\
\emptyset_{qs2} = -L_{s2}i_{qs2} - L_m(i_{qs1} + i_{qs2}) + L_{mq}(-i_{qs1} - i_{qs2} + i_{qr}) - L_{dq}i_{ds1} \\
\emptyset_{dr} = -L_{r}i_{qr} + L_{md}(-i_{ds1} - i_{ds2} + i_{dr}) \\
\emptyset_{qr} = -L_{r}i_{qr} + L_{mq}(-i_{qs1} - i_{qs2} + i_{qr})\n\end{cases}
$$
\nIII-4

*Ls1, Ls2, Lr*: les inductances de fuite statoriques (étoile 1 et 2) et rotorique respectivement.

*Lmd, Lmq*: les inductances cycliques de saturation sont données par [55]:

$$
L_{md} = l_m + \frac{i_{md}}{i_{mq}} L_{dq} = L \cos^2 \mu + l_m \sin^2 \mu
$$
III-5

$$
L_{mq} = l_m + \frac{i_{mq}}{i_{md}} L_{dq} = L \sin^2 \mu + l_m \cos^2 \mu
$$
 III-6

Avec

$$
cos\mu = \frac{i_{md}}{|i_m|}
$$

$$
sin\mu = \frac{i_{mq}}{|i_m|}
$$

*l<sup>m</sup>* : est l'inductance de magnétisation:

$$
l_m = \frac{|\overline{\phi_m}|}{|\overline{i_m}|} \tag{III-7}
$$

*L*dq: l'inductance cyclique d'inter saturation dans le repère d,q donné par [56] :

$$
L_{dq} = \frac{i_{md} i_{mq}}{|\overline{i_m}|} \frac{dL_m}{d|\overline{i_m}|} = \frac{i_{md} i_{mq}}{|\overline{i_m}|^2} (L - L_m)
$$
III-8

Avec

$$
\begin{cases}\nI_{md} = -i_{ds1} - i_{ds2} + i_{dr} \\
I_{mq} = -i_{qs1} - i_{qs2} + i_{qr}\n\end{cases}
$$

Les inductances cycliques totales statoriques selon les axes d et q sont exprimées par :

$$
\begin{cases}\nL_{ds} = L_m + L_{md} \\
L_{qs} = L_m + L_{mq}\n\end{cases}
$$
\nIII-9

*L* : l'inductance dynamique donnée par la relation suivante :

$$
L = \frac{d|\overline{\phi_m}|}{d|\overline{t_m}|} \tag{III-10}
$$

La courbe de magnétisation est indispensable afin de tenir compte de la saturation du circuit magnétique, elle est approximée par un polynôme d'interpolation. La figure III-4 représente les variations de l'inductance de magnétisation *l<sup>m</sup>* en fonction du module du courant de magnétisation  $\frac{1}{i}$ *i<sub>m</sub>* $[57]$ .

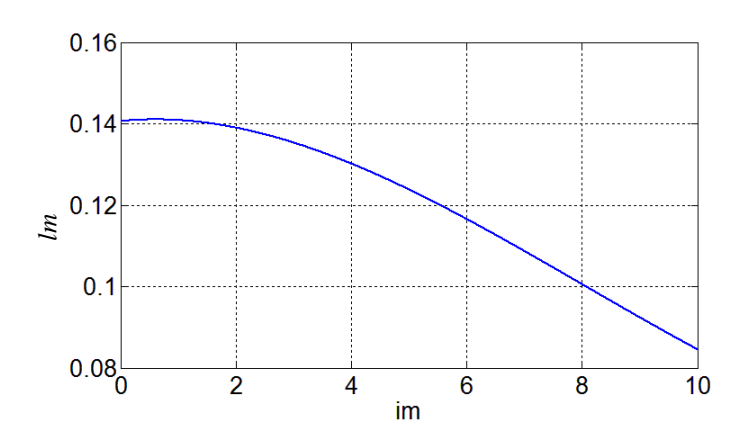

Figure III-4 : Inductance de magnétisation *lm* en fonction du courant de magnétisation *|im|*

L'expression de *l<sup>m</sup>* est donnée par une expression non linéaire, pour la génératrice asynchrone double étoile, on a l'expression suivante [58]: *P* is the definition of  $\bar{z}$ <br> *P* is the dual of  $l_m$  est<br> *P*  $l_m = a_1 + a_2I_m + a_3I_m^2 + a$ <br>
Avec ;  $a_1$ ,  $a_2$ ,  $a_3$  et  $a_4$  sont de<br> *L* 'expression du courant de r<br> *i*<sub>m</sub> =  $\sqrt{(-i_{d1} - i_{d2} + i_{dr})^2}$ <br> **III.4.1.3. Eq** 

$$
l_m = a_1 + a_2 I_m + a_3 I_m^2 + a_4 I_m^3
$$
III-11

Avec ; *a1, a2, a<sup>3</sup>* et *a<sup>4</sup>* sont des constantes donné en annexe B.

L'expression du courant de magnétisation est exprimée par [58]:

$$
i_m = \sqrt{(-i_{d1} - i_{d2} + i_{dr})^2 + (-i_{q1} - i_{q2} + i_{qr})^2}
$$
III-12

#### **III.4.1.3. Equation du couple électromagnétique**

La relation du couple électromagnétique de la génératrice est donnée par :

$$
C_e = \frac{3}{2} p l_m \left( (i_{qs1} + i_{qs2}) i_{dr} - (i_{ds1} + i_{ds2}) i_{qr} \right)
$$
III-13

Le couple électromagnétique en fonction de flux :

$$
C_e = \frac{3}{2} P \frac{l_m}{l_r + l_m} \left[ \left( i_{qs1} + i_{qs2} \right) \phi_{dr} - \left( i_{ds1} + i_{ds2} \right) \phi_{qr} \right]
$$
 III-14

#### **III.4.1.4. Equation mécanique**

L'équation mécanique de la machine s'écrit:

$$
\frac{J}{P}\frac{d\omega_r}{dt} = C_m - C_e - f\Omega
$$
III-15

Avec

*f :* Coefficient de frottement.

*Cm*: Couple mécanique.

*J*: Moment d'inertie.

*Ω*: Vitesse angulaire de rotation.

## **III.4.1.5. Equations des puissances active et réactive**

Les puissances active et réactive au niveau des deux étoiles sont décrites par le système d'équations suivant :

$$
\begin{aligned}\n\{\frac{P_s}{Q_s} &= V_{ds1}i_{ds1} + V_{qs1}i_{qs1} + V_{ds2}i_{ds2} + V_{qs2}i_{qs2} \\
Q_s &= V_{qs1}i_{ds1} - V_{ds1}i_{qs1} + V_{qs2}i_{ds2} - V_{ds2}i_{qs2}\n\end{aligned}
$$
\nIII-16

## **III.4.2.Mise du modèle biphasé sous forme compacte**

En remplaçant le système d'équations (II-4) dans (II-3) et en mettant tout sous forme compacte, on obtient :

$$
[B][U] = [L][i] + \omega_{gl}[C][I] + [D][I]
$$
  
avec :  

$$
\omega_{gl} = \omega_s - \omega_r
$$
  

$$
[U] = [V_{d1} \ V_{q1} \ V_{d2} \ V_{q2} \ V_{dr} \ V_{qr}]^t : \text{Vector de commande ;}
$$
  

$$
[I] = [i_{d1} \ i_{q1} \ i_{d2} \ i_{q2} \ i_{dr} \ i_{qr}]^t : \text{Vector d'état, et } [i] = \frac{d}{dt}[I]
$$
  

$$
[B] = diag[1 \ 1 \ 1 \ 1 \ 0 \ 0]
$$

[*L*], [*C*] et [*D*] sont respectivement données par les matrices suivantes :

$$
[L] = \begin{bmatrix} -(L_{s1} + L_{sd}) & 0 & -L_d & -L_{dq} & L_{md} & 0 \\ 0 & -(L_{s1} + L_{sq}) & L_{dq} & -L_{sq} & 0 & L_{mq} \\ -L_{sd} & L_{dq} & -(L_{s2} + L_{sd}) & 0 & L_{md} & 0 \\ -L_{dq} & -L_{sq} & 0 & -(L_{s2} + L_{sq}) & 0 & L_{mq} \\ -L_{md} & 0 & -L_{md} & 0 & L_r + L_{md} & 0 \\ 0 & -L_{mq} & 0 & -L_{mq} & 0 & L_r + L_{md} \end{bmatrix}
$$
 III-18  
\n
$$
[C] = \begin{bmatrix} 0 & 0 & 0 & 0 & 0 & 0 \\ 0 & 0 & 0 & 0 & 0 & 0 & 0 \\ 0 & 0 & 0 & 0 & 0 & 0 & 0 \\ 0 & 0 & 0 & 0 & 0 & 0 & 0 \\ 0 & L_{mq} & 0 & L_{mq} & 0 & (L_r + L_{mq}) \\ -L_{md} & 0 & -L_{md} & 0 & (L_r + L_{md}) & 0 \end{bmatrix}
$$
 III-19  
\n
$$
[D] = \begin{bmatrix} -R_1 & -\omega_s(L_{s1} + L_{sq}) & -\omega_s L_{dq} & \omega_s L_{sq} & 0 & -\omega_s L_{mq} \\ -\omega_s(L_{s1} + L_{sd}) & -R_{s1} & -\omega_s L_{sd} & -\omega_s L_{sq} & \omega_s L_{md} & 0 \\ \omega_s L_{dq} & \omega_s L_{sq} & -R_{s2} & -\omega_s(L_{s2} + L_{sd}) & 0 & -\omega_s L_{mq} \\ -\omega_s L_{sd} & \omega_s L_{qq} & -\omega_s(L_{s2} + L_{sd}) & -R_{s2} & \omega_s L_{md} & 0 \\ 0 & 0 & 0 & 0 & 0 & R_r & 0 \\ 0 & 0 & 0 & 0 & 0 & 0 & R_r \end{bmatrix}
$$
 III-20

Avec  $L_{sd} = L_m + L_{md}$  et  $L_{sq} = L_m + L_{mq}$ 

En mettant le système (II-14) sous forme d'état, on trouve :

$$
[i] = [L]^{-1}\{[B][U] - \omega_{gl}[C][I] - [D][I]\}
$$
III-21

#### **III.4.3. Modélisation de l'auto-amorçage de la GASDE**

Les bancs de condensateurs sont connectés en étoile aux bornes des deux étoiles. Les équations de tensions aux bornes des condensateurs de chaque étoile sont écrites dans le référentiel lié au champ tournant comme suit :

$$
\frac{d}{dt}v_{ds1} = \frac{1}{c_{sh1}}i_{dc1} + \omega_s v_{qs1}
$$
\n
$$
\frac{d}{dt}v_{qs1} = \frac{1}{c_{sh1}}i_{qc1} - \omega_s v_{ds1}
$$
\n
$$
\frac{d}{dt}v_{ds2} = \frac{1}{c_{sh2}}i_{dc2} + \omega_s v_{qs2}
$$
\nIII-22\n
$$
\frac{d}{dt}v_{qs2} = \frac{1}{c_{sh2}}i_{qc2} - \omega_s v_{ds2}
$$

Ou *idc1*, *iqc1*, *idc2*, *iqc2* représentent les courants d'excitation selon les axes *d* et *q*, étoile 1, 2; *Csh1*, *Csh2* sont les condensateurs d'excitation aux bornes de l'étoile 1 et 2 respectivement.

Dans le cas de fonctionnement à vide (pas de charge connectée aux bornes des étoiles), on a :

$$
i_{ds1} = i_{dc1}
$$
  
\n
$$
i_{qs1} = i_{qc1}
$$
  
\n
$$
i_{ds2} = i_{dc2}
$$
  
\n
$$
i_{qs2} = i_{qc2}
$$
  
\nIII-23

L'écriture sous forme matricielle de ce système est:

$$
[Z] = [L][X] \tag{III-24}
$$

 $[Z] = [\phi_{ds1} \; \phi_{qs1} \; \phi_{ds2} \; \phi_{qs2} \; \phi_{dr} \; \phi_{qr} \; v_{ds1} \; v_{qs1} \; v_{ds2} \; v_{qs2}]^T$  $[X] = [i_{ds1} \; i_{qs1} \; i_{ds2} \; i_{qs2} \; i_{dr} \; i_{qr} \; v_{ds1} \; v_{qs1} \; v_{ds2} \; v_{qs2}]^{T}$ 

$$
[L] = \begin{bmatrix}\n-L_{ds1} & 0 & -L_{md} - l_m & -L_{dq} & L_{md} & 0 & 0 & 0 & 0 & 0 \\
0 & -L_{qs1} & L_{dq} & -L_{mq} - l_m & 0 & L_{mq} & 0 & 0 & 0 & 0 \\
-L_{md} - l_m & L_{dq} & -L_{ds2} & 0 & L_{md} & 0 & 0 & 0 & 0 \\
-L_{md} & -L_{mq} - l_m & 0 & -L_{qs2} & 0 & L_{mq} & 0 & 0 & 0 & 0 \\
0 & -L_{md} & 0 & -L_{md} & 0 & L_{dr} & 0 & 0 & 0 & 0 \\
0 & 0 & 0 & 0 & 0 & 0 & 1 & 0 & 0 & 0 \\
0 & 0 & 0 & 0 & 0 & 0 & 0 & 1 & 0 & 0 \\
0 & 0 & 0 & 0 & 0 & 0 & 0 & 0 & 1 & 0 \\
0 & 0 & 0 & 0 & 0 & 0 & 0 & 0 & 0 & 1\n\end{bmatrix}
$$
 III-25

Avec

 $L_{ds1} = l_{s1} + L_{md} + l_m$  $L_{qs1} = l_{s1} + L_{mq} + l_m$  $L_{ds2} = l_{s2} + L_{md} + l_m$  $L_{qs2} = l_{s2} + L_{mq} + l_m$  $L_{dr} = l_r + L_{md}$  $L_{ar} = l_r + L_{ma}$ 

D'après le système d'équations précédent on aura :

 $[\dot{X}] = [A][X]$  III-26

$$
Ou [A] = [L]^{-1}[B/C]
$$

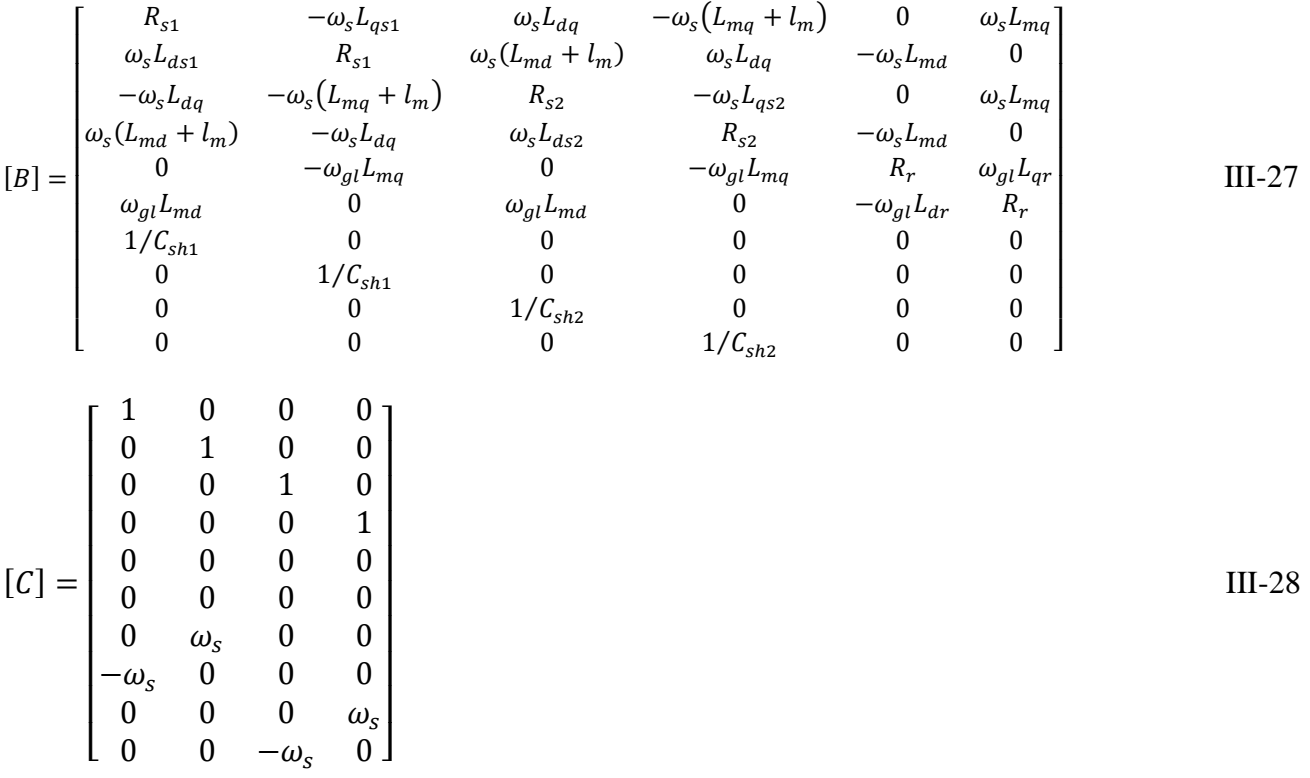

## **III.5. Modélisation de la charge statique**

Les charges purement résistives (*R*) sont connectées en étoile aux bornes de la génératrice et en parallèle avec le banc de condensateurs pour chaque étoile de la GASDE. Le schéma simplifié de connexion selon l'axe *d* de l'étoile 1 est donné par la figure III-5.

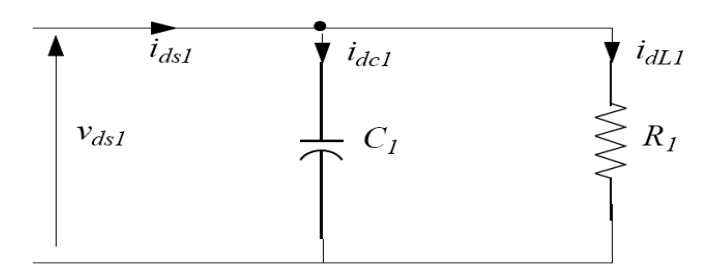

Figure III-5 : Connexion de la charge R selon l'axe d (étoile 1).

D'après le schéma ci-dessus, on écrit le système d'équations suivant:

$$
i_{dc1} = i_{ds1} - \frac{V_{ds1}}{R_{s1}}
$$
  
\n
$$
i_{qc1} = i_{qs1} - \frac{V_{qs1}}{R_{s1}}
$$
  
\n
$$
i_{dc2} = i_{ds2} - \frac{V_{ds2}}{R_{s2}}
$$
  
\n
$$
i_{qc2} = i_{qs2} - \frac{V_{qs2}}{R_{s2}}
$$

$$
\frac{dV_{ds1}}{dt} = \left(\frac{1}{C_{sh1}}\right) \left\{ i_{ds1} - \left(\frac{V_{ds1}}{R_{s1}}\right) \right\} + \omega_s V_{qs1}
$$
\n
$$
\frac{dV_{qs1}}{dt} = \left(\frac{1}{C_{sh1}}\right) \left\{ i_{qs1} - \left(\frac{V_{qs1}}{R_{s1}}\right) \right\} - \omega_s V_{ds1}
$$
\n
$$
\frac{dV_{ds2}}{dt} = \left(\frac{1}{C_{sh2}}\right) \left\{ i_{ds2} - \left(\frac{V_{ds2}}{R_{s2}}\right) \right\} + \omega_s V_{qs2}
$$
\nIII-30\n
$$
\frac{dV_{qs2}}{dt} = \left(\frac{1}{C_{sh2}}\right) \left\{ i_{qs2} - \left(\frac{V_{qs2}}{R_{s2}}\right) \right\} - \omega_s V_{ds2}
$$

#### **III.5.3. Simulation et interprétation des résultats**

La simulation est faite par le logiciel MATLAB/Simulink. Les caractéristiques de la GASDE sont données en annexe B3. La vitesse d'entrainement est fixée à 314.5rad/s.

#### **III.5.3.1. Fonctionnement à vide de la GASDE**

La figure III-6 représente l'évolution des tensions et des courants statoriques dans étoiles 1 et 2, et sur la figure III-7 l'évolution du couple électromagnétique, le courant de magnétisation et ainsi que le courant rotorique de la GASDE en fonctionnement à vide, avec  $C_{sh} = C_{sh1} = C_{sh2} = 40 \text{ }\mu\text{f}.$ 

Au démarrage, les tensions et les courants statoriques générés par les deux étoiles croient d'une façon exponentielle, puis ils se stabilisent respectivement à 225.4V et à 2.83A en régime totalement établi à *t* = 2.55s, et c'est l'instant où le courant de magnétisation atteint son régime saturé de *i<sup>m</sup>* = 6.93A. La forme des courants statoriques est identique à celle des tensions statoriques (mêmes fréquences) avec un déphasage de 90°.

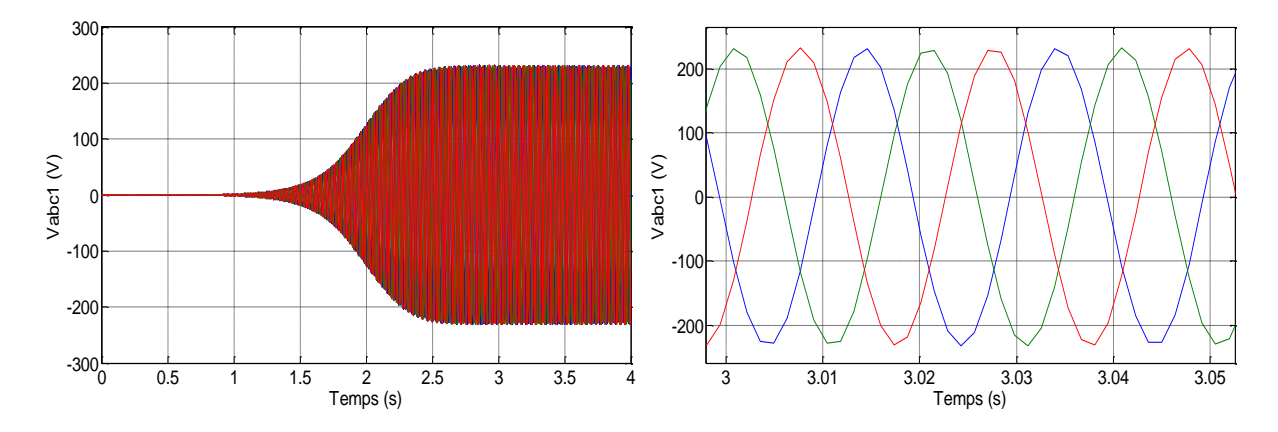

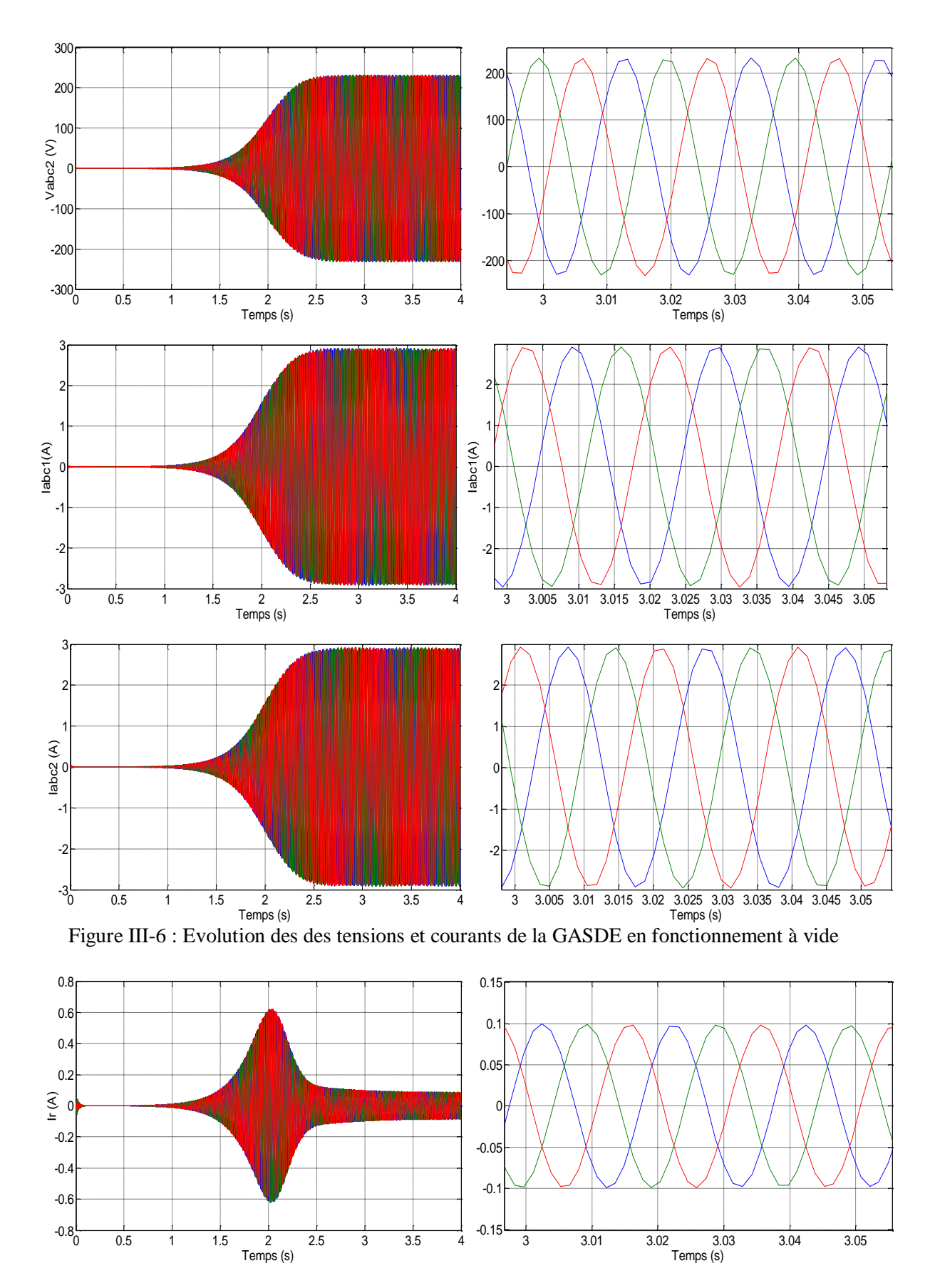

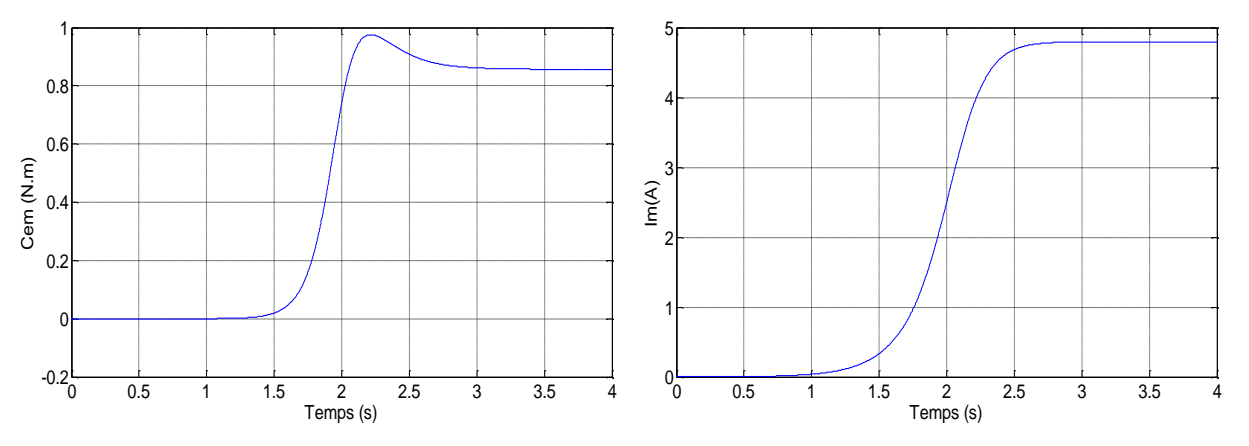

Figure III-7 : Courant rotorique, courant de magnétisation et couple électromagnétique.

D'après la Figure III-7 on remarque que l'allure du courant rotorique *i<sup>r</sup>* montre que celui-ci est très faible par rapport au courant statorique, car l'augmentation du courant rotorique est due essentiellement à l'augmentation de la puissance active fournie par la GASDE.

On constate aussi que les évolutions des tensions et courants statoriques suivent la forme du courant de magnétisation.

#### **III.5.3.2.Influence de la capacité d'auto-amorçage**

Dans le but de voir l'influence de la capacité d'excitation sur les caractéristiques de la génératrice, on a simulé cette dernière pour des différentes valeurs de C<sub>sh1, 2</sub>. La Figure III-8 représente l'influence de la capacité d'excitation sur les tensions à la sortie des deux étoiles de la GASDE.

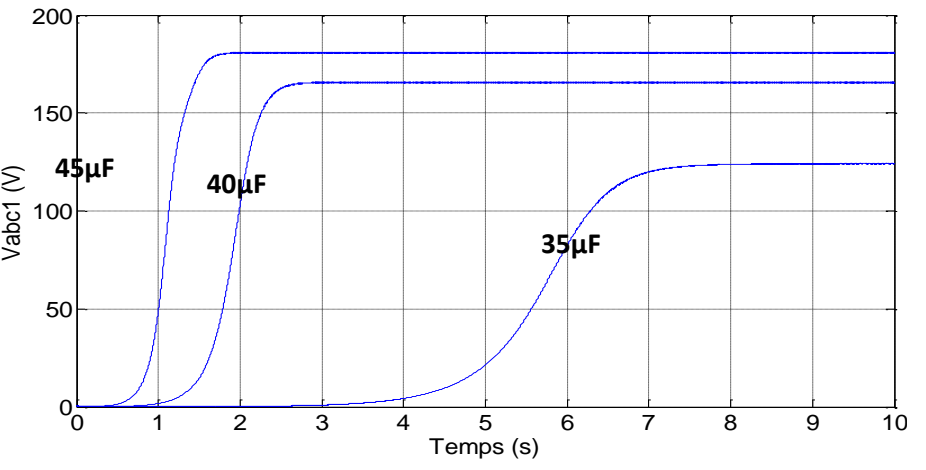

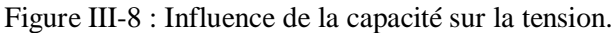

L'influence des capacités sur les courants générés par la GASDE apparaît à 2 niveaux :

- La durée du régime transitoire diminue avec l'augmentation des valeurs des capacités (1.8 s, 2.5 et 7.1s pour les trios tests respectivement*).*
- Les tensions du régime permanent augmentent avec les valeurs de C.

On peut dire que l'augmentation de la capacité d'excitation engendre une augmentation au niveau des caractéristiques de la machine ainsi qu'une diminution du temps d'amorçage (plus rapide), ce qui veut dire que les performances de la machine sont fortement influencées par la dimension des condensateurs d'excitations, qui sont limités par un minimum et par un maximum.

#### **III.5.3.3. Influence de la vitesse d'entrainement**

Pour une valeur fixe de la capacité ( $C_1 = C_2 = 40 \mu F$ ), nous avons réalisé les 3 tests illustrés (Figure III-9) pour voir l'influence de la vitesse d'entraînement sur la tension en amplitude et fréquence :

*Premier test :*  $\omega_{rl} = 300$  *rad/s Deuxième test :*  $\omega_{r2} = 314.5$  *rad/s Troisième test :*  $\omega_{r3} = 330$  *rad / s* 

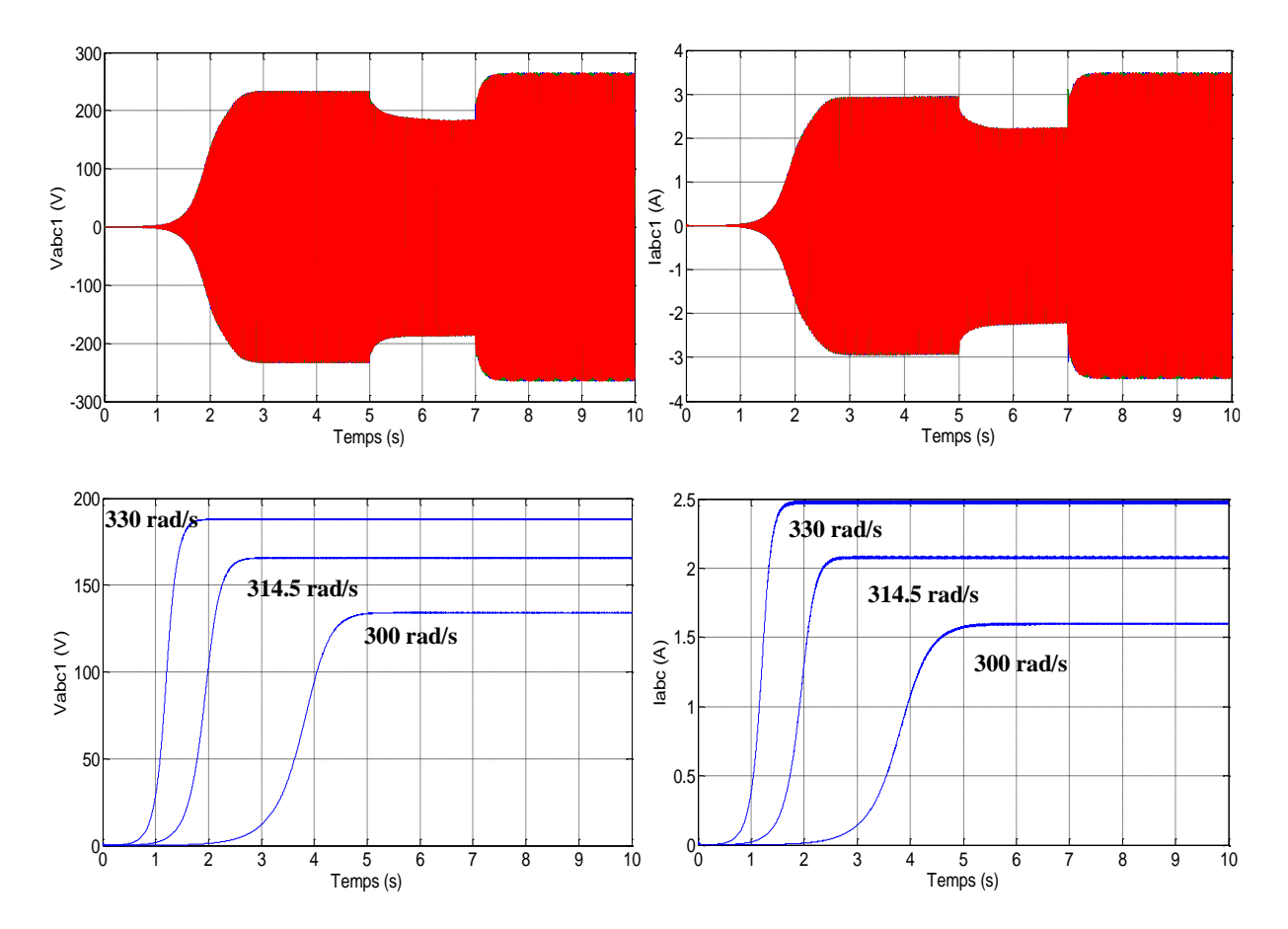

Figure III-9 : Influence de la vitesse d'entrainement sur les tensions et courants statorique.

L'influence de la vitesse d'entraînement représentée (Figure III-9*)* est résumée dans le tableau (Tableau III-1 ) suivant :

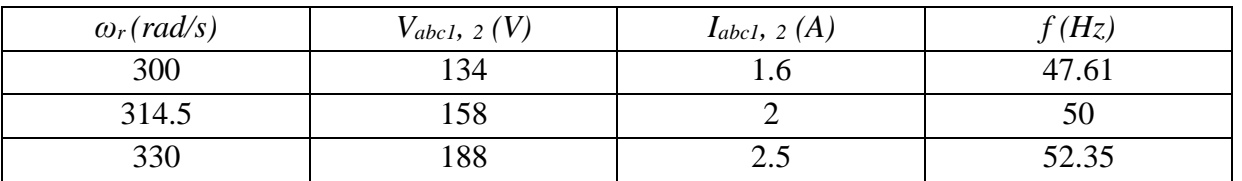

Tableau III-1 : Influence de la vitesse d'entraînement sur les tensions *Vabc1, 2*, courants *Iabc1, 2* et la fréquence *f*.

Pour une augmentation de 5 % de la vitesse nous constatons :

- Une augmentation de 19 % des tensions statoriques dans les deux étoiles.
- Une augmentation de 25% des courants statoriques dans les deux étoiles.
- Une augmentation de 4.7 % de la fréquence.

### **III.6. Commande de la GASDE**

Nous avons montré, dans la partie précédente, que l'amplitude et la fréquence de la tension délivrée par une génératrice asynchrone double étoile connectée à un banc de capacités étaient sensibles aux variations de charge et de vitesse. Afin de limiter ces variations, différentes solutions ont été proposées dans la littérature. Elles ont été présentées d'une manière détaillée au chapitre I. L'une des solutions qui permettrait de contrôler l'amplitude et la fréquence de la tension délivrée à la charge d'une manière efficace consiste à connecter la GASDE à la charge par l'intermédiaire d'un dispositif d'interconnexion composé de deux convertisseurs MLI en fonctionnement redresseur et onduleur de tension (Figure I-23). Il est donc nécessaire de contrôler le système afin de maintenir une tension constante à la sortie du redresseur puis de l'onduler aux bonnes valeurs par le biais de l'onduleur à MLI.

#### **III.6.1. Modélisation du redresseur triphasé à MLI**

La Figure III-10 donne le schéma de principe du redresseur de tension triphasé alimentant le bus continu. Ce bus est entièrement géré par le redresseur, la valeur de la capacité de filtrage doit être suffisante afin d'avoir une tension stable quel que soit le fonctionnement de la génératrice [49], [26], [59].

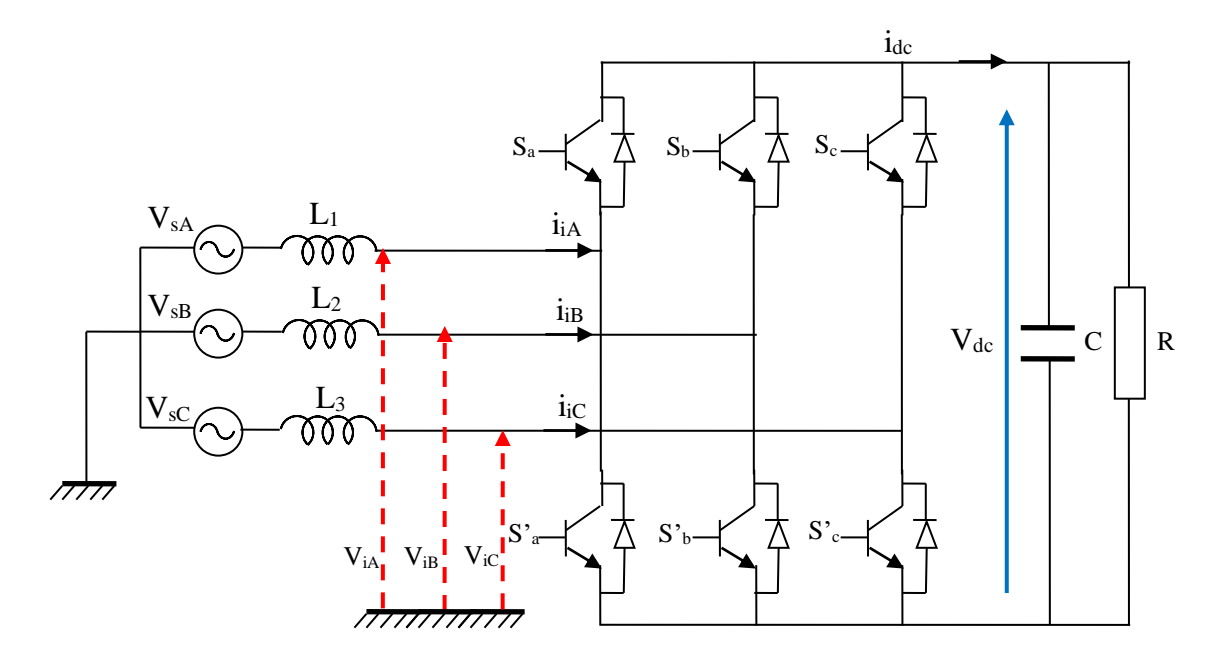

Figure III-10 : Structure du redresseur triphasé.

Les principales caractéristiques des redresseurs PWM sont les suivantes:

- Flux de courant bidirectionnel,
- Courant d'entrée presque sinusoïdal,
- Régulation du facteur de puissance d'entrée à l'unité,
- Faible distorsion harmonique du courant de ligne (THD inférieur à 5%),
- Réglage et stabilisation de la tension (ou du courant) du circuit intermédiaire,
- Taille réduite du condensateur (ou inducteur) due au courant continu.

De plus, il peut être utilisé correctement lors d'une distorsion de tension de ligne, ainsi que des variations de fréquence de tension de ligne [60].

Pour déduire le modèle dynamique du système, on va diviser l'étude du convertisseur en trois parties; le coté alternatif, la partie discontinue composée par les interrupteurs et le coté continu. Dans ce contexte la fonction des interrupteurs est d'établir un lien entre le coté alternatif et le coté continu. Les équations décrivant le coté alternatif sont données par :

$$
\begin{bmatrix}\nV_{SA} \\
V_{SB} \\
V_{SC}\n\end{bmatrix} =\n\begin{bmatrix}\nL & 0 & 0 \\
0 & L & 0 \\
0 & 0 & L\n\end{bmatrix}\n\frac{d}{dt}\n\begin{bmatrix}\ni_{iA} \\
i_{iB} \\
i_{ic}\n\end{bmatrix} +\n\begin{bmatrix}\nV_{iA} \\
V_{iB} \\
V_{ic}\n\end{bmatrix}
$$
\nIII-31

Sous forme condensée :

$$
[V_{sABC}] = L\frac{d}{dt}[i_{iABC}] + [V_{iABC}]
$$
III-32

Où :

*VsABC* : tensions simples coté alternatif,

*ViABC* : tensions par rapport au point neutre de la figure (III.3),

*L* : inductance du filtre coté alternatif,

*C* : capacité de filtrage coté continu

*R* : résistance de charge ramenée du côté continu,

*Vdc* : tension du bus continu,

*idc* : courant de sortie du redresseur.

A l'entrée du redresseur, les tensions composées sont données par :

$$
\begin{cases}\nU_{iAB} = V_{iA} - V_{iB} \\
U_{iBC} = V_{iB} - V_{iC} \\
U_{iCA} = V_{iC} - V_{iA}\n\end{cases}
$$
\nIII-33

Les états des interrupteurs formant chaque bras sont complémentaires, la fonction de connexion de chaque bras est définie par la fonction suivante :

$$
S_k = \begin{cases} +1, \bar{S}_k = -1 \\ -1, \bar{S}_k = +1 \end{cases} \text{ pour } k = A, B, C
$$
 III-34

Les relations entre  $V_{dc}$  et les tensions composées  $U_{iABC}$ , sont établi comme suivant:

$$
\begin{cases}\nU_{iAB} = V_{dc} & \text{si } S_A = +1 \text{ et } S_B = -1 \\
U_{iAB} = -V_{dc} & \text{si } S_A = -1 \text{ et } S_B = +1 \\
U_{iAB} = 0 & \text{si } S_A = S_B\n\end{cases}
$$
\nIII-35

Le système d'équations (III-35) peut être mis sous la forme compacte suivante :

$$
U_{iAB} = \frac{1}{2}V_{dc}(S_A - S_B)
$$
III-36

En suivant la même procédure pour le reste des tensions composées, on aboutit à l'équation matricielle suivante :

$$
[U_{iABC}] = \frac{1}{2} V_{dc} \hat{K} S_k
$$
 III-37

Où :

 $S_k = [S_A \quad S_B \quad S_C]^T$  et  $\widehat{K}$  est donnée par:  $\widehat{K} =$ 1 −1 0 0 1 −1 −1 0 1  $\blacksquare$ 

De même, le système d'équations (III.33) peut être mis sous la forme matricielle suivante :

$$
[U_{iABC}] = \widehat{K}[V_{iABC}]
$$
III-39

On ne peut pas obtenir les tensions [*ViABC*] on fonction des états des interrupteurs à cause de la singularité de  $\hat{K}$ . Le fait que la somme des courants  $i_{iA}$ ,  $i_{iB}$ ,  $i_{iC}$  est nulle et que le système est équilibré, ceci entraîne :

$$
V_{iA} + V_{iB} + V_{iC} = 0
$$
III-40

En ajoutant cette équation au système (III-37), on obtient le système suivant :

$$
[U_{iABC}] = \widetilde{K}[V_{iABC}]
$$
 III-41

Où  $\widetilde{K}$  est donnée par :  $\widetilde{K} = \begin{bmatrix} 0 & 1 & -1 \end{bmatrix}$  $\begin{bmatrix} 0 & 1 \\ 1 & -1 \end{bmatrix}$ −1 0 1  $III-42$ 

Maintenant la matrice  $\tilde{K}$  devient non singulière, et la résolution des équations (III-36) et

(III-40) pour le vecteur de tension  $[V_{iABC}]$  est possible :

$$
[V_{iABC}] = \frac{1}{2} V_{dc} \widetilde{K}^{-1} \widehat{K} S_k
$$
  
= 
$$
\frac{1}{6} V_{dc} K' S_k
$$
 III-43

Telle que la matrice  $K'$  est donnée par :

$$
K' = \begin{bmatrix} 2 & -1 & -1 \\ -1 & 2 & -1 \\ -1 & -1 & 2 \end{bmatrix}
$$
III-44

Notons que dans le cas où  $S_k = +1$  pour l'interrupteur *k* fermé et  $S_k = 0$  pour l'interrupteur *k* ouvert, l'équation (III-43) devient :

$$
[V_{iABC}] = \frac{1}{3}V_{dc}K'S_k
$$
III-45

Finalement l'équation de couplage des côtés alternatif et continu sera :

$$
[V_{sABC}] = L\frac{d}{dt}[i_{iABC}] + \frac{1}{6}V_{dc}K'S_k
$$
III-46

Pour compléter le modèle, on ajoute la dynamique du côté continu :

$$
i_{dc} = C \frac{dV_{dc}}{dt} + \frac{V_{dc}}{R}
$$
 III-47

Le courant côté continu *idc* s'exprime encore par :

$$
i_{dc} = \frac{1}{2} (S_A i_{iA} + S_B i_{iB} + S_c i_{ic})
$$
  
=  $\frac{1}{2} S_k^T [i_{iABC}]$  III-48

Finalement, On aboutit au modèle du redresseur triphasé dans le repère *ABC* :

$$
\begin{cases}\nL\frac{d}{dt}\left[i_{iABC}\right] = \left[V_{sABC}\right] - \frac{1}{6}V_{dc}K'S_k \\
C\frac{dV_{dc}}{dt} = \frac{1}{2}S_k^T\left[i_{iABC}\right] - \frac{V_{dc}}{R}\n\end{cases}
$$
\nIII-49

#### **III.6.2. Commande vectorielle de la GASDE**

#### **III.6.2.1. Principe de la commande vectorielle**

La commande par orientation de flux (FOC), proposée par Blaschke en 1972, est une technique de commande classique pour l'entraînement des machines asynchrones. L'idée fondamentale de cette méthode de commande est de ramener le comportement de la machine asynchrone à celui d'une machine à courant continu [49].

Cette méthode se base sur la transformation des variables électriques de la machine vers un référentiel qui tourne avec le vecteur du flux.

Par conséquent, ceci permet de contrôler le flux de la machine avec la composante isd du courant statorique qui est l'équivalent du courant inducteur de la machine à courant continu. Tandis que, la composante *isq* permet de contrôler le couple électromagnétique (la tension du bus continu) correspondant au courant induit de la machine à courant continu [61].

Le principe de la commande vectorielle ou la commande par flux orienté appliqué au cas de la machine asynchrone fonctionnant en génératrice consiste à réaliser un découplage "efficace" entre les deux variables principales : la tension du bus continu (ou le couple) et le flux dont l'interdépendance est montrée dans l'équation du couple (III-14).

#### **III.6.2.2. Choix d'orientation du flux**

La méthode de flux orienté est basée sur le choix du repère de référence, suivant la vitesse attribuée au repère (*d, q*), de ce fait, les choix concernant l'alimentation et le repère ont été accomplis, dont l'alimentation en tension et le repère lié au champ tournant. Alors l'étape suivante du raisonnement consiste à fixé l'orientation du flux.

Pour cela, trois choix sont possibles :

Orientation du flux rotorique:

$$
\begin{cases} \varphi_{dr} = \varphi_r \\ \varphi_{qr} = 0 \end{cases}
$$
 III-50

Orientation du flux statoriques :

$$
\begin{cases} \varphi_{ds} = \varphi_s \\ \varphi_{qs} = 0 \end{cases} \qquad \qquad III-51
$$

Orientation du flux d'entrefer :

$$
\begin{cases} \varphi_{dg} = \varphi_g \\ \varphi_{qg} = 0 \end{cases}
$$
 III-52

#### **III.6.2.3. Stratégies de commande**

Pour l'application de la commande vectorielle, il existe deux méthodes : la méthode directe et la méthode indirecte. Le problème principal qui se pose dans cette application est la détermination précise et en permanence de la position et du module du flux [62].

#### **II.6.2.3.1. Méthode indirecte**

Cette approche consiste à ne pas utiliser l'amplitude du flux rotorique mais seulement sa position [62], [63]. Elle élimine le besoin d'un capteur ou d'un estimateur ou d'un observateur de flux, mais nécessite l'utilisation d'un capteur de vitesse. La phase du flux est alors déterminée en utilisant un modèle mathématique qui peut être intégré dans la structure de commande.

#### **II.6.2.3.2. Méthode directe**

Cette méthode nécessite une bonne connaissance du module du flux et de sa phase, et celle-ci doit être vérifiée quel que soit le régime transitoire effectué, il faut donc procéder à une série de mesures au sein du processus.

Afin d'accéder au flux rotorique *φ<sup>r</sup>* , deux procédés sont utilisés [64] :

- La mesure du flux dans l'entrefer de la machine à l'aide de capteurs, leurs inconvénients principaux réside dans le fait que ces capteurs du flux sont très fragiles et sensibles aux variations de température.
- L'estimation de flux à l'aide de modèles mathématiques. Le principe de cette méthode consiste à estimer la position du flux en se basant sur les équations qui régissent le fonctionnement de la machine asynchrone avec la commande vectorielle. Cette méthode est sensible aux variations des paramètres de la machine [50].

#### **III.6.2.4. Commande vectorielle indirecte sans réglage de vitesse**

Les lois de commande sont obtenues à partir des équations de la GASDE liées au champ tournant et par orientation du flux rotorique. En considérant comme grandeurs de références le flux rotorique *φ<sup>r</sup> \** et le couple *Cem \** , La figure III-11 représente le schéma de principe de la commande à flux orienté.

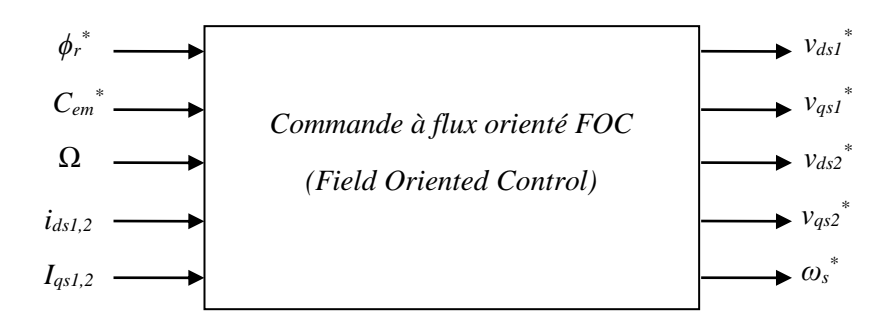

Figure III-11 : Schéma de principe de la commande à flux orienté (FOC)

La commande vectorielle à orientation du flux rotorique est la plus utilisée, elle donne de meilleurs résultats que les méthodes basées sur l'orientation du flux statorique ou d'entrefer [65] car cela permet d'obtenir une variation de vitesse où le flux et le couple électromagnétique sont indépendamment commandés à travers les courants statoriques direct et quadratique, respectivement. Dans ce cas, on choisit l'orientation du repère telle que :  $\varphi_{dr} = \varphi_r$  et  $\varphi_{qr} = 0$ . Cela signifie que le flux  $\varphi_r$  est aligné en permanence avec l'axe « *d* ». Sa composante quadratique est donc nulle et la commande est telle que le flux  $\varphi_r$  soit maintenu constant.

Lorsque le champ rotorique est orienté, et avec l'hypothèse de linéarité autour d'un point de fonctionnement, le comportement de la machine asynchrone est décrit par les équations ci-après. Partant de l'équation (III.3), nous obtenons

$$
V_{ds1} = -R_{s1}i_{ds1} + \frac{d}{dt}\phi_{ds1} - \omega_s\phi_{qs1}
$$
 III-53

$$
V_{qs1} = -R_{s1}i_{qs1} + \frac{d}{dt}\phi_{qs1} + \omega_s\phi_{ds1}
$$
 III-54

$$
V_{ds2} = -R_{s2}i_{ds2} + \frac{d}{dt}\phi_{ds2} - \omega_s\phi_{qs2}
$$
 III-55

$$
V_{qs2} = -R_{s2}i_{qs2} + \frac{d}{dt}\phi_{qs2} + \omega_s\phi_{ds2}
$$
 III-56

$$
V_{dr} = 0 = R_r i_{dr} + \frac{d}{dt} \phi_{dr} - (\omega_s - \omega_r) \phi_{qr}
$$
III-57

$$
V_{qr} = 0 = R_r i_{qr} + \frac{d}{dt} \phi_{qr} + (\omega_s - \omega_r) \phi_{dr}
$$
III-58

Nous rappelons, ci-dessous, les relations entre les différents flux et les courants de la génératrice asynchrone double étoile dans le cas où la saturation et l'effet croisé sont pris en compte :

$$
\phi_{ds1} = -L_{s1}i_{ds1} - L_m(i_{ds1} + i_{ds2}) + L_{md}(-i_{ds1} - i_{ds2} + i_{dr}) - L_{dq}i_{qs2}
$$
 III-59

$$
\phi_{qs1} = -L_{s1}i_{qs1} - L_m(i_{qs1} + i_{qs2}) + L_{mq}(-i_{qs1} - i_{qs2} + i_{qr}) + L_{dq}i_{ds2}
$$
 III-60

$$
\phi_{ds2} = -L_{s2}i_{ds2} - L_m(i_{ds1} + i_{ds2}) + L_{md}(-i_{ds1} - i_{ds2} + i_{dr}) + L_{dq}i_{qs1}
$$
 III-61

$$
\phi_{qs2} = -L_{s2}i_{qs2} - L_m(i_{qs1} + i_{qs2}) + L_{mq}(-i_{qs1} - i_{qs2} + i_{qr}) - L_{dq}i_{ds1}
$$
 III-62

$$
\phi_{dr} = -L_r i_{dr} + L_{md}(-i_{ds1} - i_{ds2} + i_{dr})
$$
III-63

$$
\phi_{qr} = -L_r i_{qr} + L_{mq} \left( -i_{qs1} - i_{qs2} + i_{qr} \right)
$$
III-64

En supposant que la commande maintienne :  $\varphi_{dr} = \varphi_r = \text{constant}$  et  $\varphi_{qr} = 0$ , alors les dérivées temporelles des flux sont nulles en régime permanent :

$$
\frac{d\varphi_{dr}}{dt} = \frac{d\varphi_r}{dt} = 0
$$

$$
\frac{d\varphi_{qr}}{dt} = 0
$$

A partir de la relation (IV-57), on obtient:

$$
\frac{d}{dt}\varphi_{dr} = -R_r i_{dr} \tag{III-65}
$$

Ce qui implique que le courant *ird* est également nul en régime permanent. Par ailleurs, l'équation (IV-58) permet d'exprimer le flux en fonction du courant et de la pulsation rotoriques sous la forme suivante:

$$
\varphi_{dr} = -\frac{R_r i_{qr}}{(\omega_s - \omega_r)}
$$
III-66

A partir des équations des flux rotoriques ( *φdr* et *φqr* ) exprimées par (III.63 et III.64), on tire :

$$
i_{dr} = \frac{1}{L_m + L_r} [\varphi_{dr} - L_m(i_{ds1} + i_{ds2})]
$$
  
\n
$$
i_{qr} = \frac{1}{L_m + L_r} [\varphi_{qr} - L_m(i_{qs1} + i_{qs2})]
$$
  
\nIII-68

Et à partir des équations (III.67) et (III.68), on trouve :

$$
i_{dr} = \frac{\varphi_r^*}{L_m + L_r} - \frac{L_m}{L_m + L_r} (i_{ds1} + i_{ds2})
$$
III-69

$$
i_{qr} = -\frac{L_m}{L_m + L_r} (i_{qs1} + i_{qs2})
$$
III-70

#### **III.6.2.4.1. Expressions des tensions statoriques avec flux rotorique orienté**

Suite aux différentes simplifications établies ci-dessus, nous allons ré-exprimer les tensions statoriques en fonction des courants statoriques et du flux  $\varphi_r$ . Les développements seront effectués uniquement pour vsd sachant que le raisonnement est identique pou *Vsq*.

En introduisant (III.58) et (III.59) dans le système d'équations des flux statoriques (II.4), on aura [66] :

$$
\begin{cases}\n\varphi_{ds1} = \lambda_1 \cdot i_{ds1} + L_r \cdot B \cdot i_{ds2} + B \cdot \varphi_r^* \\
\varphi_{qs1} = \lambda_1 \cdot i_{qs1} + L_r \cdot B \cdot i_{qs2} \\
\varphi_{ds2} = \lambda_2 \cdot i_{ds2} + L_r \cdot B \cdot i_{ds1} + B \cdot \varphi_r^* \\
\varphi_{qs2} = \lambda_2 \cdot i_{qs2} + L_r \cdot B \cdot i_{qs1}\n\end{cases}
$$
\nIII-71

Avec :

$$
B = \frac{L_m}{L_m + L_r} \text{ et } \lambda_{1,2} = L_{s1,2} + B. L_r
$$
  
En introduisant (III.66) dans (III.69), on tire :

$$
\varphi_r^* = L_m(i_{ds1} + i_{ds2})
$$
III-72

A partir du système d'équation (III.66), on trouve :

$$
L_m(i_{qs1} + i_{qs2}) = -(L_m + L_r)i_{qr}
$$
III-73

En remplaçant (III.71) et (III.73) dans le système d'équations des tensions statoriques, on obtient :

$$
\begin{cases}\nv_{ds1}^* = R_{s1} \cdot i_{ds1} + L_{s1} S i_{ds1} - \omega_s^* (L_{s1} \cdot i_{qs1} + \tau_r \cdot \varphi_r^* \cdot \omega_{gl}^*) \\
v_{qs1}^* = R_{s1} \cdot i_{qs1} + L_{s1} S i_{ds1} + \omega_s^* (L_{s1} \cdot i_{ds1} + \varphi_r^*) \\
v_{ds2}^* = R_{s2} \cdot i_{ds2} + L_{s2} S i_{ds2} - \omega_s^* (L_{s2} \cdot i_{qs2} + \tau_r \cdot \varphi_r^* \cdot \omega_{gl}^*) \\
v_{qs2}^* = R_{s2} \cdot i_{qs2} + L_{s2} S i_{ds2} + \omega_s^* (L_{s2} \cdot i_{ds2} + \varphi_r^*)\n\end{cases}
$$
\nIII-74

Avec:

$$
\tau_r = \frac{L_r}{R_r} \text{ et } \omega_{gl}^* = \omega_s^* - \omega_r
$$

Le repère orienté impose  $\varphi_{ar} = 0$ . Connaissant le courant *i<sub>sq</sub>*, l'expression du couple électromagnétique donnée par la relation (III-14) devient alors :

$$
C_{em}^* = p \frac{L_m}{(L_m + L_r)} \left( i_{qs1}^* + i_{qs2}^* \right) \varphi_r^* \tag{III-75}
$$

Pour mettre en œuvre la stratégie de commande, il faut pouvoir estimer  $\varphi_r$  et  $\omega_s$  pour l'application de la transformation de Park.

#### **III.6.2.4.2. Découplage par compensation**

Le système d'équations électriques (III.74) montre que les tensions  $(v_{ds1}^*, v_{qs2}^*, v_{ds2}^*, v_{qs2}^*)$ influent au même temps sur les composantes des courants statoriques directes et en quadratures  $(i_{ds1}, i_{qs1}, i_{ds2}, i_{qs2})$ , donc sur le flux et sur le couple. Il est alors nécessaire de réaliser un découplage. Cela en définissant de nouvelles variables n'agissent  $(v_{ds1r}, v_{qs1r}, v_{ds2r}, v_{qs2r})$ respectivement que sur  $(i_{ds1}, i_{qs1}, i_{ds2}, i_{qs2})$  tel que :

$$
\begin{cases}\n v_{ds1r} = R_{s1}.i_{ds1} + L_{s1}.si_{ds1} \\
 v_{qs1r} = R_{s1}.i_{qs1} + L_{s1}.si_{qs1} \\
 v_{ds2r} = R_{s2}.i_{ds2} + L_{s2}.si_{ds2} \\
 v_{qs2r} = R_{s2}.i_{qs2} + L_{s2}.si_{qs2}\n\end{cases}
$$
\nIII-76

Afin de compenser l'erreur introduite lors du découplage du couple et du flux, les tensions statoriques de référence à flux constant sont exprimées par [76] :

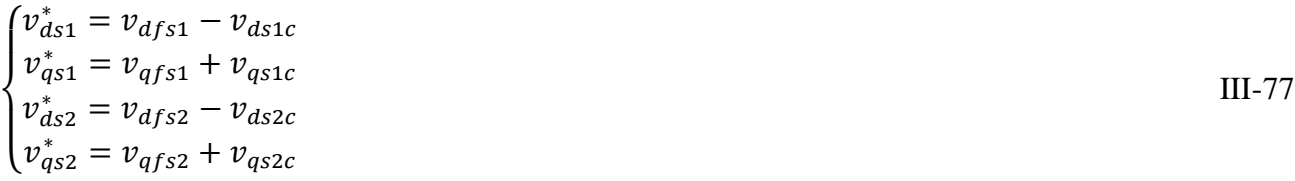

Ou

$$
\begin{cases}\n v_{ds1c} = \omega_s^* (L_{s1}. i_{qs1} + \tau_r . \varphi_{dr}^* . \omega_{sl}^*) \\
 v_{qs1c} = \omega_s^* (L_{s1}. i_{ds1} + \varphi_{dr}^*) \\
 v_{ds2c} = \omega_s^* (L_{s2}. i_{qs2} + \tau_r . \varphi_{dr}^* . \omega_{sl}^*) \\
 v_{qs2c} = \omega_s^* (L_{s2}. i_{ds2} + \varphi_{dr}^*)\n\end{cases}
$$
\nIII-78

#### **III.6.2.4.3. Estimation du flux rotorique et de la pulsation statorique**

Le flux *φ<sup>r</sup>* y peut être estimé à partir du courant *isd*, grandeur statorique accessible à partir de la mesure des courants réels statoriques :

Dans la relation (III-65), on remplace *ird* par sa valeur exprimée en (III-69), il vient :

$$
\varphi_r = \frac{M}{\tau_r p + 1} i_{sd} \tag{III-79}
$$

Avec  $\tau_r$ : constante de temps rotorique.  $p$ : opérateur de dérivation.

La connaissance de  $\omega_s$  permet d'assurer la validité des équations car le référentiel « dq » doit suivre constamment le champ tournant. Pour cela, on se sert de la relation angulaire interne  $\omega_s$  =  $\omega_r + \omega_{gl}$ . La vitesse de rotation de la machine est mesurée. Par contre, il faut estimer la vitesse du champ rotorique. Dans l'équation (III-66), on remplace *irq* par sa valeur donnée en (III-68). Ce qui donne :

$$
\omega_{gl}^{*} = \frac{R_r L_m}{(L_m + L_r)} \frac{(i_{qs1} + i_{qs2})}{\varphi_r^{*}}
$$
III-80

#### **III.6.2.4.4. Détermination des paramètres nécessaires à la commande**

La commande nécessite la connaissance de différents paramètres de la machine asynchrone supposée non saturée ( $B$ ,  $\lambda_{1,2}$  et  $\tau_r$ ). En réalité, ces paramètres ne sont pas constants. Néanmoins, la commande vectorielle permet le contrôle du flux dans la machine. On peut déterminer la valeur prise par l'inductance magnétisante *l<sup>m</sup>* pour l'état magnétique de référence. On supposera ensuite que cet état magnétique est maintenu (ce qui est faux en régime transitoire) et on déterminera ainsi les paramètres du modèle de commande équivalent non saturé.

Le flux rotorique de référence est choisi afin de placer la machine dans un état de magnétisation proche de celui de son point de fonctionnement nominal. On choisit dans notre cas de maintenir le flux rotorique suivant l'axe d à la valeur de référence

$$
\varphi_{rd\_ref} = 0.7 \, Wb
$$

Connaissons que :  $I_{md} = -i_{ds1} - i_{ds2} + i_{dr}$ 

La relation (III.63) devient :

$$
\phi_{dr} = -L_r i_{dr} + L_{md} I_{md} \tag{III-81}
$$

Si on considère le régime permanent commandé, on suppose que le flux rotorique est uniquement porté par l'axe *d* et maintenu à la valeur  $\varphi_{dr\_r\acute{e}f}$ ; et le flux  $\varphi_{dr\_r\acute{e}f} = L_{md}.$  En introduisant l'expression du module du courant magnétisant (équation III-12), on peut écrire :

$$
l_m \approx \frac{\varphi_{dr\_r\acute{e}f}}{l_{md}} = \sqrt{\frac{3}{2}} \cdot \frac{\varphi_{r\_r\acute{e}f}}{|l_m|}
$$
III-82

On déduit que le flux  $\varphi_{rd\_ref}$  correspond à un module de référence  $|\varphi_r|_{ref} = 0.57Wb$ 

L'intersection entre la caractéristique  $l_m(|i_m|)$  et la courbe définie par l'équation (III-82), permet de déterminer la valeur de l'inductance magnétisante *l<sup>m</sup>* à considérer pour la commande. On peut alors déterminer tous les paramètres utiles pour la commande de la façon suivante:

$$
\begin{cases}\nB = \frac{L_m}{L_m + L_r} \\
\lambda_1 = L_{s1} + B \cdot L_r \\
\lambda_2 = L_{s2} + B \cdot L_r \\
\tau_r = \frac{L_r}{R_r}\n\end{cases}
$$

#### **III.6.2.4.5. Définition de l'algorithme de commande**

D'après les différentes équation établies au paragraphe suivant, le flux peut être contrôlé par *ids1,2* . Une fois celui ci maintenu à sa référence, le couple est alors directement proportionnel à *isq1,2* . On retrouve alors les mêmes relations, classiques, que celles qui sont à l'origine de la commande vectorielle de la machine asynchrone en fonctionnement moteur dans le cas de l'utilisation d'un modèle linéaire.

Dans le cas du fonctionnement considéré dans nos travaux, c'est la tension *Vdc* à la sortie du redresseur qui doit être contrôlée et maintenue constante. La stratégie de commande de la tension *Vdc* peut être déduite à partir de celle utilisée en fonctionnement moteur. Partant de la tension *Vdc* à contrôler et du courant *idc* mesuré à la sortie du redresseur, on peut exprimer la puissance débitée sur la charge [68]:

$$
V_{dc}i_{dc} = P^* \tag{III-83}
$$

En négligeant les pertes, on peut confondre cette puissance avec la puissance  $\acute{e}$ lectromagnétique dont l'expression est  $P_{ele} = C_e$ . Ω

On peut alors exprimer le couple électromagnétique comme étant :

$$
C_e = \frac{P^*}{\Omega}
$$
III-84

A partir de la relation (III.75), on trouve que le couple est contrôlé par les courants en quadrature *iqs1* et *iqs2* des deux étoiles:

$$
i_{qs1} + i_{qs2} = \frac{(L_m + L_r)}{pL_m} \frac{c_{em}^*}{\varphi_r^*}
$$
III-85

De ce fait, le contrôle de *Vdc* peut se faire par l'intermédiaire de celui du couple électromagnétique. Il est à noter que les conventions utilisées pour le modèle de la machine étant celles du fonctionnement moteur, la valeur du courant *idc* est donc négative. Ceci implique que la puissance de référence, et par suite le couple de référence, ont également des valeurs négatives.

#### **III.6.2.5. Synthèse du régulateur** *PI*

Le régulateur Proportionnel-Intégral (*PI*), utilisé pour commander la GASDE en génératrice, est simple et rapide à mettre en œuvre tout en offrant des performances acceptables [26]. C'est pour cela qu'il a retenu notre attention pour une étude globale du système de régulation éolien. La Figure III-12 montre une partie de notre système bouclé et corrigé par un régulateur PI dont la fonction de transfert est de la forme  $(k_p+(k_i/s))$ .

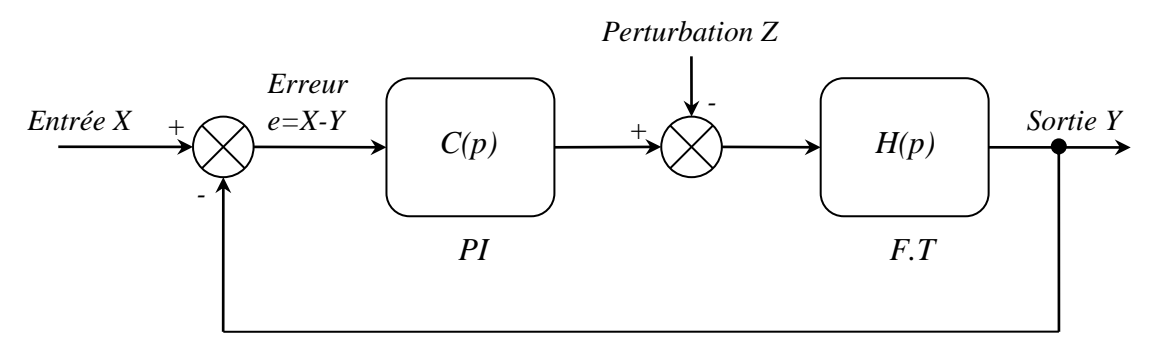

Figure III-12 : Schéma d'un système asservi du premier ordre régulé par un PI

La perturbation est généralement négligée dans les étapes d'identification des paramètres des régulateurs.

La fonction de transfert en boucle ouverte du système asservi est:

$$
T(p) = C(p).H(p) = \frac{K_p p + K_i}{a p^2 + b p}
$$
III-86

En boucle fermée, on obtient :

$$
F(p) = \frac{T(p)}{1 + T(p)} = \frac{K_p p + K_i}{ap^2 + (b + k_p)p + k_i}
$$
III-87

Afin d'avoir un comportement d'un système du premier ordre dont la fonction de transfert est de la forme :

$$
G(p) = \frac{1}{\tau p + 1}
$$
III-88

Il suffit d'identifier (III.86) à (III.87) comme suit :

$$
\frac{K_p p + K_i}{ap^2 + (b + k_p)p + k_i} = \frac{1}{\tau p + 1}
$$
III-89

Ce qui donne

$$
k_p \tau p^2 + (k_i \tau + k_p) p + k_i = ap^2 + (b + k_p) p + k_i
$$
III-90  
D'où

$$
U_{\rm 0u}
$$

$$
\begin{cases}\nk_p = a/\tau \\
k_i = b/\tau\n\end{cases}
$$
III-91

La figure III-13 représente le schéma de la boucle de régulation des courants statoriques (étoiles 1 et 2)

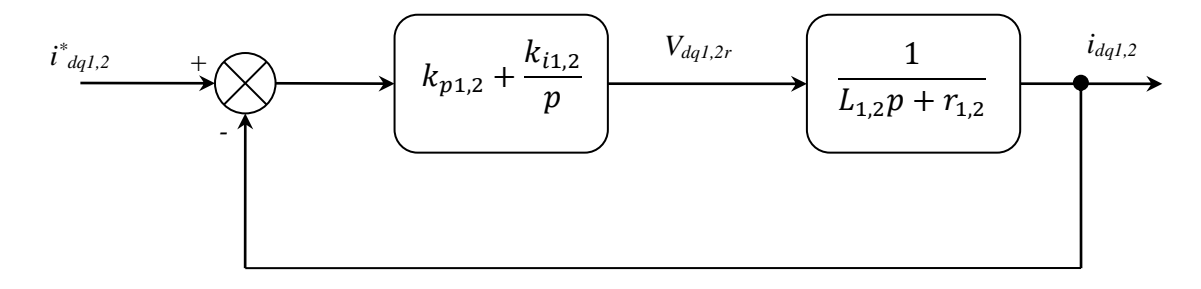

Figure III-13 : Schéma de la boucle de régulation des courants statoriques

Avec:

$$
\begin{cases}\nK_{ps1} = \frac{L_{s1}}{T} & \text{at } \\ K_{is1} = \frac{R_{s1}}{T}\n\end{cases}\n\quad\nK_{is2} = \frac{L_{s2}}{T}
$$
\nIII-92

On prend  $T = \frac{\tau_r}{2}$  $\frac{\pi_r}{3}$  pour avoir une dynamique du processus rapide, avec  $\tau_r = \frac{L_r}{R_T}$  $\frac{L_r}{R_r}$  est constante de temps électrique (rotorique) du système :

#### **III.6.2.6. Régulation de la tension du bus continu**

Le bus continu est composé d'une capacité, qui a pour but le lissage de la tension. L'évolution de la tension du bus continu est obtenue à partir de l'intégration du courant capacitif :

$$
\frac{du_{dc}}{dt} = \frac{1}{c_{dc}}(i_{dc} - i_{ond})
$$
\nIII-93\n  
\n
$$
i_c = i_{dc} - i_{ond}
$$
\nIII-94

Avec

$$
i_{ond} = f_{11} \cdot i_{g1} + f_{12} \cdot i_{g2} + f_{13} \cdot i_{g3}
$$

$$
i_{dc} = i_{mE1} + i_{mE2}
$$

 $i_{mE1} = f_{11}. i_{as1} + f_{12}. i_{bs1} + f_{13}. i_{cs1}$ 

 $i_{mE2} = f_{21}. i_{as2} + f_{22}. i_{bs2} + f_{23}. i_{cs2}$ 

D'après l'équation (III.93) on détermine le courant  $i_{ond}^*$  de référence :

$$
i_{\text{ond}}^* = i_{dc} - PI(s)(U_{dc}^* - U_{dc})
$$
III-95

La puissance active est donnée par l'expression suivante :

$$
P_{dc} = U_{dc} \cdot i_{dc} \tag{III-96}
$$

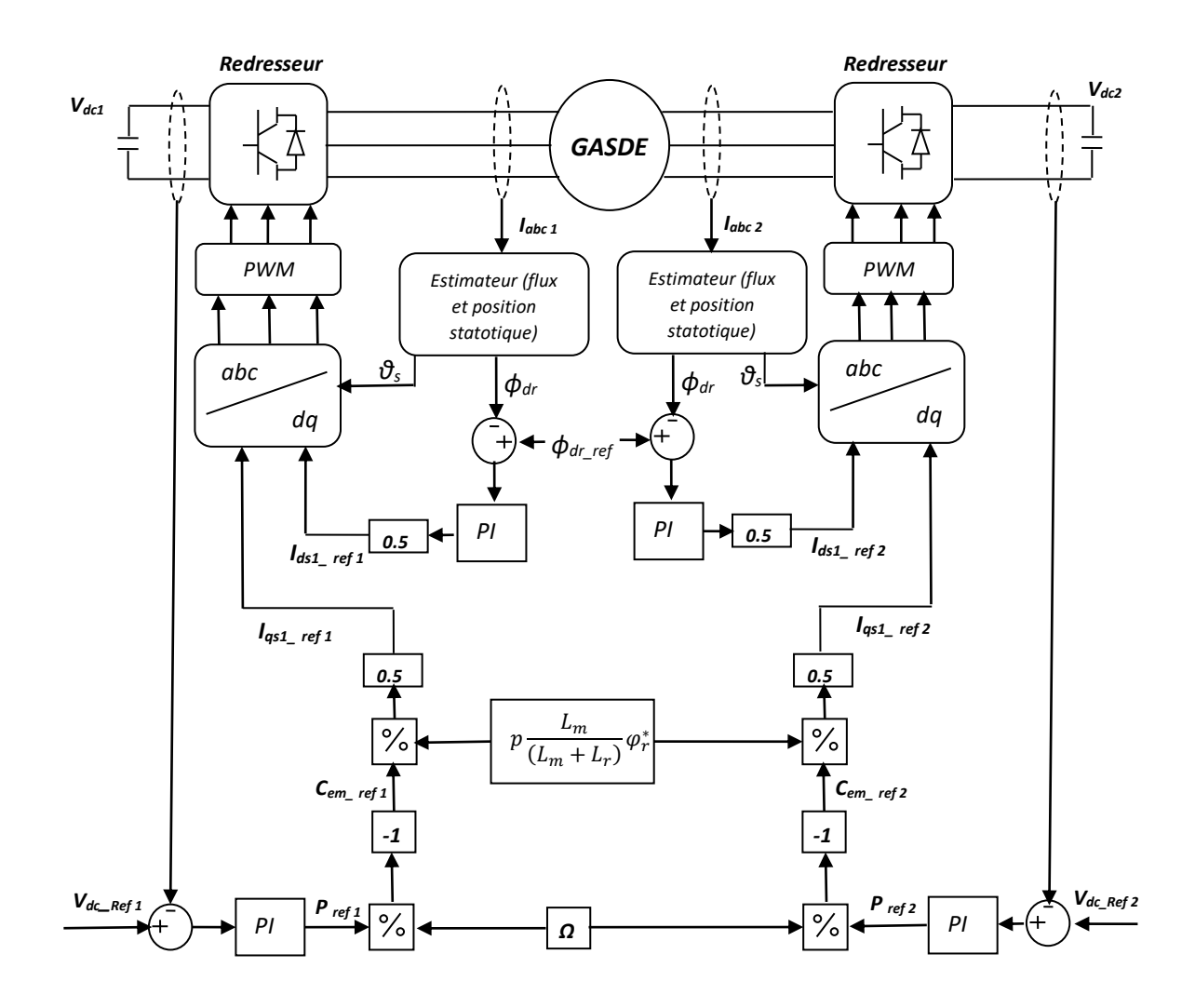

Figure III-14 : Diagramme de la commande vectorielle de la GASDE.

## **III.6.4. Simulation et interprétation des résultats**

#### **III.6.4.1. Essai sans variation de la vitesse ou de la charge**

Dans un premier temps on va vérifier le comportement de la commande vectorielle par la technique d'orientation du flux rotorique, ainsi que la tension de bus continu.

La GASDE est entrainée à la vitesse de synchronisme alimentant une charge de 200 Ω à la sortie du redresseur. La tension de bus continu suit sa référence et le découplage entre l'axe d et q est bien assuré (voir figures (III-15)-(III-18))**.**

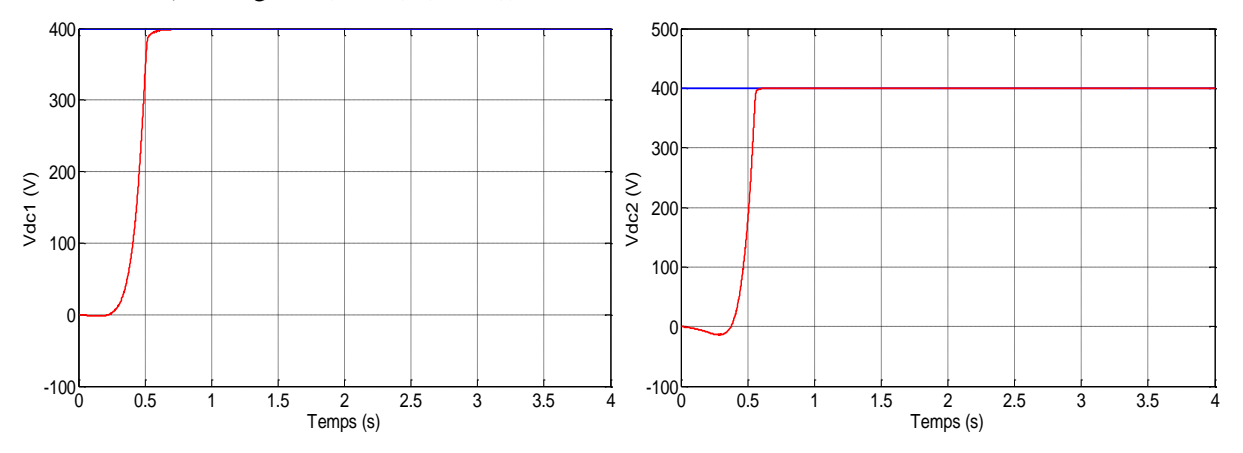

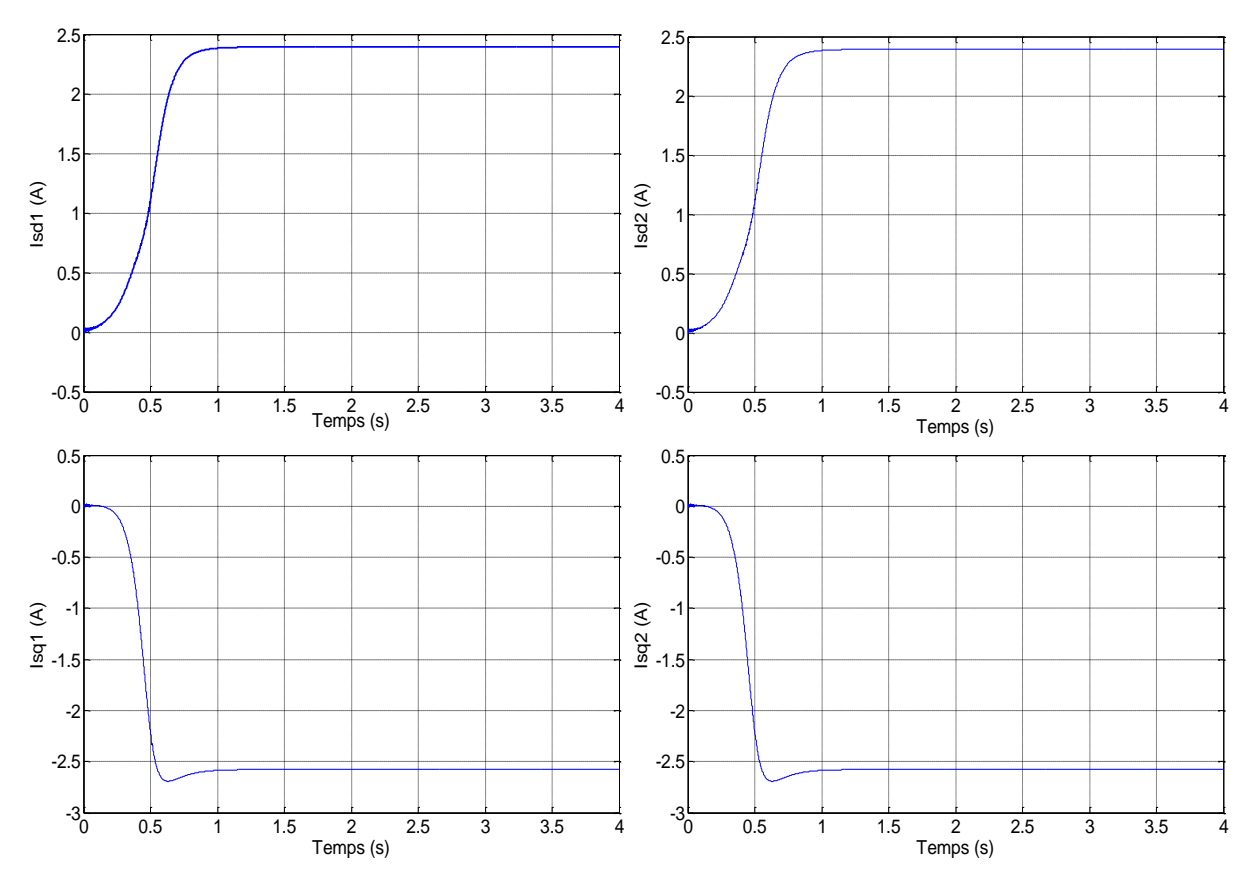

Figure III-15 : Tensions des bus continus  $V_{DC1}$ ,  $V_{DC2}$ .

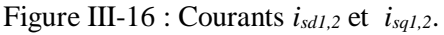

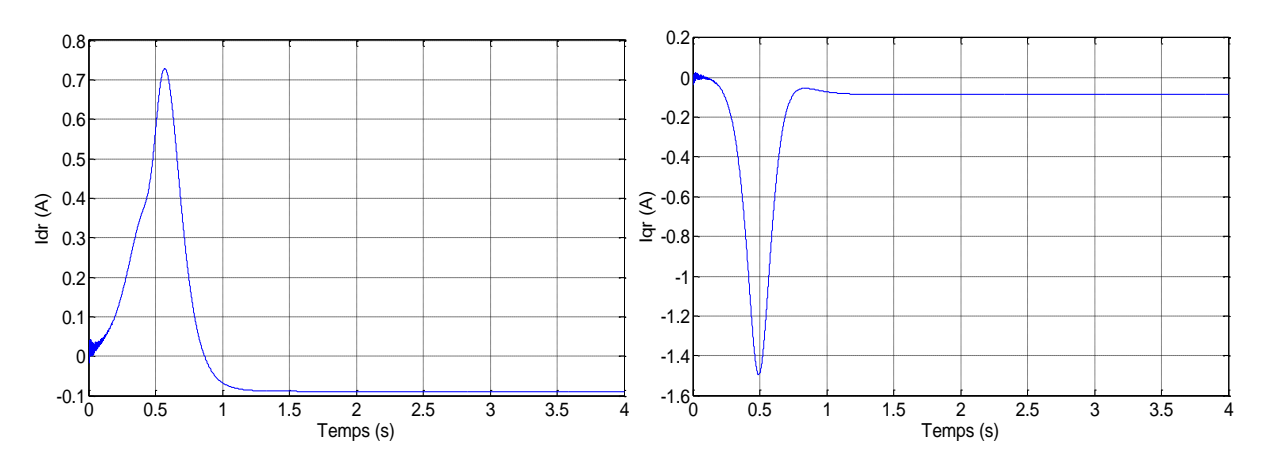

Figure III-17 : Courants rotorique *Idr, Iqr*.

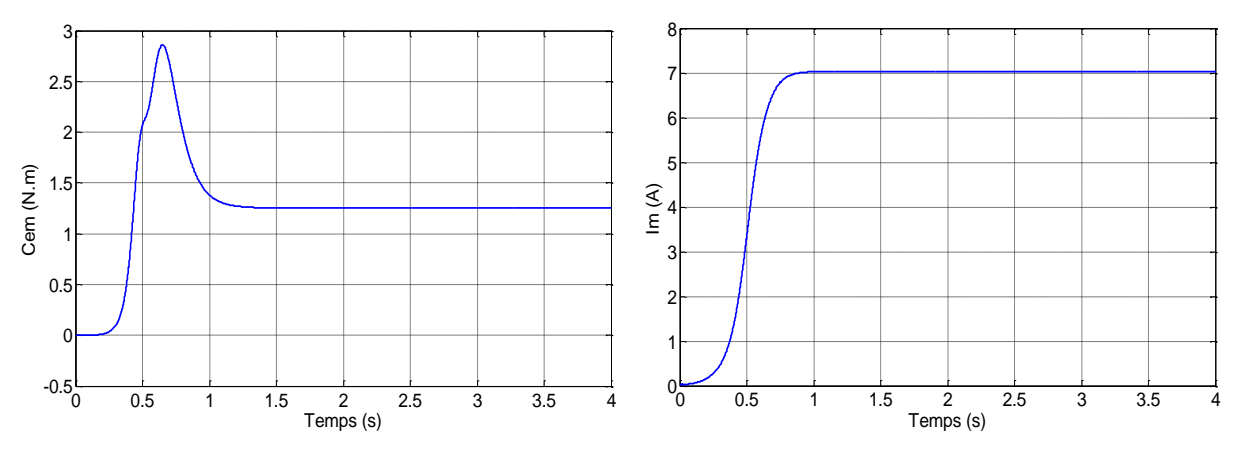

Figure III-18 : Courant de magnétisation *I<sup>m</sup>* et couple électromagnétique *Cem*.

#### **III.6.4.2. Essai avec variation de la vitesse d'entrainement**

A l'instant  $t = 1.5s$ , on considère que la turbine éolienne impose à la GASDE une augmentation de la vitesse d'entrainement de 315 rad/s jusqu'à 325 rad/s. Cette variation engendre l'augmentation de la tension aux bornes des deux étoiles ; les régulateurs interviennent, le régulateur de la puissance agit tout en diminuant le courant actif *Isq*, alors que la tension *VDC* reprend sa valeur de référence après un petit rejet de perturbation d'environ 4% de sa valeur de référence (figure III-19).

On constate que le flux suit sa référence et l'allure du courant *Isd* est similaire à celle du flux rotorique.

La turbine éolienne impose à la génératrice une diminution de la vitesse de rotation à l'instant *t*  = 2.5 s de 325 rad/s jusqu'à 305 rad/s, alors il y a une diminution de la puissance mécanique, donc de la tension. Dans cette situation, le régulateur de la puissance intervient tout en augmentant le courant *isq*, la tension *VDC* reprend sa valeur de référence après un rejet de perturbation d'environ 3% de sa valeur de référence.

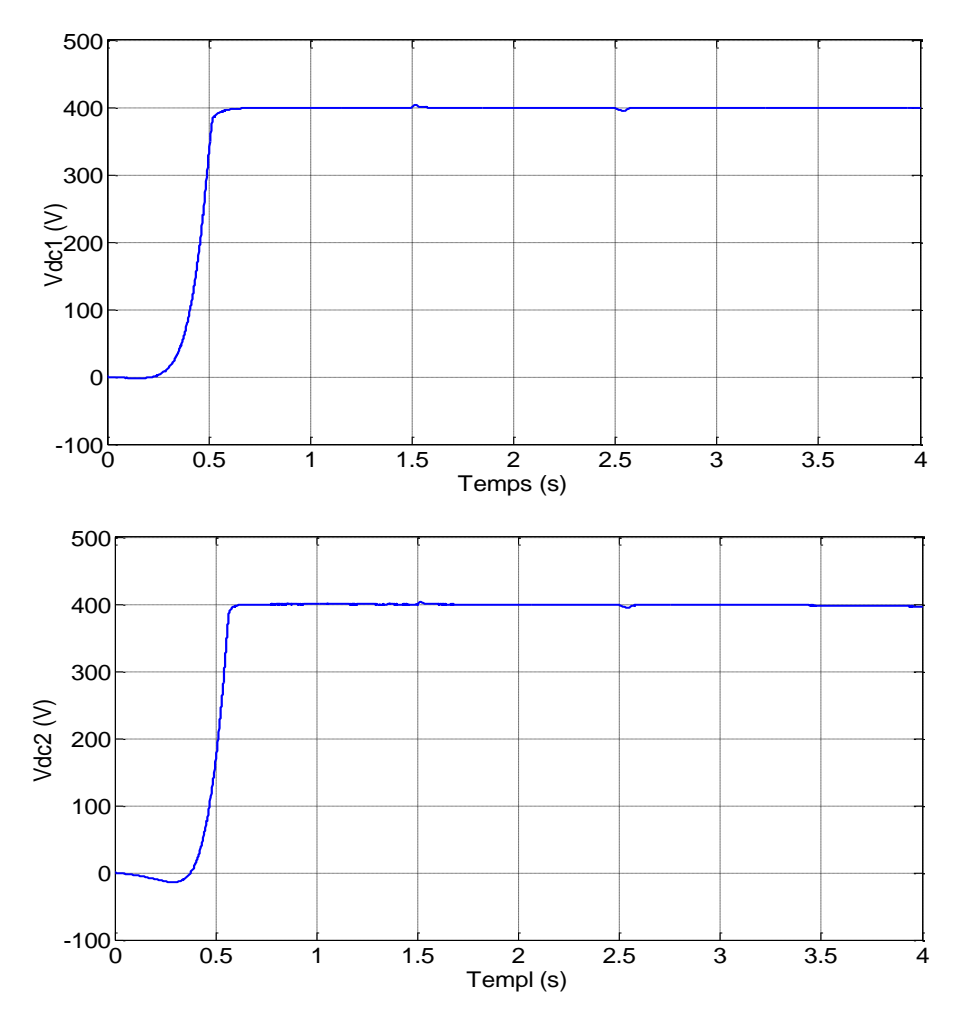

Figure III-19– Tensions des bus continus  $V_{\text{DC1}}$ ,  $V_{\text{DC2}}$  en cas de variation de la vitesse.

#### **III.6.4.3. Essai avec variation de la charge**

Dans cet essai, on s'intéresse aux performances de la commande vectorielle pour des variations de la charge. Lorsque la génératrice est entrainée à la vitesse du synchronisme, comme la vitesse est fixe, le flux est fixe ainsi que les courant *ids1* et *ids2*. La simulation est menée pour une charge initiale  $R = 200 \Omega$ , pour les deux bus continus.

A l'instant *t* = 1.5s, la résistance des deux bus continu est augmentée à une valeur de 300 Ω, puis à *t* = 2.5s. La résistance des deux bus continu est diminuée à une valeur de 100 Ω. Le flux rotorique régulé par les courants *isd1* et *isd2* est insensible aux variations de la charge.

La variation de la charge affecte la valeur de la puissance demandée, directement liée aux tensions *VDC1* et *VDC2* et donc les composantes actives des courants statoriques *isq1* et *isq2*. On constate des dépassements avoisinants les 4% (Figure III-20).

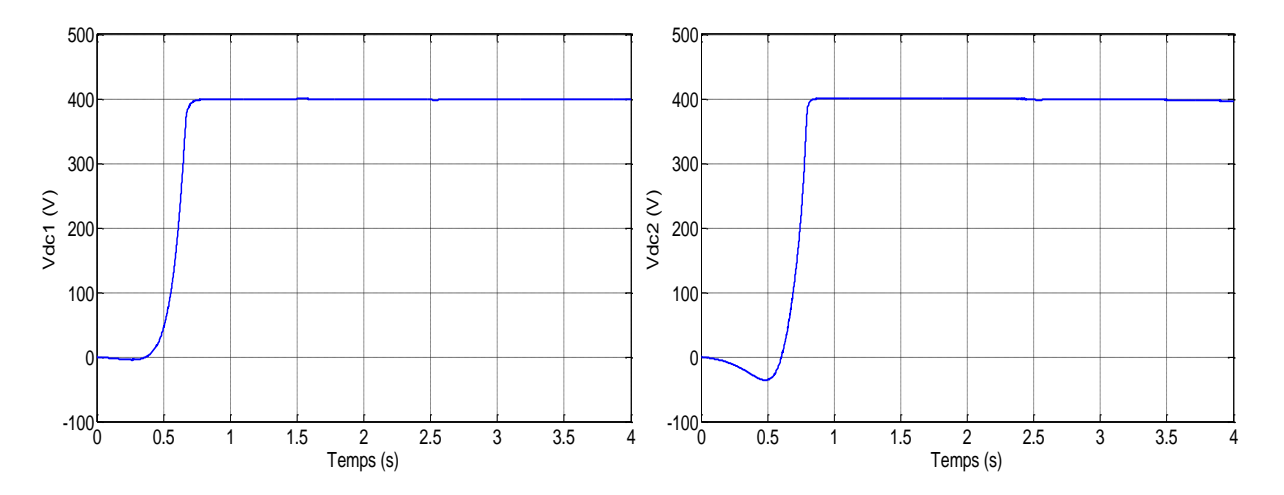

Figure III-20 : Tensions des bus continus  $V_{DC1}$ ,  $V_{DC2}$  en cas de variation de la Charge.

#### **III.8. Conclusion**

Dans ce chapitre, nous avons présenté la modélisation et la commande vectorielle de la GASDE. Cette commande a été appliquée dans le but de maintenir les tensions aux sorties des bus continus constantes.

L'utilisation de la méthode indirecte de la commande vectorielle nous a permis, en association avec le bouclage des puissances, d'avoir un système relativement performant validé par différents tests à savoir ; test de : suivi de consigne et sensibilité aux variations de la charge.

La commande vectorielle indirecte de GASDE donne la possibilité de découpler les axes *d* et *q* et assurer la régulation des tensions des bus continus, en utilisant des régulateurs de type PI classique. La synthèse des gains de ces derniers emploi les paramètres de la machine. Ces derniers peuvent êtres changées en fonctionnement de la température ambiante ou la saturation magnétique, ce qui touche la robustesse de la commande utilisée. Cependant, il existe plusieurs commandes modernes qui s'adaptent mieux avec ces exigences et qui sont moins sensibles aux perturbations et plus robustes vis-à-vis des variations paramétriques.

Notre prochain chapitre est consacré à l'une de ces commandes qui occupe une large place dans la littérature de la commande des systèmes non linéaire : c'est la commande à structure variable par mode glissant.

*Chapitre IV : Commande par mode glissant d'ordre 2 d'une GASDE intégrée dans un système EDR*

# **Chapitre IV :**

## **Commande par mode glissant d'ordre 2 d'une GASDE**

## **intégré dans un system EDR**

## **IV.1. Introduction**

La synthèse d'une loi de commande se fait généralement sur un modèle nominal simplifié qui ne prend pas en compte toute la complexité du système. Des dynamiques sont négligées, comme celles qui se trouvent en dehors de la bande passante du système asservi ; les valeurs des paramètres du modèle sont considérées égales à leurs valeurs nominales. Du fait de ces approximations, il est généralement nécessaire de recourir à une étape de validation a posteriori de la loi de commande. On parle d'analyse de la robustesse ; il s'agit en effet d'analyser la robustesse du comportement du système asservi face aux perturbations externes (variation des conditions de fonctionnement, comme la température) ou internes (variation des paramètres) du système. Ceci a mené à un intérêt intense pour l'élaboration des méthodes de contrôle robustes qui cherchent à résoudre ces problèmes.

Pendant les années soixante, une nouvelle technique de commande robuste est introduite en Union Soviétique, il s'agit de la commande par mode glissant. Cette commande est simple à calculer et à mettre en œuvre, même pour des systèmes non linéaires [2]**.**

La loi de commande par mode glissant est caractérisée par des oscillations de fréquence élevée une fois atteint le régime glissant, phénomène connu sous le nom de Chattering, qui est considéré comme un inconvénient majeur. Ce phénomène, peut engendrer une perte de précision et surtout une usure prématurée des actionneurs ou du système, en plus de générer un bruit sur des systèmes mécaniques.

Une nouvelle solution basée sur la théorie des modes glissants d'ordre supérieur et en particulier d'ordre 2, conduit à des lois de commande relativement simples et permet de réduire le phénomène de Chattering [2], tout en conservant les performances du système.

Dans ce chapitre, nous allons présenter une étude comparative entre la commande vectorielle, étudiée dans le chapitre précédent et la commande par mode glissant (classique et d'ordre supérieur). La comparaison sera faite vis-à-vis la qualité de puissance produite par la GASDE on se basant sur une série de simulation numérique tel que le test de poursuite, sensibilité aux perturbations et robustesse vis à vis les variations paramétriques. La GASDE est entraînée par une turbine EDR qui utilise une stratégie MPPT.

#### **IV.2. Commande par mode glissant : concepts de base**

#### **IV.2.1. Définition des systèmes à structure variable**

Le terme **«** *systèmes à structure variable* **»** apparaît à cause de la structure particulière du *système* ou *régulateur* utilisé, où cette structure change d'une façon discontinue entre deux ou plusieurs structures. La commande de tels systèmes par mode de glissement a en général deux modes de fonctionnement :

- Le mode non glissant (reaching mode) ou mode d'accès, ou encore mode de convergence  $(MC)$ :
- Le mode glissant (sliding mode).

**Définition :** Un système est dit à structure variable s'il admet une représentation par des équations différentielles du type :

$$
\dot{X} = \begin{cases} F_1(X, t) & \text{si la condition (1)est vérifié} \\ \vdots & \vdots \\ F_n(X, t) & \text{si la condition (n)est vérifié} \end{cases}
$$
 IV.1

Où *X* est le vecteur d'état et les fonctions *F*<sub>*i*</sub> appartiennent à un ensemble de sous-systèmes de classe *C1* au moins, et appelées *structures*. En effet, il y a commutation entre ces différentes structures suivant la condition vérifiée.

L'étude de tels systèmes présente un grand intérêt, notamment en physique, en mécanique et en électricité. Cela grâce aux propriétés de stabilité que peut avoir le système global indépendamment de celles de chacun de sous-système *F i* (*X*) pris seul [23].

Les circuits de conversion de puissance constituent un exemple pratique d'un système à structure variable. En effet, pour chaque position de l'interrupteur, le système est gouverné par un système d'équations différentielles.

#### **IV.2.2. Bases mathématiques de la commande à structure variable**

La modélisation mathématique de la commande à structure variable (formalisation dans le contexte de la théorie des équations différentielles) conduit à des équations différentielles de la forme:

$$
x(t) = F(x, t, u) = f(x, t) + B(x, t) \cdot u(x, t)
$$
 IV.2  
où:

 $x:$  (vecteur d'état)  $\in \mathbb{R}^n$ ,

*f* : (vecteur de fonctions de x et t )  $\in \mathbb{R}^n$ ,

*B* : (matrice de fonctions de x et t)  $\in \mathbb{R}^{n \times m}$ ,

 $u$  : (vecteur de commande)  $\in \mathbb{R}^m$ .

*F*: représente des fonctions continues par morceaux ayant des discontinuités sur une surface *S*.

Ainsi la surface *S(x)* représente le comportement dynamique désiré du système. L'équation générale pour déterminer la surface de glissement qui assure la convergence d'une variable vers sa valeur désirée [10] :

$$
S(x) = \left(\frac{\partial}{\partial t} + \lambda_x\right)^{r-1} \cdot e(x)
$$
 IV.3

Avec

$$
e(x) = x_{ref} - x
$$

Où:

*e(x)*: écart de la variable à régler.

*λ<sup>x</sup>* : Constante positive qui interprète la bande passante du contrôle désiré.

*r* : degré relatif, égal au nombre de fois qu'il faut dériver la sortie pour faire apparaître la commande. *S(x)* = 0 : est une équation différentielle linéaire dont l'unique solution est  $e(x) = 0$ . Après le choix de la surface *S*, le vecteur de commande u, dont chaque composante  $u_i$  subit une discontinuité sur  $S_i(x)$ *=0*, est donné par :

$$
\begin{cases}\n u_i(x) = u_i^+(x) & \text{si} \quad S_i(x) > 0 \quad pour \quad i = 1, 2, \dots, m \\
 u_i(x) = u_i^-(x) & \text{si} \quad S_i(x) < 0 \quad pour \quad i = 1, 2, \dots, m\n\end{cases}
$$
\nIV.4

L'équation (IV.4) nous montre que le changement de valeur du vecteur de commande u dépend du signe de la surface  $S(x)$ . La surface  $S(x) = 0$  s'appelle surface de commutation et la commande est indéterminée sur cette surface.

$$
S_0 = \{X(t) / S(X, t) = 0\}
$$
 IV.5

En se plaçant dans un espace à 2 dimensions, le principe de la discontinuité de la commande (équation (IV.5)), peut être illustré par la Figure IV-1.

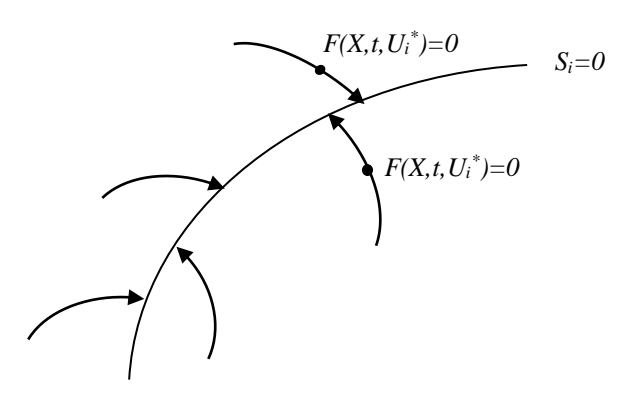

Figure IV-1: Convergence de la trajectoire d'état vers la surface de commutation grâce à la discontinuité de la commande.
Ainsi, le problème de l'existence du régime glissant se résume à analyser la trajectoire du système, qui ne doit pas s'éloigner de la surface *S*. Cela peut-être exprimé par l'équation suivante :

$$
\lim_{S \to 0^-} S > 0 \text{ et } \lim_{S \to 0^+} S < 0
$$
 IV.6

Il s'agit du principe d'attractivité. Des justifications mathématiques complémentaires, pourront être trouvées dans les ouvrages traitant ce type de systèmes non linéaires [10].

#### **IV.2.3. Démonstration du mode glissant**

Les propriétés d'un système sont obtenues par la composition des trajectoires désirées à partir de celles des différentes structures. Pour montrer comment un tel mouvement a lieu, nous reconsidérons le deuxième exemple avec  $0 < a < \lambda$  au lieu de  $a = \lambda$  (Figure IV-2). On y remarque que les trajectoires de phase sont dirigées vers la ligne de commutation  $S(x)=a.x_1+x_2=0$ .

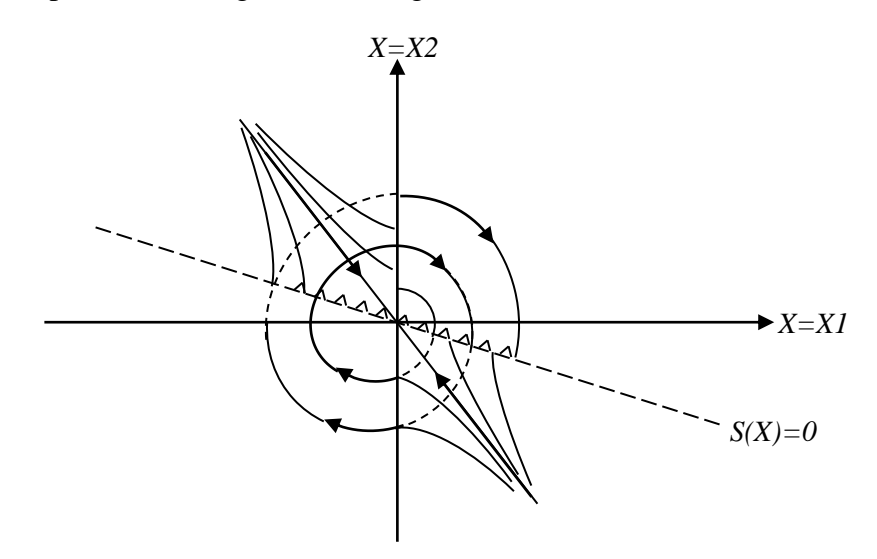

Figure IV-2 : Modes de glissement d'un système à structure variable du 2eme ordre

Le mouvement le long de la ligne, qui ne représente la trajectoire d'aucune des deux structures, crée le mode glissant.

Le phénomène de commutation le long de cette ligne de glissement peut être démontré à l'aide de la Figure IV-3.

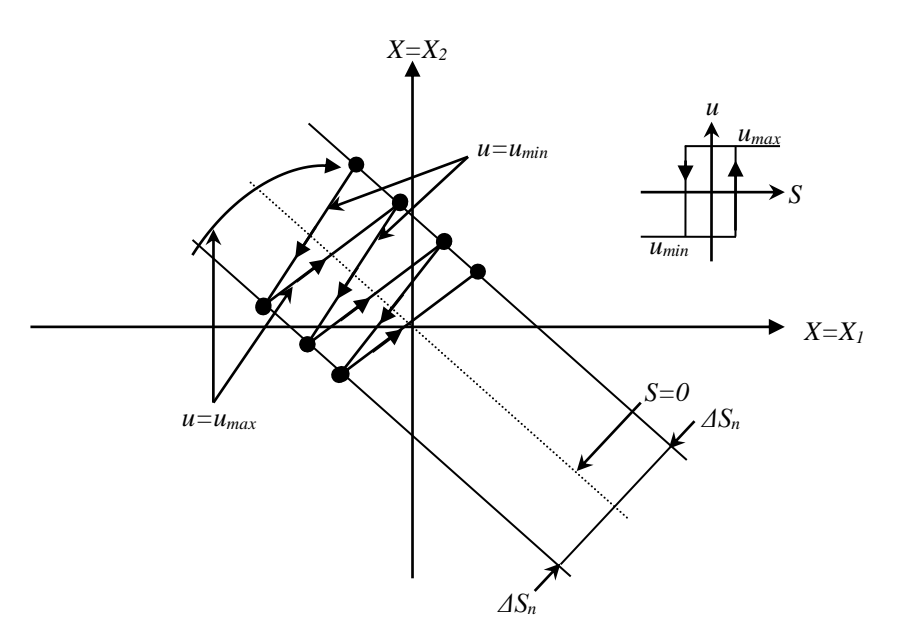

Figure IV-3: Démonstration du mode de glissement

La trajectoire dans le plan de phase est constituée de trois parties distinctes, (Figure IV-4).

- **Le mode de convergence (MC)**: durant lequel la variable à réguler se déplace à partir de n'importe quel point du plan de phase vers la surface de commutation  $S(x)=0$  et l'atteint dans un temps fini. Ce mode est caractérisé par la loi de commande et le critère de convergence.
- **Le mode de glissement (MG)**: durant lequel la variable d'état a atteint la surface glissante et tend vers l'origine du plan de phase. La dynamique dans ce mode est caractérisée par le choix de la surface de glissement *S(x)=0*.
- **Le mode de régime permanent (MRP)**: il est ajouté pour l'étude de la réponse du système autour de son point d'équilibre. Il caractérise la qualité et la performance de la commande. Il est utilisé spécialement pour l'étude des systèmes non linéaires.

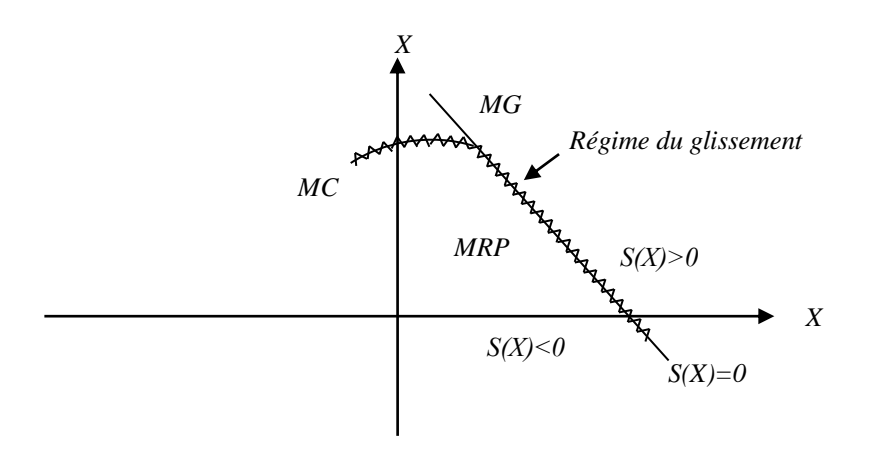

Figure IV-4: Les différents modes de trajectoire dans le plan de phase.

#### **IV.2.4. Structures de la commande par mode glissant**

Dans les systèmes à structure variable utilisant la commande par mode glissant, on peut trouver trois configurations de base pour la synthèse des différentes commandes. La première correspond à la structure la plus simple où la commutation a lieu au niveau de l'organe de commande lui-même. On l'appellera, structure par commutation au niveau de l'organe de commande. La deuxième structure fait intervenir la commutation au niveau d'une contre-réaction d'état. Enfin, la dernière forme est une structure par commutation au niveau de l'organe de commande avec ajout de la "commande équivalente". Cette dernière est retenue pour la suite de notre étude.

#### *IV.2.4.1. Structure par commutation au niveau de l'organe de commande*

Le schéma d'une structure par commutation au niveau de l'organe de commande est donné sur la Figure IV-5. Cette structure de commande est la plus classique et la plus employée. Elle correspond au fonctionnement *tout* ou *rien* des interrupteurs de puissance associés, dans une grande majorité d'applications, aux variateurs de vitesse. Elle été utilisée pour la commande des moteurs pas à pas [23].

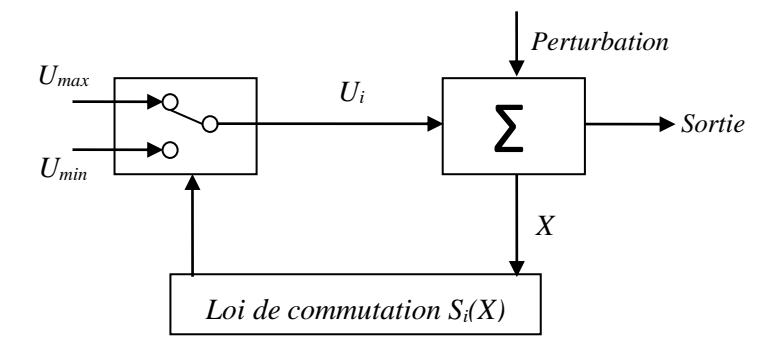

Figure IV-5: Structure de régulation par commutation au niveau de l'organe de commande.

#### *IV.2.4.2. Structure par commutation au niveau d'une contre-réaction d'état*

Nous pourrons consulter le schéma d'une telle structure sur la Figure IV-6. D'après des études menées précédemment [23], c'est la structure la moins exigeante au niveau de la sollicitation de la commande. Elle a été mise en œuvre dans la commande des moteurs à courant continu et à aimants permanents, ainsi que dans la commande de machines à induction. Un très bon ouvrage été consacré à ce type de commande [10]. Cette structure s'appuie sur la commande par contre réaction d'état classique où le réglage de la dynamique du système est réalisé par les gains de réglage. Le non linéarité provient de la commutation entre les gains. Donc, on crée une commutation au niveau de la dynamique du système.

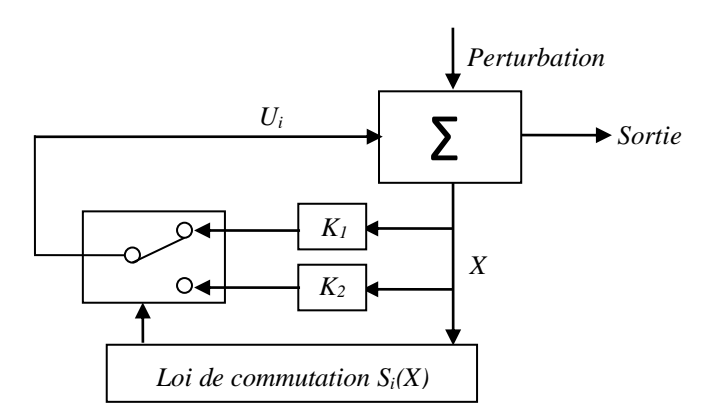

Figure IV-6: Structure de régulation par commutation au niveau de la contre réaction d'état.

## *IV.2.4.3. Structure par commutation au niveau de l'organe de commande, avec ajout de la commande équivalente*

Une telle structure, dont le principe est montré sur la Figure IV-7, présente un réel avantage. Elle permet de pré-positionner l'état futur du système grâce à la commande équivalente qui n'est rien d'autre que la valeur désirée du système en régime permanent [23]. L'organe de commande est beaucoup moins sollicité, mais on est plus dépendant des variations paramétriques du fait de l'expression de cette commande équivalente.

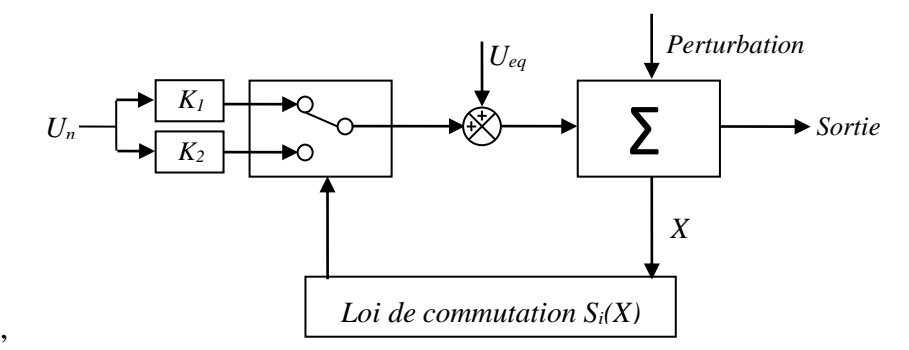

Figure IV-7: Structure de régulation par ajout de la commande équivalente.

Nous avons basé notre étude sur ce type de configuration de la commande, pour plusieurs raisons :

 Une telle structure, de par sa constitution, est très simple et permet de moins solliciter la commande. Il nous semble en effet naturel d'ajouter la commande équivalente pour pré-

Sur le terme de commutation pour assurer la convergence vers cet état et pour y rester ensuite ;

positionner le système dans un état désiré permanent et stable, et de jouer ensuite

 Cette méthode de commande a été déjà abordée dans les travaux antérieurs [69]. Les auteurs mentionnent des résultats très satisfaisants pour des applications robotiques ainsi que des applications utilisant des machines asynchrones ;

 Nous avons voulu placer notre étude dans un cas original en utilisant une structure peu connue et peu usitée.

#### **III.2.5. Conditions d'existence du mode glissant**

Le deuxième aspect important, après la conception de la surface de commutation, est d'assurer l'existence du mode de glissement.

Le problème d'existence ressemble à un problème de stabilité généralisé. La deuxième méthode de Lyaponov nous fournit un milieu naturel pour l'analyse. Spécifiquement, la stabilité de la surface de commutation exige le choix d'une fonction scalaire généralisée de Lyaponov *V(x, t)* définie positive. C'est la première condition de convergence qui permet aux dynamiques du système de converger vers les surfaces de glissement.

Cette fonction de Lyaponov est définie comme suit [2] :

$$
V(x) = \frac{1}{2}S^2(x)
$$
 IV.7

Pour que la fonction de Lyaponov décroisse, il suffit d'assurer que sa dérivée est négative. Ceci est vérifié si :

$$
S(x) \cdot S(x) < 0 \tag{V.8}
$$

Cette inégalité fondamentale, connue comme une condition d'existence, est utilisée pour résoudre le problème de la synthèse des systèmes à structure variable. Elle nous permet donc de déterminer les paramètres de réglage.

Tant que *S(x).S(x) < 0* est vérifié, la dynamique du système sur *S(x)*, ainsi que sa stabilité sont indépendantes de la fonction *f (x, t)*. Elles dépendent uniquement des paramètres de la surface choisie. Ceci explique l'invariance de ces lois de commande par rapport aux perturbations agissants sur la partie commande.

D'autre part, comme on l'a mentionné ci-dessus Figure IV-7, il existe le mode de glissement lorsque les commutations ont lieu continûment entre *umax* et *umin*. Alors, la valeur de la grandeur de commande doit prendre une valeur bien déterminée, désignée par : grandeur de commande équivalente " *ueq* ", d'où la condition d'existence [2] :

$$
u_{min} \le u_{eq} \le u_{max} \tag{IV.9}
$$

#### **IV.2.6. Calcul de la commande**

Une fois la surface de glissement et le critère de convergence choisis, il reste à déterminer la commande nécessaire pour atterrir la variable à contrôler vers la surface et ensuite vers son point d'équilibre en maintenant la condition d'existence du mode glissant.

Pour mettre en évidence le développement des lois de commande par mode glissant, nous considérons le système définit dans l'espace d'état par l'équation (IV.10). Soit :

$$
\dot{X}(t) = H(X, t) + B(X, t) \cdot U(t)
$$
 IV.10

Il s'agit de trouver l'expression analogique de la commande *U*. Nous nous occupons du calcul de la commande équivalente, ensuite de la commande attractive.

Lorsque nous sommes dans "le mode glissant", la trajectoire restera sur la surface de commutation. Cela peut être exprimé par :

$$
\begin{cases}\nS(X) = 0 \\
\dot{S}(X) = 0\n\end{cases}
$$
 IV.11

Nous pouvons donc introduire par dérivation partielle, le gradient de *S*, qui est un vecteur pointant de la région où *S < 0* vers la région où *S > 0*. Dans le cas du régime de glissement, nous obtenons :

$$
\dot{S}(X) = \frac{ds}{dt} = \frac{\partial S}{\partial t} \frac{dx}{dt} = \frac{\partial S}{\partial X} \dot{X} = grad(S) \cdot \dot{X} = G\{H(X, t) + B(X, t) \cdot U(t)\} = 0
$$
 IV.12

Cela traduit le fait qu'en régime glissant, la trajectoire restera sur la surface de commutation, autrement dite, sa dérivée "fonctionnelle" sera nulle. La matrice *F* peut-être présentée comme une matrice à *m* lignes et *n* colonnes :

$$
F = \frac{\partial S}{\partial X} = \begin{pmatrix} \frac{\partial S_1}{\partial X_1} \cdots \frac{\partial S_1}{\partial X_n} \\ \vdots & \vdots \\ \frac{\partial S_m}{\partial X_1} \cdots \frac{\partial S_m}{\partial X_n} \end{pmatrix}
$$
 IV.13

Lorsque la surface de commutation est atteinte (équation  $(IV.11)$ ), nous pouvons écrire  $U =$ *Ueq*. L'équation (IV.12) permet d'introduire un terme appelé commande équivalente qui peut être exprimée comme suit :

$$
U_{eq}(t) = -\left(F \cdot B(X, t)\right)^{-1} \cdot F \cdot H(X, t) \tag{IV.14}
$$

Les composantes du vecteur commande équivalente (*U = Ueq*) sont alors définies comme les valeurs moyennes des composantes du vecteur de commande *U* qui maintiennent l'état du système sur la surface de commutation *S*. Ce sont des termes continus de la commande.

Les conditions d'existence d'un régime de fonctionnement dit "mode glissant" sont données par deux hypothèses :

- Le produit de matrice (*F.B*) doit être inversible, c'est-à-dire que son déterminant doit être non nul ;
- Les conditions d'atteinte et de maintien en régime glissant respectent (équation IV.7 et IV.8) :

$$
\dot{S}(x) \cdot S(x) < 0 \tag{V.15}
$$

$$
u_{min} \le u_{eq} \le u_{max} \tag{V.16}
$$

Nous verrons que la deuxième condition servira à obtenir les gains utilisés pour la régulation.

Si maintenant, nous introduisons le terme de la commande équivalente (équation (IV.14)), dans l'équation général (IV.10), l'équation qui régit l'évolution du système en régime glissant est obtenue, soit :

$$
\dot{X}(t) = [I - B \cdot (F \cdot B)^{-1}F] \cdot H(X, t) \tag{V.17}
$$

où *I* est la matrice identité.

Remarquons que dans l'équation (IV.17), le terme de commande *U* n'intervient pas. Seul, les paramètres du système et le gradient de la fonction de commutation sont susceptibles de faire varier l'état du système.

En dehors de la surface de commutation, lorsque le système est en mode de convergence ou (*mode d'approche : Reaching Mode*), nous pouvons écrire l'équation traduisant l'évolution temporelle des variables de notre système. Dans ce mode particulier, on pose *U=Ueq + ΔU* L'équation d'état conduit au résultat suivant :

$$
\dot{X}(t) = [I - B \cdot (F \cdot B)^{-1}F] \cdot H(X, t) + B(t) \cdot \Delta U
$$
 IV.18

Pour des raisons de commodité d'écriture, posons *U<sup>n</sup>* =*ΔU*. Dans ce mode, de convergence, la réponse du système est exclusivement assurée par la fonction *U<sup>n</sup>* . Durant ce mode particulier, en remplaçant le terme *Ueq* par ca valeur (IV.14) dans l'équation (IV.12).

Donc, nous obtenons une nouvelle expression de la dérivée de la surface, soit :

$$
\dot{S}(X) = F \cdot B \cdot U_n \tag{V.19}
$$

Le problème revient à trouver *U<sup>n</sup>* pour réaliser la condition d'attractivité IV.15 tel que :

$$
S(X) \cdot \dot{S}(X) = S(X) \cdot F \cdot B \cdot U_n < 0 \tag{V.20}
$$

Pour vérifier cette condition, une solution simple est proposée pour *U<sup>n</sup>* :

$$
U_n = K \cdot (F \cdot B)^{-1} sign(S(X))
$$
 IV.21

où *K* est une matrice diagonale à coefficients constants et la fonction scalaire *sign* est représentée sur la Figure IV-8. Le signe de *K* est choisi opposé au signe de  $(F.B)^{-1}$ . Le facteur  $(F.B)^{-1}$  est toujours négatif pour la classe de système que nous considérons. Le choix de ce gain est très influant car s'il est très petit, le temps de réponse sera très long, et s'il est choisi très grand, le temps de réponse sera très petit.

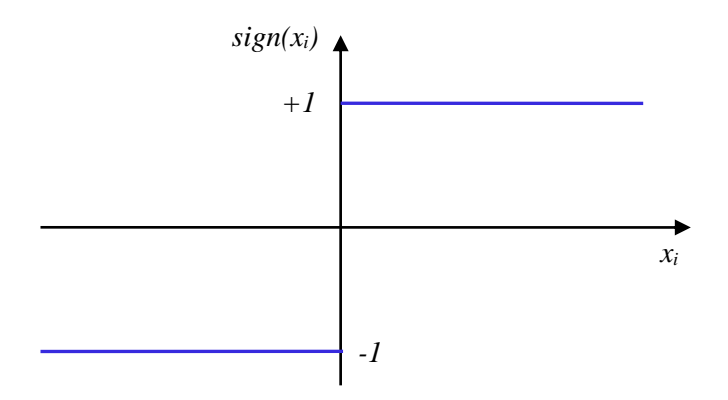

Figure IV-8: Définition de la fonction « sign ».

Ainsi, le vecteur commande à appliquer au système est obtenu par ajout de deux termes de commande tels que :

$$
U = U_{eq} + U_n
$$
 IV.22

Dans cette expression, une majorité d'auteurs s'accordent à dire que *U eq*  représente un terme " *Basse Fréquence* " alors que *U<sup>n</sup>* représente un terme de " *Haute Fréquence* ". Nous ajoutons donc un terme représentant la valeur désirée en régime permanent (de type *continu*) à un terme commutant permettant d'atteindre ce régime final (de type *discontinu*).

Le vecteur de commande *U* permet donc de régler les dynamiques des deux modes de fonctionnement :

- *U<sup>n</sup>* permet d'influer sur le mode d'approche ;
- $\bullet$  *U*<sub>eq</sub> sur le mode glissant.

Cependant, la fonction *sign* génère sur la surface de glissement, un phénomène appelé broutement (ou chattering en anglais), qui est en général indésirable car il ajoute au spectre de la commande, des composantes hautes fréquences [69]. La Figure IV-9 représente le phénomène de broutement.

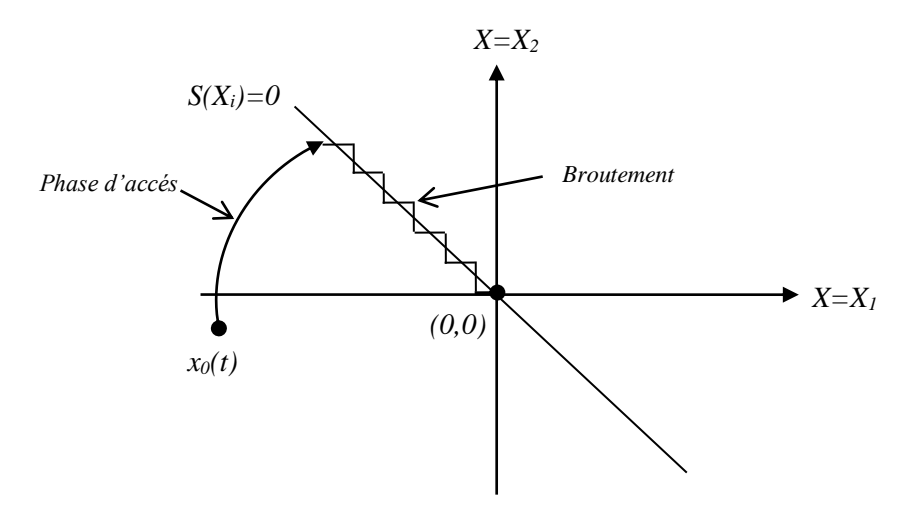

Figure IV-9: Phénomène de broutement

Néanmoins, le broutement peut être réduit (ou éliminé) en remplaçant la fonction *sign* par une fonction de saturation adéquate qui filtre ces hautes fréquences. On donne ci-dessous un exemple de fonction de saturation (Figure IV-10).

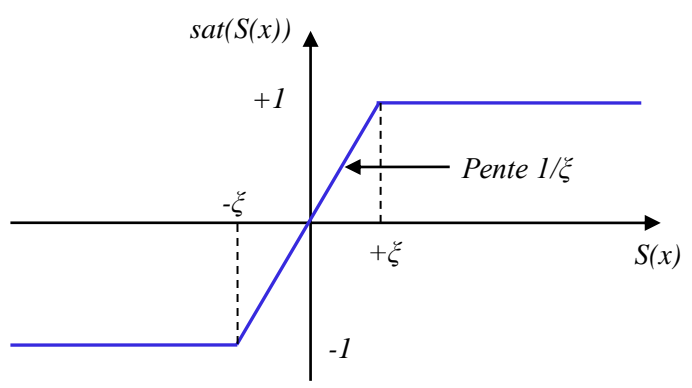

Figure IV-10: Fonction de saturation ( $\xi > 0$  et petit)

$$
\begin{cases}\n\operatorname{sat}(S(x)) = 1 & \text{si} \quad S(x) > \xi \\
\operatorname{sat}(S(x)) = -1 & \text{si} \quad S(x) < -\xi \\
\operatorname{sat}(S(x)) = \frac{S(x)}{\xi} & \text{si} \quad |S(x)| \le \xi\n\end{cases}
$$
\nIV.23

Alors, on obtient la commande douce suivante :

$$
U_n = \begin{cases} K_x \text{sign} S(x) & \text{si} \quad |S(x)| > \xi \\ \frac{K_x}{\xi} \text{sign} S(x) & \text{si} \quad |S(x)| \le \xi \end{cases} \tag{V.24}
$$

On peut aussi la remplacer par une fonction de classe  $C<sup>1</sup>$ . On donne ci-dessous un exemple de ce type de fonction (Figure IV-11).

$$
smooth(S(x)) = tanh(S(x)) = \frac{e^{x} - e^{-x}}{e^{x} + e^{-x}} = \frac{S(x)}{|S(x)| + \xi}
$$
IV.25

D'ou, on aura la commande douce suivante :

$$
U_n = K_x \frac{s(x)}{|s(x)| + \xi} \tag{IV.26}
$$

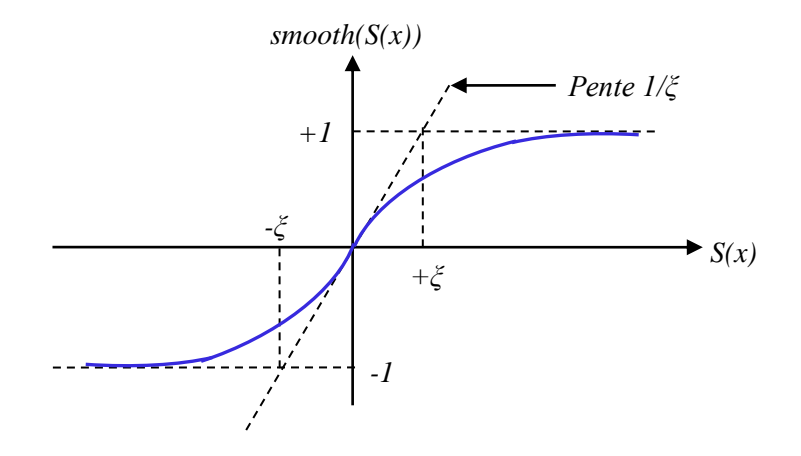

Figure IV-11: Fonction de classe  $C^1$  ( $\xi > 0$  et petit)

#### **IV.3. Commande par mode glissant d'ordre 2 de la GASDE**

#### **IV.3.1. Modes glissants d'ordre supérieur**

La commande par mode glissant d'ordre supérieur représente une extension du mode glissant d'ordre 1 à un degré plus élevé. Cette généralisation conserve la principale caractéristique en termes de robustesse que celle des modes glissants classiques. Ils permettent aussi de réduire leur principal inconvénient : l'effet de Chattering au voisinage de la surface de glissement. La figure IV-12 montre qu'en appliquant la commande par mode glissant d'ordre supérieur à un système, la surface de glissement est atteinte de manière plus lisse que la commande par mode glissant classique [70], [71]. L'inconvénient principal de la commande par mode glissant d'ordre supérieur réside dans le besoin de connaître les variables d'état et leurs dérivées [72]. Dans la suite de ce travail, nous présenterons le principe de commande par mode glissant d'ordre supérieur pour les systèmes non linéaire. En particulier, la théorie de la commande par mode glissant d'ordre 2 sera présentée.

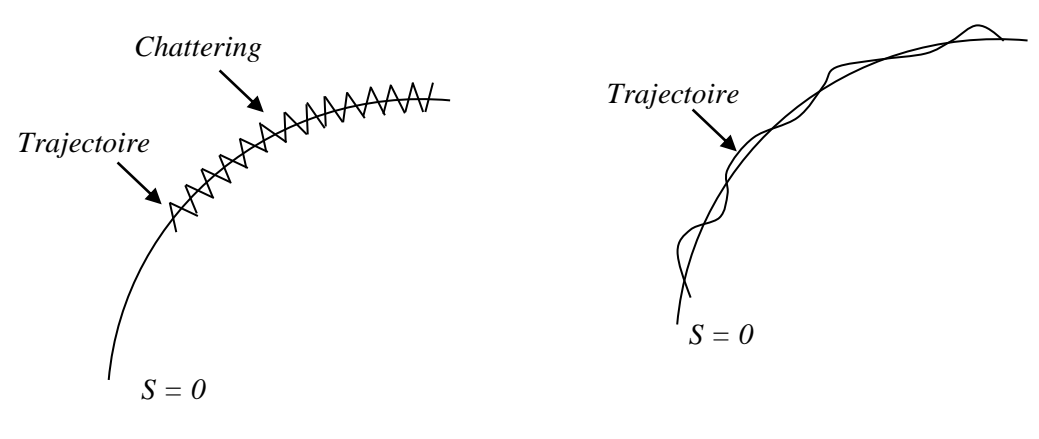

(A) Mode glissant classique (a) (B) Mode glissant d'ordre supérieur

Figure IV-12: Allure du régime glissant.

#### *IV.3.1.1. Principe de fonctionnement*

Le régime glissant standard agit sur la surface de glissement afin de l'annuler. Un régime glissant d'ordre *r* (noté *r***−**glissant) agit sur la surface et ses (*r*-1) premières dérivées successives par rapport au temps. L'objectif est de forcer le système à évoluer non seulement sur la surface mais aussi sur ses (*r*-1) premières dérivées successives et à maintenir l'ensemble de glissement à zéro :

$$
S = \dot{S} = \ddot{S} = \dots = S^{(r-1)} = 0
$$
 IV.27

où *r* désigne le degré relatif du système, qui signifie le nombre minimum de fois qu'il faut dériver la surface, par rapport au temps, pour faire apparaître la commande explicitement.

Il est calculé en déterminant les dérivées successives de *S* [72], [2]:

$$
r=1, i.e., \frac{\partial}{\partial u}\dot{S} \neq 0
$$
  
\n
$$
r \ge 2, i.e., \frac{\partial}{\partial u}S^i = 0 \ (i=1,...,r-1)\frac{\partial}{\partial u}S^r \neq 0
$$
 IV.28

Afin de conserver la caractéristique d'atténuation de chattering tout en limitant le nombre de capteurs nécessaires pour la mise en œuvre de la commande, dans notre étude, nous nous sommes limités au mode glissant d'ordre 2.

#### *IV.3.1.2. Commande par mode glissant d'ordre 2*

Le but de ce type de contrôleurs est de générer un régime glissant du second ordre sur une surface *S* par l'annulation de *S* elle-même ainsi que de sa dérivée  $\dot{S}$  en un temps fini  $(S = \dot{S} = 0)$ .

La caractéristique principale de cette stratégie est que la partie discontinue apparaît sur la dérivée de la commande  $\dot{u}$ . Finalement lorsque l'on fait le calcul de la commande du système  $u =$  $\int \dot{u}$ , elle devient continue limitant ainsi le phénomène de chattering.

#### *IV.3.1.3. Algorithmes par mode glissant d'ordre 2*

Plusieurs algorithmes basés sur des lois de commande par mode glissant d'ordre 2 ont été proposés. Dans cette section, nous présentons trois algorithmes bien connus. Deux parmi eux sont dédiés aux systèmes de degré relatif 2, qui sont l'algorithme sous-optimal et l'algorithme du Twisting. Le troisième est l'algorithme du Super-Twisting et il est dédié aux systèmes de degré relatif 1 par rapport à *S*.

#### **Algorithme sous-optimal**

L'algorithme sous-optimal est appliqué aux systèmes de degré relatif 1 et 2 par rapport à *S(X, t)*. Cet algorithme est inspiré de la commande optimale de type bang-bang [73]. Il assure la convergence de *S* et de sa dérivée en temps fini vers zéro, en limitant les trajectoires par des arcs paraboliques qui comprennent l'origine (Figure IV-13). Dans le cas où le degré relatif de système est égale à 2 par rapport à *S(X, t)*, la loi de commande est définie par :

$$
U(t) = -\alpha(t)V_M sign\left(S(t) - \frac{1}{2}S_M(t)\right)
$$
 IV.29

Où *V<sup>M</sup>* est une constante positive réglable et *S<sup>M</sup>* est défini par :

$$
S_M(t) = \begin{cases} S(0) & 0 \le t < t_{M1} \\ S(t_{Mi}) & t_{Mi} \le t < t_{Mi+1} \end{cases}
$$
 IV.30  
  $i = 1, 2, ...$ 

Où *tMi*sont les instants où la dérivée de *S* égale zéro. Le paramètre *α(t)* est défini par :

$$
\alpha(t) = \begin{cases} \alpha^* \ si \ \left[ S(t) - \frac{1}{2} S_M \right] [S_M - S(t)] > 0 \\ 1 \ si \ \left[ S(t) - \frac{1}{2} S_M \right] [S_M - S(t)] \le 0 \end{cases}
$$
 IV.31

Où *α*\* est une constante positive.

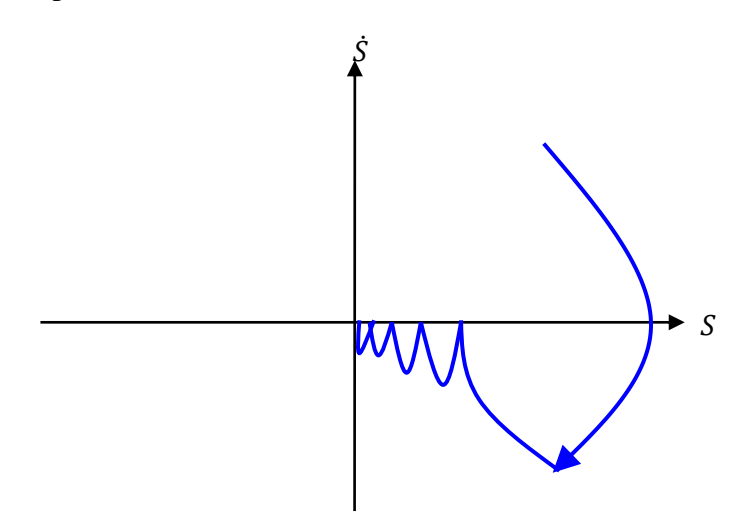

Figure IV-13 : Algorithme sous-optimal : plan de phase  $(S, \dot{S})$ 

L'algorithme sous-optimal peut être également appliqué aux systèmes de degré relatif 1 par rapport à *S* :

$$
V(t) = \dot{U} = -\alpha(t)V_M \text{Sign}\left(S(t) - \frac{1}{2}S_M(t)\right)
$$
 IV.32

Pour plus de détails sur la synthèse et la preuve de la convergence de l'algorithme voir [64].

#### **Algorithme du Twisting**

L'algorithme du Twisting est basé sur une commutation de l'amplitude de la commande entre deux valeurs, de telle manière que, cette commutation créent des trajectoires circulaire jusqu'à la convergence en temps fini à l'origine (Figure IV-14). La loi de commande de l'algorithme est définie comme suit :

$$
U(t) = -r_1 sign(S) - r_2 sign(\dot{S})
$$
 IV.33

*r*1 et *r*2 sont des constantes positives réglables, que satisfont les conditions suivantes :

$$
\begin{cases}\n0 < r_2 < r_1 \\
r_1 - r_2 > \frac{c'}{k'_m} \\
K'_m(r_1 + r_2) - C' > K'_m(r_1 - r_2) + C'\n\end{cases}
$$
\nIV.34

Où *C*′, *K*′*<sup>m</sup>* et *K*′*<sup>M</sup>* sont des constantes positives aux voisinages de la surface de glissement. Plus de détails sur la preuve et la synthèse de la loi de commande peuvent être trouvés dans [74]. De même que l'algorithme sous-optimal, l'algorithme du Twisting peut être appliqué sur les systèmes de degré relatif 1 par rapport à *S*.

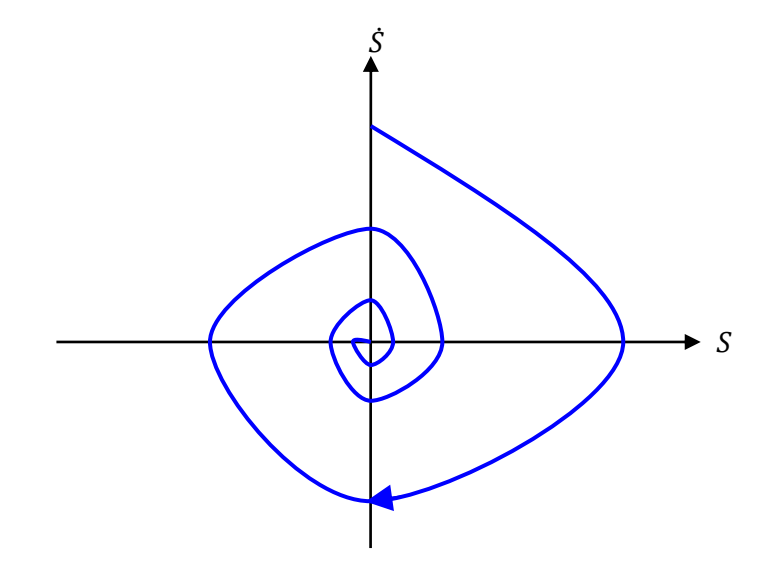

Figure IV-14: Algorithme du Twisting : plan de phase  $(S, \dot{S})$ 

#### **Algorithme du Super-Twisting**

L'algorithme du Super-Twisting figure parmi les algorithmes de mode glissant d'ordre 2 les plus utilisés. Cet algorithme ne s'applique qu'aux systèmes de degré relatif 1.

Cette commande se décompose en un terme algébrique (non dynamique) et un terme intégral. On peut donc considérer cet algorithme comme une généralisation non linéaire d'un PI [75], [2].

L'algorithme du Super-Twisting, à l'instar des autres algorithmes de la même catégorie, nécessite uniquement l'information sur *S* et entraîne l'annulation de celle-ci et *S* en un temps fini. Il permet aussi de construire un dérivateur appelé généralement différenciateur exact [72].

La convergence de cet algorithme est régie par des rotations autour de l'origine du diagramme de phase (appelées aussi Twisting), comme illustré par la figure (IV-15). La loi de commande du Super-Twisting est formée de deux parties. La première  $u_1$  est définie par sa dérivée par rapport au temps, tandis que la deuxième *u 2* est continue et en fonction de la variable de glissement. Pour un mode glissant réel, la loi de commande sera donnée par [2] :

 $u_{dis} = -u_1 - u_2$  $\dot{u}_1 = \alpha \cdot sign(S), u_2 = \beta \cdot |S|^{(0.5)} \cdot sign(S)$ IV.35

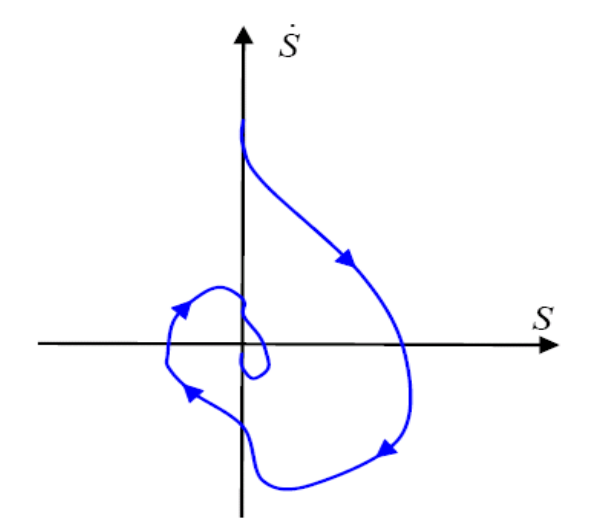

Figure IV-15 : Convergence en temps fini de l'algorithme du Super-Twisting.

#### **IV.3.2. Commande par mode glissant d'ordre 2 des tensions** *Vdc* **de la GASDE**

La stratégie de commande proposée est basée sur l'algorithme de super-twisting défini dans la section précédente. Cette stratégie a été utilisée dans certaines applications spécifiques, mais son exploitation dans le contrôle de systèmes à énergie renouvelables, en particulier les génératrices, est récente.

Nous choisissons l'erreur entre la tension mesurée et la tension de référence en tant que surface de glissement, donnée par :

$$
S = V^*_{dc} - V_{dc}
$$
 IV.36

Le 1<sup>er</sup> dérivé cette surface est donnée comme suit :

$$
\dot{S} = \dot{V}^*_{dc} - \dot{V}_{dc}
$$
 IV.37

Le mode de glissement existera seulement si la condition suivante existe :

$$
\dot{S} \cdot S < 0 \tag{V.38}
$$

On agissant sur les dérivées temporelles d'ordre supérieur, réduisant le phénomène de Chattering et évitant des efforts mécaniques tout en conservant les avantages de la commande par mode glissant [76]. En considérant la surface du mode glissant, donnée par l'équation (IV.36), ont peut écrire l'expression suivante :

$$
\begin{cases}\n\dot{S} = \dot{V}_{dc}^* - \dot{V}_{dc} \\
\ddot{S} = Y(t, x) + \Lambda(t, x)I_{Rq}\n\end{cases}
$$
\nIV.39

En basant sur l'algorithme du mode glissant d'ordre supérieur introduit par [76], la commande s'écrit comme suit :

$$
I_{Rq} = v_1 + v_2
$$
 IV.40

Avec

$$
\dot{v}_1 = -k \, sign(S) \tag{IV.41}
$$
\n
$$
v_2 = -l \, |S|^\gamma \, sign(S)
$$

Afin d'assurer la convergence des surfaces de glissement à zéro, les gains d'ajustement peuvent être choisis comme suit [77] :

$$
\begin{cases}\nk > \frac{\lambda}{K_m} \\
l^2 \ge \frac{4\lambda}{K_m^2} \frac{K_m(k+\lambda)}{K_m(k-\lambda)} \\
0 < \gamma \le 0.5\n\end{cases}
$$
\nIV.42

#### **IV.4. Résultats de simulation**

La commande par mode glissant d'ordre 2 des tensions *Vdc* de la GASDE a été validée par simulation numérique en utilisant le logiciel Matlab/Simulink. Nous avons utilisé le même cahier de charges déjà présenté dans le chapitre précédent. Une comparaison de la commande par mode glissant d'ordre 2 de la GASDE avec la commande vectorielle indirecte (FOC) par PI classique

utilisée précédemment est établie ici. Les résultats de simulation obtenus sont présentés dans les sections suivantes.

#### **IV.4.1. Test de suivi de consigne et sensibilité aux perturbations**

Ce premier essai consiste à imposer des tensions de référence pour les deux bus continu. La vitesse mécanique est imposée à une valeur égale 315 rad/s. La Figure IV-16 représente les résultats de simulation obtenus relatifs à ce premier test.

D'après ces résultats de simulation, on peut remarquer pour les deux types de commandes simulées, que les consignes imposées sont bien suivies par la génératrice. Cependant, on observe l'effet du couplage entre les deux axes de commande (*d* et *q*), observé sur les courbes obtenues de la commande vectorielle indirecte, cet effet est considérablement minimisé dans le cas de la commande par mode glissant d'ordre 2.

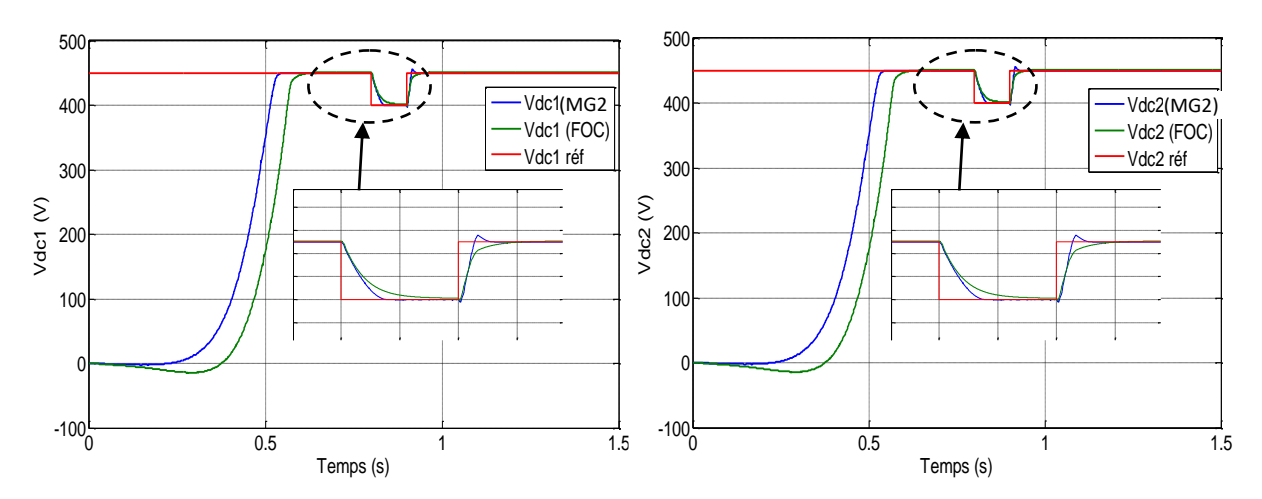

Figure IV-16 : Commande par mode glissant d'ordre 2 de la GASDE (Test de suivi de consigne et sensibilité aux perturbations).

#### **IV.4.2. Test de robustesse**

Dans le but de tester la robustesse de la commande par mode glissant d'ordre 2 de la GASDE, nous avons également étudié l'influence des variations paramétriques sur les performances du système. Les paramètres du modèle de la GASDE ont été variés de la même façon que dans le chapitre précédent (la résistance *R<sup>r</sup>* est multipliée par 2 et les inductances *Ls*, *Lr* et *Lm* sont divisées par 2. La vitesse mécanique de la GASDE est supposée fixe et égale à sa valeur nominale.

Une comparaison avec la commande vectorielle est aussi effectuée dans ce test. Les résultats de simulation obtenus sont illustrés sur les figures IV.17 et IV.18. D'après ces résultats, on peut remarquer pour les deux méthodes de commande que les consignes sont toujours suivies par la

génératrice. Cependant, nous constatons que les variations paramétriques ont engendré une légère augmentation de l'erreur statique sur les courbes de la tension du bus continu obtenues par les deux méthodes (voir figure IV.18). D'autre part, on observe que les variations paramétriques ont provoqué un effet remarquable sur les régimes transitoires des courbes obtenues par la commande vectorielle tandis que cet effet est très faible pour la commande par mode glissant d'ordre 2. Ce résultat était attendu car les gains de cette dernière sont indépendants aux paramètres de la GASDE contrairement aux régulateurs PI utilisés dans la commande vectorielle.

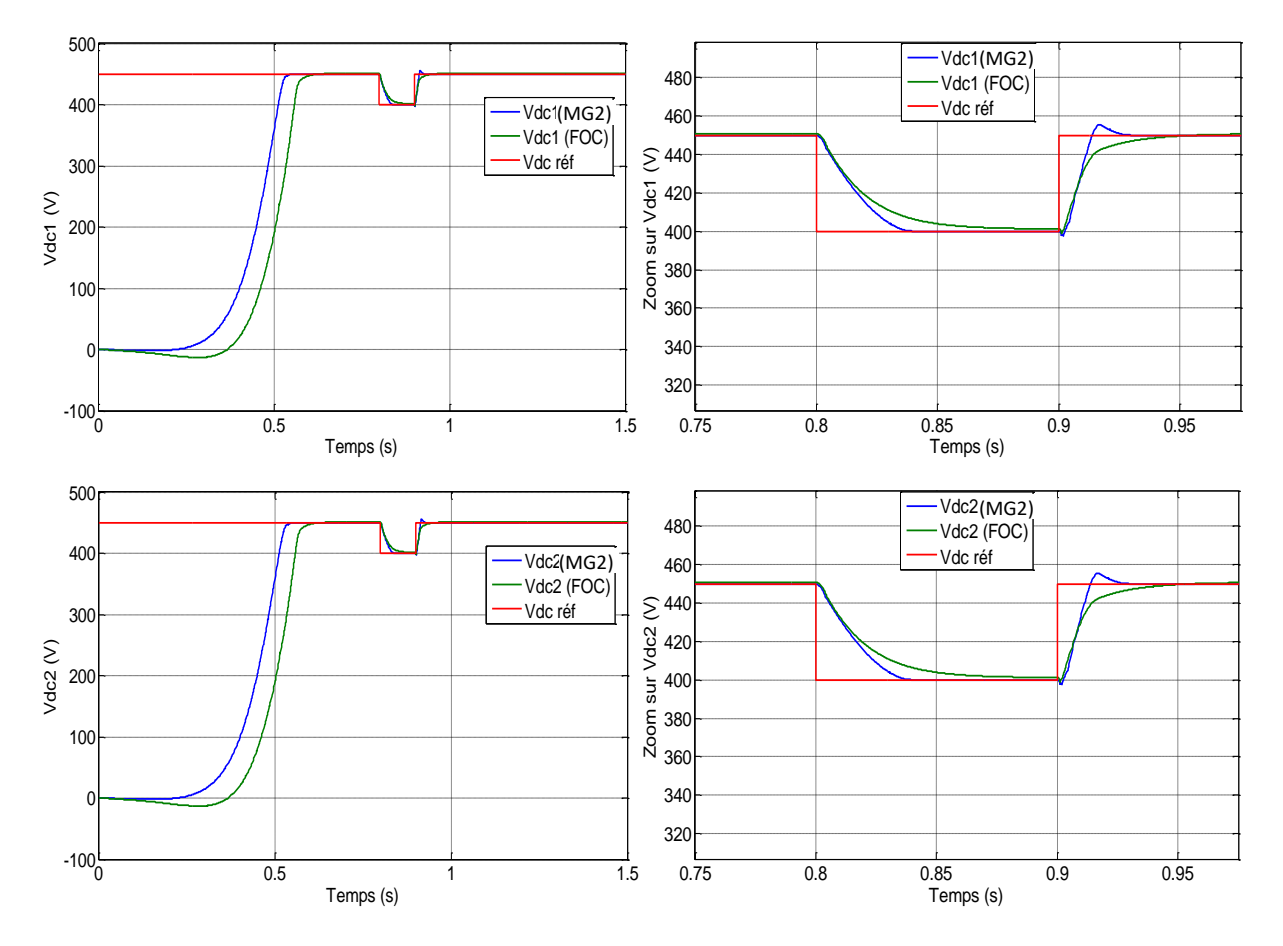

Figure IV-17: Effet des variations paramétriques de la GASDE sur les performances des commandes utilisées.

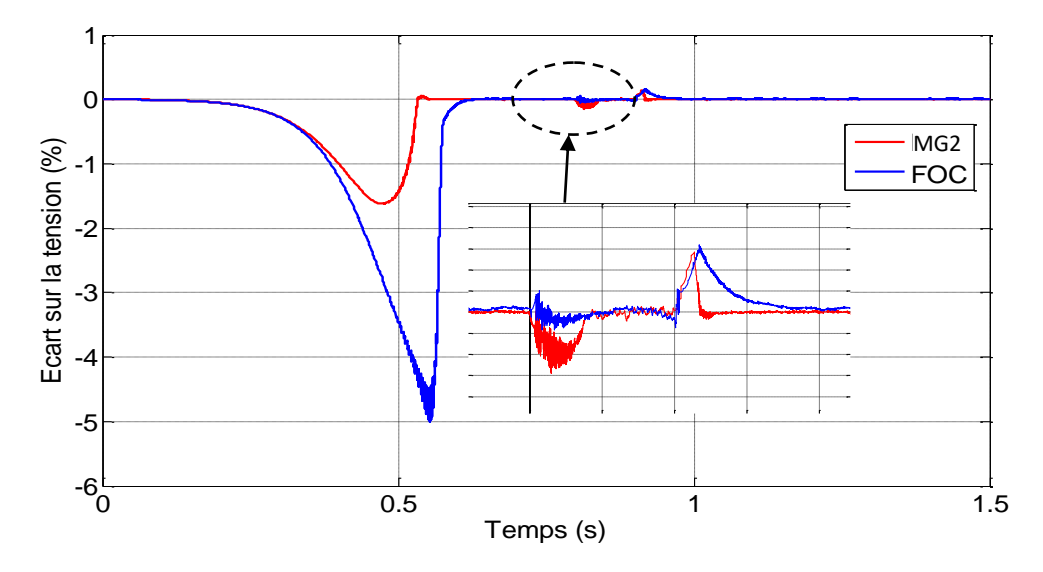

Figure IV-18: Comparaison des écarts sur la tension du bus continu entre la commande vectorielle indirecte et par mode glissant d'ordre 2 de la GASDE (test de robustesse vis-à-vis des variations paramétriques).

#### **IV.5. Commande par mode glissant d'ordre 2 de la GASDE connectée au réseau**

Le système étudié est connecté au réseau, considéré puissant et se compose d'un aérogénérateur basé sur une GASDE, de trois convertisseurs de puissance (deux redresseurs et un onduleur de tension à deux niveaux et contrôlés par la technique MLI), du bus continu et du transformateur. Le schéma global du système est représenté par la figure IV-19.

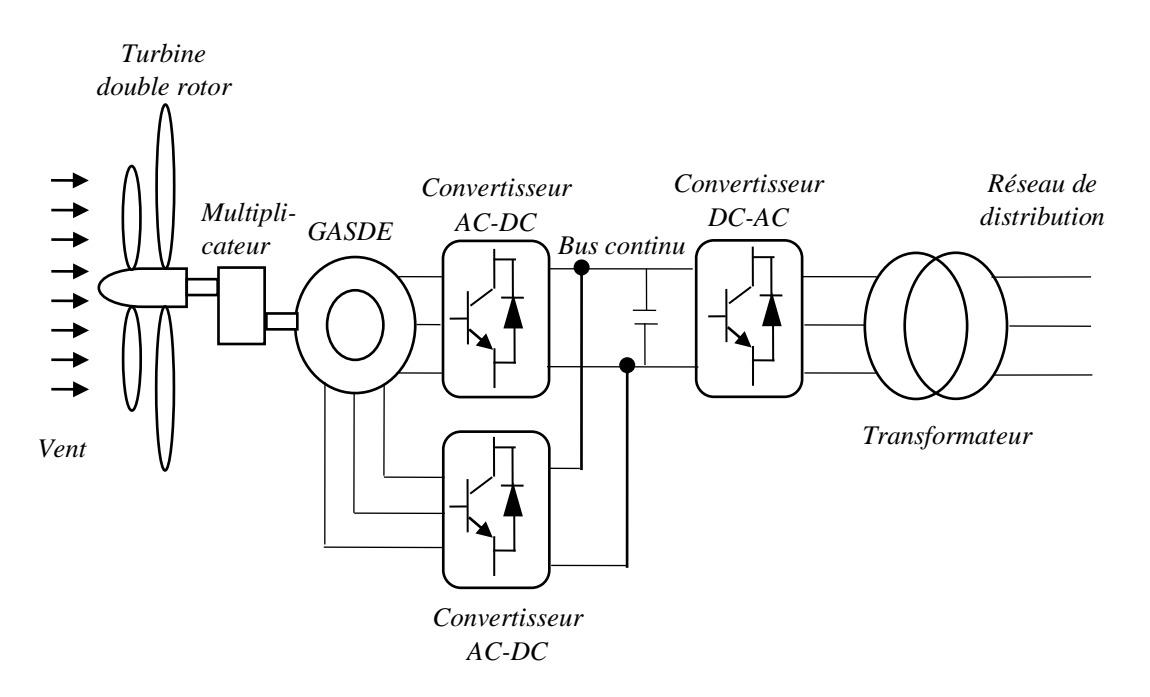

Figure IV-19 : Représentation schématique du système EDR à base d'une GASDE raccordé au réseau.

#### **IV.5.1. Modélisation et contrôle de la liaison au réseau**

#### **IV.5.1.1. Modélisation de l'onduleur coté réseau**

Un onduleur autonome (à commande adjacente ou à MLI) est un convertisseur statique qui assure la transformation de l'énergie d'une source continue en une énergie alternative qui peut être à fréquence fixe ou variable. Il peut agir aussi sur l'amplitude de la tension délivrée. Un onduleur triphasé est constitué de trois branches où chacune est composée de deux paires d'interrupteurs supposés parfaits et dont les commandes sont disjointes et complémentaires. Chaque interrupteur est représenté par une paire transistor-diode qui est modélisé par deux états défini par la fonction de connexion logique suivante [11]:

 $f_i = \begin{cases} 1 & \text{l'interupteur } i \text{ est } f \text{erm\'e } (K_i \text{ conduit}, \overline{K}_i \text{ bloqu\'e}) \\ 0 & \text{l'interunteur } i \text{ est current } (K_i \text{ bloqu\'e } \overline{K}_i \text{ conduit}) \end{cases}$  $\overline{a}$  l'interupteur i est ouvert ( $K_i$  bloqué,  $\overline{K}_i$  conduit)

Avec :

$$
f_i + \bar{f}_i = 1
$$
 avec  $i = 1, 2, 3$ 

La représentation schématique de l'onduleur triphasé reste la même qu'avec le redresseur triphasé donné par la figure III-11.

Les tensions composées sont :

$$
\begin{cases}\nV_{AB} = V_{as} - V_{bs} = E \cdot (f_1 + f_2) \\
V_{BC} = V_{bs} - V_{cs} = E \cdot (f_2 + f_3) \\
V_{CA} = V_{cs} - V_{as} = E \cdot (f_3 + f_1)\n\end{cases}
$$
\nIV.43

Les tensions simples *Vas1, Vas2* et *Vas3* forment un système triphasé équilibré, tel que :

$$
V_{as1} + V_{bs1} + V_{cs1} = 0
$$
 IV.44

La résolution des équations (IV.43) et (IV.44) nous donne :

$$
\begin{bmatrix}\nV_{as} \\
V_{bs} \\
V_{cs}\n\end{bmatrix} = \frac{E}{2} \begin{bmatrix}\n2 & -1 & -1 \\
-1 & 2 & -1 \\
-1 & -1 & 2\n\end{bmatrix} \begin{bmatrix}\nf_1 \\
f_2 \\
f_3\n\end{bmatrix}
$$
\nIV.45

#### *Stratégie de commande par modulation vectorielle*

La technique de commande par modulation vectorielle (SVM) est différente de la modulation de largeur d'impulsion conventionnelle MLI (ou PWM en anglais). Elle est basée sur la représentation vectorielle spatiale de la sortie de l'onduleur. Il n'y a pas de modulateurs séparés pour chaque phase. Les tensions de référence sont données par le vecteur de tension dans l'espace (c'està-dire les composantes du vecteur de tension dans le plan complexe). Le principe de la SVM est la prédiction du vecteur de tension d'onduleur par projection du vecteur de référence  $\bar{V}_{ref}$  sur les vecteurs adjacents correspondant à deux états de commutation non nuls. Pour l'onduleur à deux

niveaux, le diagramme des vecteurs de commutation forme un hexagone divisé en six secteurs de 60 ° chacun.

L'objectif de la technique PWM de vecteur spatial est d'approximer le vecteur de tension de référence  $\bar{V}_{ref}$  en utilisant les huit modèles de commutation. Une méthode simple d'approximation consiste à générer la sortie moyenne de l'onduleur sur une courte période, *T* identique à celle de  $\bar{V}_{ref}$ dans la même période [78].

#### **IV.5.1.2. Calcul de la tension du bus continu**

La tension du bus continu (*Vdc*) est liée à la tension simple efficace du réseau (*Veff*) par la relation (IV.46), dont les démonstrations sont données par [79]:

$$
V_{dc} = \gamma V_{eff} 2\sqrt{2}
$$
 IV.46

Où γ est le paramètre de dimensionnement du bus continu, qu'on prend dans notre cas égal à 1. Apres calculs, on trouve :  $V_{dc} = 1130$  V.

#### **IV.5.1.3. Modélisation du réseau électrique**

Le modèle du réseau électrique est présenté sur la Figure IV-20. Sur cette figure, le réseau est connecté à l'onduleur au moyen d'un transformateur qui est matérialisé par le rapport de transformation *m*. Le modèle analytique du réseau électrique est présenté par le système d'équations (IV.47), où *e1, e<sup>2</sup> et e<sup>3</sup>* présentent la force électromotrice du réseau ; *Rres* et *Lres* sont respectivement la résistance et l'inductance des lignes.

$$
\begin{cases}\nV_{1res} - e_1 = R_{res} \cdot I_{1res} + L_{res} \cdot \frac{dI_{1res}}{dt} \\
V_{2res} - e_2 = R_{res} \cdot I_{2res} + L_{res} \cdot \frac{dI_{2res}}{dt} \\
V_{3res} - e_3 = R_{res} \cdot I_{3res} + L_{res} \cdot \frac{dI_{3res}}{dt}\n\end{cases}
$$
\nIV.47

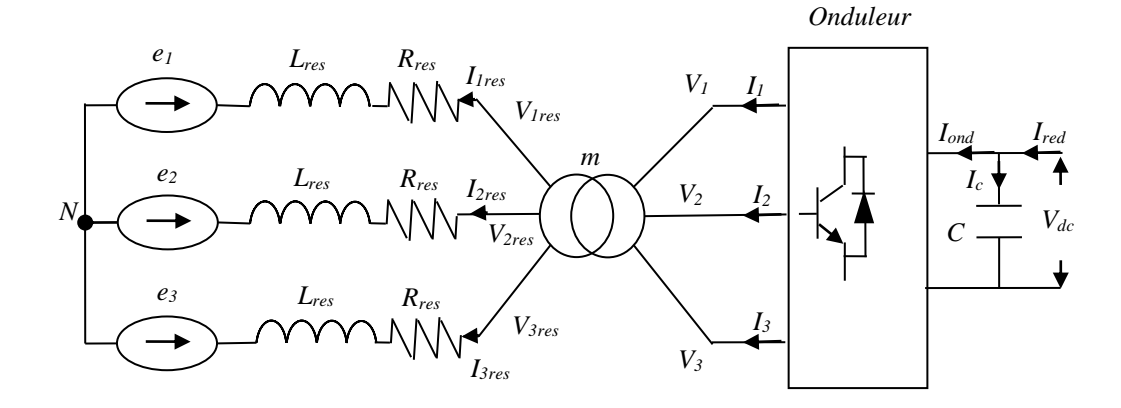

Figure IV-20 : Modèle du réseau électrique.

La force électromotrice du réseau triphasé est définie par (IV.48), où *Veff,* est la tension efficace du réseau.

$$
\begin{cases}\ne_1 = V_m \sin(\omega_s t) \\
e_2 = V_m \sin(\omega_s t - \frac{2\pi}{3}) \\
e_3 = V_m \sin(\omega_s t + \frac{2\pi}{3})\n\end{cases}
$$
\nIV.48

Avec  $V_m = \sqrt{2}V_{eff}$  et  $\omega_s = 2\pi f_s$ 

La résolution des équations différentielles présentées par (IV.47) permet de déterminer les courants du réseau comme illustré par (IV.49).

$$
\begin{cases}\nI_{1res} = \frac{V_{1res} - e_1}{R_{res} + L_{res} \cdot s} \\
I_{2res} = \frac{V_{2res} - e_2}{R_{res} + L_{res} \cdot s} \\
I_{3res} = \frac{V_{3res} - e_3}{R_{res} + L_{res} \cdot s}\n\end{cases}
$$
\nIV.49

En supposant que le transformateur est sans pertes, les relations entre l'équation (IV.49) et les courants à la sortie de l'onduleur (*I1, I2, et I3*) sont données par (IV.50).

$$
\begin{cases}\nI_1 = m \cdot I_{1res} \\
I_2 = m \cdot I_{2res} \\
I_3 = m \cdot I_{3res}\n\end{cases}
$$
\nIV.50

En appliquant la transformation de Park au système d'équations (IV.47), on trouve :

$$
\begin{cases}\nV_{dres} = e_d + R_{res}i_{dres} + L_{res}\frac{di_{dres}}{dt} - \omega_{res}L_{res}i_{qres} \\
V_{qres} = e_q + R_{res}i_{qres} + L_{res}\frac{di_{qres}}{dt} + \omega_{res}L_{res}i_{dres}\n\end{cases}
$$
\nIV.51

Les équations (IV.51) présentent un couplage entre les deux axes (*d,q*), ou les termes des tensions de couplage sont :

$$
\begin{cases}\n e_{qc} = \omega_{res} L_{res} i_{qres} \\
 e_{dc} = \omega_{res} L_{res} i_{dres}\n\end{cases}
$$
\nIV.52

En posant comme équations différentielles :

$$
\begin{cases}\nV_{rd} = R_{res}i_{dres} + L_{res}\frac{di_{dres}}{dt} \\
V_{rq} = R_{res}i_{qres} + L_{res}\frac{di_{qres}}{dt}\n\end{cases}
$$
\nIV.53

Donc l'équation (IV.51) peut s'expriment aussi sous la forme suivante :

$$
\begin{cases}\nV_{rd} = V_{dres} - e_d + e_{qc} \\
V_{rq} = V_{qres} - e_q - e_{dc}\n\end{cases}
$$
\nIV.54

Les expressions des puissances active et réactive injectées dans le réseau sont données par l'équation (IV.55).

$$
P_{res} = V_{dres} i_{dres} + V_{qres} i_{qres}
$$
  
\n
$$
Q_{res} = V_{qres} i_{dres} - V_{dres} i_{qres}
$$
  
\n
$$
[V.55]
$$

#### **IV.5.1.3. Contrôle de la liaison au réseau**

Le schéma bloc représentatif du principe du contrôle de la liaison au réseau est illustré par la figure IV-21.

#### *Contrôle du convertisseur et régulation des courants envoyés au réseau*

La topologie de l'onduleur MLI permet de générer et également d'appeler un courant provenant du réseau. Ce convertisseur est commandé de manière à contrôler les courants transités au réseau. Un contrôle vectoriel dans le repère de Park est réalisé en utilisant un repère synchronisé avec les tensions du réseau coté basse tension.

A partir des puissances active et réactive désirées, le convertisseur est commandé de façon à imposer des références aux tensions simples ( $V_{dress}$ ,  $V_{ares}$ ). Par réglage de ces dernières de référence, les composantes de Park des courants (*Idres*, *Iqres*) sont régulés par des correcteurs PI avec compensation, tel que :

$$
V_{dres}^* = V_{rd}^* + e_d - \omega_{res} L_{res} I_{qres}
$$
  
\n
$$
V_{qres}^* = V_{rq}^* + e_q + \omega_{res} L_{res} I_{dres}
$$
 IV.56

Avec :

$$
V_{rd}^{*} = PI(I_{dres}^{*} - i_{dres})
$$
  
\n
$$
V_{rq}^{*} = PI(I_{qres}^{*} - i_{qres})
$$
  
\nIV.57

#### *Régulation des puissances active et réactive injectées dans le réseau*

La stratégie de contrôle des puissances active et réactive est présentée par la Figure IV-21. La puissance active de référence est estimée par (IV.58), où *η<sup>1</sup> et η<sup>2</sup>* est le rendement de la conversion mécanique.

$$
P_{res}^* = P_1 + P_2 = \eta_1 \frac{1}{2} C_{P1}(\lambda, \beta) \rho \pi R_1^2 V_1^3 + \eta_2 \frac{1}{2} C_{P2}(\lambda, \beta) \rho \pi R_2^2 V_2^3
$$
 IV.58

Le réglage de la puissance active est réalisé par une boucle de régulation, permettant de maintenir la puissance active a sa référence, à base d'un correcteur PI générant la référence du courant (*I\*qres*).

$$
I_{qres}^* = PI(P_{res}^* - P_{res})
$$
 IV.59

La puissance réactive de référence est choisie de tel sort que le système fonctionne à facteur de puissance unitaire  $(Q = 0)$ .

Le réglage de la puissance réactive est réalisé de même façon qu'avec la puissance active.

$$
I_{dres}^* = PI(Q_{res}^* - Q_{res})
$$
 IV.60

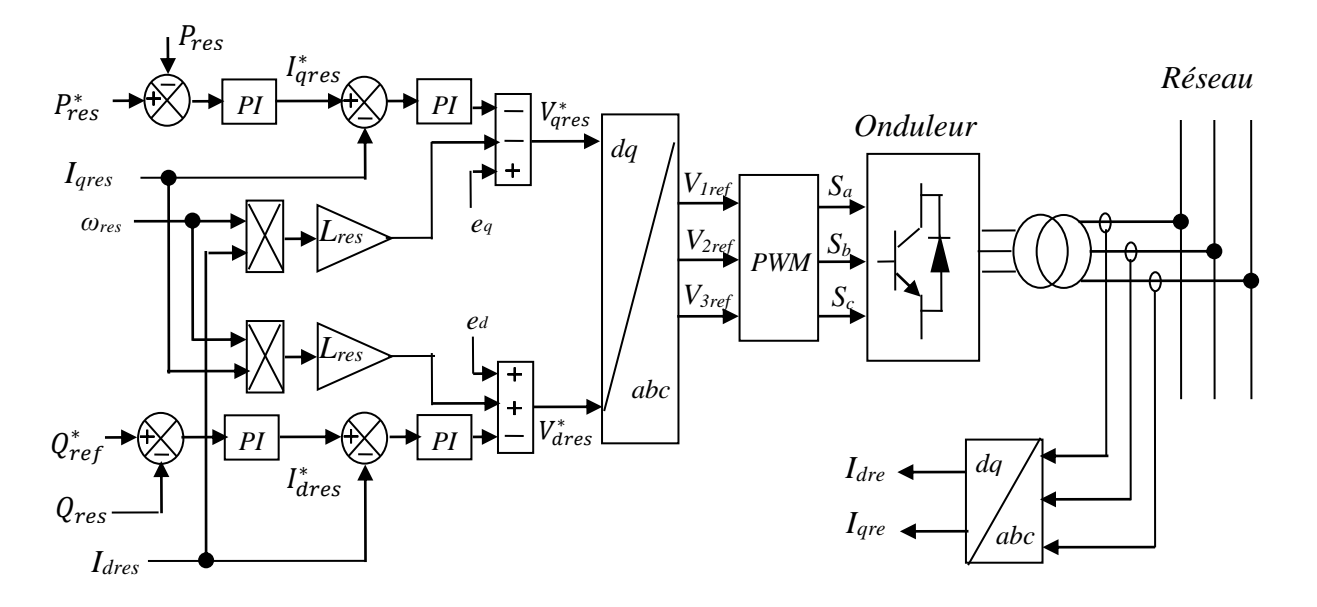

Figure IV-21 : Représentation schématique du principe du contrôle de la liaison au réseau.

#### **III.6. Résultats de simulation et discutions**

Dans cette session, nous allons présenter les résultats de simulation de la chaîne de conversion d'énergie éolienne, basée sur la GASDE. La simulation est réalisée par le logiciel Matlab/Simulink (les paramètres de la GASDE sont donnés en Annexe C). La puissance active de référence  $(P_{res}^*)$ injectée au réseau est limitée à la valeur de 1.5 MW (soit la puissance nominal de la GASDE utilisée) et la puissance réactive de référence est fixée à une valeur nulle  $Q_{res}^* = 0$  pour avoir un facteur de puissance unitaire.

Le profil du vent est choisi aléatoirement (Figure IV-22), dans le but de se rapprocher à des conditions météorologiques réelles.

La figure IV-23 représente la vitesse mécanique de la GASDE et sa référence. On peut voir que la vitesse mécanique  $\Omega_{mec}$  est contrôlée et suit parfaitement sa référence.

L'évolution de la puissance mécanique sur l'arbre de la GASDE (générée par la turbine EDR) est illustrée par la figure IV-24. Cette puissance varie en fonction de la vitesse du vent et la commande MPPT est activée lorsque la vitesse mécanique inférieure à la vitesse nominale pour extraire le maximum de puissance disponible et elle est limitée par le dispositif de limitation de puissance durant les phases de fonctionnement avec des vitesses supérieures à celle nominale.

Les deux composantes du flux rotorique de la GASDE selon les deux axes direct et quadratique sont données par les figures IV-25 et IV-26*.* La composante du flux rotorique directe (*ϕdr*) suit sa référence et la composante du flux rotorique quadratique (*ϕqr*) est nulle. Cela est dȗ au contrôle par orientation du flux rotorique, réalisée conjointement avec la commande par mode de glissement d'ordre 2.

L'évolution de la tension du bus continu est donnée par la figure IV-27-(A), où la tension de référence est égale à 1130 V. Afin de mieux voir le comportement de la tension du bus continu, un zoom sur ce résultat est présenté par la figure IV-27-(B). On remarque que la tension *Vdc* est maintenue constante et suit parfaitement sa référence, tout en présentant des variations autour de cette dernière d'ampleurs négligeables.

L'allure de la tension à la sortie de l'onduleur MLI de la première phase est donnée par la figure IV-28. Leur évolution durant le temps complet de simulation (zones II et III) est représentée sur la figure IV-28-(A). Pendant la zone de fonctionnement à puissance limitée est illustrée par la figure IV-28- $(B)$ .

L'allure du courant coté réseau de la première phase est donnée par la figure IV-29. L'amplitude du courant injecté au réseau est imposée par la technique du contrôle de la liaison au réseau. Leur évolution durant le temps complet de simulation (zones II et III) est représentée sur la figure IV-29-(A). Pendant la zone de fonctionnement à puissance limitée est illustrée par la figure  $IV-29-(B)$ .

La figure IV-30 représente l'évolution des puissances active et réactive coté réseau. La puissance active injectée au réseau évolue de la même façon que pour la puissance mécanique. La puissance réactive suit sa référence imposée nulle afin de maintenir le facteur de puissance coté réseau unitaire.

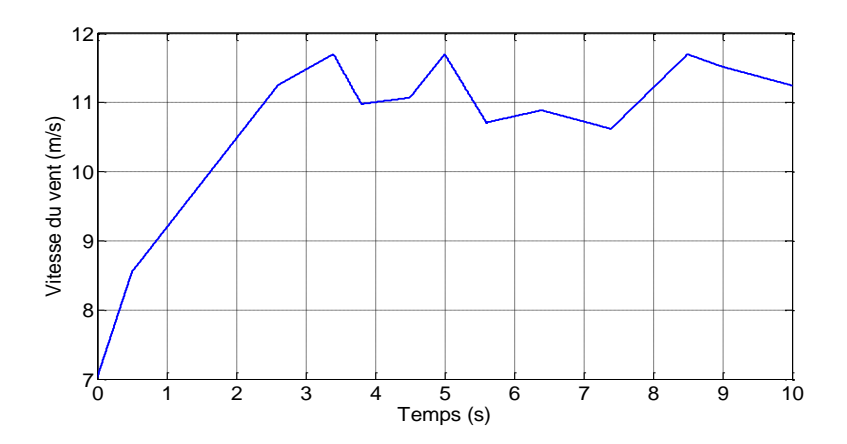

Figure IV-22 : Profile du vent

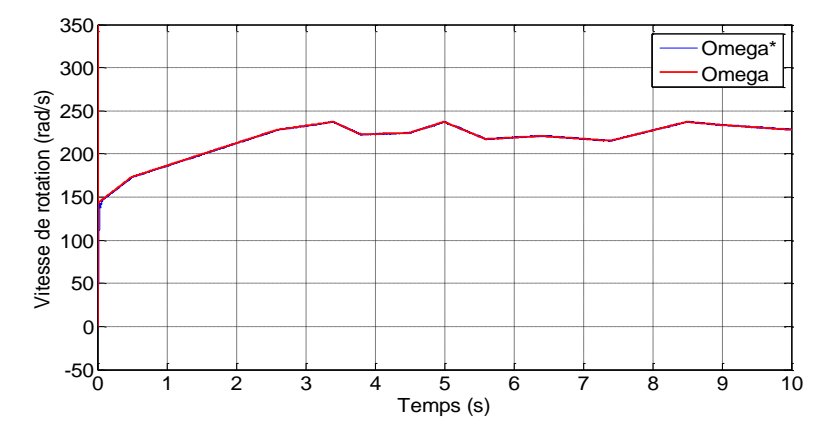

Figure IV-23 : Vitesse mécanique de la GASDE et sa référence.

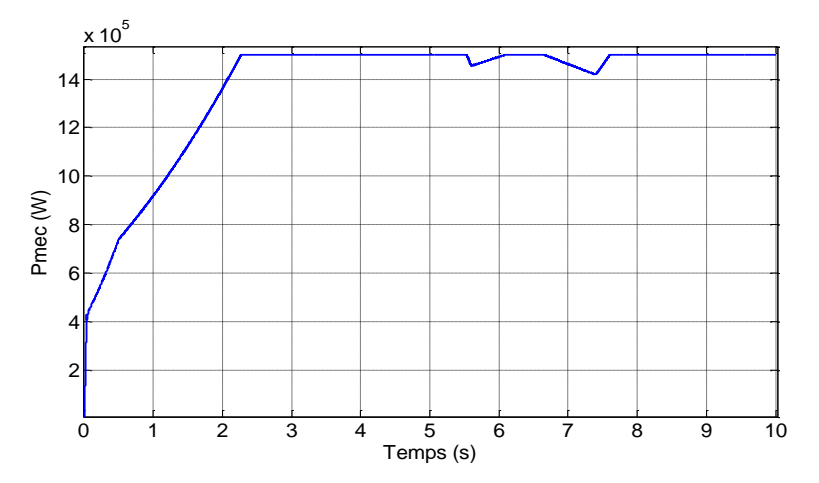

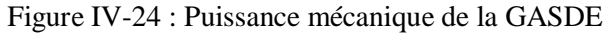

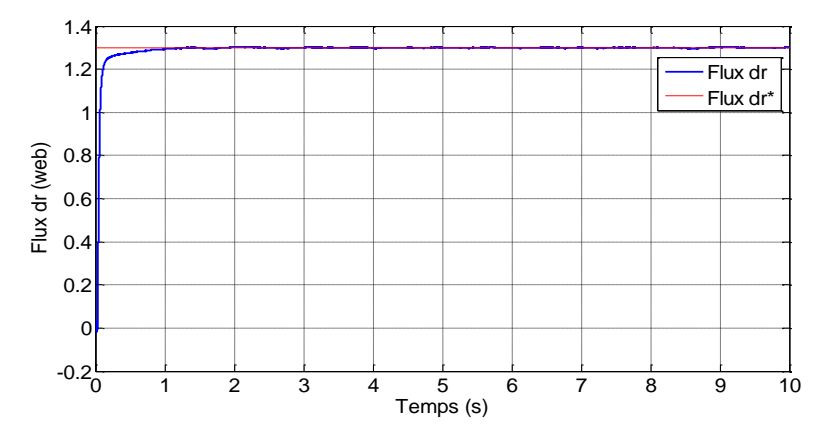

Figure IV-25 : Flux rotorique direct et sa référence.

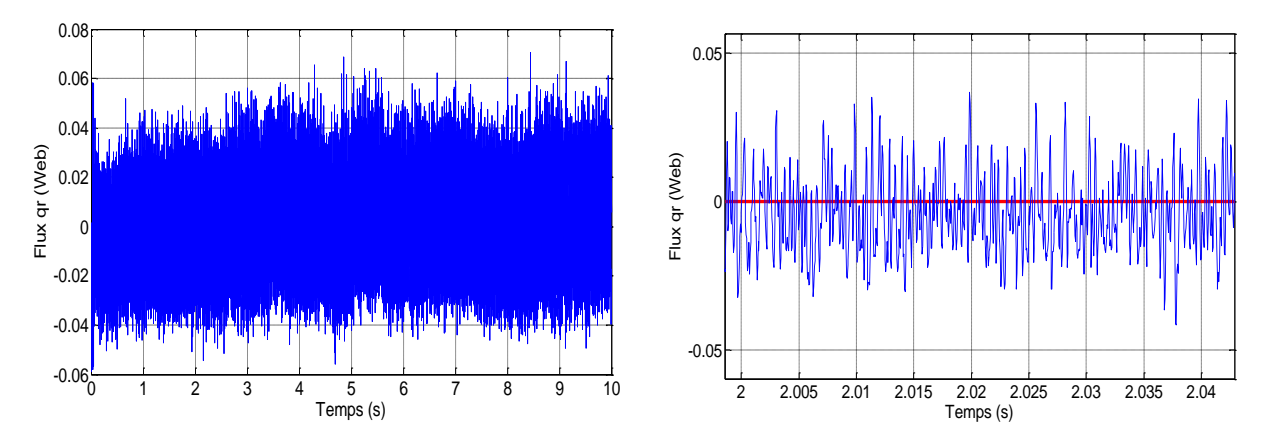

Figure IV-26 : Flux rotorique en quadrature et sa référence.

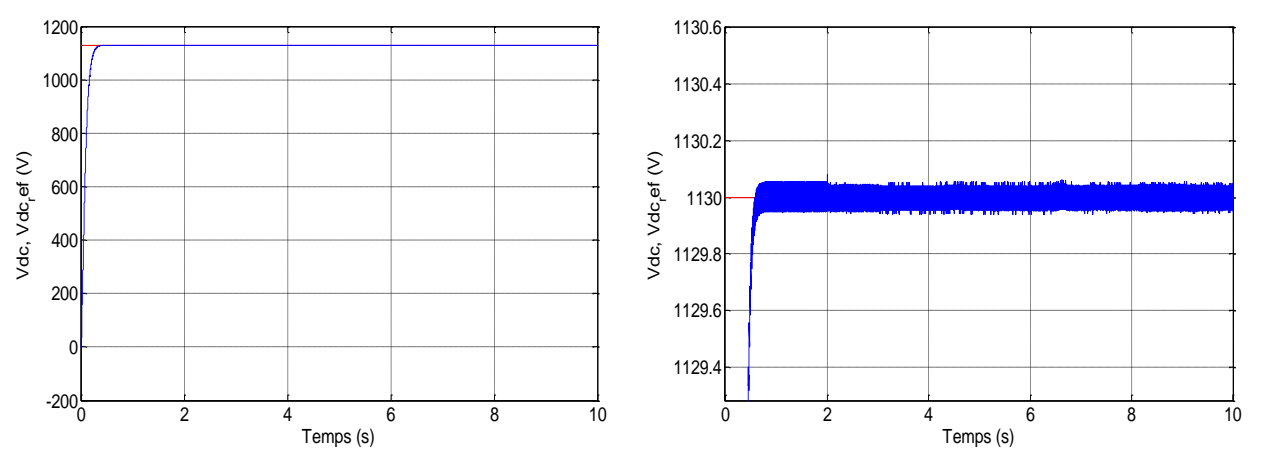

Figure IV-27 : Tension V<sub>dc</sub> du bus continu

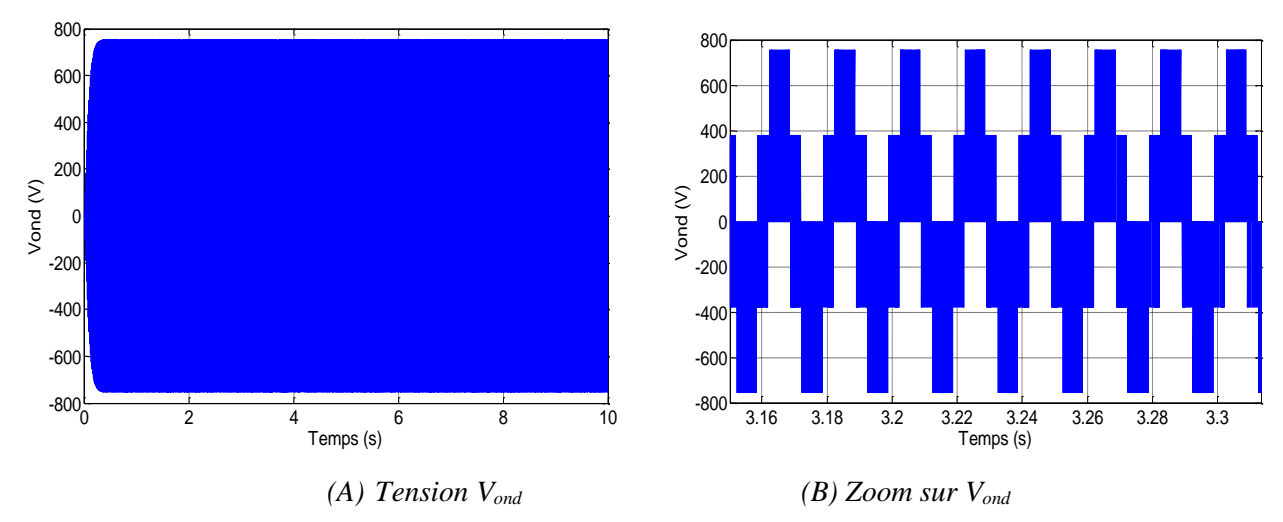

Figure IV-28 : Tension coté onduleur

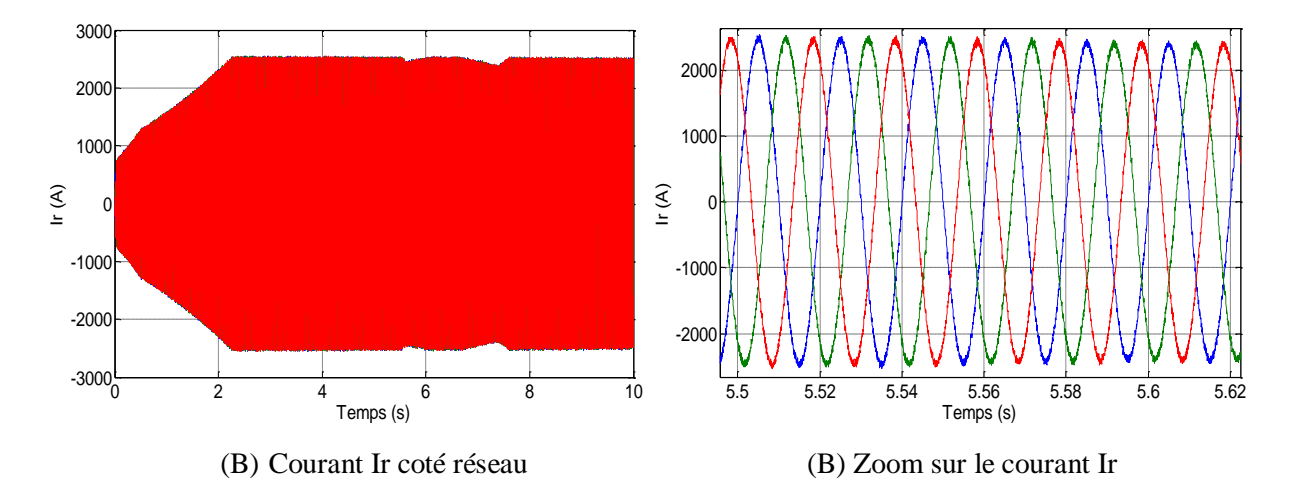

Figure IV-29: Courant coté réseau

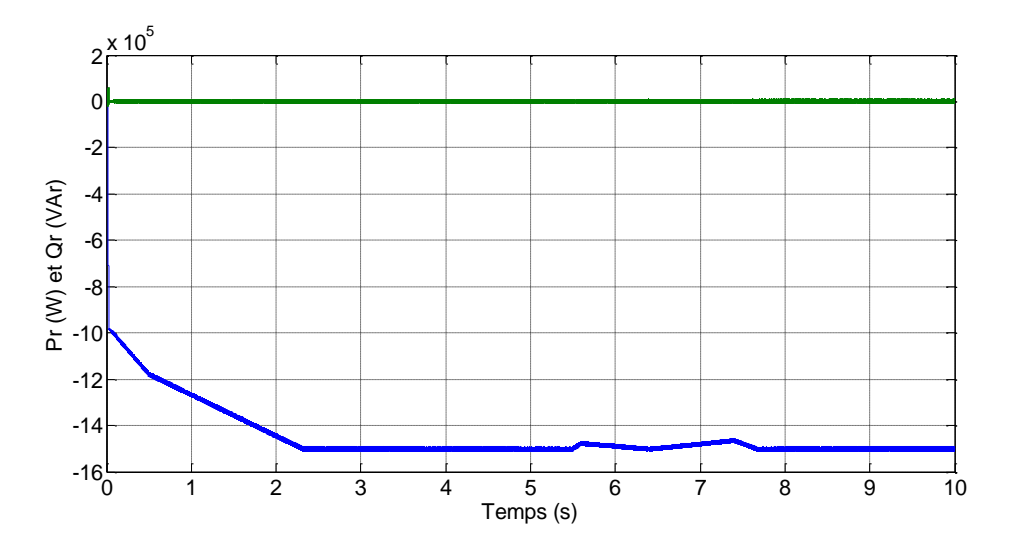

Figure IV-30 : Puissance active et réactive coté réseau.

#### **III.7. Conclusion**

Les travaux réalisés dans ce chapitre peuvent être divisés en deux parties. La première a été l'objet d'appliquer une commande robuste de type mode glissant d'ordre 2 dans le but d'améliorer les performances du contrôle d'un système EDR à base d'une GASDE. La commande utilisée a été appliquée pour le contrôle des tensions des bus continus de la GASDE et des résultats de simulation satisfaisants ont été obtenus (rapidité et robustesse).

Dans la deuxième partie de ce chapitre nous avons traité le raccordement du système étudié au réseau électrique. Ce raccordement a été assuré par des régulateurs de type PI et des résultats de simulation numériques ont été présenté et discutés.

# **Conclusion générale**

# **Conclusion générale**

Les travaux présentés dans cette thèse concernent, d'une façon générale, l'étude, la modélisation, la commande et la simulation d'un système de production d'électricité renouvelable éolienne raccordé au réseau.

Trois objectifs principaux ont été ciblés au début de ce travail :

Le premier objectif consiste à l'amélioration du rendement énergétique d'un système éolien en utilisant une nouvelle structure de turbine dite éolienne à double rotor à commande MPPT, munie d'une GASDE pilotée par deux redresseurs à MLI.

Le deuxième objectif ciblé par cette thèse était l'amélioration de la qualité de l'énergie fournie au réseau électrique par la GASDE. Pour cela, deux techniques de commande sont proposées et comparées en termes de suivi de consignes, sensibilité aux perturbations et robustesse vis-à-vis les variations paramétriques de la machine.

Le troisième objectif porte sur l'intégration de la GASDE dans un système éolien et de donner une description et modélisation de la chaîne de conversion du système éolien ainsi que sa commande ainsi que son raccordement au réseau.

Dans le premier chapitre on a présenté des généralités et l'historique des éoliennes, leurs évolutions et applications. Pour atteindre ces objectifs nous avons présenté les différents types d'aérogénérateurs et en particulier les éoliennes à double rotor dans l'objectif de détailler cette dernière dans cette thèse. Ensuite, on a présenté quelques structures de commande des génératrices asynchrones à cage raccordées au réseau, puis celles exploitées dans des sites isolées et autonomes. Enfin, pour des raisons de fiabilité, de robustesse et de prix de revient, on a étudié le système éolien à base d'une GASDE.

Dans le deuxième chapitre on a donné un schéma simplifié en vu de la modélisation et la commande de la partie mécanique de l'éolienne à axe horizontale, nommée EMR. Les modèles analytiques des différents organes mécaniques constituants le système EMR ont été établis en adoptant le schéma bloc. Ensuite, nous avons étudié et exploiter la commande MPPT pour le système EMR. La seconde partie du chapitre a été consacrée à la modélisation et la commande de la partie mécanique de l'EDR. Dans la dernière partie de ce chapitre, des simulations numériques ont été réalisées dans le but d'analyser les performances des systèmes étudiées.

Dans le troisième chapitre, on a proposé deux techniques de commande vectorielle : directe et indirecte. Cette dernière permet de découpler le modèle de la GASDE et de contrôler les tensions continues à la sortie des deux redresseurs. Après une synthèse des régulateurs PI utilisés par cette stratégie de contrôle, nous avons établi des simulations numériques afin de découvrir le

comportement de cette méthode de commande. Les résultats obtenus ont montrés que le régulateur PI est moins efficace en termes de sensibilité aux perturbations et la robustesse vis-à-vis des variations paramétriques de la machine.

Dans la première partie du dernier chapitre, nous avons développé une autre stratégie de commande à base du mode glissant, ensuite nous avons amélioré les performances de ce contrôleur on utilisant un régulateur par mode glissant d'ordre 2 (MG2). Puis, nous avons abordé la commande de la GASDE par cette technique, pour concevoir ces régulateurs, on se basant sur l'orientation du flux rotorique. Les résultats de simulation montrent des améliorations remarquables de ce type de réglage (MG2) par rapport aux régulateurs classique PI, en termes de rapidité et robustesse vis-à-vis les variations paramétriques de la GASDE. Dans la deuxième partie de ce chapitre, on a abordé la modélisation et la commande de la chaîne de conversion du système éolien, constitué de la GASDE reliée au réseau via un bus continu, un onduleur et un transformateur. Les résultats de simulation obtenus, ont confirmé l'efficacité de la commande utilisée (MG2) par rapport à celle classique (vectorielle).

A la fin de cette thèse, on peut conclure que la technique de commande proposée est considérée comme une solution très efficace pour le contrôle de la GASDE intégrée dans un système EDR.

Face à ces observations et aux résultats obtenus, des perspectives intéressantes sont envisageables :

- Implémentation pratique des systèmes de commande en temps réel de la GASDE,
- Utiliser d'autres techniques de commandes avancées et robustes, à savoir ; commande par passivité, commandes à base des techniques d'intelligence artificielle, …etc.,
- Commande en mode dégradé des systèmes éoliens.

# **Annexes**

# **Annexe A**

#### **A. Zones de fonctionnement d'une éolienne à vitesse variable:**

Le fonctionnement d'une éolienne à vitesse variable est représenté sur la figure

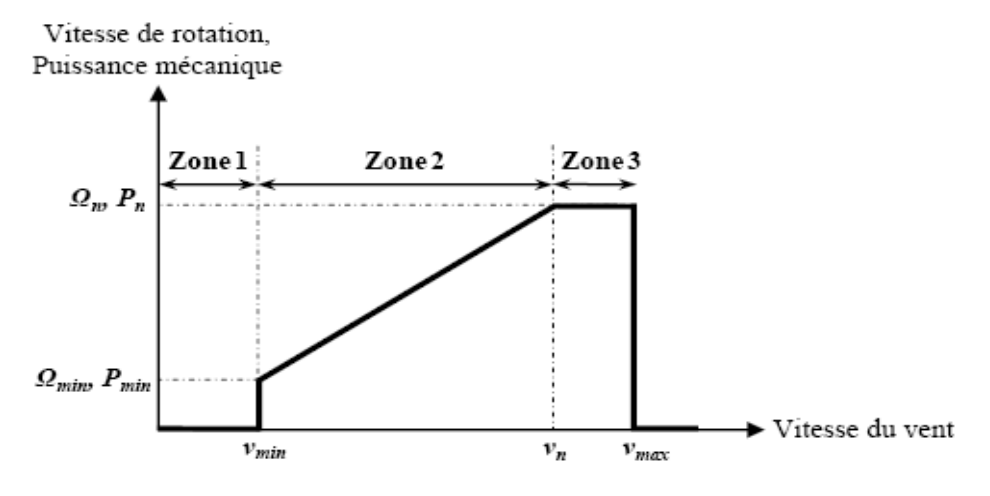

**Figure A-1 :** Zones de fonctionnement d'une éolienne à vitesse variable.

Trois zones principales de fonctionnement peuvent être distinguées :

**Zone 1 :** la vitesse du vent est faible, insuffisante pour permettre de démarrer l'éolienne ;

**Zone 2 :** le vent atteint une vitesse minimale  $v_{min}$  pour permettre le démarrage. Une fois ce démarrage effectué, l'éolienne va fonctionner de manière à extraire le maximum de puissance disponible pour avoir un fonctionnement optimal jusqu'à ce que le vent atteigne la vitesse nominale *v n*  correspondant aux valeurs nominales de la puissance mécanique *P<sup>n</sup>* et de la vitesse de rotation *Ω<sup>n</sup>*

**Zone 3 :** le vent atteint des vitesses élevées supérieures à la vitesse nominale, la vitesse de rotation et la puissance mécanique doivent être maintenues à leur valeurs nominales afin de ne pas détériorer l'éolienne.

Nous nous intéresserons plus particulièrement à des points de fonctionnement de l'éolienne se situant dans la zone 2. En effet, dans cette zone, nous considérerons que l'angle de calage des pales *β*  est constant.

# **Annexe B**

## **B. Paramètres du système de conversion d'énergie éolienne**

### **B.1. Paramètres de la turbine éolienne**

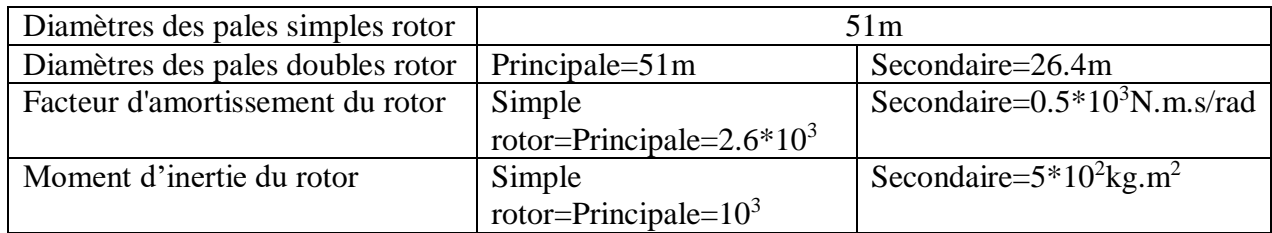

**Tableau B-1:** Paramètres mécanique de la turbine.

# **B.2. Paramètre de la boite de vitesse :**

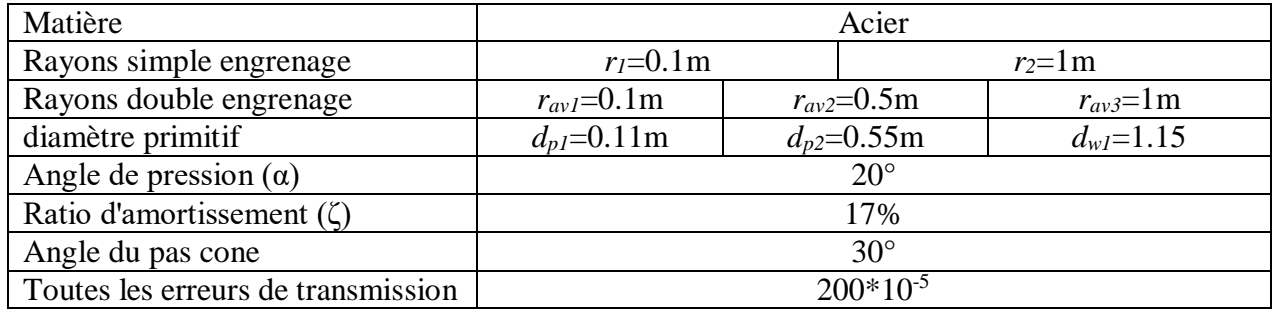

**Tableau B-2:** Paramètres de la boite de vitesse.

# **B.3. Paramètres de la génératrice asynchrone à double étoile**

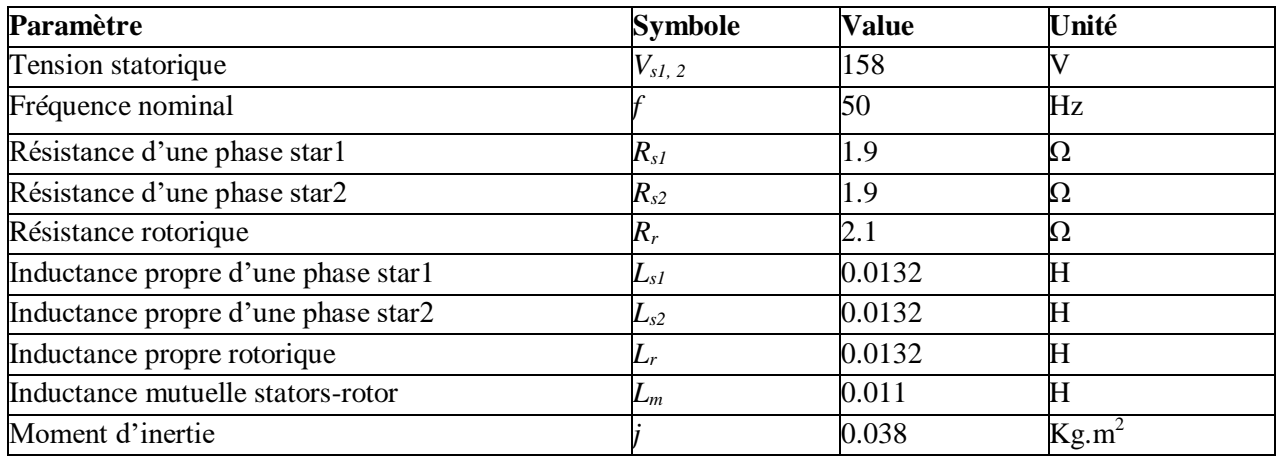

**Tableau B-3 :** Paramètres de la GASDE.

### a1=  $0.1406$ ; a2=  $0.0014$ ; a3=  $-0.0012$ ; a4= $0.00005$ .

# **Annexe C**

## **C. Paramètres du système éolien raccordé au réseau**

### **C.1. Paramètres de la génératrice asynchrone à double étoile de 1.5MW**

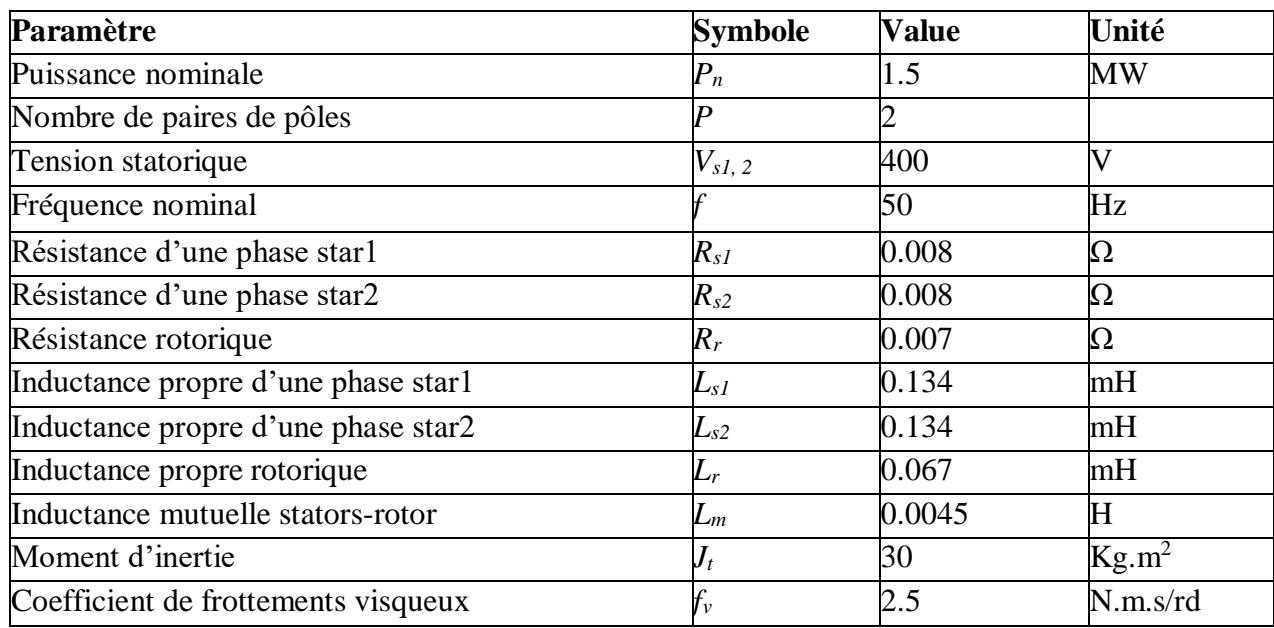

**Tableau C-1 :** Paramètres de la GASDE raccordé au réseau.

# **C.2. Paramètres du bus continu et réseau**

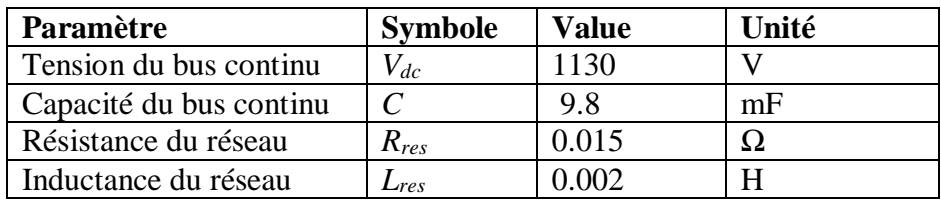

**Tableau C-2 :** Paramètres du bus continu et réseau..

# **Références Bibliographique**

# **Références Bibliographique**

- [1] Y. Djeriri, « Commande directe du couple et des puissances d'une MADA associée à un système éolien par les techniques de l'intelligence artificielle »; Thèse de Doctorat en Electrotechnique, Université Djillali Liabès, Sidi Bel- Abbès, Algérie, Octobre 2015.
- [2] B. Zinelaabidine « Etude et commande d'un système de production d'électricité renouvelable locale (énergie éolienne et photovoltaïque)» Thèse de Doctorat, Université DJILLALI LIABES de Sidi Belabes, 2015.
- [3] A.Yahdou, , Z. Boudjema*.* Second order sliding mode control of à dual-rotor wind turbine system by employing a matrix converter. Journal of Electrical Engineering, Vol. 16, No. 3, pp. 89-100, 2016.
- [4] A. Yahdou, « Commande Hybride par Mode Glissant d'Ordre 2 d'un Système Eolien à Double Rotor» Thèse de Doctorat, Ecole National Polytechnique, Alger, 2017.
- [6] B. Multon, "Historique des machines électromagnétiques et plus particuliérement des machines à réluctance variable", Revue 3E.I, No. 3, pp. 3–8, 1995.
- [7] E. Levi, "Recent developments in high performance variable speed multiphase induction motor drives", Sixth International Symposium Nikola Tesla, Belgrade, SASA, Serbia, 2006.
- [8] R. Bojoi, A. Tenconi, G. Griva, F. Profumo, "Vector control of dual-three-phase inductionmotor drives two current sensors", IEEE Transactions on Industry Applications, Vol. 42, No. 5, pp. 1284–1292, 2006.
- [9] D. Hadiouche, «Contribution à l'étude de la machine asynchrone double étoile : modélisation, alimentation et structure», Thèse de Doctorat de l'Université Henri Poincaré de Nancy I, France, Décembre 2001.
- [10] J. J. Slotine, « Sliding controller design for nonlinear systems », Int. J. of Cont. Vol. 4, No. 02, pp. 421–434, 1984.
- [11] H. Amimeur, «Contribution au contrôle de la machine asynchrone double étoile», Thèse de Doctorat, Université Hadj Lakhdar, Batna, Algérie, 2012.
- [12] S. El-aimani « Modélisation de différents technologies d'éoliennes intégrés dans un réseau de moyen tension» Thèse de Doctorat, Université des sciences et technologies de Lille, 2004.
- [13] http://fr.wikipedia.org/wiki/Énergie\_éolienne. Dernière consultation, le 11/01/2020.
- [14] E. Bounadja, « Commande d'une machine asynchrone à double alimentation en régime sature» Thèse de Doctorat, Ecole National Polytechnique, Alger, 2017.
- [15] S. Mathew, « Wind Energy Fundamentals, Resource Analysis and Economics»; Springer-Verlag, Berlin Heidelberg, page 18, 2006.
- [16] <http://www.info-eolien.com/autres-eoliennes.html> Dernière consultation, le 01/09/2019.
- [17] [http://www.windpower.org/en,](http://www.windpower.org/en) Association danoise de l'industrie éolienne Dernière mise à jour le 10 mai 2003.
- [18] S. Rudaz « Double rotor wind turbine control and optimization» Master Project Section of Mechanical Engineering, Ecole polytechnique fédérale de Lausanne, 2007.
- [19] T. S. No, J. E. Kim, J. H. Moon and S. J. Kim, "Modeling, Control, and Simulation of Dual Rotor Wind Turbine Generator System," Renewable Energy, vol. 34, p. 2124–2132, 2009.
- [20] E.M. Farahani, N. Hosseinzadeh, M. Ektesabi, "Comparison of fault-ride through capability of dual and single-rotor wind turbines",Renewable Energy, Vol. 48, pp. 473-481, 2012.
- [21] M. Mayouf « Etude comparative des architectures et stratégies de contrôle d'un aérogénérateur synchrone a aimants permanents» Thèse de Doctorat, Université hadj lakhdar Batna, 2014.
- [22] M. S. Widyan« Design, optimization, Construction and Test of Rare earth permanentmagnetelectrical Machines with new topology for windenergy applications» Thèse de Doctorat, Université de Berlin, 2006.
- [23] A. Mezouar, « Décomposition et réduction de modèles des procédés électromécaniques : application à la commande des machines asynchrones », Doctorat en Electrotechnique, université Djillali liabès, Faculté des Sciences de l'Ingénieur, Département d'Electrotechnique, 2006.
- [24] F. Poitiers, «Etude et commande de génératrices asynchrones pour l'utilisation de l'énergie éolienne : Machine asynchrone à cage autonome, Machine asynchrone à double alimentation reliée au réseau», Thèse de Doctorat de l'Université de Nantes, France 2003.
- [25] « Convertisseurs et machines électriques » Techniques de l'Ingénieur, D 3 960.
- [26] A. Boyette « Contrôle commande d'un générateur asynchrone à double alimentation avec système de stockage pour la production éolienne» Thèse de Doctorat, Université Henri Poincaré, Nancy I, 2006.
- [27] R. Serir « Double star machine studied for windgeneration» Mémoire de Masterde l'école polytechnique de MILAN, 2013.
- [28] [R. W. Y. Habash,](http://ieeexplore.ieee.org/search/searchresult.jsp?searchWithin=%22Authors%22:.QT.Riadh%20W.%20Y.%20Habash.QT.&newsearch=true) [V. Groza,](http://ieeexplore.ieee.org/search/searchresult.jsp?searchWithin=%22Authors%22:.QT.Voicu%20Groza.QT.&newsearch=true) [P. Guillemette,](http://ieeexplore.ieee.org/search/searchresult.jsp?searchWithin=%22Authors%22:.QT.Pierre%20Guillemette.QT.&newsearch=true) « Performance optimization of a dual-rotor wind turbine system », Electric Power and Energy [Conference \(EPEC\),Halifax, NS,](http://ieeexplore.ieee.org/xpl/mostRecentIssue.jsp?punumber=5686264)  [Canada,](http://ieeexplore.ieee.org/xpl/mostRecentIssue.jsp?punumber=5686264) 2010 .
- [29] Z. Chen and F. Blaabjerg, « Wind Energy The World's Fastest Growing Energy Source»,

IEEE Power Electronics Society Newsletter, 3, 15-18, 2006.

- [30] T. Burton *et al*« *Wind Energy Handbook*», John Wiley and Sons, 2001.
- [31] S. Chkir, « Contribution à l'étude aérodynamique d'une éolienne par une méthode de sillage libre » Thèse de Doctorat, l'École Nationale Supérieure d'Arts et Métiers, Paris, France, 2010.
- [32] I.H. Abbott et A.E. Von Doenhoff: *Theory of wing sections*. Dover Publications New York, 1959.
- [33] I.L. Ryhming «*Dynamique des fluides*», Pr. Polytechn. Et Univ. Romandes, 1985.
- [34] D.H. Tran, "Conception Optimale Intégrée d'une chaîne éolienne passive : Analyse de robustesse, validation expérimentale", Thèse de Doctorat, Institut National Polytechnique de Toulouse, France, Septembre 2010.
- [35] J.G. Slootweg, Kling, W.L."Impacts of distributed generation on power system transient stability", Power Engineering Society Summer Meeting, 2002 IEEE, Volume 2, 25-25 July 2002 Page(s):862 - 867 vol.2.
- [36] S. Heier, "Grid Integration of Wind Energy", Wiley, page 40, 2014.
- [37] T. Ackerman, « Wind power in power systems », Wiley, pages 527-536, 2005.
- [38] N. Laverdure, Intégration des générateurs éoliens dans les réseaux faibles ou insulaire. Thèse présentée le 09 décembre 2005.
- [39] V. Courtecuisse «Supervision d'une centrale multisources à base d'éoliennes et de stockage d'énergie connectée au réseau électrique» », Thèse de Doctorat de l'École Nationale Supérieure d'Arts et Métiers, France, Novembre 2008.
- [40] T. Ghennam, " Supervision d'une ferme éolienne pour son intégration dans la gestion d'un réseau électrique, Apports des convertisseurs multi niveaux au réglage des éoliennes à base de machine asynchrone à double alimentation", *Thèse de doctorat* de l*'*Ecole Militaire Polytechnique d'Alger, Sept 2011.
- [41] B. Beltran, « Contribution à la commande robuste des éoliennes à base de génératrices asynchrones double alimentation : Du mode glissant classique au mode glissant d'ordre supérieur », Thèse de Doctorat de l'Université de Bretagne Occidentale, France, 2011.
- [42] A. Moualdia « Stratégies de Commande DTC-SVM et DPC appliquées à une MADA utilisée pour la production d'énergie éolienne » Thèse de Doctorat, Ecole National Polytechnique, Alger, 2014.
- [43] D. Ramuz, "Machine généralisée alimentée par deux convertisseurs'', Thèse, Institut de Génie Energétique de Belfort, UFR des Sciences, Techniques et Gestion de l'Industrie de l'université de Franche Comté 90000 Belfort (France), mai 2000.
- [44] O. Bouhali, ''contribution des convertisseurs multi niveaux au raccordement de la production d'Origine éolienne sur un réseau électrique '', Thèse de Doctorat ENP, Alger, 2007.
- [45] D. Boudana, Sur la commande DTC basée sur les techniques de contrôle robuste de la machine synchrone à double étoile alimentée par convertisseurs multi-niveaux, thèse de doctorat de l'ENP, 2009.
- [46] A.Moualdia, MO.Mahmoudi, L.Nezli, "A Sliding Mode Control of Variable Speed Wind Turbine Based on the DFIG", 4th International Conference on Electrical Engineering, (ICEE'12), USTHB, Algiers, Algeria, pp.236 – 242, May-07- 09, 2012.
- [47] B. McCormick, "Aerodynamics of V/STOL flight," Dover Publications, 1999.
- [48] Y. Bendjeddou, « Contribution à l'étude des performances d'un générateur asynchrone», Mémoire de Magister, Université Hadj Lakhdar, Batna, Algérie, 2013.
- [49] L. Louze, « Production décentralisée de l'énergie électrique : Modélisation et contrôle d'une génératrice asynchrone auto excitée», Thèse de Doctorat, CONSTANTINE, 2010.
- [50] H. Amimeur, « Contribution à la Commande d'une Machine Asynchrone Double Etoile par Mode de Glissement», Mémoire de Magister, Université Hadj Lakhdar, Batna, Algérie, 2008.
- [51] K.Singh, G.K.Singh, «Modeling and Analysis of Six-phase Self-excited Induction Generator Using Mixed Stator Current and Magnetizing Flux as State-space Variables», Electric Power Components and Systems, Vol. 00, N°. 00, pp. 01–09, 2015.
- [52] R. Abdessemed, M. Kadjoudj, «Modélisation des machines électriques», Presses de l'université de Batna, Algérie 1997.
- [53] D. Seyoum, "The dynamic analysis and control of a self-excited induction generator driven by a wind turbine", Thèse de Doctorat de l'Université de New South Wales, 2003.
- [54] N. H. Malik, A. H. Al-Bahrani, "Influence of the terminal capacitor on the performance characteristics of a self-excited induction generator," IEE Proceedings, Vol. 137, Pt. C, No. 2, pp. 168–173, March 1990.
- [55] G. K. Singh, «Modeling and experimental analysis of a self-excited six-phase induction generator for stand-alone renewable energy generation», Renewable Energy, Vol. 33, pp. 1605–1621, 2008.
- [56] K. E. Hallenius, P. Vas and J. E. Brown, « The analysis of a saturated self-excited asynchronous generator », IEEE , vol. 6, no. 2, pp. 336–341, June 1991.
- [57] K. Nounou, K. Marouani, M.Benbouzid, B.Tabbache, «Six-phase induction machine operating as a standalone self-excited induction generator», IEEE ICGE 2014, Sfax,

Tunisia. pp.158-163, 2014.

- [58] A. S. Kumar, Josiah L. Munda, G. K. Singh, «Wind-driven stand-alone six-phase selfexcited induction generator transients under different loading conditions », Electr Eng, Springer, vol. 97, pp. 87–100, 2015.
- [59] A. S. Toledo, "Commande direct et observation des convertisseurs de puissance : application à l'onduleur de tension triphasé", Thèse de Doctorat de l'Institut National Polytechnique de Grenoble, France 2000.
- [60] M. Cichowlas, «PMW rectifier with active filtering». Thèse de Doctorat Warsaw University of Technology, Poland, 2004.
- [61] A. Merabet, «Commande non linéaire à modèle prédictif pour une machine asynchrone»*.* Thèse de doctorat, Université du Québec à Chicoutimi, 2007.
- [62] E. Merabet, «Commande Floue Adaptative d'une Machine Asynchrone Double Etoile», Mémoire de Magister, l'Université de Batna 2008.
- [63] E. Merabet, *"*Amélioration des performances de régulation d'une machine double étoile par les techniques de l'Intelligence artificielle*",* Université de hadj lakhdar batna, Thèse 2013.
- [64] G. Bartolini, A. Pisano, E. Punta, and E. Usai, "A survey of applications of second order sliding mode control to mechanical systems", International Journal of Control, Vol. 76, No. 9-10, pp. 875-892, 2003.
- [65] L. Baghli « Contribution à la commande de la machine synchrone, utilisation de la logique floue, des réseaux de neurones et des algorithms génétiques », Thèse de doctorat, Université Henri Poincaré, Nancy-I, France, 1999.
- [66] G. K. Singh, K. Nam, S. K. Lim, *"*A simple indirect field-oriented control scheme for multiphase induction machine, *"*IEEE Transactions on Industrial Electronics, Vol. 52, No. 4, pp. 1177–1184, 2005.
- [67] M. Benakcha, L. Benalia, F. Ameur, D.J. Tourqui, "Control of dual stator induction generator integrated in wind energy conversion system", Journal of Energy Systems, Vol.1, No.1, pp. 21-31, 2017.
- [68] K. Idjdarene, "Contrôle d'une génératrice asynchrone à cage dédiée à la conversion de l'énergie éolienne", JCGE'08 Lyon, Décembre 2008.
- [69] C. C. Chan, H. Q. Wang, « New scheme of sliding mode control for high performance induction motor drives », IEE Proc. Electr. Power Appl., Vol. 143, No. 03, pp.177–185, 1996.
- [70] J.A. Moreno and M. Osorio, "A lyapunov approach to second-order sliding mode

controllers and observers", In 47th IEEE Conference on Decision and Control, 2008.

- [71] I. Matraji, "Contribution à la commande non-linéaire robuste des systèmes d'alimentation en air des piles à combustible de type PEM", Thèse de doctorat, Université de Technologie de Belfort-Montbéliard, France, Décembre 2013.
- [72] M. Manceur, « Commande robuste des systèmes non linéaires complexes », Thèse de doctorat, Université de Reims Champagne-Ardenne, France, 2012.
- [73] F.L. Lewis, "Optimal Control", Wiley, New York, 1986.
- [74] A. Levant, "Sliding order and sliding accuracy in sliding mode control", International Journal of Control, Vol. 58, No. 6, 1247-1263, 1993.
- [75] V. Bregeault, « *Quelques contributions à la théorie de la commande par modes glissants* », Thèse de Doctorat, École Centrale de Nantes, France, 2010.
- [76] A. Levant, " Higher-order sliding modes, differentiation and output feedback control", *Int J Control*, vol. 76, pp. 924-941, 2003.
- [77] B. Z, Taleb R, Yahdou A, Kahal H. (2015*).* High order sliding mode control of a DFIM supplied by two power inverters. *Carpathian Journal of Electronic and Computer Engineering* 8/1 , pp.23-30.
- [78] M. Benakcha, «Contribution à la commande d'un système éolien basé sur une génératrice asynchrone double étoile 'GASDE'».Thèse de Doctorat Université Mohamed Boudiaf, M'sila, Algérie, 2019.
- [79] A. Davigny, « Participation aux services système de fermes d'éoliennes à vitesse variable intégrant du stockage inertiel d'énergie», Thése de Doctorat de l'Université des Sciences et Technologies de Lille, France, 2007.

#### **ملخص :**

يتم استخدام اآلالت غير المتزامنة متعددة الطور أكثر وأكثر بسبب ميزتي الموثوقية و تجزئة الطاقة. تتناول هذه األطروحة النمذجة والتحكم في نظام تحويل طاقة الرياح مزدوجة الدوار على أساس مولد مزدوج غير متزامن متصل بالشبكة الكهربائية عبر مقومين وعاكس ثالثي الطور يتحكم فيه بتقنيةMLI. بدأنا دراستنا مع أحدث ما في أنظمة طاقة الرياح. ثم ، لتوفير الحد األقصى من الطاقة المنتجة للشبكة الكهربائية ، تم تطبيق إستراتيجية التحكم .MPPT تظهر نتائج المحاكاة أن الطاقة الميكانيكية المستخرجة من نظام الرياح مزدوج الدوار قد زادت بنسبة حوالي 17 ٪ مقارنة مع نظام الرياح أحادي الدوار. في الجزء الثاني من هذا العمل ، عرضنا التحكم الشعاعي في المولدة المستعملة حيث استعملت هذه التقنية من اجل التحكم في التوترين المستمرين في مخرج المولدة واستند هذا التحكم على منظمات PI الكالسيكية. ومع ذلك ، فإن هذا النوع من وحدة التحكم حساس لالضطرابات وأقل قوة تجاه االختالفات البارامترية. لحل هذه المشكالت ، تم تطبيق الأمر بالانز لاق للطلب 2 على المولدة .أظهرت نتائج عمليات المحاكاة التي تم الحصول عليها فعالية هذا الأخير ، خاصة في اختبارات الصلابة. تم تخصيص الجزء الأخير من هذا العمل لدمج المولدة في نظام تحويل طاقة الرياح. تظهر نتائج عمليات المحاكاة المقدمة في نهاية هذا العمل فعالية التحكم المقترح ، ال سيما على جودة الطاقة الموفرة للشبكة الكهربائية.

#### **الكلمات المفتاحية :**

توربين ريح مزدوجة الدوار٬ مولد ال متزامن ثنائي النجمة ٬ تدفق الدوار الموجه٬ نمط منزلق ذو رتبة ثانية.

#### **Abstract :**

Multiphase asynchronous machines are used more and more for reasons of reliability and power segmentation. This thesis deals with the modeling and the control of a dual rotor wind energy conversion system based on a dual star induction generator (DSIG) connected to the electrical network via two rectifiers and a three-phase inverter controlled by PWM. We started our study with a state of the art on wind energy systems. Then, to supply the maximum power produced to the electrical network, the MPPT control strategy was applied. The simulation results show that the mechanical power extracted from the dual rotor wind system has increased by around 17 % compared to that of the single rotor wind system. In the second part of this work, we presented the vector control of the DSIG to control the DC bus voltages, this control was based on classic PI regulators. However, this type of controller is sensitive to disturbances and less robust against parametric variations. To remedy these problems, a second order sliding mode has been applied to the DSIG control. The results of simulations obtained have shown the effectiveness of the latter, especially in the robustness tests. The last part of this work was devoted to the integration of the DSIG in the wind energy conversion system. The results of simulations presented at the end of this work show the effectiveness of the proposed control in particular on the quality of the energy supplied to the electrical network.

# **Key words :**

Dual rotor wind turbine, dual stator induction generator, field-oriented control, second order sliding mode.

# **Résumé :**

Les machines asynchrones multiphasées sont de plus en plus utilisées pour des raisons de fiabilité et de segmentation de puissance. Cette thèse traite la modélisation et la commande d'un système de conversion d'énergie éolienne double rotor à base d'une génératrice asynchrone à double étoile (GASDE) connectée au réseau électrique via deux redresseurs et un onduleur triphasé commandés par MLI. Nous avons commencé notre étude par un état de l'art sur les systèmes d'énergie éolienne. Ensuite, pour fournir le maximum de puissance produite au réseau électrique, la stratégie de commande MPPT a été appliquée. Les résultats de simulation attestent que la puissance mécanique extraite du système éolien double rotor a augmentée d'environ de 17% par rapport à celle du système éolien mono rotor. Dans la deuxième partie de ce travail, nous avons présenté la commande vectorielle de la GASDE pour contrôler les tensions des bus continus, cette commande a été basée sur des régulateurs PI classiques. Cependant, ce type de contrôleurs est sensible aux perturbations et moins robustes vis-à-vis les variations paramétriques. Pour remédier ces problèmes, la commande par mode glissant d'ordre 2 a été appliquée à la GASDE. Les résultats de simulations obtenus ont montré l'efficacité de la cette dernière, surtout dans les tests de robustesse. La dernière partie du présent travail a été consacrée à l'intégration de la GASDE dans le système de conversion d'énergie éolienne. Les résultats de simulations présentées à la fin de ce travail montrent l'efficacité de la commande proposée notamment sur la qualité de l'énergie fournie au réseau électrique.

# **Mots clés :**

Turbine éolienne double rotor, génératrice asynchrone double étoile, commande par orientation de flux, mode glissant d'ordre 2.